### **Oracle® Retail Strategic Store Solutions**

Implementation Guide, Volume 1 – Oracle Retail Strategic Store Solutions to Merchandising Products Integration

Release 13.2 **E38916-02**

December 2012

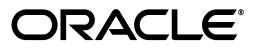

Oracle Retail Strategic Store Solutions Implementation Guide, Release 13.2

E38916-02

Copyright © 2012, Oracle Corporation and/or its affiliates. All rights reserved.

Primary Author: Bernadette Goodman

This software and related documentation are provided under a license agreement containing restrictions on use and disclosure and are protected by intellectual property laws. Except as expressly permitted in your license agreement or allowed by law, you may not use, copy, reproduce, translate, broadcast, modify, license, transmit, distribute, exhibit, perform, publish, or display any part, in any form, or by any means. Reverse engineering, disassembly, or decompilation of this software, unless required by law for interoperability, is prohibited.

The information contained herein is subject to change without notice and is not warranted to be error-free. If you find any errors, please report them to us in writing.

If this software or related documentation is delivered to the U.S. Government or anyone licensing it on behalf of the U.S. Government, the following notice is applicable:

U.S. GOVERNMENT END USERS: Oracle programs, including any operating system, integrated software, any programs installed on the hardware, and/or documentation, delivered to U.S. Government end users are "commercial computer software" pursuant to the applicable Federal Acquisition Regulation and agency-specific supplemental regulations. As such, use, duplication, disclosure, modification, and adaptation of the programs, including any operating system, integrated software, any programs installed on the hardware, and/or documentation, shall be subject to license terms and license restrictions applicable to the programs. No other rights are granted to the U.S. Government.

This software or hardware is developed for general use in a variety of information management applications. It is not developed or intended for use in any inherently dangerous applications, including applications that may create a risk of personal injury. If you use this software or hardware in dangerous applications, then you shall be responsible to take all appropriate fail-safe, backup, redundancy, and other measures to ensure its safe use. Oracle Corporation and its affiliates disclaim any liability for any damages caused by use of this software or hardware in dangerous applications.

Oracle and Java are registered trademarks of Oracle and/or its affiliates. Other names may be trademarks of their respective owners.

Intel and Intel Xeon are trademarks or registered trademarks of Intel Corporation. All SPARC trademarks are used under license and are trademarks or registered trademarks of SPARC International, Inc. AMD, Opteron, the AMD logo, and the AMD Opteron logo are trademarks or registered trademarks of Advanced Micro Devices. UNIX is a registered trademark of The Open Group.

This software or hardware and documentation may provide access to or information on content, products, and services from third parties. Oracle Corporation and its affiliates are not responsible for and expressly disclaim all warranties of any kind with respect to third-party content, products, and services. Oracle Corporation and its affiliates will not be responsible for any loss, costs, or damages incurred due to your access to or use of third-party content, products, or services.

#### **Value-Added Reseller (VAR) Language**

#### **Oracle Retail VAR Applications**

The following restrictions and provisions only apply to the programs referred to in this section and licensed to you. You acknowledge that the programs may contain third party software (VAR applications) licensed to Oracle. Depending upon your product and its version number, the VAR applications may include:

(i) the **MicroStrategy** Components developed and licensed by MicroStrategy Services Corporation (MicroStrategy) of McLean, Virginia to Oracle and imbedded in the MicroStrategy for Oracle Retail Data Warehouse and MicroStrategy for Oracle Retail Planning & Optimization applications.

(ii) the **Wavelink** component developed and licensed by Wavelink Corporation (Wavelink) of Kirkland, Washington, to Oracle and imbedded in Oracle Retail Mobile Store Inventory Management.

(iii) the software component known as **Access Via™** licensed by Access Via of Seattle, Washington, and imbedded in Oracle Retail Signs and Oracle Retail Labels and Tags.

(iv) the software component known as **Adobe Flex™** licensed by Adobe Systems Incorporated of San Jose, California, and imbedded in Oracle Retail Promotion Planning & Optimization application.

You acknowledge and confirm that Oracle grants you use of only the object code of the VAR Applications. Oracle will not deliver source code to the VAR Applications to you. Notwithstanding any other term or condition of the agreement and this ordering document, you shall not cause or permit alteration of any VAR Applications. For purposes of this section, "alteration" refers to all alterations, translations, upgrades, enhancements, customizations or modifications of all or any portion of the VAR Applications including all reconfigurations, reassembly or reverse assembly, re-engineering or reverse engineering and recompilations or reverse compilations of the VAR Applications or any derivatives of the VAR Applications. You acknowledge that it shall be a breach of the agreement to utilize the relationship, and/or confidential information of the VAR Applications for purposes of competitive discovery.

The VAR Applications contain trade secrets of Oracle and Oracle's licensors and Customer shall not attempt, cause, or permit the alteration, decompilation, reverse engineering, disassembly or other reduction of the VAR Applications to a human perceivable form. Oracle reserves the right to replace, with functional equivalent software, any of the VAR Applications in future releases of the applicable program.

# **Contents**

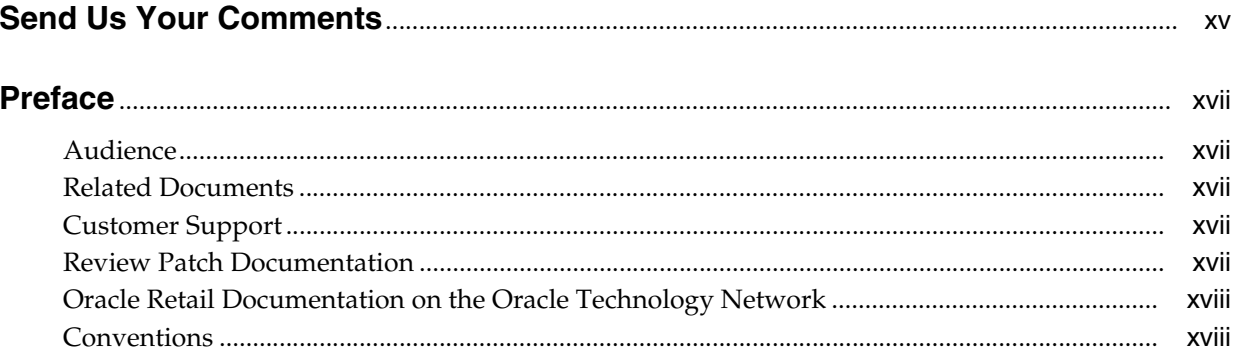

# 1 Integration Overview

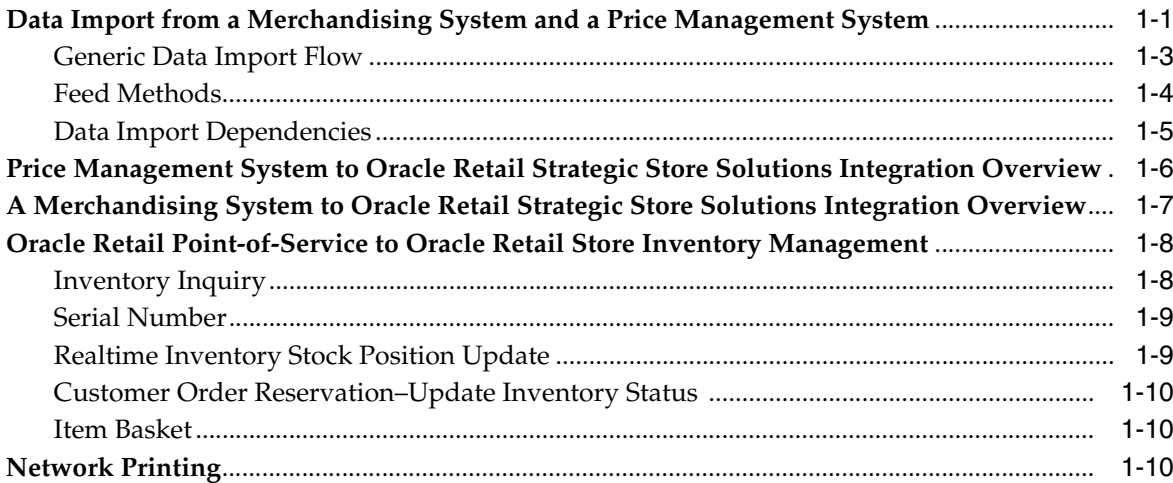

# 2 Integration Architecture

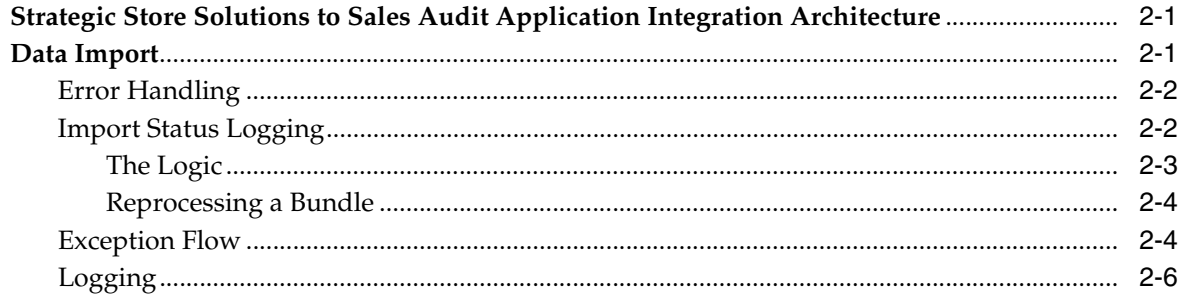

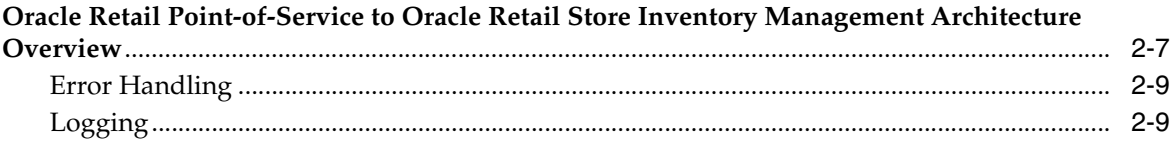

# 3 Implementation Configuration

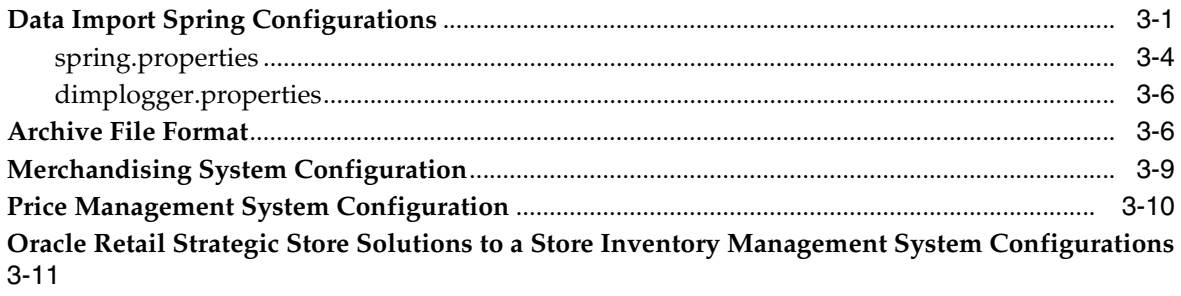

# 4 Capacity Planning

# 5 Customization Notes

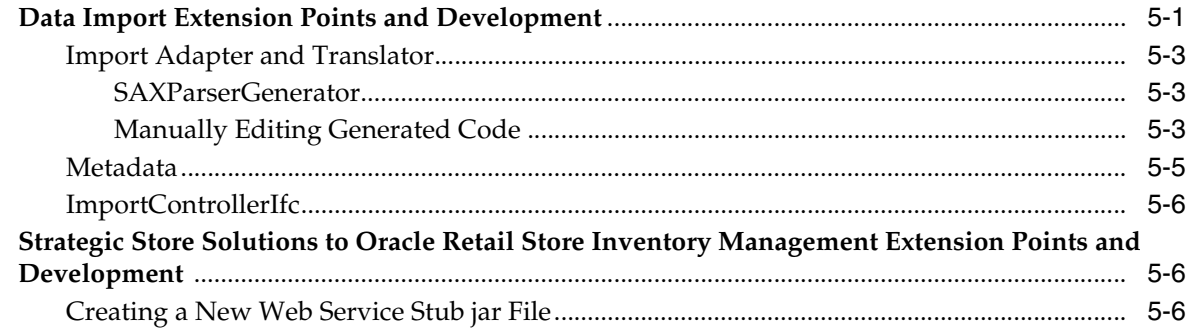

# 6 Known Issues and Troubleshooting

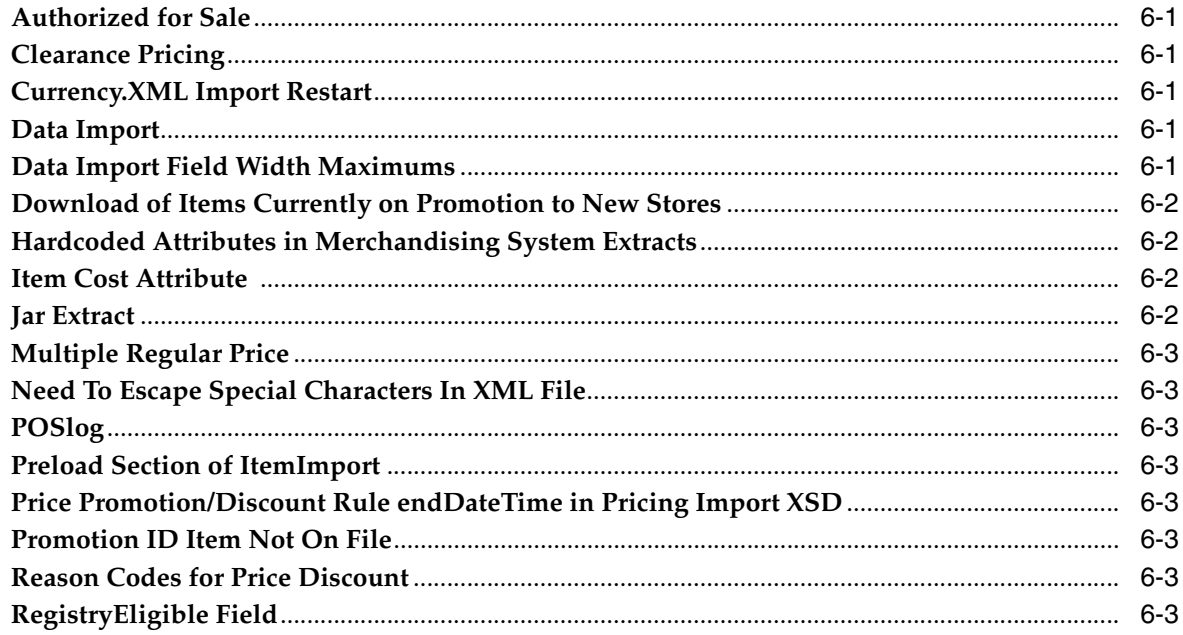

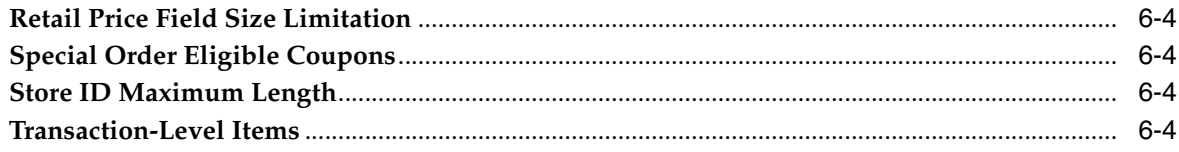

# **7** Existing Functionality Gaps

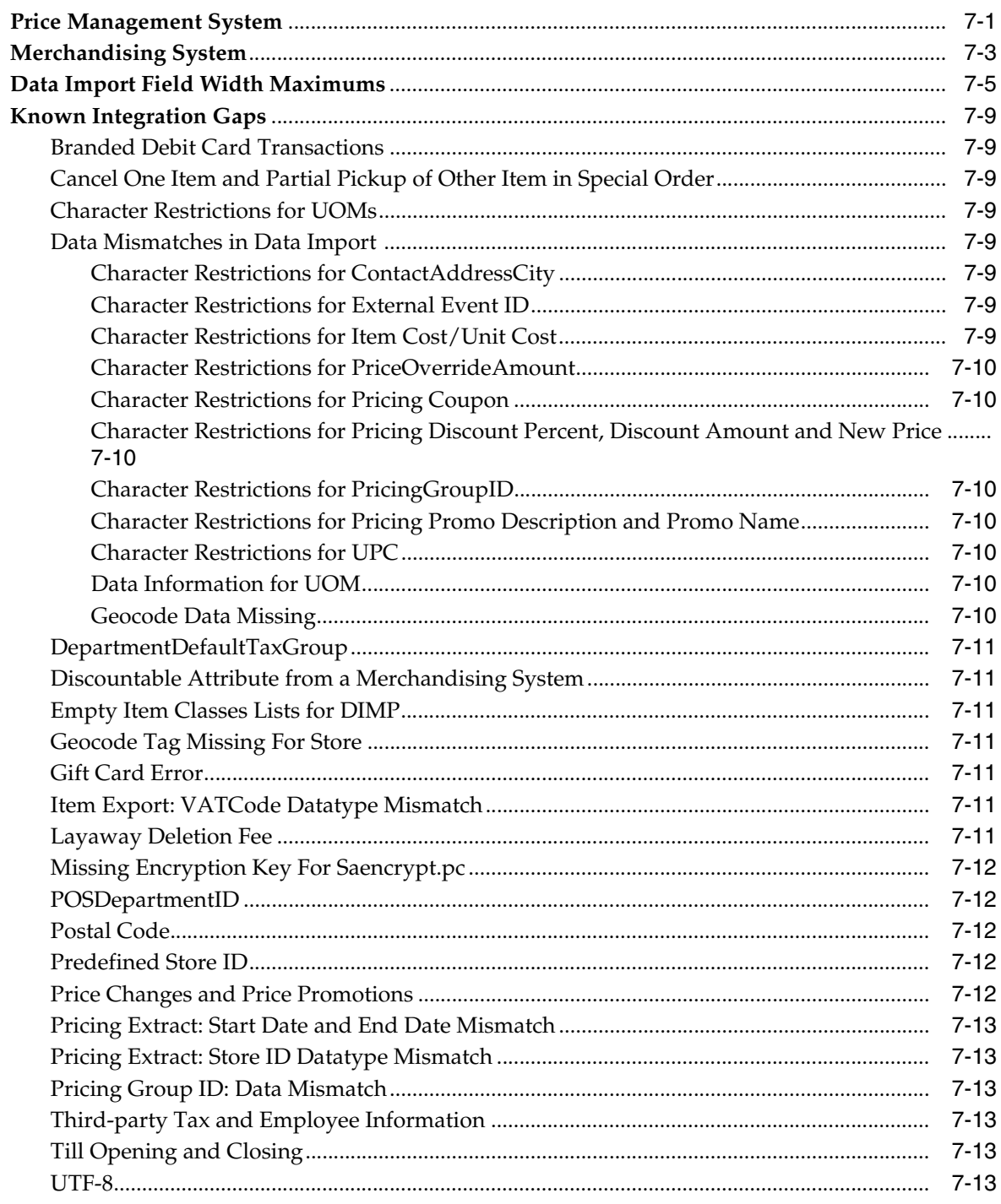

### A Appendix: Discount Rules - Any or All

### **B** Appendix: XSD Files and Data Element Definition Tables

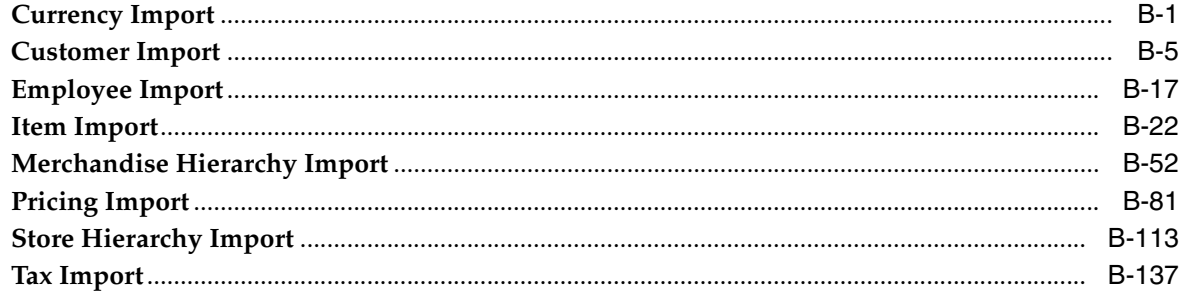

### **C** Appendix: Pricing Rules

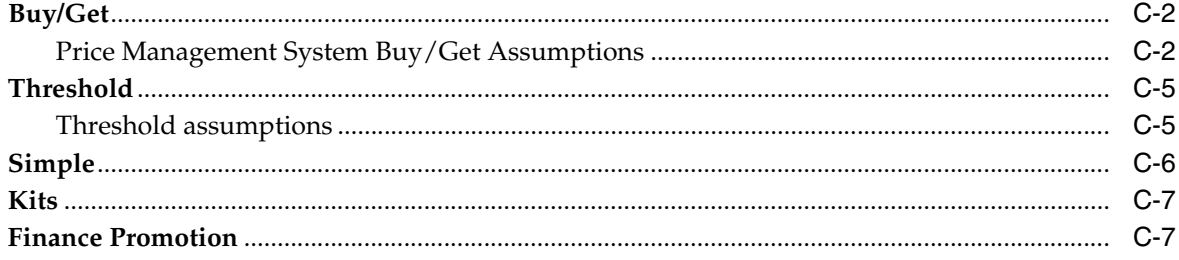

### D Appendix: Default Tax Handling

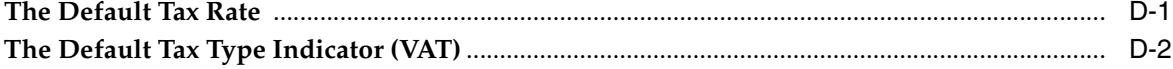

#### E. Appendix: Oracle Retail Point-of-Service Inventory Inquiry

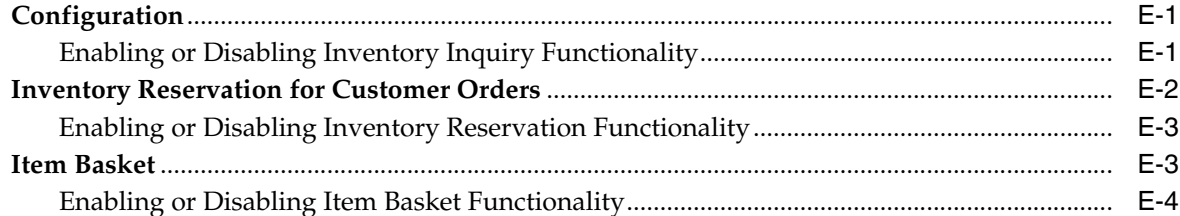

#### Appendix: Realtime Point-of-Service-to-Oracle Retail Store Inventory F. **Management Updates**

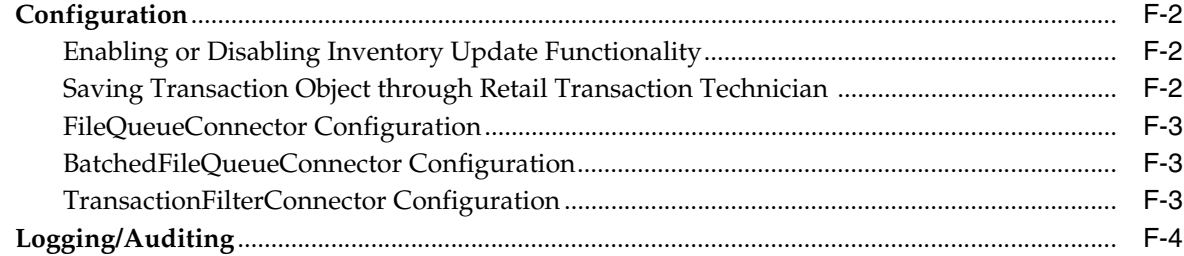

### **G** Appendix: Serial Numbers

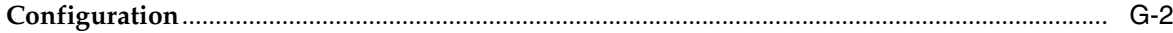

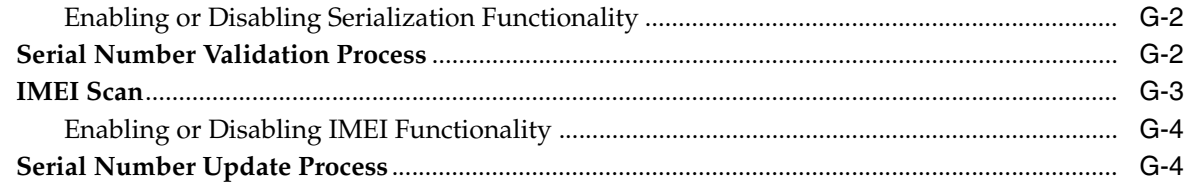

Index

# <span id="page-10-0"></span>**List of Examples**

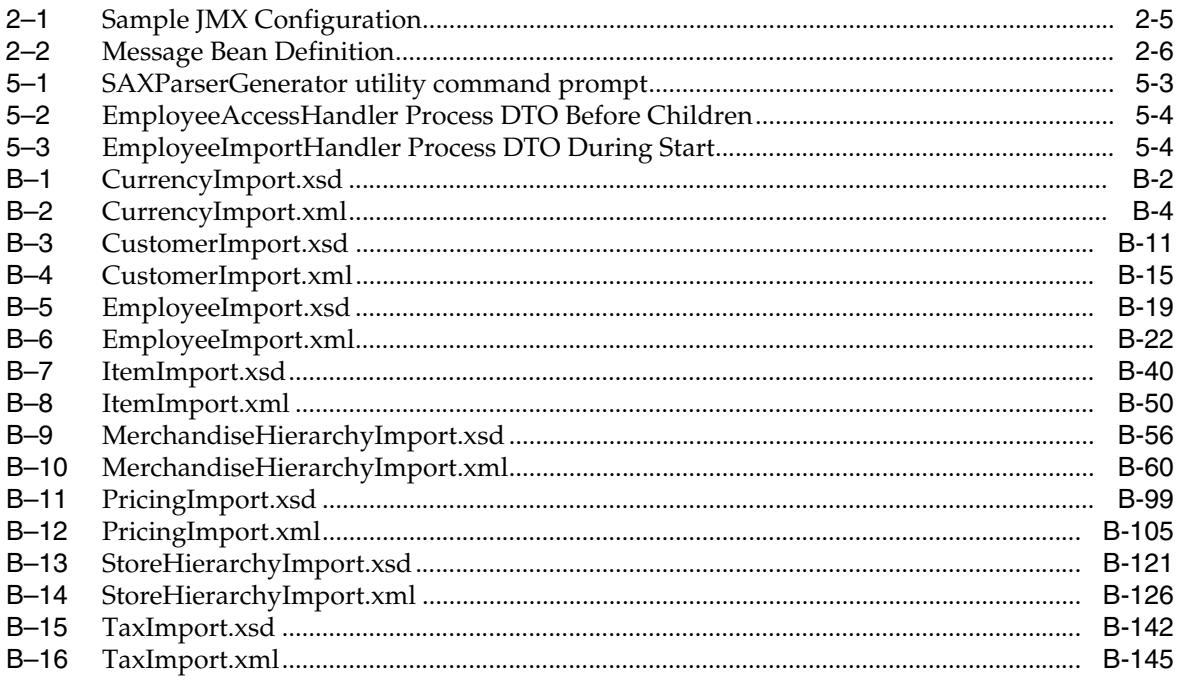

# <span id="page-12-0"></span>**List of Figures**

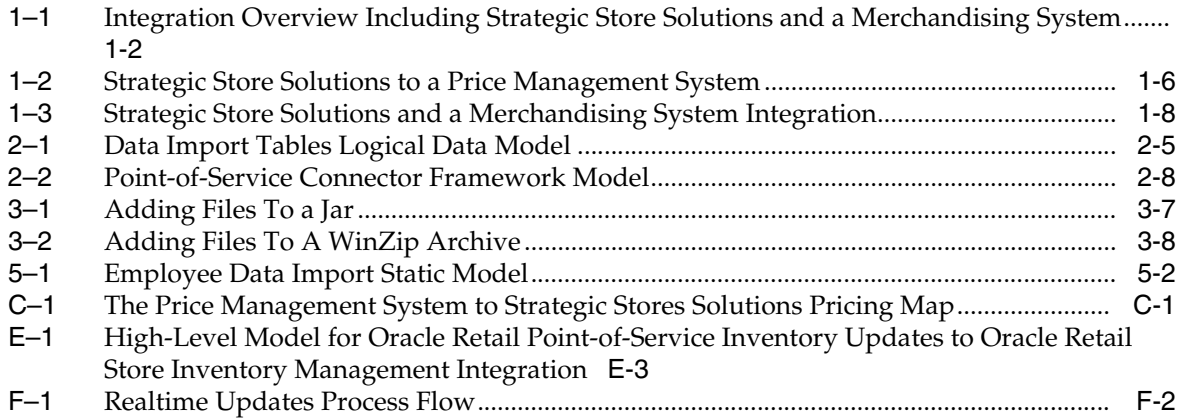

## <span id="page-13-0"></span>**List of Tables**

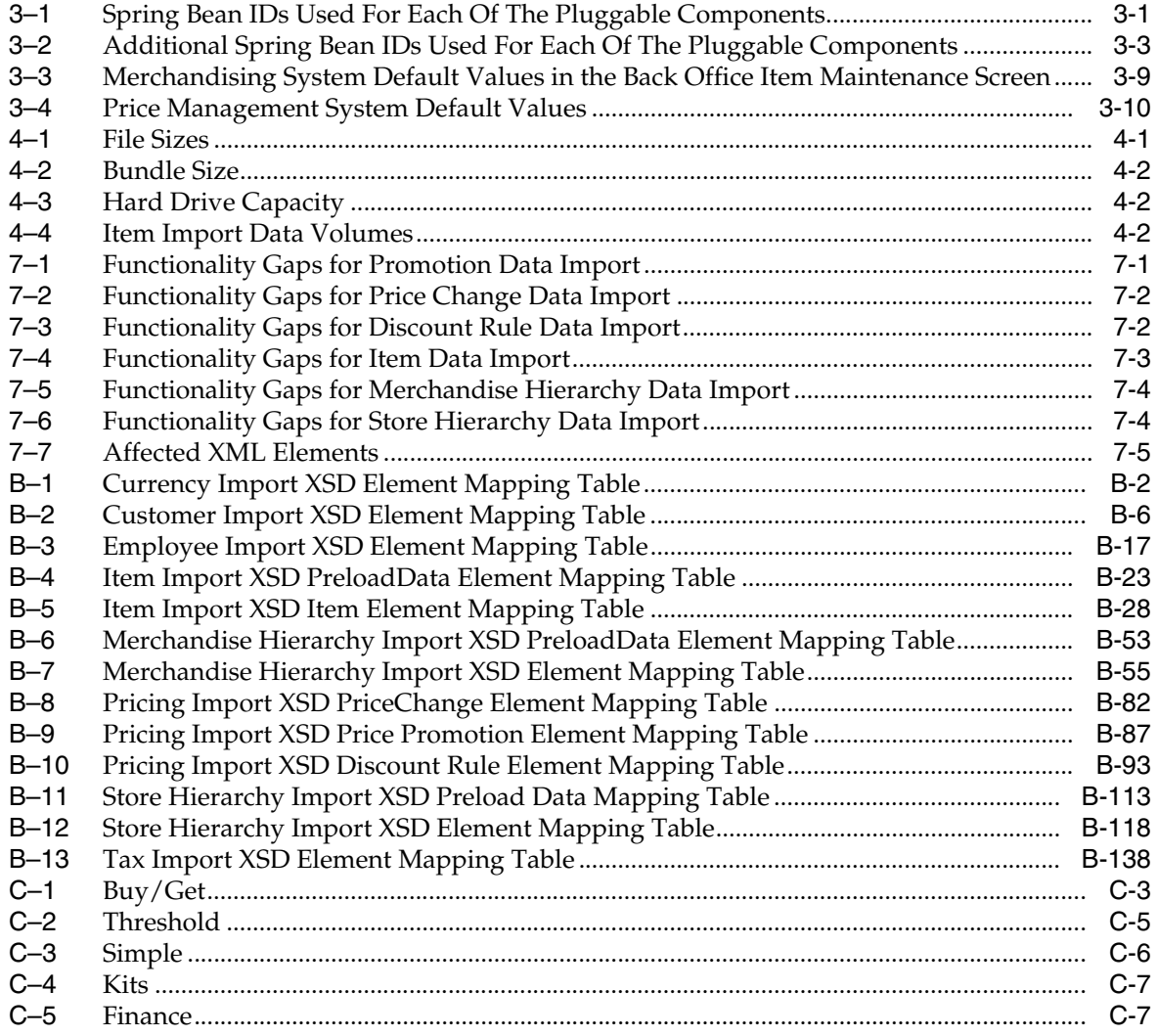

# **Send Us Your Comments**

<span id="page-14-0"></span>*Oracle Retail Strategic Store Solutions Implementation Guide, Volume 1 – Oracle Retail Strategic Store Solutions to Merchandising Products Integration, Release 13.2*

Oracle welcomes customers' comments and suggestions on the quality and usefulness of this document.

Your feedback is important, and helps us to best meet your needs as a user of our products. For example:

- Are the implementation steps correct and complete?
- Did you understand the context of the procedures?
- Did you find any errors in the information?
- Does the structure of the information help you with your tasks?
- Do you need different information or graphics? If so, where, and in what format?
- Are the examples correct? Do you need more examples?

If you find any errors or have any other suggestions for improvement, then please tell us your name, the name of the company who has licensed our products, the title and part number of the documentation and the chapter, section, and page number (if available).

**Note:** Before sending us your comments, you might like to check that you have the latest version of the document and if any concerns are already addressed. To do this, access the new Applications Release Online Documentation CD available on My Oracle Support and www.oracle.com. It contains the most current Documentation Library plus all documents revised or released recently.

Send your comments to us using the electronic mail address: retail-doc\_us@oracle.com

Please give your name, address, electronic mail address, and telephone number (optional).

If you need assistance with Oracle software, then please contact your support representative or Oracle Support Services.

If you require training or instruction in using Oracle software, then please contact your Oracle local office and inquire about our Oracle University offerings. A list of Oracle offices is available on our Web site at www.oracle.com.

# **Preface**

### <span id="page-16-1"></span><span id="page-16-0"></span>**Audience**

The Implementation Guide is intended for the Oracle Retail Point-of-Service integrators and implementation staff, as well as the retailer's IT personnel.

## <span id="page-16-2"></span>**Related Documents**

For more information, see the following documents in the Oracle Retail Release 13.2 documentation set:

- Oracle Retail Strategic Store Solutions Licensing Information
- Oracle Retail Back Office documentation set
- Oracle Retail Labels and Tags documentation set
- Oracle Retail Central Office documentation set
- Oracle Retail Point-of-Service documentation set

# <span id="page-16-3"></span>**Customer Support**

To contact Oracle Customer Support, access My Oracle Support at the following URL:

https://support.oracle.com

When contacting Customer Support, please provide the following:

- Product version and program/module name
- Functional and technical description of the problem (include business impact)
- Detailed step-by-step instructions to re-create
- Exact error message received
- Screen shots of each step you take

# <span id="page-16-4"></span>**Review Patch Documentation**

When you install the application for the first time, you install either a base release (for example, 13.2) or a later patch release (for example, 13.2.1). If you are installing the base release or additional patch releases, read the documentation for all releases that have occurred since the base release before you begin installation. Documentation for patch releases can contain critical information related to the base release, as well as information about code changes since the base release.

# <span id="page-17-0"></span>**Oracle Retail Documentation on the Oracle Technology Network**

Documentation is packaged with each Oracle Retail product release. Oracle Retail product documentation is also available on the following Web site:

http://www.oracle.com/technology/documentation/oracle\_retail.html

(Data Model documents are not available through Oracle Technology Network. These documents are packaged with released code, or you can obtain them through My Oracle Support.)

Documentation should be available on this Web site within a month after a product release.

# <span id="page-17-1"></span>**Conventions**

The following text conventions are used in this document:

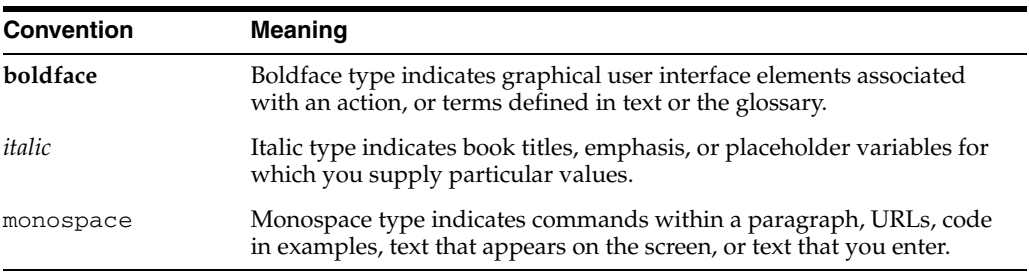

# <span id="page-18-0"></span>**Integration Overview**

## <span id="page-18-1"></span>**Data Import from a Merchandising System and a Price Management System**

Seed data such as item, price and tax must be updated on an ongoing basis in the Store database as well as Operational Data Store (ODS) to enable daily store operations. Typically the system of truth for such data is an enterprise system, such as a merchandising system, a price management system or a third-party product. The frequency and size of the data feeds varies from customer to customer. Imports are scheduled to be picked up by stores on a nightly basis. This interval is adjustable. See [spring.properties](#page-41-1).

**Note:** Data Import (DIMP) is not the system of record for data correctness. All data coming into the data import module is assumed to be correct. This applies at two levels:

- First, the data must conform to the published XSDs. See [Appendix B, Appendix: XSD Files and Data Element Definition](#page-80-2)  [Tables.](#page-80-2)
- In addition, the database does not enforce referential integrity on the imported data, so the external system is responsible for not sending data that would create orphaned records in the database.

For example, there is no foreign key constraint enforced between the employee and store entities. A Kill And Fill import of the store hierarchy can result in a new set of stores that does not include a store for some existing employees. The external system that creates this import data must ensure that this type of situation does not occur.

**Note:** The base DIMP modules support parsing XML files only.

The following is an overview diagram of an integration of Strategic Store Solutions and a merchandising system, including a Data Import logical flow:

<span id="page-19-0"></span>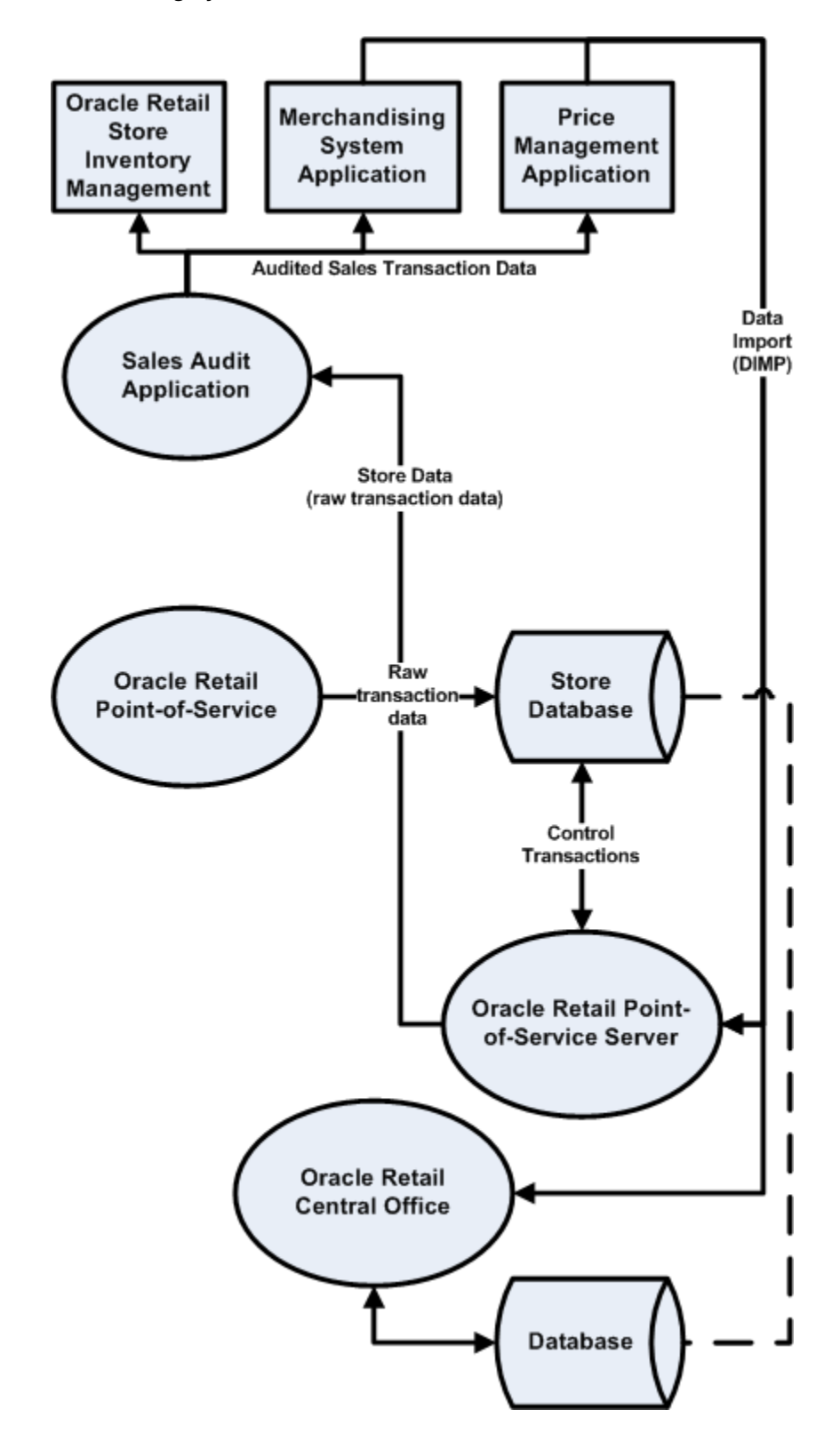

*Figure 1–1 Integration Overview Including Strategic Store Solutions and a Merchandising System*

### <span id="page-20-0"></span>**Generic Data Import Flow**

The following describes the flow of a generic data import:

**1.** The flow begins with the Quartz Scheduler configured in Spring invoking the ImportIOAdapter of the DIMP Controller module.

An import can be processed by either Central Office or Back Office. Central Office is not configured to processes Pricing imports. To get new data to a store, the data must be imported by Back Office.

- **2.** The DIMP Controller picks up the import bundle, which is a compressed archive, and invokes the DIMP Translator.
- **3.** The XML files are processed as input streams in the order specified in the manifest by DIMP translators: one for each import type.
- **4.** The implementation of the ImportTranslatorIfc (as configured by the Spring context) retrieves an instance of an ImportControllerIfc from Spring and creates a new ImportBatch.
- **5.** The translator begins to parse its document and calls initializeImport onto the controller.
- **6.** The translator sets the batch size based upon its configuration.
- **7.** The translator then loops through the elements in the document, creating a Data Transfer Object (DTO) for each complex element. The entity DTOs are processed one at a time in the order they are placed into the ImportBatch, with all Delete DTOs processing first, all Add DTOs second, then all Update DTOs last.
- **8.** The controller retrieves an instance of the specified Data Access Object (DAO) from Spring based upon the key passed to it and calls initializeImport() on the DAO.
- **9.** The translator then loops through the elements in the document, creating a Data Transfer Object (DTO) as each complex element. The entity DTOs are processed one at a time by placing them into the batch.
- **10.** Each batch is processed as a transaction. Any records in the batch with data errors roll back that transaction. The import proceeds with the next batch.

The default batch size is 1000. See [spring.properties](#page-41-1) in Chapter 3 for more information.

- **11.** The translator gives the ImportController a signal to process the batch after adding each DTO by calling processBatch().
- **12.** If the batch size has been reached, the controller sends the batch to the DAO to be persisted.
- **13.** The ImportDAOIfc loops through each DTO and delegates its data operation to a subordinate DAO.
- **14.** Once the document parsing is complete, the translator notifies the controller, which processes the batch if there are any DTOs left over.
- **15.** Finally, the controller calls completeImport() on the DAO, giving it the opportunity to copy data from temporary to production tables and drop temporary tables in case of a Kill And Fill, or release JDBC resources, and so forth.

**Note:** If you choose to retain any existing Oracle Retail Back Office or Oracle Retail Point-of-Service item-related functionality that creates or changes data types that are imported from a merchandising system or any third party merchandising systems, you are responsible for handling and addressing any data overwrites performed by the import process.

### <span id="page-21-0"></span>**Feed Methods**

There are three feed methods:

#### **Kill And Fill**

Temporary tables are created at the beginning of a file's processing. Batches are written to the temporary tables. If the entire file is processed without error (all batches), the temporary table data replaces the production data and the temporary tables are dropped. If an error occurs, it is logged and the entire file import is aborted.

**Note:** During the data import of any PricingImport that has had its FillType set to **Kill And Fill**, all tables that contain AdvancedPricingRules, PricePromotions, and PriceChanges are cleared and refilled with the new data that is imported only. The PriceLookup mechanism uses the PriceChange tables to calculate the current price of an item. If all the prices are not supplied for existing items during a PricingImport Kill And Fill, then the items without prices have values of **zero**.

#### **Full Incremental**

Full Incremental is a fill type that performs adds and update, expecting that all data attributes for a particular record are included in the XML element. Any missing attributes are set to default values. Replace operations still only require enough data to properly identify the record.

**Note:** All columns for a row must be present in the import data.

For Full Incremental imports, each import XML data element must include all values. If some values are omitted from the import file, then the Data Import still updates the records in question, but uses default values for the omitted elements or attributes. Usually the default value chosen is **null**, **zero** or **false** unless otherwise specified in the XSD.

Consult the TablesMapping spreadsheets and the Data Dictionary for values to which specific columns are defaulted.

#### **Delta Incremental**

Delta Incremental is a fill type that produces dynamic update statements that allow for only those data attributes which are included in the file to be updated, leaving existing data attributes intact.

**Note:** Only those fields being updated are required in the import data.

### <span id="page-22-0"></span>**Data Import Dependencies**

Files listed in the manifest without any dependency will be processed first in no particular order. Then those files whose dependencies have already been processed will be processed, until all are completed. The following dependency information dictates the order in which files can be processed:

- Tax depends on nothing.
- Store Hierarchy/Stores depends on Tax (GeoCode).

**Note:** A price management system and a merchandising system do not provide any tax information, such as Tax Geocodes for stores or TaxGroup IDs for items. It is the responsibility of the implementation team to intercept the following download data and use a third-party tax application to apply the appropriate tax information:

- ItemImport.xml -- tax information for items.
- StoreHierarchyImport.xml -- geocode information for stores.

The implementation team must apply appropriate tax information after every Kill And Fill operation. This ensures that tax information applied to the store database is retained the next time a Kill And Fill operation is conducted.

An alternate tax information option involves the use of database triggers. The implementation team can create a database trigger to repopulate the Store table in the database with hard-coded tax information after every Kill And Fill operation. The implementation team is responsible for implementing the database trigger and providing the hard-coded tax information.

For more information, see [Geocode Tag Missing For Store.](#page-74-7)

- Employee depends on Store Hierarchy/Stores.
- Merchandise Hierarchy depends on nothing.
- Item depends on Tax and Merchandise Hierarchy.

**Note:** A price management system and a merchandising system do not provide Tax Geocodes for stores or TaxGroup IDs for items. It is the responsibility of the implementation team to intercept download data and use a third-party tax application to apply the appropriate tax information.

- Pricing depends on Item and Customer.
- Currency depends on nothing.
- Customer depends on nothing.

# <span id="page-23-0"></span>**Price Management System to Oracle Retail Strategic Store Solutions Integration Overview**

A price management system is a strategy-based pricing solution that suggests and assists with pricing decisions, yielding a more predictable and profitable outcome. A price management system evaluates prices within a broad business context with real-time access to the following:

- Competitive and market data
- Projected sales impact
- **Margin**
- Pricing-based costs
- Current and projected inventory positions
- Markdown budgets

A price management system provides a well-defined and efficient price change process that allows for aggregated permanent and clearance price change execution. A price management system enables retailers to automate and streamline pricing strategies across the organization. A price management system provides decision support to all pricing-focused business information to validate and approve pricing and markdown suggestions.

**Note:** This integration is one-way only. Oracle Retail Strategic Store Solutions changes are not communicated back up to a price management system.

The following figure shows a high level overview of the integration.

*Figure 1–2 Strategic Store Solutions to a Price Management System*

<span id="page-23-1"></span>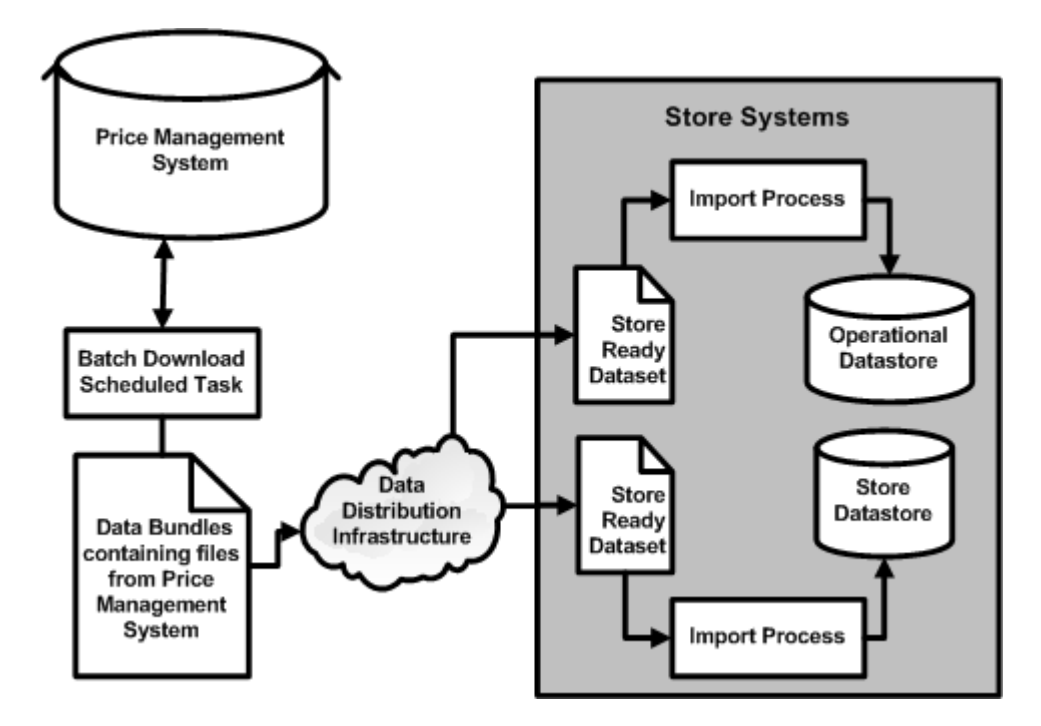

# <span id="page-24-0"></span>**A Merchandising System to Oracle Retail Strategic Store Solutions Integration Overview**

A merchandising system provides for core merchandising activities, including inventory replenishment, purchasing, and vendor management, in a global environment, across multiple retail channels. The solution incorporates three functional areas:

- Business foundation management
- Merchandise management
- Merchandise financial tracking

These functional areas enable retailers to streamline their business systems and unify business practices across their organization.

A merchandising system is the main application for item, item location, merchandise hierarchy, stores and store (organizational) hierarchy data. This data is necessary for store operations and must be updated in the stores on an ongoing basis. Further, this data, particularly item data, can range in size from small incremental updates to large batch loads. The frequency and size of data feeds varies widely from customer to customer.

**Note:** This integration is one-way only. Oracle Retail Strategic Store Solutions changes are not communicated back up to a merchandising system.

**Note:** There are some conditions required on data in order to filter out the merchandising system data being extracted to the XML files. This is required mainly because Oracle Retail Point-of-Service has these limitations on data types. Some of these conditions are:

- Store ID length is less than or equal to 5.
- Chain value length is less than or equal to 4.
- Item ID length is less than or equal to 14.
- UOM length is less than or equal to 2.
- Diff<sub>1</sub> (ColorCode) length is less than or equal to 20.
- Diff\_2 (SizeCode) length is less than or equal to 10.
- Unit retail is less than or equal to 999999.99

For more information, see *Oracle Retail Strategic Store Solutions Relational Integrity Diagrams*.

**Note:** In the merchandising system, class-level and store-level VAT-inclusive indicators must be set based on the Oracle Retail Point-of-Service configuration:

- When Oracle Retail Point-of-Service is set to **Unit retail tax inclusive**, then all class-level and store-level VAT-inclusive indicators in a merchandising system must be set to **Y**.
- When Oracle Retail Point-of-Service is set to **Unit retail tax exclusive**, then all class-level and store-level VAT-inclusive indicators in a merchandising system must be set to **N**.

The following figure shows a high level overview of the integration.

*Figure 1–3 Strategic Store Solutions and a Merchandising System Integration*

<span id="page-25-2"></span>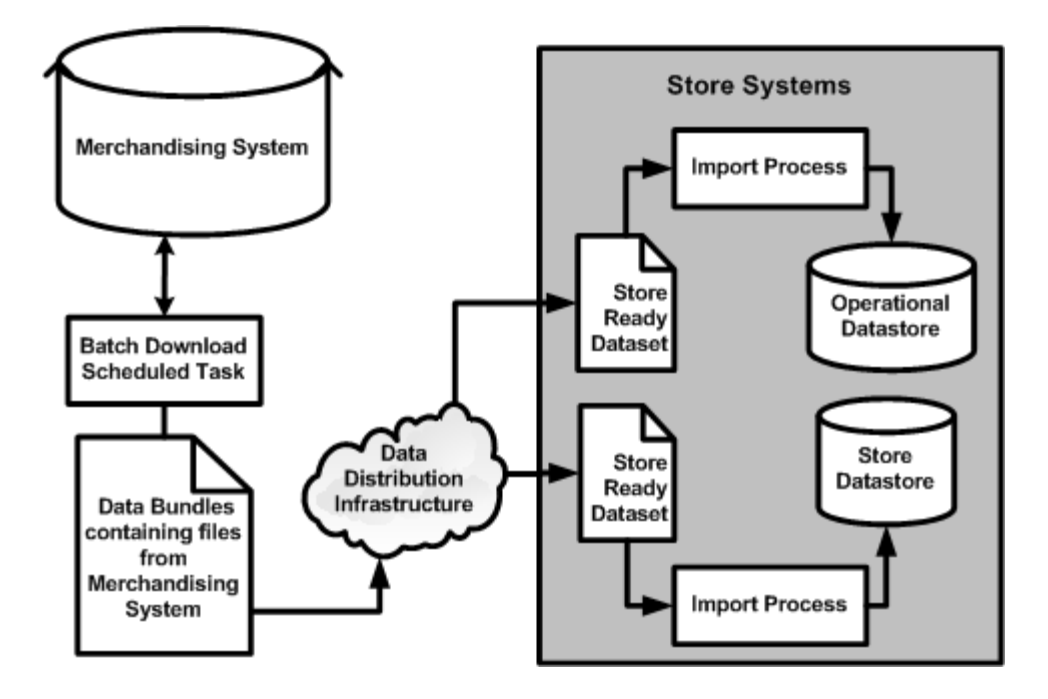

# <span id="page-25-0"></span>**Oracle Retail Point-of-Service to Oracle Retail Store Inventory Management**

### <span id="page-25-1"></span>**Inventory Inquiry**

Oracle Retail Store Inventory Management enables store personnel to quickly and easily perform an array of in-store operations using a high-speed internet connection and portable, handheld wireless devices to receive merchandise, manage physical inventories, conduct stock counts, order stock, or transfer stock.

This integration enables an operator at Oracle Retail Point-of-Service to perform an inventory inquiry to Store Inventory Management.

Oracle Retail Point-of-Service can request inventory information for a single store or for a group of stores. The operator can request inventory numbers of an item in the home store, stores within the related buddy stores (buddy store functionality enables the retailer to set up a group of stores within a transfer zone in Store Inventory Management to which the retailer often transfers items), stores within the related transfer zones (a set of locations where transfers are allowed) or for a specific store. Item inquiry can search on one item at a time. You can perform an item inquiry during a transaction, as well as outside a transaction.

The reply from Store Inventory Management contains item, location and inventory information.

The default topology for Store Inventory Management is centralized multi-store.

**Note:** If the retailer is using the web service to do a look up from Point-of-Service to Store Inventory Management, the INV\_RESRV\_ FROM\_SIM\_IND indicator must always be set to **Y** in a merchandising system. If not, the retailer runs the risk of putting twice as much inventory in the unavailable bucket as needed.

### <span id="page-26-0"></span>**Serial Number**

Point-of-Service supports the sale of serial controlled items. The overall processing of a serial controlled item is broken into the following two parts:

- Serial Number Validation: When an item is scanned, if the UIN-required flag is set to Yes, the user will be prompted for the serial number. If the UIN capture time is set to Store Receiving, then the serial number will need to be validated from an inventory management application.
- Serial number status update: Serial number status will need to be updated in an inventory management application based on the stock movement. All the transactions listed in the validation step will need to be sent to the inventory management application for update. The serial number update process is part of the Real Time Inventory Stock position update integration.

For more information about the support for serialized items, see [Appendix: Serial](#page-244-1)  [Numbers.](#page-244-1)

### <span id="page-26-1"></span>**Realtime Inventory Stock Position Update**

Oracle Retail Point-of-Service updates Oracle Retail Store Inventory Management with transaction information on a periodic basis.

Near real time updates in Store Inventory Management will enable the following:

- A near real time interface allows Point-of-Service to transfer transaction information and update inventory.
- Update features for snapshots, physical count quantities and authorized values.
- UOM conversion, to convert from selling UOM to standard UOM.

With near real time updates, Store Inventory Management inventory will be up-to-date with the Point-of-Service sale transactions. Every transaction that takes place at Point-of-Service is posted to Store Inventory Management using a web service. The whole process is near real time. The call from Point-of-Service to Store Inventory Management using a web service will be a blocking call. Therefore, the web service performs minimal processing and persists the transaction data to staging tables.

For more information about the real time inventory status update functionality, see [Appendix: Realtime Point-of-Service-to-Oracle Retail Store Inventory Management](#page-240-1)  [Updates](#page-240-1).

### <span id="page-27-0"></span>**Customer Order Reservation–Update Inventory Status**

To update the inventory status in Store Inventory Management, Point-of-Service needs to send the order information to Store Inventory Management when the items in the sale transaction are identified as one of the following:

- Layaway
- Pickup
- Delivery Items

Point-of-Service also needs to send the order information to Store Inventory Management when the items are picked up by the customer, or delivered by the retailer to the customer.

### <span id="page-27-1"></span>**Item Basket**

Item Basket functionality allows a user to use the handheld to scan a list of items. This list of items can be interfaced to other applications through a web service to aid them in specific tasks. These tasks can range from line busting (Point-of-Service), using the list for wedding list generation or simply identifying trouble items.

For more information about the item basket functionality, see "Item Basket" in the *Oracle Retail Point-of-Service Operations Guide*.

### <span id="page-27-2"></span>**Network Printing**

Provides the retailer with the flexibility of choosing to print from the Point-of-Service to a network printer or to a JPOS receipt printer.

For more information, see the *Oracle Retail Point-of-Service Installation Guide*.

# <span id="page-28-0"></span>**Integration Architecture**

## <span id="page-28-1"></span>**Strategic Store Solutions to Sales Audit Application Integration Architecture**

The Point-of-Service terminal is the platform that the Point-of-Service client application resides on. The cashier and the store manager interact with the Point-of-Service client application, which generates transaction data. The Point-of-Service client application sends a serialized object structure representing the sales transaction to the Point-of-Service store server residing on the In-Store-Processor (ISP). The ISP is responsible for persisting the raw transaction data to the store database.

The major component of the Strategic Store Solutions to a sales audit application integration is:

**Export File Generator** 

Reads the transactions in the list and formats the export data based on the export configuration files.

### <span id="page-28-2"></span>**Data Import**

Data Import (DIMP) is a set of domain-specific modules within either Oracle Retail Back Office or Oracle Retail Central Office that enable the import of data from both a merchandising system and a price management system. Imports through Oracle Retail Back Office are persisted to the store database, affecting the data available to and read by Oracle Retail Point-of-Service.

**Note:** When discussing Data Import, functionality applies to both a merchandising system and a price management system.

The DIMP subsystem and components are designed to enable external systems to send large volumes of data to the Oracle Retail Strategic Store Solutions applications. The primary intent of this functionality is to allow for initial data seeding or routine data loading (and optional purging) to occur for such types of data as:

- **Taxation**
- Merchandise Hierarchy
- **Store Hierarchy**
- **Employee**
- Item
- **Pricing**
- Customer
- Currency (Exchange Rates)

**Note:** For more information about the XML format required by any import, refer to its specific XML Schema Definition (XSD). Some attributes are labeled **required**. All attributes listed as required in the XSD must be included in the import XML file. See [Archive File Format](#page-43-2) in Chapter 3 for more information about import XML format.

**Note:** Taxation, Employee, Customer and Currency information are not provided by a merchandising system and a price management system. Any of this information would come from third-party systems.

For more information, see [Third-party Tax and Employee Information](#page-76-6) in Chapter 6.

### <span id="page-29-0"></span>**Error Handling**

Strategic Store Solutions applications are not the system of record for data correctness. Error handling is limited to logging errors during the import and performing a retry in certain cases. Because the data imports can be interdependent, a failure in one file import may result in an abort of the import of the rest of the files in the import that depend on the failed data.

There were no changes made to the base data model to support the data import subsystem. However, a few tables exist (see [Import Status Logging](#page-29-1)) to take care of data import error handling and to support any recovery or retry mechanism that might be put in place in the future (that may be custom developed).

For the current implementation, all Kill And Fill imports are applied into temporary tables. Once the import of the complete file is successful, the data is written onto the main tables. If any data operation fails, the entire file import is aborted. A FAILURE status message is logged for each of those files.

Incremental (Delta or Full) file imports continue even if a data operation fails. In that case, only the import batch containing the failure is rolled back and the error is logged. It is the customer's responsibility to decide how to handle the failed operations.

The act of aborting the import is configurable and can be changed based on implementation requirements. The class ImportErrorHandler mapped to the Spring key persistence\_ImportErrorHandler in the Spring context file PersistenceContext.xml can be configured to any other custom implementation of an ImportErrorHandler.

### <span id="page-29-1"></span>**Import Status Logging**

The following section describes the statuses and three tables in the data model that record Data Import attempts:

In case of failure in opening the bundle or reading a file in the bundle, the status in the tables is MA\_STS\_BNDL\_IMP – FAILED.

No other status is logged in any other table.

- In case of failure in parsing a file, the statuses are:
	- **–** MA\_STS\_BNDL\_IMP PROCESSED
	- **–** MA\_STS\_FL\_IMP FAILED for that file and all other files that are dependent on that file.
	- **–** MA\_FL\_IMP\_FLRS Failure exception details of the file.
- In case of failure while persisting a batch:
	- **–** If Kill and Fill then:

```
MA_STS_BNDL_IMP – PROCESSED
MA_STS_FL_IMP – FAILED for that file and all other files that are dependent on that 
file.
MA_FL_IMP_FLRS – Failure exception details of the file that has failed.
```
**–** If Full Incremental or Delta Incremental then:

```
MA_STS_BNDL_IMP – PROCESSED
MA_STS_FL_IMP – PARTIALLY PROCESSED for that file only.
MA_FL_IMP_FLRS – Failure exception details of the files that have failed.
```
#### <span id="page-30-0"></span>**The Logic**

#### **MA\_STS\_BNDL\_IMP**

This is the Bundle Import Status table, which has the processing status at the bundle level. In a case where an input/output error occurs, such as unable to open the bundle or read a file from the bundle, the status is logged as FAILED. In all other cases where there is no input/output error, the status is PROCESSED. This is because a bundle can contain more than one file, and it is, from a performance standpoint, degenerative to keep track of how many files there are in the bundle and how many of them have succeeded and how many have failed. Therefore, unless an input/output error is encountered, the status PROCESSED is logged into the table.

#### **MA\_STS\_FL\_IMP**

File Import Status maintains the processing status of each file in a bundle. The status FAILED for a file indicates that there is a parsing exception, or there is a failure while persisting a Kill And Fill file (as complete processing is aborted in case of Kill And Fill). If a failure is logged in this table for a file, then all other files in the bundle that are dependent on the failed file also have a FAILED status.

The status PARTIALY PROCESSED for a Full Incremental or Delta Incremental import indicates there is a failure in persisting a batch. This status is irrespective of the number of records in the file. In an incremental type of import, a batch of records with no exceptions is persisted to the database and committed. Therefore, to note a FAILED status we must know how many records there are in the file, how many batches do these records form and the processing status of each of the batch. Performance-wise this is not advisable.

Also, if a bundle is re-processed, a FAILED status on an incremental file causes the file to be processed again, generating more exceptions.

#### **MA\_FL\_IMP\_FLRS**

Any failures encountered are logged in this table.

### <span id="page-31-0"></span>**Reprocessing a Bundle**

This facility is provided to reprocess any file that failed, that is, has a FAILED status in MA\_STS\_FL\_IMP. No change is needed in the bundle to process a file again. If the same bundle is reprocessed, all the files with a status FAILED in MA\_STS\_FL\_IMP are reprocessed. Therefore, if an incremental file has already crossed the point of parsing, (an exception while persisting) then the status for that file must never be logged as FAILED, as some of the batches might have been persisted and reprocessing the file generates more errors.

### <span id="page-31-1"></span>**Exception Flow**

- If there is a failure in any insert operation for a file of the Kill And Fill variety, the exception is logged and the complete file is aborted. Import of any subsequent file in the sequence that depends upon the failed/aborted file is also aborted. This is done to ensure that partial data inserts from the file are not performed, compromising the integrity of the data in the database. Import of files that do not depend on this particular file is not impacted.
- If an operation (insert, update, delete) fails during the processing of an incremental file, delta or full, the current batch is aborted and subsequent batches are processed. The errors are logged for the failed batch and processing continues, starting with the next batch of the data in the file.

The following figure shows the logical data model for the tables being used in error handling in Data Import.

<span id="page-32-1"></span>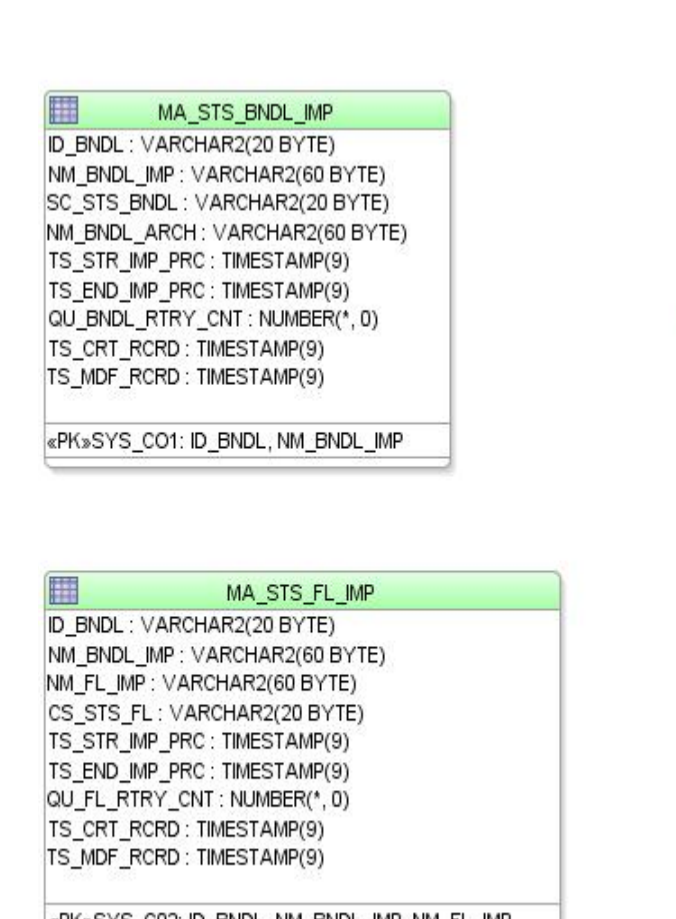

### *Figure 2–1 Data Import Tables Logical Data Model*

«PK»SYS\_C02: ID\_BNDL, NM\_BNDL\_IMP, NM\_FL\_IMP

The archive file status is logged as CONSISTENT or INCONSISTENT in the table ImportBundleStatus, with the BundleID of the archive.

躤

MA\_FL\_IMP\_FLRS

NM BNDL IMP: VARCHAR2(60 BYTE) NM\_FL\_IMP: VARCHAR2(60 BYTE)

DE IMP EXCP: VARCHAR2(1000 BYTE) TS\_CRT\_RCRD: TIMESTAMP(9)

ID BNDL: VARCHAR2(20 BYTE)

If an exception is encountered during the import of a file, the record where the problem is encountered is logged in the table ImportRecordStatus.

The exception is then sent up to the Data Import Controller where a FAILED status is logged on to the table ImportFileStatus. If the import has been successful for a file, a status of SUCCESS is inserted in the table.

Instrumentation for application monitoring can be provided by exposing beans to JMX through Spring, which orchestrates the process of creating JMX management interfaces for beans, and removes the need to compile them to the JMX API.

The following example must be configured in the Spring PersistenceContext.xml file:

#### <span id="page-32-0"></span>*Example 2–1 Sample JMX Configuration*

```
 <bean id="mbeanServer" 
class="org.springframework.jmx.support.MBeanServerFactoryBean"/>
   <bean id="exporter" class="org.springframework.jmx.export.MBeanExporter">
     <property name="beans">
       <map>
         <entry key="bean:name=EmployeeImportDAOKey"
```

```
value-ref="EmployeeImportDAO"/>
      \langle map\rangle </property>
     <property name="server" ref="mbeanServer"/>
   </bean>
   <bean id="EmployeeImportDAO"
     class="com._
360commerce.commerceservices.employee.importdata.dao.EmployeeImportDAO"/>
```
### <span id="page-33-0"></span>**Logging**

At various points in the import process, exceptions such as SQLException and SAXException might be generated. They are generally rethrown as ImportExceptions and passed up the chain to the DIMP Controller, as well as logged for error tracking and resolution.

DIMP introduces a new Spring-based logging object to provide message consistency and allow retailer customization of messages. The underlying logging uses Apache Commons logging as the interface, and Log4j for the logging implementation. A MessageLogger is retrieved from the Spring service context. The logger gets message templates from a property file. Customers can define the layout of these messages to suit their needs, using the following format, where  $\{x\}$  is a placeholder for input data from the calling program:

```
Message from {0} with {1} information.
```
The Spring bean ID used for the pluggable message logger component is shown in [Table 3–1, Spring Bean IDs Used For Each Of The Pluggable Components](#page-38-3). The mapping is shown below.

#### <span id="page-33-1"></span>*Example 2–2 Message Bean Definition*

```
 <bean id="service_MessageBuilder" class="com._
360commerce.commerceservices.importdata.MessageBuilder" singleton="true" 
lazy-init="true">
           <property name="prefix"><value>${dimp.prefix}</value></property>
         <property name="texts">
             <list>
                 <value>${dimp.text1}</value>
                 <value>${dimp.text2}</value>
                 <value>${dimp.text3}</value>
             </list>
         </property>
     </bean>
```
See [dimplogger.properties](#page-43-3) for configuration options for the DIMP MessageBuilder.

# <span id="page-34-0"></span>**Oracle Retail Point-of-Service to Oracle Retail Store Inventory Management Architecture Overview**

The Oracle Retail Point-of-Service-to-Store Inventory Management integration is intended to provide integration for the Point-of-Service application to interact with Store Inventory Management for inventory information. The following features are supported for integration with an inventory management system:

- Inventory Inquiry: This feature is provided to enable Point-of-Service to check the item inventory in Home Store, Buddy Store, Specific Store and Transfer zone. The Item Inventory feature is available to Point-of-Service Client only when the Point-of-Service Client is in the ONLINE mode.
- Item Basket: This feature is provided for line busting using the Store Inventory Management handheld. The items in a customer basket are scanned using the Store Inventory Management handheld and staged in the Store Inventory Management database. Point-Of-Service can then look up the basket details and add the line items to the sell item screen.
- Serial Number Validation and Update: Point-Of-Service supports serialized items. The operator is prompted to enter/scan the serial number of the serialized item on the Point-of-Service Client. The serial number that is entered is then validated by interfacing with Store Inventory Management. Once the transaction is tendered, the serialized items along with the captured serial number will be sent to Store Inventory Management for updating the status of the particular serial number.
- Inventory Reservation: Point-of-Service interfaces with Store Inventory Management to send the order transactions so that the items can be marked as reserved in Store Inventory Management. Also, once the items are picked up or delivered to the customer, the status needs to be updated in Store Inventory Management.
- Real Time Inventory Status Update: This interface sends Point-of-Service transactions to Store Inventory Management to update the inventory status based on the transactions.

The following outlines the Point-of-Service-to-Store Inventory Management integration approach:

- **1.** Expose the inventory features from Store Inventory Management in the form of Web service.
- **2.** Provide pluggable inventory Web service interface to integrate Point-of-Service-to-Store Inventory Management.
- **3.** Point-of-Service Client interacts with Point-of-Service Server over RMI as in the existing Point-of-Service architecture. Point-of-Service Server interacts with inventory Web service interface to interact with Store Inventory Management.
- **4.** Point-of-Service uses the connector framework to achieve a pluggable and extendable integration with Store Inventory Management.

The Point-of-Service-to-Store Inventory Management integration system is broken into five main sub-systems:

### **ORPOS Client**

The various functionalities are incorporated in Point-of-Service Client by having new tours and new components, namely the ConnectorManager for interaction with the ConnectorTechnician.

#### **Oracle Retail Point-of-Service Server**

The Point-of-Service Server contains the connector framework which embeds the integration details. The connector framework is exposed through the new ConnectorManager and RetailTransactionTechnician. The connector framework consists of pluggable Formatters (request-response formatting) and Connectors (ORSIMWebServiceConnector) to abstract the connection-specific logic.

New Component ORSIMWebServiceConnector is added in Point-of-Service Server. PSITechnician interacts with PSIInventoryWS\_Stub to call InventoryWS over intranet using HTTP/SOAP protocol.

#### **Point-of-Service Connector Framework**

Connector is an out of box integration framework. It provides a very extendable approach to the integrations both online and offline. The Point-of-Service Connector Framework model is as shown in [Figure 2–2](#page-35-0). The separation of concerns between data structure manipulation or transformation, and handling connectivity to a service is separated between the two components–the formatter and the connector.

<span id="page-35-0"></span>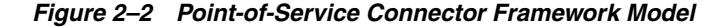

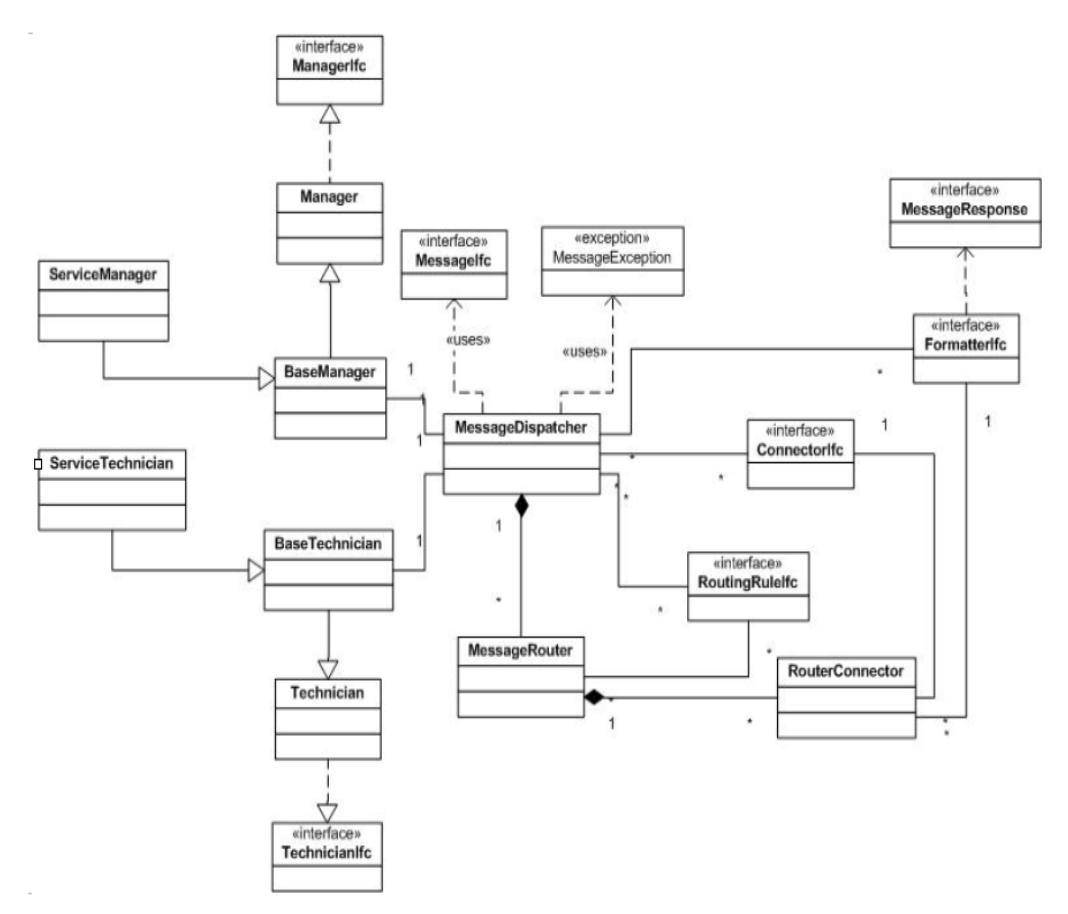

The MessageDispatcher is the core of the communication framework. Its primary function is to dispatch messages to mapped routers. In addition, MessageDispatcher performs administrative and control operations on the associated connectors. When invoked, the MessageDispatcher delegates the message handling to a specific MessageRouter.

The MessageRouter coordinates the processing of a message using the associated routing rule and the RouterConnectors.
A RouterConnector provides an association between a message type, connector, and formatter. This decouples the formatting of the message from the chosen connector.

ConnectorIfc handles the communication between the application and the external service. It is responsible for locating the service, establishing a connection, and interacting with the service using appropriate protocols.

FormatterIfc translates the raw data from the message into the format expected by the external service. It also translates the response from the remote service into the format expected by the application.

Once a message has been sent with a request type to the MessageDispatcher it will get the instance of MessageRouter that is configured for that request type from the instantiated list. The processing is then delegated to the MessageRouter. The MessageRouter will route the request message to the list of connectors that are configured for that request. There can be multiple connectors that can be defined to process the same request message.

The connector framework provides all the building blocks to realize any integration requirement with a combination of connectors, formatters, ChainedConnectors, RoutingRules and JMX notifications. The XML configuration ties up the various blocks to implement any integration requirement.

### **Store Inventory Management Server**

Inventory web service component deployed in Store Inventory Management server provides the entry point into the application for the various functionalities.

### **Store Inventory Management DB**

Store Inventory Management inventory database.

### **Error Handling**

Error handling is limited to logging errors during the inventory lookup. The exceptions such as IOException and invalidItem that occur during WSService communication are re-thrown as WSException, as well as logged for error tracking and resolution.

### **Logging**

Point-of-Service-to-Store Inventory Management uses Log4J for logging. The following logging levels can be used:

- Info: For logging information messages.
- Debug: For logging all the debug messages.
- Error: For logging application errors.

The logging level can be configured with log4J.xml.

# **Implementation Configuration**

### **Data Import Spring Configurations**

The system has been designed to support a pluggable model. The DIMP Controller, ImportTranslator, ImportController, ImportDAO, MessageLogger and scheduler are all designed to be configurable at deployment time. This is accomplished through the use of Spring as a deployment configuration framework. Each of these classes is only accessed through their interface. Therefore, any new implementations only need to support the interfaces to be used by the subsystem. Introducing an alternate implementation is done through updates to the Spring properties or context files. No additional code changes are necessary.

[Table 3–1](#page-38-0) includes the set of Spring bean IDs used for each of the pluggable components.

> **Note:** 1 to  $2^{64}$  - 1 is the logical range of the batchSize, though database performance may require the upper limit to be much smaller than that. Only the implementation team will be able to determine what the actual upper limit should be based upon database performance.

<span id="page-38-0"></span>

| Spring bean ID                                      | <b>Provided implementation</b>                                                                                  | <b>Default Configuration</b> |
|-----------------------------------------------------|----------------------------------------------------------------------------------------------------|------------------------------|
| service<br>MerchandiseHierarchyImport<br>Translator | com.<br>360commerce.commerceservices.<br>item.hierarchy.importdata.<br>MerchandiseHierarchyImport<br>Translator | batchSize=1000               |
| service<br>StoreHierarchyImportTranslator           | com.<br>360commerce.commerceservices.<br>store.hierarchy.importdata.Store<br>HierarchyImportTranslator          | batchSize=1000               |
| service_TaxImportTranslator                         | com.<br>360commerce.commerceservices.tax.<br>importdata.TaxImportTranslator                                     | batchSize=100                |
| service<br>EmployeeImportTranslator                 | com.<br>360commerce.commerceservices.<br>employee.importdata.Employee<br>ImportTranslator                       | batchSize=1000               |

*Table 3–1* **Spring Bean IDs Used For Each Of The Pluggable Components**

| <b>Spring bean ID</b>                | <b>Provided implementation</b>                                                            | <b>Default Configuration</b>                                                                                                    |
|--------------------------------------|-------------------------------------------------------------------------------------------|----------------------------------------------------------------------------------------------------|
| service_<br>CustomerImportTranslator | com.<br>360commerce.commerceservices.cust<br>omer.importdata.CustomerImportTr<br>anslator | batchSize=1000                                                                                                    |
| service_ItemImportTranslator         | com._<br>360commerce.commerceservices.ite<br>m.item.importdata.ItemImportTransl<br>ator   | batchSize=1000                                                                                                    |
| service_PricingImportTranslator      | com.<br>360commerce.commerceservices.pric<br>ing.importdata.PricingImportTransla<br>tor   | batchSize=1000                                                                                                    |
| service<br>CurrencyImportTranslator  | com.<br>360commerce.commerceservices.curr<br>ency.importdata.CurrencyImportTra<br>nslator | batchSize=1000                                                                                                    |
| service_ImportSequence               | com.<br>360commerce.commerceservices.imp<br>ortdata.ImportSequence                        |                                                                                                    |
| service_ImportInitiator              | com._<br>360commerce.commerceservices.imp<br>ortdata.ImportInitiator                      | executeImport=false                                                                                                    |
| service_ImportTranslatorMap          | com.<br>360commerce.commerceservices.imp<br>ortdata.ImportTranslatorMap                   |                                                                                                    |
| service_ImportIOAdapter              | com.<br>360commerce.commerceservices.imp<br>ortdata.EEImportIOAdapter                     |                                                                                                    |
| service_MessageBuilder               | com._<br>360commerce.commerceservices.imp<br>ortdata.MessageBuilder                       | prefix=***DIMP:                                                                                                    |
| DIMP_Scheduler                       | org.springframework.scheduling.<br>quartz.SchedulerFactoryBean                            | triggers=service_<br>ImportJobTriggerAutoStartup=true<br>ApplicationContextSchedulerContext<br>Key=applicationContextWaitForJobsTo<br>CompleteOnShutdown=true |

*Table 3–1* **Spring Bean IDs Used For Each Of The Pluggable Components**

These setting can be found in the ServiceContext.xml file packaged in the config.jar under the /config/context package.

The web.xml in WEB-INF directory has the following configuration under the web-app section.

<context-param> <param-name>contextConfigLocation</param-name> <param-value>/WEB-INF/DataImportScheduler.xml</param-value> </context-param>

The following servlet should also be configured to start up automatically. The servlet loads the context configuration files necessary for starting DIMP's bundle-polling mechanism. Because the DataImportScheduler.xml file is configured in the context, this file is loaded by the servlet. In the context, the SchedulerFactoryBean is configured to start on load; hence it is invoked and starts the scheduler timer. The timer intervals can be configured from spring.properties. See [spring.properties.](#page-41-0)

```
<servlet>
<servlet-name>context</servlet-name>
<servlet-class>org.springframework.web.context.ContextLoaderServlet</servlet-class
\, ><load-on-startup>1</load-on-startup>
</servlet>
```
[Table 3–2](#page-40-0) includes additional sets of Spring bean IDs used for each of the pluggable components.

*Table 3–2* **Additional Spring Bean IDs Used For Each Of The Pluggable Components**

<span id="page-40-0"></span>

| Spring bean ID                                          | <b>Provided implementation</b>                                                                           | <b>Additional configuration</b>   |
|---------------------------------------------------------|----------------------------------------------------------------------------------------------------|-----------------------------------|
| persistence_ImportController                            | com.<br>360commerce.commerceservices.impo<br>rtdata.ImportController                                     | batchSize=1000                    |
| persistence_<br>MerchandiseHierarchyImport<br>DAOTarget | com.<br>360commerce.commerceservices.item.<br>hierarchy.importdata.dao.<br>MerchandiseHierarchyImportDAO | dataSource=persistence_dataSource |
| persistence_<br>StoreHierarchyImportDAOTarget           | com._<br>360commerce.commerceservices.store.<br>hierarchy.importdata.dao.StoreHierarc<br>hyImportDAO     | dataSource=persistence_dataSource |
| persistence_TaxImportDAOTarget                          | com._<br>360commerce.commerceservices.tax.<br>importdata.dao.TaxImportDAO                                | dataSource=persistence_dataSource |
| persistence_<br>EmployeeImportDAOTarget                 | com.<br>360commerce.commerceservices.<br>employee.importdata.dao.Employee<br>ImportDAO                   | dataSource=persistence_dataSource |
| persistence_ItemImportDAO                               | com.<br>360commerce.commerceservices.item.i<br>tem.importdata.dao.ItemImportDAO                          | dataSource=persistence_dataSource |
| persistence_PricingImportDAO                            | com.<br>360commerce.commerceservices.pricin<br>g.importdata.dao.PricingImportDAO                         | dataSource=persistence_dataSource |
| persistence_CurrencyImportDAO                           | com.<br>360commerce.commerceservices.curre<br>ncy.importdata.dao.CurrencyImportD<br>AO                   | dataSource=persistence_dataSource |
| persistence_CustomerImportDAO                           | com.<br>360commerce.commerceservices.custo<br>mer.importdata.dao.CustomerImport<br>DAO                   | dataSource=persistence_dataSource |
| persistence_ImportErrorHandler                          | com.<br>360commerce.commerceservices.impo<br>rtdata.ImportErrorHandler                                   | dataSource=persistence_dataSource |
| persistence_<br>PricingElementsLoader                   | com.<br>360commerce.commerceservices.pricin<br>g.importdata.PricingElementsLoader                        |                                   |
| persistence_TaxElementsLoader                           | com._<br>360commerce.commerceservices.item.i<br>tem.importdata.TaxElementsLoader                         |                                   |

These settings can be found in the PersistenceContext.xml file packaged in the config.jar under the /config/context package.

By default, the ImportController's batch size is set to 1000 and all the translators (except TaxImport) are also using the same. Each individual translator can be configured separately to optimize the import per the size of the data operation. Spring sets the batch size value onto the translator when instantiated using the propertyConfigurer. It is the responsibility of the translator to call setBatchSize(int) with that value onto the ImportController.

**Note:** Although the application ships with a default batch size set to 1000, the optimum batch size for every deployment is unknown. Determining the optimum size will depend on critical factors only known at deployment including, but not limited to, application server and database sizing. DIMP will perform faster with fewer batches, for example, a higher batch size, but care must be taken not to raise the size too high and exceed the data transaction timeout controlled by the middleware.

Notice that the ID of the DAO beans end with Target. This is because the ID that is actually used by the application returns a Proxy Bean configured to intercept method calls to the DAO and associate transactions with them. Upon ImportExceptions thrown by those methods, the transaction is rolled back. This is an example of Aspect Orient Programming whereby Spring has provided the mechanism to handle the transaction management..

Several configuration files exist containing settings specific to DIMP. Properties are read when the server starts, so any changes require a server restart before they take effect.

### <span id="page-41-0"></span>**spring.properties**

Find spring.properties in one of the following locations:

<*INSTALL\_DIR*>\profiles\AppSrv01\properties

<*INSTALL\_DIR*>/10.1.3.4/OracleAS\_1/j2ee/orbo-inst/applib/spring.properties

The following is an example spring.properties file:

```
####################################################
## Global settings (applicable to OC4J and WAS) ##
####################################################
```
# directory in which incoming data import bundles arrive importdata.file.path=C:/temp/dataimport/incoming

# directory in which dimp bundles are archived after processing importdata.archive.path=C:/temp/dataimport/archive

# true/false whether data import scheduler should scan importdata.file.path execute.import=false

# the delay in milliseconds to start the import and price change triggers (900000 = 15 minutes) import.scheduler.startdelay=60000

# the delay between import scheduler executions (86400000 = 24 hours)

```
import.scheduler.repeatinterval=86400000
# name of the DIMP logger config file
logger.filename=dimplogger
# default import data batch size for ImportController
importdata.batchsize=1000
# Specific import type batch size to override the default size.
# When the attribute is set with a value of 0 then the default batch size is used.
# The attribute is mandatory to be mentioned along with a non null value. The 
value can be 0.
merchandisehierarchy.importdata.batchsize=${importdata.batchsize}
storehierarchy.importdata.batchsize=${importdata.batchsize}
tax.importdata.batchsize=100
currency.importdata.batchsize=${importdata.batchsize}
customer.importdata.batchsize=${importdata.batchsize}
employee.importdata.batchsize=${importdata.batchsize}
item.importdata.batchsize=${importdata.batchsize}
pricing.importdata.batchsize=${importdata.batchsize}
#KeyStore Encryption Properties
keyStoreEncryption.providerName=SunJCE
keyStoreEncryption.hashAlgorithmName=SHA-256
#keyStoreEncryption.jndiName=eis/keystoreconnector
keyStoreEncryption.jndiName=eis/keystoreconnector
```
keyStoreEncryption.implementationClassName=oracle.retail.stores.simkeystore.simint erface.SimKeyStoreEncryptionService

importdata.file.path and importdata.archive.path are file-system dependent. Windows systems would use paths such as:

C:/temp/dataimport/incoming

Linux systems would use paths such as:

/tmp/dataimport/incoming

**Note:** Take care on systems that have more than one Back Office or Central Office or a combination of both: do not configure each to point to the same directory; they will race each other for the incoming bundles.

execute.import determines whether or not data imports execute in the environment. Its default is **false**. Set this to **true** to enable DIMP.

import.scheduler.startdelay is a value, in milliseconds, that determines the interval from when the Quartz scheduler starts and the import process is executed for the first time. For example, a value of 60000 means that the scheduler is delayed for one minute.

import.scheduler.repeatinterval is a value, in milliseconds, that determines how often the import process is run.

logger.filename points to another properties file containing the string values that can be customized for DIMP messages.

### **dimplogger.properties**

This is the file referred to by the value, logger.filename, in spring.properties. It contains text values that can be customized to make DIMP messages easily distinguishable in the oracleretail log file.

Every DIMP message appears with the dimp.prefix. dimp.text1, dimp.text2 and dimp.text3 are used depending on how much information is supplied by the underlying system.

### **Archive File Format**

The Archive File is of the following format:

```
META-INF
       MANIFEST.MF
ItemImport-12345-20032-007.xml
PriceImport-12345-20032-007.xml
StoreHierarchy.xml
…..
```
The suggested file naming convention for the archive is as follows:

[arbitrary\_portion]-[store\_id]-[YYYYMMDD]-[NNN].jar

Where [arbitrary portion] can be used by the implementation team for any value, and [NNN] is the batch ID in the range of 0 through 2^32-1, or 2,147,483,647 (because of the limitations of the XSD int datatype). This is a sequential number that is used to allow more than one bundle with the same [YYYYMMDD], if more than one exists on the server at a time. When more than one file does exist, the file creation time is used to determine the order in which they are processed. The date is only available for visual reference. If the file name is not formatted as above, the values in the manifest are used instead. However, if both the archive file name and the file names within the manifest contain a batch ID, the value in the archive file name takes precedence.

There is no restriction on the file names and they can be in any format. But the exact file names have to be listed in the MANIFEST.MF.

The format of the MANIFEST.MF is as follows

Manifest-Version: 1.0

```
# This manifest describes the contents of an archive referred to as a
# bundle. The following two values list the ID of the batch that
# produced this bundle and the ID of the destination store to receive
# it. The BatchID should be numeric less than 2^32-1.
BatchID: <N>
StoreID: <NNNNN>
# The following section lists the files contained in this bundle archive.
# Each key should begin with "FileN" without quotes and N being a number.
# The value of the key consists of a bundle entry file name followed
# by hard brackets containing a list of files that should be processed
# before it.
#
# e.g. File1: ItemImport.xml[TaxImport.xml,StoreHierarchyImport.xml]
#
# The order of the files or their dependency list is not important.
```

```
File1: <filname1>[<optional dependencies>]
...
FileN: <filnameN>[<optional dependencies>]
```
With the exception of manifest.mf, path names should not be used when creating the manifest. In the figure below, note that the path column is empty except for meta-inf, the path for manifest.mf.

**Note:** WinZip can be used to create a bundle, inspect the bundle, as well as add, delete, or modify the XML contents. Care should be taken to use text editors that will not corrupt the contents, as often happens when using Notepad. Alternately, use the following *jar* command line utility (from a Java Standard Development Kit) to create a bundle:

C:\temp\dataimport\archive>%JAVA\_HOME%\bin\jar -cvfm test\_ coupon3.jar manifest\_details.txt PricingImportSample\_ addCouponDiscount.xml ItemImportSample\_addCoupon.xml

*Figure 3–1 Adding Files To a Jar*

|                                  | WinZip Pro - Pricing-20070712.jar- |                   |                |                  |                    |      |          |        | A. S       |
|----------------------------------|------------------------------------|-------------------|----------------|------------------|--------------------|------|----------|--------|------------|
| Eile<br>Actions View             |                                    | Jobs Options Help |                |                  |                    |      |          |        |            |
| <b>New</b>                       | Open                               | Favorites         | Add            | Extract          | Encrypt            | View | CheckOut | Wizard | View Style |
| Name $\triangle$                 |                                    |                   |                | Path<br>Size     |                    |      |          |        |            |
| <b>EliManifest.mf</b><br><b></b> |                                    |                   |                | 123<br>meta-inf\ |                    |      |          |        |            |
|                                  | 일 PricingExtract_4241.xml          |                   | $-151^{\circ}$ | 7,263            |                    |      |          |        |            |
|                                  |                                    |                   |                |                  |                    |      |          |        |            |
| Selected 0 files, 0 bytes        |                                    |                   |                |                  | Total 2 files, 8KB |      |          |        |            |

In the following screen shot of the dialog box for adding files to a WinZip archive, note that the **Save full path info** option at the bottom is unchecked.

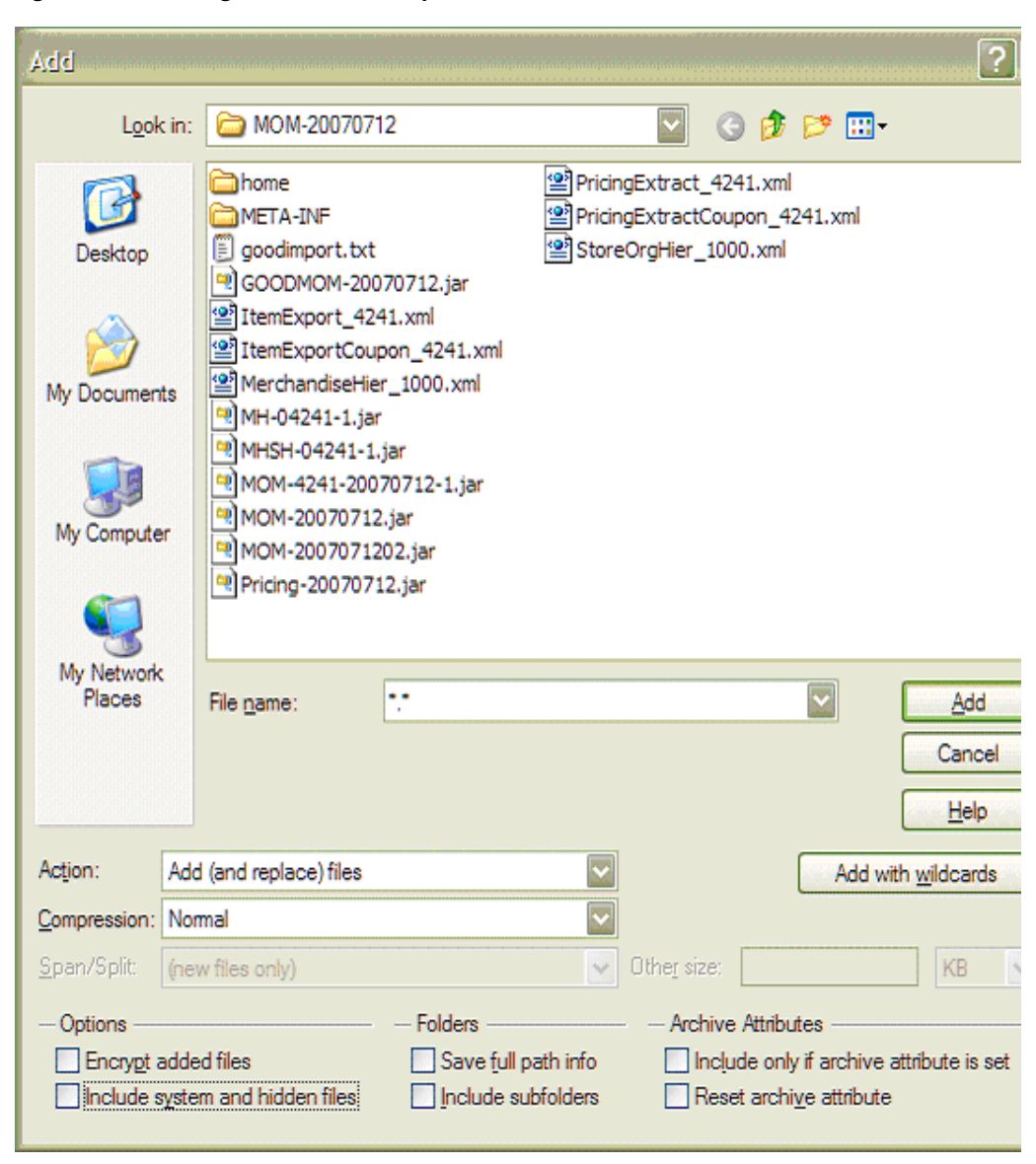

*Figure 3–2 Adding Files To A WinZip Archive*

The following is an example of a manifest file:

Manifest-Version: 1.0

# This manifest describes the contents of an archive referred to as a # bundle. The following two values list the ID of the batch that # produced this bundle and the ID of the destination store to receive # it. The BatchID should be numeric less than 2^32-1. BatchID: 1 StoreID: 04241 # The following section lists the files contained in this bundle archive. # Each key should begin with "FileN" without quotes and N being a number. # The value of the key consists of a bundle entry file name followed # by hard brackets containing a list of files that should be processed # before it. #

```
#
# The order of the files or their dependency list is not important.
File1: TaxImport.xml[]
File2: MerchandiseHierarchyImport.xml[]
File3: 
ItemImport.xml[TaxImport.xml,MerchandiseHierarchyImport.xml,StoreHierarchyImport.x
ml]
File4: ItemImport2.xml[ItemImport.xml]
File5: PriceImport.xml[ItemImport2.xml]
File6: StoreHierarchyImport.xml[]
File7: EmployeeImport.xml[StoreHierarchyImport.xml]
```
# **Merchandising System Configuration**

If the retailer is integrating with a merchandising system, it is assumed that the retailer is setting up items within a merchandising system, and not using this feature in Back Office. If the retailer chooses to add or edit an item within Back Office, then that item data might be overridden by the next download from a merchandising system.

Some data fields are defaulted to the values shown in [Table 3–3](#page-46-0).

<span id="page-46-0"></span>

| <b>Back Office Data Field</b> | Default Value when Integrating with a Merchandising System<br>or Limitation                                  |
|-------------------------------|----------------------------------------------------------------------------------------------------|
| Cost                          | $\theta$                                                                                                    |
| Class                         | Items belong to one class only                                                                               |
| Manufacturer                  | Null                                                                                                    |
| Planogram                     | Null                                                                                                    |
| Labels/Tags Template Type     | Default                                                                                                    |
| Serialized                    | <b>FALSE</b>                                                                                                 |
| Restocking Fee                | <b>FALSE</b>                                                                                                 |
| <b>Activation Required</b>    | N <sub>o</sub>                                                                                               |
| Registry Eligible             | No                                                                                                    |
| Employee Discount Eligible    | Yes                                                                                                    |
| Damage Discount Eligible      | Yes                                                                                                    |
| Size Entry Required           | N <sub>o</sub>                                                                                               |
| Authorized for Sale           | Active                                                                                                    |
| Item Department               | The first department in the drop down list.                                                                  |
|                               | If no Item Department is specified, then the value is defaulted to<br>the first value in the drop down list. |

*Table 3–3* **Merchandising System Default Values in the Back Office Item Maintenance Screen**

Service items (non-merchandise items that are non-inventory) need to be loaded separate from the download process.

In a merchandising system, differentiators **1** and **2** are sent as values and are mapped to COLOR and SIZE in Point-of-Service.

- $1 = \text{COLOR}$
- $2 = SIZE$

# **Price Management System Configuration**

If the retailer is integrating with a price management system, it is assumed that the retailer is setting up items within a price management system, and not using this feature in Back Office. If the retailer chooses to add or edit an item within Back Office, that item data might be overridden by the next download from a price management system.

**Note:** You must edit the Data Definition Language (DDL) before building the store's database when integrating with a price management system.

In the files CreateTableTemporaryPriceChangeItem.sql and CreateTablePriceDerivationRule.sql there are the following two lines:

-- Uncomment and use this index for price management system integrations

-- CREATE UNIQUE INDEX ITM\_TMP\_PRM\_IDX ON MA\_ITM\_TMP\_PRC\_CHN (ID\_ PRM, ID\_PRM\_CMP, ID\_PRM\_CMP\_DTL);

Remove the dashes that start the second line so that when the database is built, these three columns (that contain price management system IDs) create a unique index.

During this phase of the integration, some data fields are defaulted to the values shown in [Table 3–4](#page-47-0).

<span id="page-47-0"></span>

|                           |                                 | <b>Default Value when Integrating</b><br>with a Price Management System                      |
|---------------------------|---------------------------------|----------------------------------------------------------------------------------------------|
| <b>Back Office Screen</b> | <b>Back Office Data Field</b>   | or Limitation                                                                                |
| Discount Rule             | <b>Start Time</b>               | 0:00                                                                                         |
| Discount Rule             | End Time                        | 23:59:59                                                                                     |
| Discount Rule             | Source                          | A price management system does not<br>support promotions defined at the<br>Department level. |
| Discount Rule             | Target                          | A price management system does not<br>support promotions defined at the<br>Department level. |
| Discount Rule             | Source Threshold                | None                                                                                         |
| Discount Rule             | Source Limit                    | None                                                                                         |
| Discount Rule             | Target Threshold                | None                                                                                         |
| Discount Rule             | Target Limit                    | None                                                                                         |
| Discount Rule             | Number of Times Per Transaction | $-1$                                                                                         |
| Discount Rule             | <b>Accounting Method</b>        | Discount                                                                                     |
| Discount Rule             | Allow Source to Repeat          | Yes                                                                                          |
| Discount Rule             | Deal Distribution               | Target                                                                                       |
| Discount Rule             | <b>Target Quantity</b>          | 1                                                                                            |
| Price Maintenance         | <b>Start Time</b>               | 0:00                                                                                         |

*Table 3–4 Price Management System Default Values* 

| <b>Back Office Screen</b> | <b>Back Office Data Field</b> | Default Value when Integrating<br>with a Price Management System<br>or Limitation                                       |
|---------------------------|-------------------------------|----------------------------------------------------------------------------------------------------|
| Price Maintenance         | End Time                      | 23:59:59                                                                                                    |
| Price Maintenance         | <b>Status</b>                 | This field is deprecated and no<br>longer used. The status is determined<br>from the effective and expiration<br>dates. |
| Price Maintenance         | Template Type                 | Default                                                                                                    |

*Table 3–4 Price Management System Default Values (Cont.)*

# **Oracle Retail Strategic Store Solutions to a Store Inventory Management System Configurations**

See the following for more details on the configuration options for the integration with a Store Inventory Management application:

- [Appendix: Oracle Retail Point-of-Service Inventory Inquiry](#page-236-0)
- Appendix: Realtime Point-of-Service-to-Oracle Retail Store Inventory [Management Updates](#page-240-0)
- [Appendix: Serial Numbers](#page-244-0)

# **Capacity Planning**

This section lists the approximate hard drive sizes that are required at each store to be able to support the Data Import project.

The following assumptions were made to arrive at an approximate capacity:

- The archival period is one week.
- The frequency is one import bundle per day.
- Tax, Customer and Currency imports where not included in the bundles.
- Peak Load for the EMPLOYEE Import is 30 employees per file.
- The Peak Load Capacity of each file is taken into consideration for the estimation. See [Table 4–1, File Sizes](#page-50-0).
- The average compression ratio in creating a jar file is considered to be 60%.
- As the frequency is one bundle per day, and the archival period is one week, therefore the maximum number of files on the disk is eight.
- A footprint on the DDI (Data Distribution Interface) on the Store Server is considered to be the size of one bundle and added to the final estimate. The footprint on the DDI is not part of the scope of the DIMP.
- Because the peak load size for Merchandise Hierarchy is not defined, a load of 5000 records is estimated.

[Table 4–1](#page-50-0) identifies the file sizes for components in the data import at a store.

<span id="page-50-0"></span>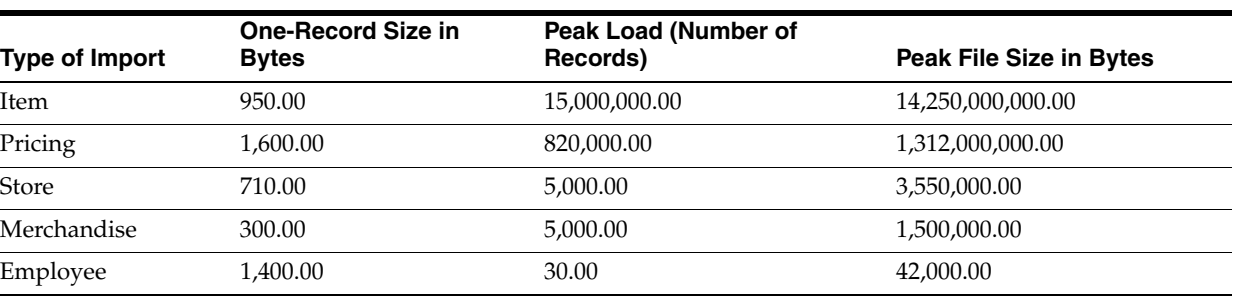

#### *Table 4–1* **File Sizes**

### **Total Size of Files**

15,567,092,000.00 Bytes

[Table 4–2](#page-51-0) identifies the sizes of data import bundles.

<span id="page-51-0"></span>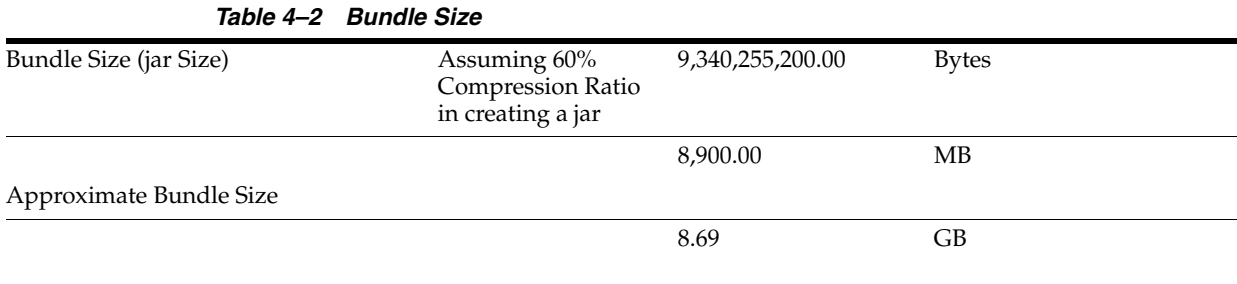

[Table 4–3](#page-51-1) identifies the required hard-drive capacities to enable a data import.

### *Table 4–3 Hard Drive Capacity*

<span id="page-51-1"></span>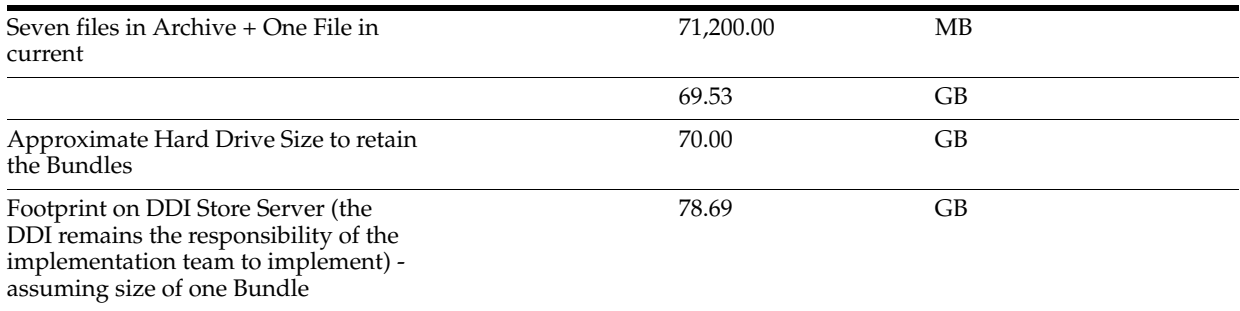

# **Required Hard Drive Capacity (Approximate)**

80.00 GB

### *Table 4–4* **Item Import Data Volumes**

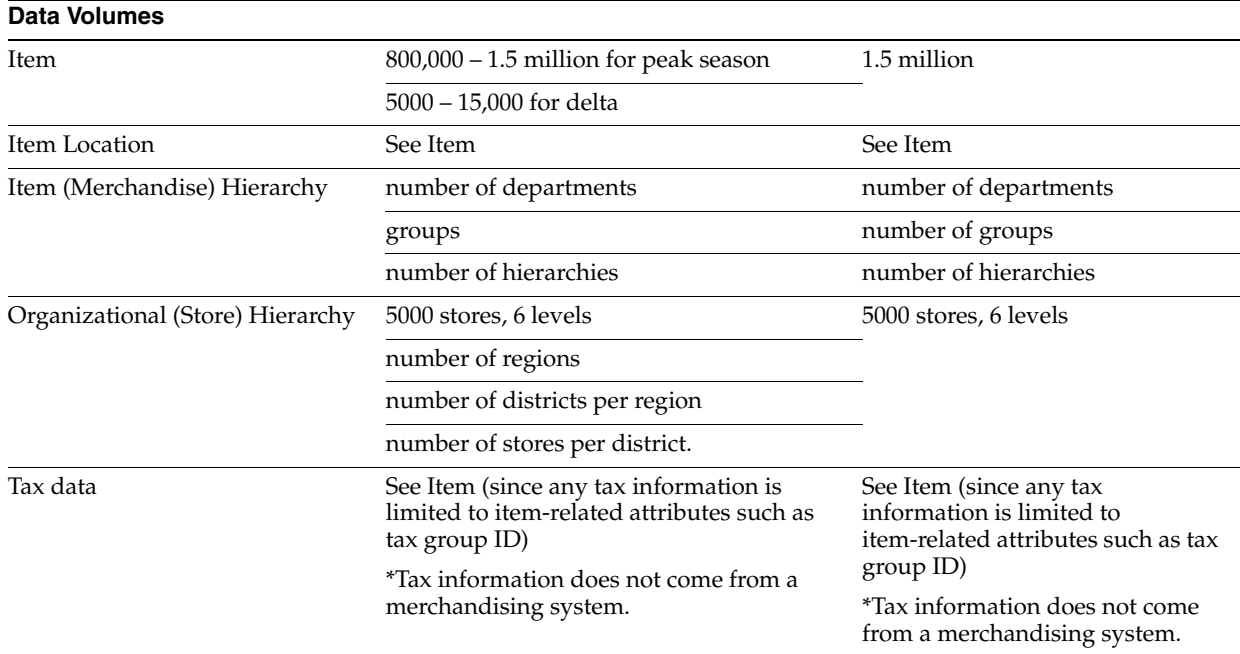

### **Pricing Import Data Volumes**

Data Volumes: 800000 price changes per day per store.

# **Customization Notes**

## **Data Import Extension Points and Development**

Oracle Store Solutions has provided not only extension points for enhancing or modifying the capabilities of the existing data imports, but there are also tools provided for jump-starting an altogether new data import. Do the following to create a new data import module:

- **1.** Compose an XSD to which the import data conforms. Follow patterns set in existing XSDs for determining order of type declarations.
- **2.** Generate sample XML based on the XSD. This can be done manually or by using a tool such as the Eclipse EMF plug-in. See:

http://www.eclipse.org/

- **3.** Map the XSD to the Data Model.
- **4.** Use SAXParserGenerator with XSD.
- **5.** Use DAOGenerator to generate data access objects (DAO) for tables mapped to.
- **6.** Rename DAO classes to match logical names of tables.
- **7.** Delete duplicate DTOs or DAOs that might exist in other packages and that can be reused.
- **8.** Update DAOIfc method parameters to pass actual DTO objects.
- **9.** Remove column names from UPDATE\_SQL that are not updated during update procedure from DAO and SQLIfc.
- **10.** Update DAO get\*Statement() methods to map DTO fields to PreparedStatement buckets.
- **11.** Create a test that reads the XML and sends it to translator. How the XML is created or read is not important at this time, nor is using Spring or JUnit or AppServer.

The following sections discuss these steps in more detail. Where these steps overlap with steps for enhancement (as opposed to steps for creating new imports), the enhancement steps are identified.

First, extension points are identified, and techniques for enhancing existing data imports are described. Each of the previously mentioned DIMP modules (Taxation, Merchandise Hierarchy, Store Hierarchy, and Employee) follow the same patterns of implementation and vary in minor details only. We concentrate on Employee.The following diagram is the Employee Data Import Static Model.

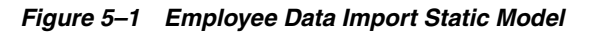

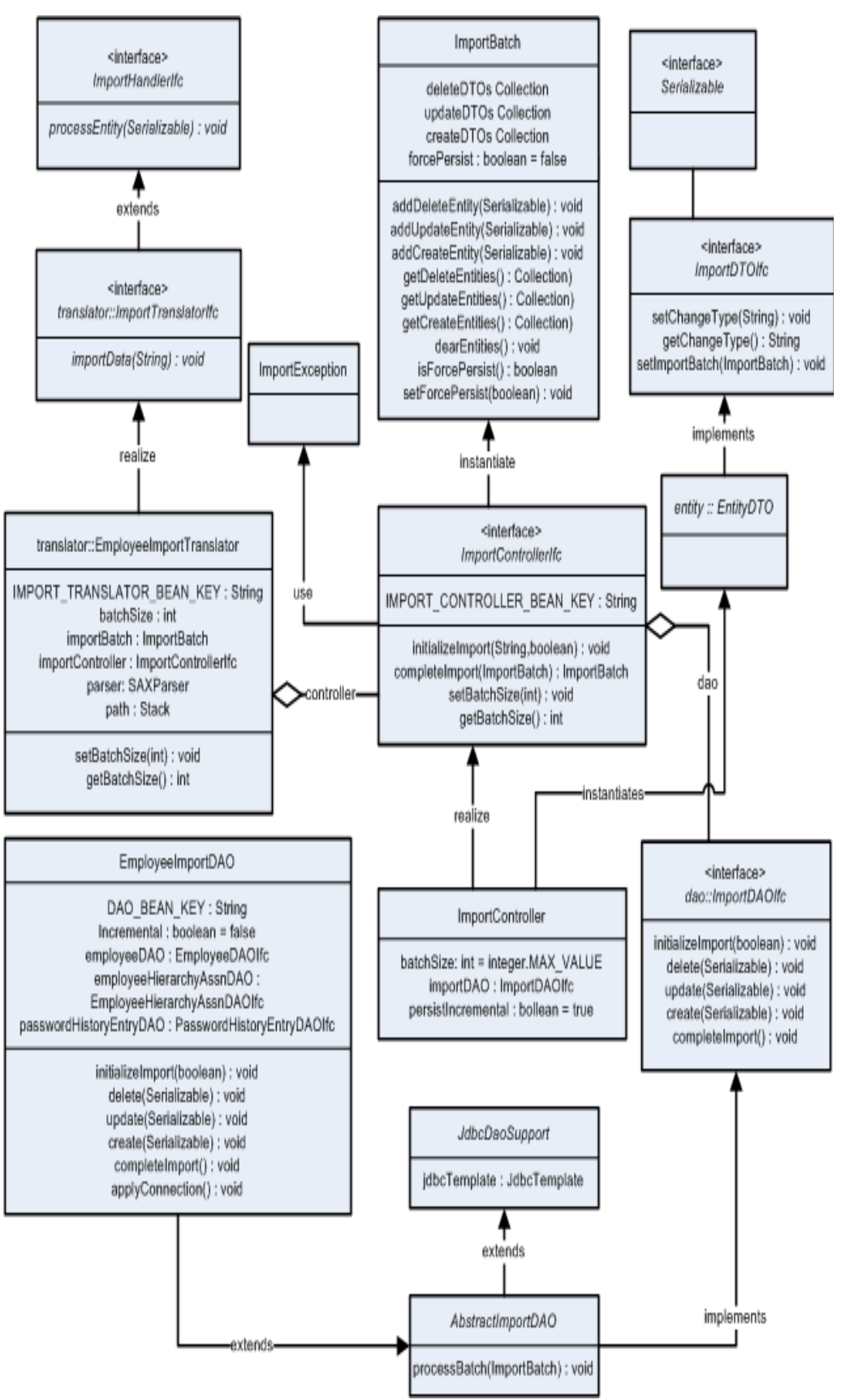

### **Import Adapter and Translator**

The entry point for data imports is the ImportIOAdapterIfc. It is configured through a Spring context as either EEImportIOAdapter, for JCA implementations, or FileImportIOAdapter for direct file I/O implementations. The IO Adapter retrieves the bundles from the file system, determines the processing order, and passes the XML stream data to the ImportInitiator, which determines the import type from the payload and passes the string to a translator. The ImportInitiator (as the BeanLocator) provides an ImportTranslatorIfc from the service context by passing the key EmployeeImportTranslator.IMPORT\_TRANSLATOR\_BEAN\_KEY, for example.

The following example shows the EEImportIOAdapter implementation in use:

```
 <!-- Import IO Adapter Implements com._
360commerce.commerceservices.importdata.ImportIOAdapterIfc -->
     <bean id="service_ImportIOAdapter" class="com._
360commerce.commerceservices.importdata.EEImportIOAdapter">
    \langle/hean\rangle <!--<bean id="service_ImportIOAdapter" class="com._
```
360commerce.commerceservices.importdata.FileImportIOAdapter">

### **SAXParserGenerator**

If creating a new data import module and starting with a defined XSD, a simple utility can be run to generate code for a Translator, SAX handlers, simple DTO, and a skeleton Import DAO. The following is an example of how to run this utility.

### *Example 5–1 SAXParserGenerator utility command prompt*

```
<root>\modules\utility>java 
com._360commerce.codegen.importtranslator.SAXParserGenerator "C:\Data 
Import\Design\Employee\EmployeeImport.xsd" 
com._360commerce.commerceservices.employee.importdata 
../../commerceservices/employee/src
```
This command line example shows that the utility program is Java-based and takes three arguments:

- The location of the XSD file.
- The desired package name for the generated source code.
- The directory in which to place new source code files.

This utility can be configured as an executable target in your favorite Integrated Development Environment (IDE) so this utility can be run again as changes continue to be made to the XSD which defines the format of the new data input.

The code generation uses the Java-based Velocity templates and APIs. See:

http://jakarta.apache.org/velocity

The templates can be found at:

*<root>*/modules/utility/templates/

### **Manually Editing Generated Code**

The generated code requires additional manual editing before it can be used. For example, the ImportDAO has only the barest of implementations in its methods. Add code to pass various DTOs to the correct DAO that can handle it.

Appropriate DTOs might already exist in the codebase. Examine the attributes of the pre-existing DTO to see if it or the generated DTO should be used. In some cases, additional code might need to be added. For example, if you consider that a single-entity DTO usually represents a single record in the database, the SAX handlers are coded to not process child DTOs passed to the SAX handlers until the DTO that a SAX Handler creates is successfully processed.

*Example 5–2 EmployeeAccessHandler Process DTO Before Children*

```
/**
     * End handling this element. Calls {@link
     * ImportHandlerIfc#processEntity(java.io.Serializable)}
     * @throws SAXException
     */
    public void end() throws SAXException
    {
        try
        {
             // process this first
            parent.processEntity(employeeAccessDTO);
            // process all its children
            Iterator iter = children.iterator();
            while (iter.hasNext())
\{Serializable child = (Serializable)iter.next();
                parent.processEntity(child);
 }
        }
        catch (ImportException e)
        {
            logger.error("Could not end element " + getText(), e);
            throw new SAXException("Could not end element " + getText(), e);
        }
    }
```
However, in some cases, such as when there are important attributes that are needed to fill the DTOs, and which need to be persisted immediately, the call to parent.processEntity(Serializable) can be commented out of the end() method and added to the start(Attributes) method. The start(Attributes) method is called when parsing the beginning of the XML element. Notice in the following example, the value for "Incremental" defaults to true if it does not exist.

#### *Example 5–3 EmployeeImportHandler Process DTO During Start*

```
/**
      * Start handling this element by inspecting its attributes, if any.
      * @param attributes the attributes given.
      * @throws SAXException
      */
     public void start(Attributes attributes) throws SAXException
     {
         String incremental = attributes.getValue("Incremental");
         Boolean bIncremental = (incremental != null)? Boolean.valueOf(incremental) 
: Boolean.TRUE;
employeeImportDTO.setEmployeeImportIncrementalAttribute(bIncremental.booleanValue(
));
```
try

```
 {
             // process this first
             parent.processEntity(employeeImportDTO);
         }
         catch (ImportException e)
         {
             logger.error("Error starting import" + employeeImportDTO, e);
             throw new SAXException("Error starting import" + employeeImportDTO, 
e);
         }
     }
```
There also might be a scenario where parent XML element values, such as IDs, are required for child DTO objects. These attributes might have to be added manually to the DTOs and set by the handlers. See the Merchandise Import DTO, LevelDTO as an example, and the handlers that call its set methods.

If it seems that the SAX handlers or the DTOs are missing attributes for defined XML elements, there might be errors in the XSD that the SAXParserGenerator cannot decipher. Ensure that your XSD validates properly based upon the schema at:

http://www.w3.org/2001/XMLSchema

### **Metadata**

The top-level element of each import includes metadata pertaining to the import bundle. Among other possible uses, this data is included in import bundle tracking and error logging. The following is an example XML fragment. Consult the development team for the status of data import schemas beyond this release.

```
<ItemImport
             Priority="0"
             FillType="FullIncremental"
             Version="1.0"
             Batch="1"
             CreationDate="2001-12-17T09:30:47.0Z"
             ExpirationDate="2007-12-17T09:30:47.0Z"
             xsi:noNamespaceSchemaLocation="ItemImport.xsd"
             xmlns:xsi="http://www.w3.org/2001/XMLSchema-instance">
```
. . .

The metadata attributes are defined as follows:

#### **Priority**

An integer specifying the order, from lowest to highest, in which multiple files of one type in a bundle should be processed.

#### **FillType**

The feed method: Kill And Fill, Delta Incremental, or Full Incremental. The XSD specifies which of these are allowed for an import type. For example, Tax allows only Kill And Fill, while Item allows all three.

### **Version**

The version of the application processing the data.

#### **Batch**

An integer sequence number, corresponding to the ID of the process that created the file.

#### **CreationDate**

A timestamp identifying the file's creation time.

#### **ExpirationDate**

A timestamp beyond which a file has become stale and should not be processed. This attribute does not need to be present.

### **ImportControllerIfc**

The current implementation of the ImportControllerIfc operates well in most circumstances. However, there might be circumstances that call for a different version of the controller to be plugged in. For example, a new controller might put a parsed batch onto one of many secondary queues instead of passing it synchronously to a DAO, then returning control to the translator to continue parsing the import.

The secondary queue is another thread that takes the incoming batch and passes it to an instance of the import DAO. This enables multiple batches to be processed at once.

## **Strategic Store Solutions to Oracle Retail Store Inventory Management Extension Points and Development**

Oracle Retail Point-of-Service integrates with Store Inventory Management through Webservice. The Store Inventory Management inventory Web service stub jar file is created and included in the application classpath. The integration with Store Inventory Management is through the connector framework. The framework is used so it can be easily customized to wire new implementations. As mentioned already, the major components of the integration, such as the request-response formatting and the connection to Store Inventory Management, are mentioned in the connector configuration XML. Custom implementation can be wired by changing the connector XML configuration. More information can be found in the following:

- [Appendix: Oracle Retail Point-of-Service Inventory Inquiry](#page-236-0)
- Appendix: Realtime Point-of-Service-to-Oracle Retail Store Inventory [Management Updates](#page-240-0)
- [Appendix: Serial Numbers](#page-244-0)

### **Creating a New Web Service Stub jar File**

**1.** Make sure that the axis libraries are installed. If they are not installed, download and unzip axis.

The Axis libraries must be downloaded from Apache site:

http://ws.apache.org/axis/

**2.** Modify setenv.bat. Set up the JAVA\_HOME, ANT\_HOME, PATH and AXIS\_ HOME env variables.

Modify these variables in the setenv.bat file with the local installation path.

**3.** Currently, wsdl is generated from the property wsdl.url in build.xml. Modify this property to point to inventory Web service WSDL. You can modify this to point to your own or any other Store Inventory Management instance:

```
<property name="wsdl.url" 
value="http://<hostname>:<port>/sim-ws/simWebService?WSDL"/>)
```
Change the URL of the wsdl.url depending on where the Store Inventory Management application is deployed.

- **4.** In the command prompt, run **setenv.bat**.
- **5.** Run **ant gen.stub** at the command prompt. The jar for the stub sim-ws.jar is generated in the same folder.

# **Known Issues and Troubleshooting**

### **Authorized for Sale**

The Oracle Retail Back Office data field **Authorized for Sale** is mapped to the status of an item at a store (item\_loc). If the item is **Active** at that location, then **true** is extracted. Other statuses, such as **Discontinued** and **Delete** cause the value **false** to be extracted.

### **Clearance Pricing**

Strategic Store Solutions does not support Clearance pricing. Clearance pricing coming from a price management system are considered normal Permanent Price Changes.

## **Currency.XML Import Restart**

When Currency.XML is imported with Fill Type **KillandFill**, the Foreign Currency Exchange Rates table in the UI is empty even though the import is successful.

Point-of-Service, Back Office and Central Office must be restarted after the currency import.

### **Data Import**

If an individual batch fails but the rest of the data import completes successfully, there is no retry mechanism to import only the batch that failed.

If the integrity of the incoming data cannot be guaranteed as Data Import expects, it is possible to avoid rolling back valid data within a failed batch by adjusting the size of the import batches from the default size of 1000 to 1 by editing the spring.properties file and restarting the application server. Note that this resolution will have a negative impact on performance.

# **Data Import Field Width Maximums**

All VARCHAR(255) sizes were changed to VARCHAR(250) to match a merchandising system and a price management system sizes.

This was done as of version 12.0.

### **Download of Items Currently on Promotion to New Stores**

In a new store situation, items currently on promotion may download to Oracle Retail Point-of-Service with the original price on the item, not the promotion price. This occurs because the import process assigns a creation date equal to the current date, but this date is after the start date of the promotion.

## **Hardcoded Attributes in Merchandising System Extracts**

The following lists identify attributes that are hardcoded in merchandising system extracts:

### **Item Extract**

- RegistryEligible = **true**
- SizeRequired = **false**
- SerializedItem = **false**
- Discountable = **true**
- DamageDiscountable = **true**
- EmployeeDiscountAllowed = **true**
- MinimumSaleUnitCount = **1**

### **ItemCoupon Extract**

- $ItemCost = 0$
- Taxable = **false**
- Discountable = **false**
- Returnable = **false**
- EmployeeDiscountAllowed = **true**

### **CouponPrice Extract**

- $PromoCompID = -1$
- PromoCompDetlID = **-1**
- NbrTimesPerTrans = **1**
- AccountingMethod = **Discount**
- AllowSourceToRepeat = **false**

# **Item Cost Attribute**

In Item Maintenance screen, Item Cost attribute is set to **0.00** by default.

# **Jar Extract**

Extracts from a merchandising system and a price management system are typically scheduled to happen once per day.

### **Multiple Regular Price**

When multiple regular prices are passed for an item, the last regular price passed is the regular price that is used.

### **Need To Escape Special Characters In XML File**

Special characters in an XML file, such as **<**, **>**, **&** and so forth, must be escaped. For more information, see the following:

http://www.w3.org/TR/REC-xml/

### **POSlog**

For more information about the POSlog, see "POSlog Import Service" in the *Oracle Retail Central Office Operations Guide Release* and in the *Oracle Retail Back Office Operations Guide Release.*

### **Preload Section of ItemImport**

Data in the Preload section of ItemImport is treated as an UPS which stands for **Upsert**. DIMP tries to Update data and if fails to update, then it Inserts data.

# **Price Promotion/Discount Rule endDateTime in Pricing Import XSD**

A price management system Price Promotion/Discount Rule imported through DIMP that have no specified end dates will default to December 31 at 11:59 PM, 19 years in the future. That is, the endDateTime is set to 12-31-(*calendar year+19*) 11:59 PM.

For example, if current year is 2009, the year in the endDateTime of promotion/Discount rule will be 2028 (2009+19):

12-31-2028 11:59 PM

HPQC 1384,1501

# **Promotion ID Item Not On File**

When a Promotion ID that is associated with an item that is greater than the value  $2^{31}$ (2,147,483,647), then that item is considered an item not on file.

Promotion ID, Promotion Component ID and Promotion Component Detail ID cannot have a value greater than the maximum allowed for a Java int datatype  $(2^{31})$ .

### **Reason Codes for Price Discount**

A sales audit application is unable to identify the reason codes for a Price Discount transaction.

# **RegistryEligible Field**

The **RegistryEligible** field is hardcoded with the value **true** in merchandising system extracts.

# **Retail Price Field Size Limitation**

Current ORPOS column length for Unit Retail Price supports six whole digits (Decimal 8,2) only.

# **Special Order Eligible Coupons**

By default, all coupons imported through DIMP will be Special Order Eligible.

# **Store ID Maximum Length**

The Oracle Retail Strategic Store Solutions products support a maximum store ID length of five digits.

Use a store ID that is not greater than five digits in length.

# **Transaction-Level Items**

A merchandising system extracts transaction-level items only.

**7**

# **Existing Functionality Gaps**

There are certain functionality gaps that exist in the Oracle Retail Strategic Store Solutions to merchandising system integration that are not remedied at this time. This section describes theses functional gaps, and the suggested resolution.

# **Price Management System**

[Table 7–1](#page-64-0) is a list of functionality gaps that exist for the Promotion data import.

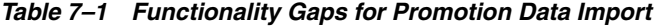

<span id="page-64-0"></span>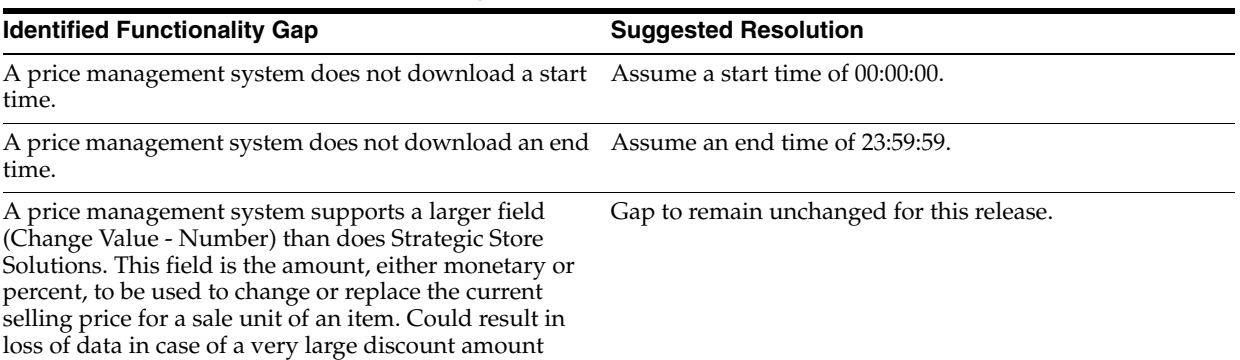

| <b>Identified Functionality Gap</b>                                                                                                    | <b>Suggested Resolution</b>                                                                                                    |  |
|----------------------------------------------------------------------------------------------------|----------------------------------------------------------------------------------------------------|--|
| In a price management system, all applicable price<br>promotions are applied. In Point-of-Service, if price<br>promotion and discount rule apply to the same item,<br>then the best deal is applied. If price change and<br>discount rule or price promo apply to the same item,<br>then both price change and promo or discount rule are<br>applied. | A price management system turns off overlapping<br>promotions. This ensures that only one promotion is<br>applied to an item or location at a time. |  |
| The Item Number field is larger in a price management<br>system than Strategic Store Solutions.                                                                                                    | Strategic Store Solutions logs an error if the database<br>field is exceeded.                                                                       |  |
| Field for Promotion Price attribute is larger in a price<br>management system.                                                                                                    | A price management system turns off overlapping<br>promotions. This ensures that only one promotion is                                              |  |
| Multiple promotions can be applied, and the selling<br>price represents the results of each promotion applied<br>in the "Apply Order." One record is downloaded for<br>each promotion applied, and each has the same selling<br>price. The stores system only applies the best deal, and<br>it does so at the time the transaction is rung up.        | applied to an item or location at a time.                                                                                                    |  |
| In addition to the multiple promotions, a price<br>management system can also apply price guides, which<br>might specify the price ends in .99, for example. These<br>price guides are not included in the download file.                                                                                                    |                                                                                                    |  |
| The selling price is ignored by Point-of-Service. This<br>results in a possible problem if Point-of-Service does<br>not calculate the same price that a price management<br>system sends as selling price. This discrepancy can<br>result from rounding, price guides, and so forth.                                                                  |                                                                                                    |  |

*Table 7–1 Functionality Gaps for Promotion Data Import (Cont.)*

[Table 7–2](#page-65-0) is a list of functionality gaps that exist for the Price Change data import.

<span id="page-65-0"></span>

| <b>Identified Functionality Gap</b>                                                       | <b>Suggested Resolution</b>                                                                                                    |
|-------------------------------------------------------------------------------------------|----------------------------------------------------------------------------------------------------|
| A price management system supports a longer field<br>(Selling Retail) and more precision. | Gap to remain unchanged for this release.                                                                                                    |
| A price management system Item field is longer.                                           | Item ID length remains the same in Strategic Store<br>Solutions and a price management system. If the item ID<br>is too long in the download file, the record is logged and<br>discarded. |
| A price management system does not support<br>description field in download file.         | Optional Description field is not populated.                                                                                                    |

*Table 7–2 Functionality Gaps for Price Change Data Import* 

[Table 7–3](#page-65-1) is a list of functionality gaps that exist for the Discount Rule data import.

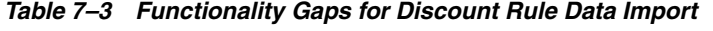

<span id="page-65-1"></span>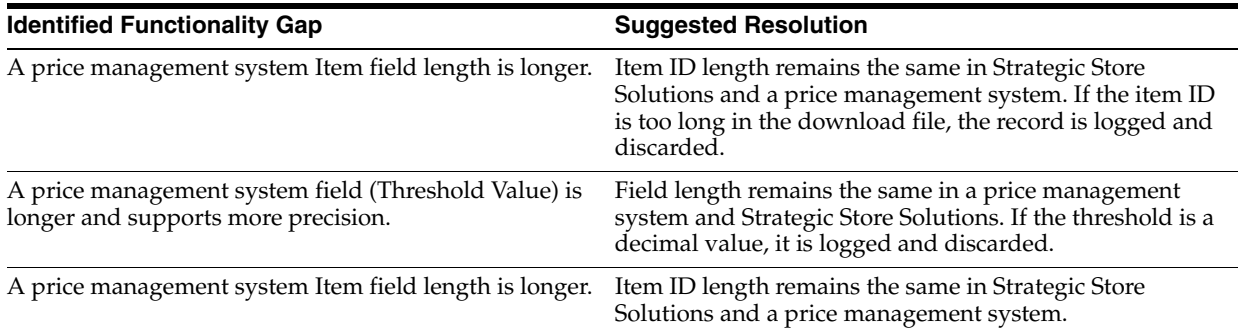

| <b>Identified Functionality Gap</b>                                                                                                    | <b>Suggested Resolution</b>                                                                              |
|----------------------------------------------------------------------------------------------------|----------------------------------------------------------------------------------------------------|
| A price management systemsupports larger values and<br>more precision than stores. Meaning of value $(\%$ , \$, or<br>new price) is defined by Change Type. | Field length remains the same in a price management<br>system and Strategic Store Solutions.             |
| A price management system does not download a start Assume a start time of 00:00:00.<br>time.                                                               |                                                                                                    |
| A price management system does not download an end Assume an end time of 23:59:59.<br>time.                                                                 |                                                                                                    |
| A price management system does not support<br>threshold or limit.                                                                                           | Assume no threshold                                                                                      |
| A price management system does not support the<br>Number Of Times Per Transaction                                                                           | Assume -1, which means no limit to the number of times<br>the promotion can be applied to a transaction. |
| (NbrTimesPerTrans) field.                                                                                                    | The NbrTimesPerTrans attribute is in the<br>PricingImport.xsdfile.                                       |
| A price management system does not support the<br>Accounting Method field.                                                                                  | Assume the discount.                                                                                     |
| A price management system does not directly support<br>the Allow Source to Repeat field.                                                                    | Allow source to repeat.                                                                                  |
| A price management system does not directly support<br>the Deal Distribution field.                                                                         | Assume target only.                                                                                      |
| Target Quantity field is not supported in a price<br>management system.                                                                                     | Assume target quantity of 1.                                                                             |

*Table 7–3 Functionality Gaps for Discount Rule Data Import (Cont.)*

# **Merchandising System**

[Table 7–4](#page-66-0) is a list of functionality gaps that exist for the Item import.

<span id="page-66-0"></span>

| <b>Strategic Store Solutions Attribute Identified Functionality Gap</b> |                                                                                                    | <b>Suggested Resolution</b>                           |
|-------------------------------------------------------------------------|----------------------------------------------------------------------------------------------------|-------------------------------------------------------|
| Cost                                                                    | Cost data is not included in the<br>Point-of-Service download file, but a<br>merchandising system has this data.<br>However, Point-of-Service does not<br>access item cost data from<br>manufacturer. | Gap to remain unchanged for this<br>release.          |
| Sign/Label                                                              | This is not maintained by a<br>merchandising system.                                                                                                    | Gap to remain unchanged for this<br>release.          |
| Manufacturer                                                            | Not included in the Point-of-Service<br>download, but a merchandising<br>system has this data.                                                                                                    | This value is null.                                   |
| Planogram                                                               | Not maintained by a merchandising<br>system. The merchandising system<br>has a generic attribute that could be<br>used for this purpose.                                                              | Gap to remain unchanged for this<br>release.          |
| Serialized                                                              | Not maintained by a merchandising<br>system. Point-of-Service uses this to<br>prompt for serial number during<br>order pickup.                                                                        | Default to false for merchandising<br>system imports. |
| Restocking Fee                                                          | Not maintained by a merchandising<br>system. Point-of-Service uses this to<br>prompt for a restocking fee during<br>returns.                                                                          | Default to false for merchandising<br>system imports. |

*Table 7–4 Functionality Gaps for Item Data Import* 

| <b>Strategic Store Solutions Attribute</b> | <b>Identified Functionality Gap</b>                                                                                                    | <b>Suggested Resolution</b>                                                                                |
|--------------------------------------------|----------------------------------------------------------------------------------------------------|----------------------------------------------------------------------------------------------------|
| <b>Activation Required</b>                 | Not maintained by a merchandising<br>system.                                                                                                    | No attribute in a merchandising<br>system. Not used by<br>Point-of-Service.                                |
| Registry Eligible                          | Not maintained by a merchandising<br>system.                                                                                                    | No attribute in a merchandising<br>system. Not used by<br>Point-of-Service.                                |
| Employee Discount Eligible                 | Identifies an item as eligible for an<br>employee discount. Not maintained<br>by a merchandising system.                                                                    | Default to true for a merchandising<br>system imports.                                                     |
| Damage Discount Eligible                   | Identifies an item as eligible for<br>damage discount. Not maintained by<br>a merchandising system.                                                                         | Default to true for a merchandising<br>system imports.                                                     |
| Size Entry Required                        | Not maintained by a merchandising<br>system. Point-of-Service uses this<br>attribute during a sale or return to<br>prompt for item size.                                    | Default to false for a merchandising<br>system imports.                                                    |
| Itemizing                                  | <b>Strategic Store Solutions assumes</b><br>item data is interpreted as local time.<br>File creation has the local a<br>merchandising system time, but no<br>timezone info. | Assume all Timestamps are relative<br>to GMT.                                                              |
| Localization                               | A merchandising system data file<br>does not contain localized data for a<br>store.                                                                                         | Accepts one localized text from a<br>merchandising system and use as<br>all three: stores, user, customer. |

*Table 7–4 Functionality Gaps for Item Data Import (Cont.)*

[Table 7–5](#page-67-0) is a list of functionality gaps that exist for the Merchandise Hierarchy import.

<span id="page-67-0"></span>

| <b>Strategic Store Solutions</b><br><b>Attribute</b> | <b>Identified Functionality Gap</b>                                                                                                    | <b>Suggested Resolution</b>                  |
|------------------------------------------------------|----------------------------------------------------------------------------------------------------|----------------------------------------------|
| Merchant ID                                          | A merchandising system does not<br>specify a merchant ID with any of the<br>merchandise classification records sent<br>with the Merchandise Hierarchy<br>download. | Gap to remain unchanged for this<br>release. |

*Table 7–5 Functionality Gaps for Merchandise Hierarchy Data Import* 

[Table 7–6](#page-67-1) is a list of functionality gaps that exist for the Store Hierarchy import.

<span id="page-67-1"></span>

| <b>Strategic Store Solutions</b><br><b>Attributes</b> | <b>Identified Functionality Gap</b>                                                              | <b>Suggested Resolution</b>                  |
|-------------------------------------------------------|--------------------------------------------------------------------------------------------------|----------------------------------------------|
| <b>Store Class</b>                                    | Strategic Store Solutions does not accept Gap to remain unchanged for this<br>class.             | release.                                     |
| <b>Store Class Description</b>                        | Strategic Store Solutions does not accept Gap to remain unchanged for this<br>class description. | release.                                     |
| <b>Store Format</b>                                   | Strategic Store Solutions does not accept<br>format as part of the data import.                  | Gap to remain unchanged for this<br>release. |
| Format Name                                           | Store does not accept format name as<br>part of the data import.                                 | Gap to remain unchanged for this<br>release. |

*Table 7–6 Functionality Gaps for Store Hierarchy Data Import* 

# **Data Import Field Width Maximums**

Some fields can potentially overflow at the database level because the fields are not specifically limited in length by the Data Import XSDs. The following table lists the XML elements that are affected.

| Import   | <b>Elements</b>                                             | <b>Maximum Column</b><br>Size |
|----------|-------------------------------------------------------------|-------------------------------|
| Currency | CurrencyImport/Currency@IssuingCountryCode                  | VARCHAR(4)                    |
|          | CurrencyImport/Currency@ISOCode                             | VARCHAR(3)                    |
|          | CurrencyImport/Currency@Name                                | VARCHAR(250)                  |
|          | CurrencyImport/Currency@IssuingCountryNation<br>ality       | VARCHAR(120)                  |
| Customer | CustomerImport/Customer@ID                                  | VARCHAR(14)                   |
|          | CustomerImport/Customer@EmployeeID                          | VARCHAR(10)                   |
|          | CustomerImport/Customer@PreferredLanguage                   | VARCHAR(10)                   |
|          | CustomerImport/Customer@PreferredCountry                    |                               |
|          | CustomerImport/Customer@TaxID                               | VARCHAR(16)                   |
|          | CustomerImport/BusinessCustomer@CompanyNa<br>me             | VARCHAR(120)                  |
|          | CustomerImport/BusinessCustomer@TaxExemptio<br>nCertificate | VARCHAR(30)                   |
|          | CustomerImport/BusinessCustomer@ExceptionRe<br>ason         | VARCHAR(30)                   |
|          | CustomerImport/Customer@LastName                            | VARCHAR(120)                  |
|          | CustomerImport/Customer@FirstName                           | VARCHAR(120)                  |
|          | CustomerImport/Customer@MiddleName                          | VARCHAR(120)                  |
|          | CustomerImport/Customer@Salutation                          | VARCHAR(120)                  |
|          | CustomerImport/Customer@Suffix                              | VARCHAR(120)                  |
|          | CustomerImport/Customer@BirthDate                           | VARCHAR(30)                   |
|          | CustomerImport/BusinessCustomer@CompanyNa<br>me             | VARCHAR(120)                  |
|          | CustomerImport/Customer/Address@Type                        | VARCHAR(30)                   |
|          | CustomerImport/Customer/Address@Address1                    | VARCHAR(240)                  |
|          | CustomerImport/Customer/Address@Address2                    | VARCHAR(240)                  |
|          | CustomerImport/Customer/Address@Address3                    | VARCHAR(240)                  |
|          | CustomerImport/Customer/Address@City                        | VARCHAR(120)                  |
|          | CustomerImport/Customer/Address@State                       | VARCHAR(30)                   |
|          | CustomerImport/Customer/Address@PostalCode                  | VARCHAR(30)                   |
|          | CustomerImport/Customer/Address@Territory                   | VARCHAR(120)                  |
|          | CustomerImport/Customer/Address@Country                     | VARCHAR(30)                   |
|          | CustomerImport/Customer/Telephone@Type                      | VARCHAR(30)                   |
|          | CustomerImport/Customer/Telephone@Number                    | VARCHAR(30)                   |

*Table 7–7 Affected XML Elements*

| <b>Import</b> | <b>Elements</b>                                              | Maximum Column<br>Size |
|---------------|--------------------------------------------------------------|------------------------|
|               | CustomerImport/Customer/Telephone@Ext                        | VARCHAR(30)            |
|               | CustomerImport/Customer/Email@Address                        | VARCHAR(64)            |
|               | CustomerImport/Customer@ID                                   | VARCHAR(14)            |
|               | CustomerImport/CustomerGroup/Name                            | VARCHAR(120)           |
|               | CustomerImport/CustomerGroup/Description                     | VARCHAR(250)           |
|               | CustomerImport/CustomerGroup/Name or<br>Description@Language | VARCHAR(10)            |
|               | CustomerImport/CustomerGroup/Name or<br>Description@Country  |                        |
|               | CustomerImport/CustomerGroup/Name                            | VARCHAR(120)           |
|               | CustomerImport/CustomerGroup/Description                     | VARCHAR(250)           |
|               | CustomerImport/PricingGroup/LocalizedName@<br>Name           | VARCHAR(120)           |
|               | CustomerImport/PricingGroup/LocalizedName@<br>Description    | VARCHAR(250)           |
|               | CustomerImport/PricingGroup/LocalizedName@<br>Language       | VARCHAR(10)            |
|               | CustomerImport/PricingGroup/LocalizedName@<br>Country        |                        |
|               | CustomerImport/PricingGroup/LocalizedName@<br>Name           | VARCHAR(120)           |
|               | CustomerImport/PricingGroup/LocalizedName@<br>Description    | VARCHAR(250)           |
| Employee      | Employee > EmployeeFullName                                  | VARCHAR(250)           |
|               | Employee > EmployeeLastName                                  | VARCHAR(120)           |
|               | Employee > EmployeeFirstName                                 | VARCHAR(120)           |
|               | Employee > EmployeeMiddleName                                | VARCHAR(120)           |
| Item          | Item > RetailStoreItem > POSIdentity @SupplierID             | VARCHAR(20)            |
|               | PreloadData > Color@Code                                     | VARCHAR(20)            |
|               | Item@Color                                                   | VARCHAR(20)            |
|               | PreloadData > Size@Code                                      | VARCHAR(10)            |
|               | Item@Size                                                    | VARCHAR(10)            |

*Table 7–7 Affected XML Elements*

| <b>Import</b>            | <b>Elements</b>                                             | <b>Maximum Column</b><br>Size |
|--------------------------|-------------------------------------------------------------|-------------------------------|
| Merchandise<br>Hierarchy | PreloadData > MerchandiseGroup > Description                | VARCHAR(250)                  |
|                          | PreloadData > POSDepartment ><br>POSDepartmentID            | VARCHAR(14)                   |
|                          | PreloadData > POSDepartment ><br>ParentPOSDepartmentID      | VARCHAR(14)                   |
|                          | HierarchyList > Hierarchy@Name                              | VARCHAR(250)                  |
|                          | HierarchyList > Hierarchy > LevelList ><br>Level@Name       | VARCHAR(120)                  |
|                          | HierarchyList > Hierarchy > NodeList ><br>Node@ParentNodeID | VARCHAR(14)                   |
|                          | HierarchyList > Hierarchy > NodeList > Node@ID              | VARCHAR(14)                   |
| Pricing                  | PricingImport > PriceChange @ID                             | VARCHAR(20)                   |
|                          | PricingImport > PriceChange > Item @ID                      | VARCHAR(14)                   |
|                          | PricingImport > PriceChange > Item<br>@TemplateType         | VARCHAR(8)                    |
|                          | PricingImport > PriceChange @TemplateType                   | VARCHAR(8)                    |
|                          | PricingImport > PricePromotion @ID                          | VARCHAR(20)                   |
|                          | PricingImport > PricePromotion @TemplateType                | VARCHAR(8)                    |
|                          | PricingImport > PricePromotion @TemplateType                | VARCHAR(8)                    |
|                          | DiscountRule > Sources > Source @ID                         | VARCHAR(14)                   |
|                          | DiscountRule > Targets > Target @ID                         | VARCHAR(14)                   |
| Store Hierarchy          | PreloadData > StoreRegion > RegionID                        | VARCHAR(14)                   |
|                          | PreloadData > StoreRegion > RegionName                      | VARCHAR(120)                  |
|                          | PreloadData > StoreDistrict > DistrictID                    | VARCHAR(14)                   |
|                          | PreloadData > StoreDistrict > RegionID                      | VARCHAR(14)                   |
|                          | PreloadData > RetailStore > GeoCode                         | VARCHAR(10)                   |
|                          | PreloadData > StoreDistrict > DistrictName                  | VARCHAR(120)                  |
|                          | PreloadData > RetailStore > LocationName                    | VARCHAR(150)                  |
|                          | PreloadData > RetailStore > DistrictID                      | VARCHAR(14)                   |
|                          | PreloadData > RetailStore > RegionID                        | VARCHAR(14)                   |
|                          | PreloadData > RetailStore > GeoCode                         | VARCHAR(10)                   |
|                          | PreloadData > RetailStore > Address ><br>AddressLine1       | VARCHAR(240)                  |
|                          | PreloadData > RetailStore > Address ><br>AddressLine2       | VARCHAR(240)                  |

*Table 7–7 Affected XML Elements*

| <b>Import</b> | <b>Elements</b>                                               | Maximum Column<br>Size |
|---------------|---------------------------------------------------------------|------------------------|
|               | PreloadData > RetailStore > Address ><br>AddressLine3         | VARCHAR(240)           |
|               | PreloadData > RetailStore > Address > City                    | VARCHAR(120)           |
|               | PreloadData > RetailStore > Address > State                   | VARCHAR(30)            |
|               | PreloadData > RetailStore > Address > PostalCode              | VARCHAR(30)            |
|               | PreloadData > RetailStore > Address > Territory               | VARCHAR(120)           |
|               | PreloadData > RetailStore > Address > Country                 | VARCHAR(30)            |
|               | PreloadData > RetailStore > Address ><br>TelephoneCountryCode | VARCHAR(30)            |
|               | PreloadData > RetailStore > Address ><br>TelephoneAreaCode    | VARCHAR(3)             |
|               | PreloadData > RetailStore > Address ><br>TelephoneLocalNumber | VARCHAR(30)            |
|               | HierarchyList > Hierarchy@Name                                | VARCHAR(120)           |
|               | HierarchyList > Hierarchy > LevelList ><br>Level@Name         | VARCHAR(120)           |
|               | HierarchyList > Hierarchy > NodeList ><br>Node@Name           | VARCHAR(120)           |
|               | HierarchyList > Hierarchy > NodeList ><br>Node@Descripton     | VARCHAR(250)           |
| Tax           | GEOCode > GeoCodeID                                           | VARCHAR(10)            |
|               | GEOCode > TaxJurisdictionName                                 | VARCHAR(120)           |
|               | GEOTaxJurisdiction > GeoCodeID                                | VARCHAR(10)            |
|               | TaxAuthority > TaxAuthorityName                               | VARCHAR(120)           |
|               | TaxAuthority > GeoCodeID                                      | VARCHAR(10)            |
|               | TaxableGroup > TaxGroupName                                   | VARCHAR(120)           |
|               | TaxableGroup > TaxGroupDescription                            | VARCHAR(250)           |
|               | TaxAuthority > AddressLine                                    | VARCHAR(240)           |
|               | TaxAuthority > City                                           | VARCHAR(120)           |
|               | TaxAuthority > State                                          | VARCHAR(30)            |
|               | TaxAuthority > PostalCode                                     | VARCHAR(30)            |
|               | TaxAuthority > CountryCode                                    | VARCHAR(30)            |
|               | TaxGroupRule > TaxTypeName                                    | VARCHAR(30)            |
|               | TaxGroupRule > TaxRuleName                                    | VARCHAR(120)           |
|               | TaxGroupRule > TaxRuleDescription                             | VARCHAR(250)           |

*Table 7–7 Affected XML Elements*
# **Known Integration Gaps**

The following are known gaps in the Oracle Retail Strategic Store Solutions to merchandising products integration:

#### **Branded Debit Card Transactions**

Curently the integration for branded debit card transactions fail between Stores and a sales audit application.

### **Cancel One Item and Partial Pickup of Other Item in Special Order**

Currently with special order initiate, item details are not sent to a sales audit application. Only when the order is picked up or cancelled is the titem record sent to a sales audit application. In the case of a partial pickup or cancellation of an existing order, the cancelled item is sent to a sales audit application with item status **S**, which is treated as a sale in the sales audit application. This behavior is not valid and a fix is being worked on to rectify this behavior in Oracle Retail Point-of-Service.

#### **Character Restrictions for UOMs**

Retailers are restricted to only creating and using items with 2 character UOMs (Unit of Measure) as part of this integration.

A merchandising system transforms EA (Each) to UN (Unit) for the UOM in Item extracts to Strategic Store Solutions.

#### **Data Mismatches in Data Import**

**Note:** See [Appendix B, Appendix: XSD Files and Data Element](#page-80-0)  [Definition Tables](#page-80-0) for more information about mapping the exported XML files to the import XSDs. This appendix contains tables that call out the maximum bytes for any column.

#### **Character Restrictions for ContactAddressCity**

For the Store Hierarchy Address attribute, a merchandising system extracts 240 characters while DIMP accepts only 120 characters.

HPQC 173, 174

#### **Character Restrictions for External Event ID**

For Pricing External Event ID, a price management system extracts 11 characters while DIMP accepts only 10 characters.

DIMP can only accept 2^32-1 maximum value for External Event ID. For example, a value of 9999999999, which fits in a NUMBER(10) datatype, is too big for an integer in Java.

HPOC<sub>190</sub>

#### **Character Restrictions for Item Cost/Unit Cost**

A merchandising system extracts number(20,4) while DIMP accepts only number(13,4).

HPQC 166, 168

#### **Character Restrictions for PriceOverrideAmount**

For Pricing PriceOverrideAmount,A price management systemt extracts absolute of (20,4) while DIMP accepts only up to (13,2).

HPQC 198, 204

#### **Character Restrictions for Pricing Coupon**

For Pricing Coupon, A price management systemt extracts 250 characters while DIMP accepts only 160 characters.

HPQC 180

#### **Character Restrictions for Pricing Discount Percent, Discount Amount and New Price**

For Pricing Discount Percent, Discount Amount and New Price, a price management system extracts an absolute of (20,4) while DIMP accepts only up to (10,4).

HPQC 201, 202, 211

#### **Character Restrictions for PricingGroupID**

DIMP can only accept 2^32-1 maximum value for PricingGroupID. For example, a value of 9999999999, which fits in a NUMBER(10) datatype, is too big for an integer in Java.

HPQC 151, 206

#### **Character Restrictions for Pricing Promo Description and Promo Name**

Promo Description: a price management systemt can extract up to 640 characters, while Oracle Retail Point-of-Service accepts only 250 characters.

Promo Name: a price management system can extract up to 160 characters, while Oracle Retail Point-of-Service accepts only 120 characters.

HPQC 199, 200

#### **Character Restrictions for UPC**

DIMP accepts only 14 characters for UPC.

HPQC 179

#### **Data Information for UOM**

For the Item Import Preload UOM element, a merchandising system currently uses and displays data code rather than data description in some places.

HPQC 105

#### **Geocode Data Missing**

Oracle Retail Point-of-Service crashes if Geocodes are missing, and Geocodes do not exist in the XML from a merchandising system.

HPQC 177, 178

For further information on working with Geocodes, see [Geocode Tag Missing For](#page-74-0)  [Store](#page-74-0).

#### **DepartmentDefaultTaxGroup**

When integrated with a merchandising system, the PreloadData/POSDepartment/DepartmentDefaultTaxGroup field in the MerchandiseHierarchyImport is defaulted to 0 (zero). It is the responsibility of the implementation team to update this value in the bundle with a real TaxGroup ID for the department in question before the bundle reaches Strategic Store Solutions. Otherwise, a primary key violation might occur if zero is not an actual TaxGroup ID in the UDM.

#### **Discountable Attribute from a Merchandising System**

The Discountable attribute for an item imported from a merchandising system is always set to **true**.

#### **Empty Item Classes Lists for DIMP**

In Oracle Retail Back Office, **Available Classes** and **Assigned Classes** lists are empty for an item.

The menu is empty in a merchandising products-integrated environment. The retailer must define these.

#### <span id="page-74-0"></span>**Geocode Tag Missing For Store**

A merchandising system does not send GeoCode information to Oracle Retail Point-of-Service and will leave this element intentionally missing. If the GeoCode is missing during import, DIMP will default the store's GeoCode to the PostalCode if the country is **US** or **USA**. Else, the GeoCode will default to the CountryCode.

See *Oracle Retail Merchandising System Operations Guide - Batch Overviews and Designs - Volume 1 Release 12.0.7* for more information.

## **Gift Card Error**

Items associated with giftcards are not sent from a merchandising system. It is the retailer's responsibility to insert gift card associated item data in the item master to use gift card functionality in Oracle Retail Point-of-Service.

There can be one item number for each card denomination and one for an open amount gift card.

#### **Item Export: VATCode Datatype Mismatch**

XML extracts varchar2(6) while XSD accepts number(38).

#### **Layaway Deletion Fee**

**Layaway Deletion Fee** is sent to a sales audit application as Non-Merchandise-Item which is not accepted by a sales audit application.

A sales audit application expects **Layaway Deletion Fee** to be delivered as a record type TTEND. Instead, it is sent as a record type TITEM.

#### **Missing Encryption Key For Saencrypt.pc**

It is assumed that clients will generate their key. So a key file is not part of the release. Strategic Store Solutions generates the key (file) and a merchandising system reads the key from the file.

For more information about keys see Extending the RTLog Encryption Model in chapter 5.

#### **POSDepartmentID**

When an item is imported without a POSDepartmentID, that particular item not associated with a POSDepartment. When the item is viewed in Back Office, the POSDepartment list defaults its selection to the first department in the list.

#### **Postal Code**

Strategic Store Solutions permits a store postal code up to 30 characters. But Strategic Store Solutions expects a US postal code to be a five digit number.

Validation in the Strategic Store Solutions backend is done to ensure that US postal code is a five digit number.

Any data created in a merchandising system that does not satisfy these conditions causes the Strategic Store Solutions uploads to fail.

#### **Predefined Store ID**

Store IDs reflect physical store locations. The integration infrastructure must route data objects from a merchandising system to the appropriate physical store location servers using Store ID.

Data created in a merchandising system using store IDs that are not configured as Stores in the Strategic Store Solutions results in this data being ignored by Strategic Store Solutions.

#### **Price Changes and Price Promotions**

Default Value when integrating Oracle Retail Back Office with a price management system:

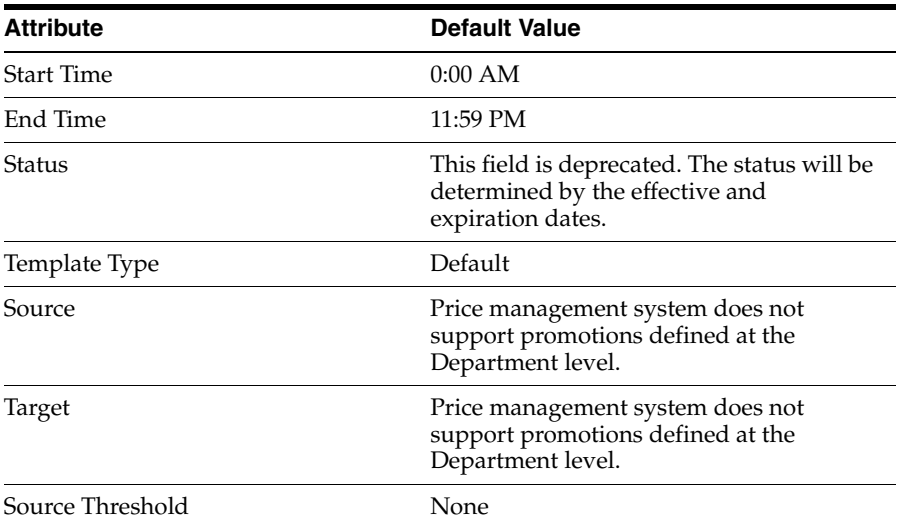

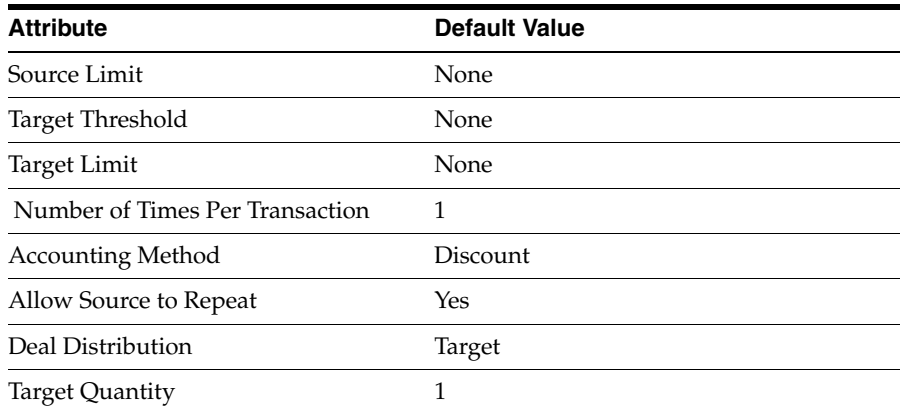

## **Pricing Extract: Start Date and End Date Mismatch**

XML extracts varchar2(30) while XSD accepts timestamp(9).

### **Pricing Extract: Store ID Datatype Mismatch**

XML extracts 10 chars while XSD accepts only 5 chars.

#### **Pricing Group ID: Data Mismatch**

XML extracts only number(10) while XSD accepts upto number(22).

Right now, the java data type is int  $(2^{\wedge}32)$  and cannot take values greater than 4294967295 (NUMBER 10 in the database).

#### **Third-party Tax and Employee Information**

Currently, all third-party Tax and Employee information must be presented in a specific file format for consumption by Central Office.

Implementation team need to be aware of this file format.

Tax and Employee files each have an XML Schema Definition just like other DIMPs. For more information about Tax and Employee XML Schema Definitions, see [Appendix: XSD Files and Data Element Definition Tables.](#page-80-0)

## **Till Opening and Closing**

The integration with a sales audit application requires that tills are only opened and closed once per business day.

#### **UTF-8**

UTF-8 is a required character set for the database. DIMP supports multi-byte characters in the XML and puts this data into the database as UTF-8 character set.

# **Appendix: Discount Rules – Any or All**

Release 12.0 and previous versions of Oracle Retail Point-of-Service treats a collection of Buy items (also called sources) in a DiscountRule, as well as the collection of Get items (also called targets), as **All required** before that rule's criteria are considered satisfied. This means that all sources and targets of a rule must exist in a purchase before that rule is applied to the transaction. A price management system enables Any item in a collection of sources or Any item in a collection of targets to exist in the transaction for the discount to take affect.

Subsequnt enhancements to Stores behavior enable either **Any** or **All**. This provides for much tighter integration to a price management system.

During import of a DiscountRule, a quantity must be specified when an Any qualifier is given for either the source or target. These two new quantities are added as columns to the PriceDerivationRule (RU\_PRDV) table:

QU\_AN\_SRC QU\_AN\_TGT

When the Any quantities for source or target are **zero** or less, Oracle Retail Point-of-Service considers this to mean that all sources or targets are required. Otherwise, when the Any quantities for source or target are **one** or greater, that quantity is the minimum required for the source or target to activate the discount.

When left unspecified during import, sources and targets are imported as **Any 1.** The Any quantity should not be confused with the quantity specified by the source or target. For example, the Any quantity can be set to **1**, but the source quantity can be set to **3**. Three items that match the source criteria must exist before that one source will meet the Any 1 qualification..

When a discount rule contains the **Any** option, and the number of available choices of sources or targets exceed the any quantity, the system must determine how to sort the items in order to know which items participate in the discount rule. The sorting algorithm varies based on the discount rule and whether or not the items participate as both sources and targets within that rule (that is, whether the sources are discounted):

- When the same items participate as both sources items and targets (that is, whether the sources receive the discount), the system sorts the source items from most expensive to least expensive to determine which source items should participate in the discount rule.
- When the same items do not participate as both sources and targets, the system sorts the source items from least expensive to most expensive and chooses the first options until the any quantity is met.

■ Targets are always sorted and chosen from most expensive to least expensive and chosen in order, unless the rule specifies BuyNofXgetLowestPricedXatZ%off, in which case the least expensive target items are chosen first.

<span id="page-80-0"></span>**B**

# **Appendix: XSD Files and Data Element Definition Tables**

This chapter provides the XML Schema Definitions (XSD) of the following Data Import data types:

- **[Currency Import](#page-80-1)**
- [Customer Import](#page-84-0)
- [Employee Import](#page-96-0)
- [Item Import](#page-101-0)
- [Merchandise Hierarchy Import](#page-131-0)
- **[Pricing Import](#page-160-0)**
- **[Store Hierarchy Import](#page-192-0)**
- [Tax Import](#page-216-0)

The XSD defines the rules for which external systems may interface with Stores applications through Data Import. An XSD specifies the format for XML documents that are sent to Data Import. Any XML that is imported through Data Import is expected to validate successfully against the appropriate XSD for its type. Data Import does not perform a validity check. It is the responsibility of the sending party to send proper, conforming data. Invalid XML is not parsed correctly and either the invalid parts are ignored or a parsing exception is generated.

**Note:** For more information about the tables presented in this appendix, see the following documents:

- *Oracle Retail Strategic Store Solutions Entity Relationship Diagrams, Volume 1 - Subject Areas*
- *Oracle Retail Strategic Store Solutions Entity Relationship Diagrams, Volume 2 - Overviews*

# <span id="page-80-1"></span>**Currency Import**

[Table B–1](#page-81-0) identifies the XSD elements in the CurrencyImport.xsd file.

<span id="page-81-0"></span>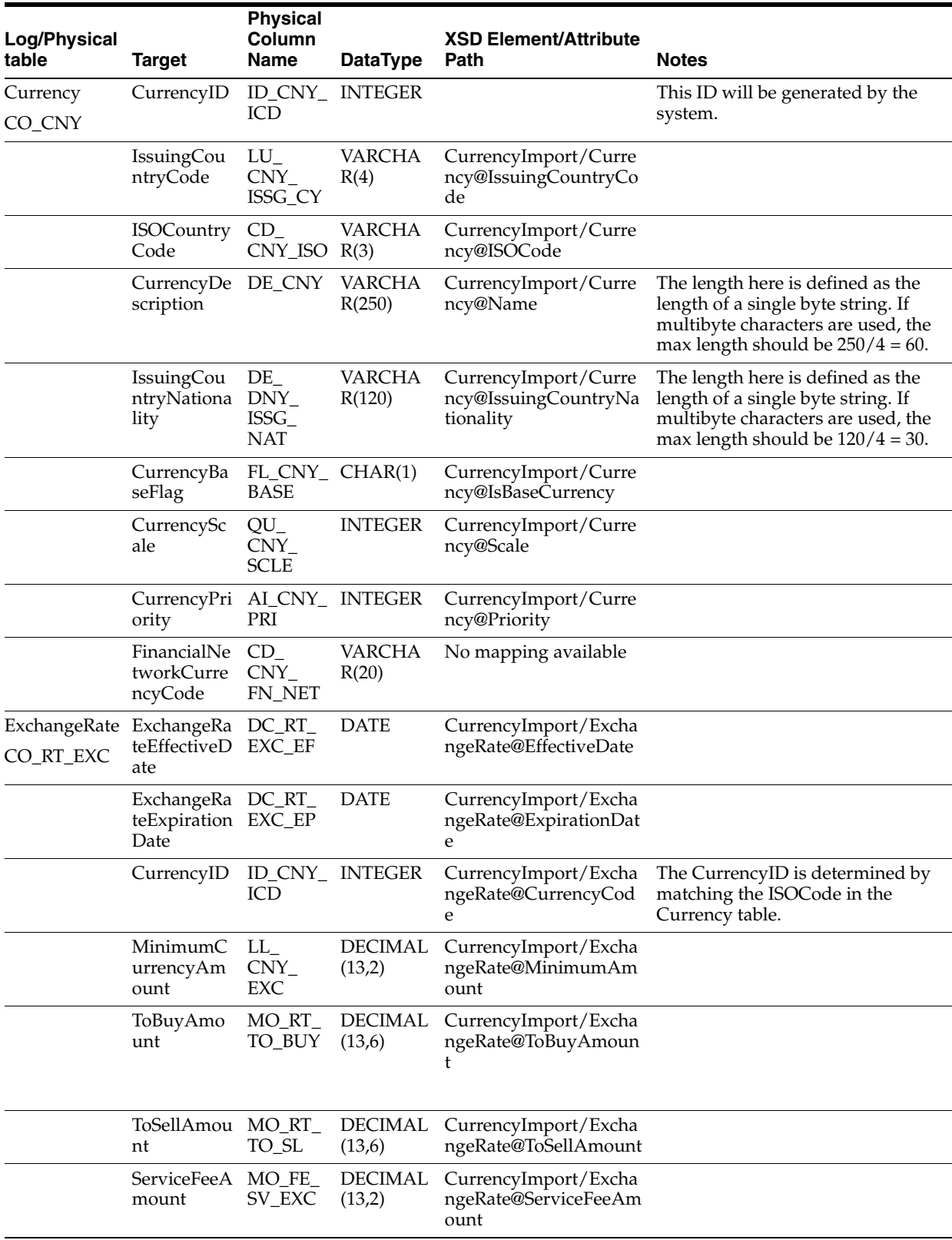

#### *Table B–1 Currency Import XSD Element Mapping Table*

#### *Example B–1 CurrencyImport.xsd*

<?xml version="1.0" encoding="UTF-8" ?>

```
<xs:schema xmlns:xs="http://www.w3.org/2001/XMLSchema" 
elementFormDefault="qualified">
<xs:annotation><xs:documentation>
Currency Import Schema. Copyright 2008 Oracle. All rights reserved.
</xs:documentation></xs:annotation>
<xs:include schemaLocation="../common.xsd"></xs:include>
<xs:element name="CurrencyImport" type="CurrencyImport_type">
<xs:annotation><xs:documentation>
Top-level element holding a collection of Currency and
ExchangeRate elements.
</xs:documentation></xs:annotation>
</xs:element>
<xs:complexType name="CurrencyImport_type">
<xs:sequence>
<xs:element name="Currency" type="Currency_type" minOccurs="0" 
maxOccurs="unbounded" />
<xs:element name="ExchangeRate" type="ExchangeRate_type" minOccurs="0" 
maxOccurs="unbounded" />
</xs:sequence>
<xs:attribute name="FillType" type="FillType_subtype" use="required" />
<xs:attribute name="CreationDate" type="xs:dateTime" />
<xs:attribute name="ExpirationDate" type="xs:dateTime" />
<xs:attribute name="Version" type="xs:string" />
<xs:attribute name="Priority" type="xs:int" />
<xs:attribute name="Batch" type="xs:int" />
</xs:complexType>
<xs:complexType name="Currency_type">
<xs:annotation><xs:documentation>
Represents a single currency's information. Note that IssuingCountryCode
and Priority are required for new adds.
</xs:documentation></xs:annotation>
<xs:attribute name="ChangeType" type="ChangeType_type" default="ADD"/>
<xs:attribute name="ISOCode" type="CurrencyCode_type" use="required"/>
<xs:attribute name="IssuingCountryCode" type="Code_type"/>
<xs:attribute name="Name" type="Description_type"/>
<xs:attribute name="IssuingCountryNationality" type="Name_type"/>
<xs:attribute name="IsBaseCurrency" type="xs:boolean" default="false"/>
<xs:attribute name="Scale" type="xs:int" default="2"/>
<xs:attribute name="Priority" type="xs:int"/>
</xs:complexType>
<xs:complexType name="ExchangeRate_type">
<xs:annotation><xs:documentation>
Represents a single exchange rate information. Note that EffectiveDate
and ExpirationDate are required for new adds. Because of the way exchange rate is 
queried, the expiration date must be the day after expiration.
</xs:documentation></xs:annotation>
<xs:attribute name="ChangeType" type="ChangeType_type" default="ADD"/>
<xs:attribute name="CurrencyCode" type="CurrencyCode_type" use="required"/>
<xs:attribute name="MinimumAmount" type="Amount_type"/>
<xs:attribute name="EffectiveDate" type="xs:date"/>
<xs:attribute name="ExpirationDate" type="xs:date"/>
<xs:attribute name="ToBuyAmount" type="Rate_type"/>
<xs:attribute name="ToSellAmount" type="Rate_type"/>
<xs:attribute name="ServiceFeeAmount" type="Amount_type"/>
</xs:complexType>
```

```
<xs:simpleType name="Rate_type">
<xs:restriction base="xs:decimal">
<xs:totalDigits value="13"/>
<xs:fractionDigits value="6"/>
</xs:restriction>
</xs:simpleType>
<xs:simpleType name="Code_type">
   <xs:annotation><xs:documentation>
ISO-3166 based four character code denoting which country issues
the Currency.
</xs:documentation></xs:annotation>
<xs:restriction base="xs:string">
<xs:maxLength value="4"/>
</xs:restriction>
</xs:simpleType>
<xs:simpleType name="FillType_subtype">
<xs:restriction base="xs:string">
<xs:enumeration value="KillAndFill" />
<xs:enumeration value="FullIncremental" />
</xs:restriction>
</xs:simpleType>
</xs:schema>
```
The following is an example CurrencyImport XML file:

#### *Example B–2 CurrencyImport.xml*

```
<?xml version="1.0" encoding="UTF-8"?>
<CurrencyImport xmlns:xsi="http://www.w3.org/2001/XMLSchema-instance"
xsi:noNamespaceSchemaLocation="CurrencyImport.xsd" Priority="0"
FillType="FullIncremental" Version="1.0" Batch="1"
CreationDate="2001-12-17T09:30:47.0Z"
ExpirationDate="2027-12-17T09:30:47.0Z">
<!-- Example of deleting a currency by ISO code. -->
<Currency
ChangeType="DEL"
ISOCode="USD"/>
<!-- Example of adding a Currency. -->
<Currency
ChangeType="ADD"
ISOCode="USD"
IssuingCountryCode="US"
Name="USD"
IssuingCountryNationality="U.S."
IsBaseCurrency="true"
Scale="2"
Priority="0"/>
<!-- Example of updating a Currency. -->
<Currency
        ChangeType="UPD"
         ISOCode="CAD"
         IssuingCountryCode="CA"
         Name="CAD"
```

```
 IssuingCountryNationality="Canadian"
         IsBaseCurrency="false"
         Scale="2"
Priority="1"/>
<!-- An example of deleting all rates for Canadian Dollars -->
<ExchangeRate
ChangeType="DEL"
CurrencyCode="CAD"/>
<!-- An example of deleting a specific rate for Canadian
Dollars. The dates are part of the primary key. -->
<ExchangeRate
ChangeType="DEL"
CurrencyCode="CAD"
EffectiveDate="2008-05-26"
ExpirationDate="2008-06-02"/>
<!-- An example of adding buy/sell rates for Canadian Dollars
assuming base currency is USD. 1 USD=1.00598 USD. -->
<ExchangeRate
ChangeType="ADD"
CurrencyCode="CAD"
MinimumAmount="0.00"
EffectiveDate="2008-05-26"
ExpirationDate="2008-06-02"
ToBuyAmount="0.994053"
ToSellAmount="0.994053"
ServiceFeeAmount="0.00"/>
<!-- An example of updating buy/sell rates for Euros
assuming base currency is USD. 1 EUR=1.554 USD. -->
<ExchangeRate
ChangeType="UPD"
CurrencyCode="EUR"
MinimumAmount="0.00"
EffectiveDate="2008-05-26"
ExpirationDate="2008-06-02"
ToBuyAmount="0.643459"
ToSellAmount="0.643459"
ServiceFeeAmount="0.00"/>
</CurrencyImport>
```
## <span id="page-84-0"></span>**Customer Import**

[Table B–2](#page-85-0) identifies the XSD elements in the CustomerImport.xsd file.

<span id="page-85-0"></span>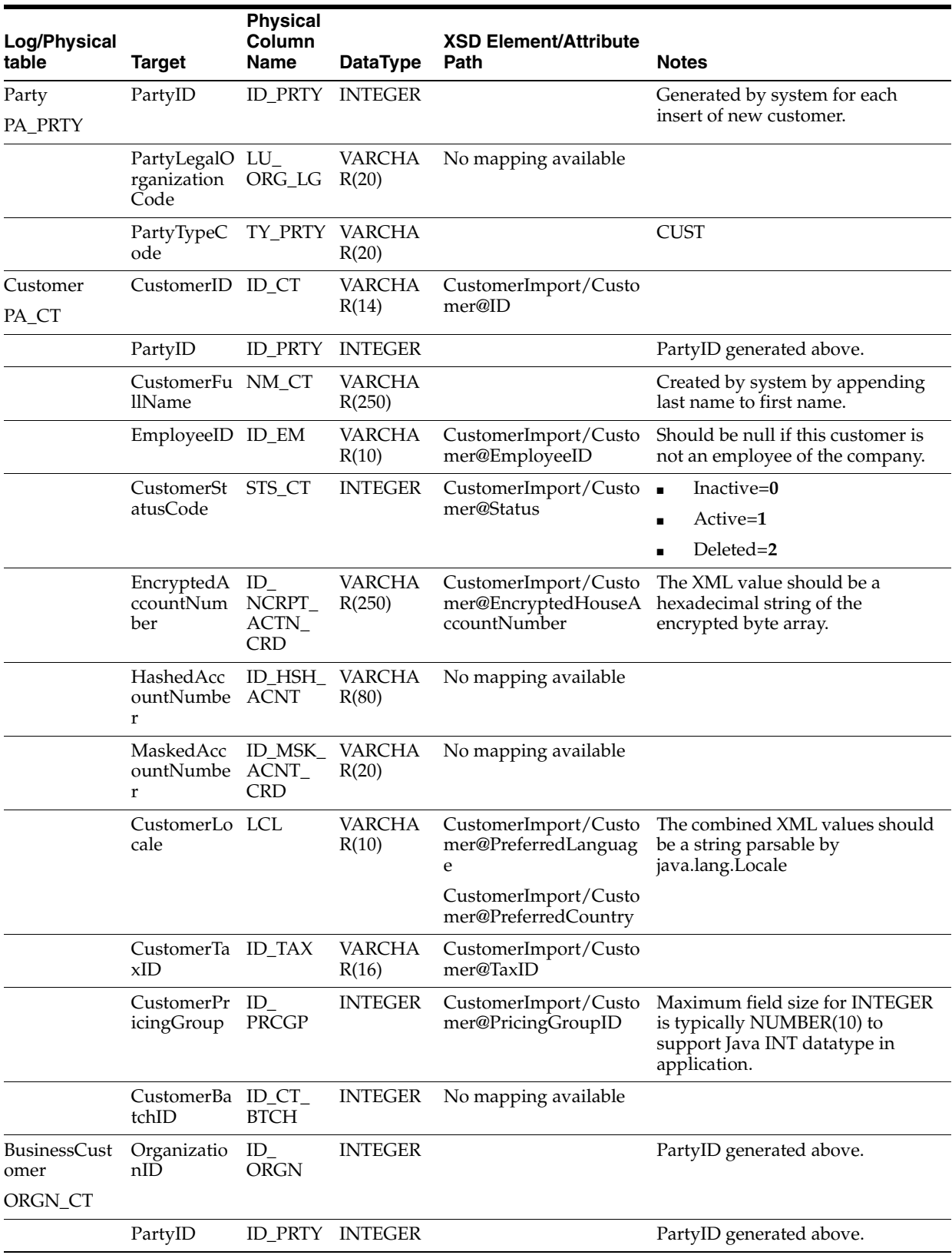

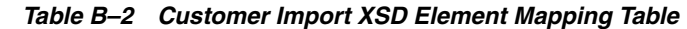

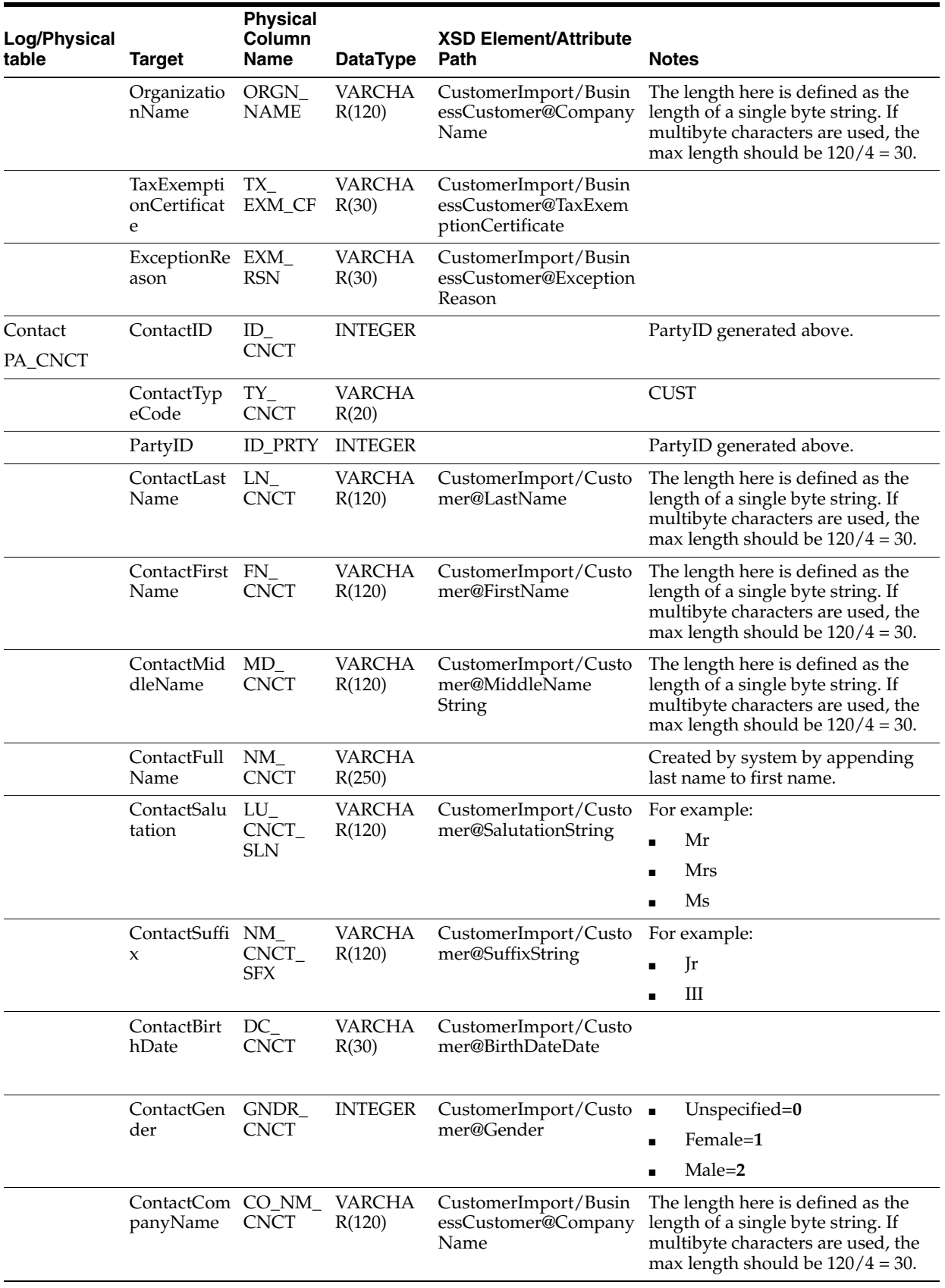

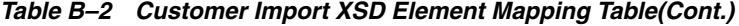

| Log/Physical<br>table | <b>Target</b>            | <b>Physical</b><br>Column<br>Name | <b>DataType</b>         | <b>XSD Element/Attribute</b><br>Path               | <b>Notes</b>                                                                                                    |
|-----------------------|--------------------------|-----------------------------------|-------------------------|----------------------------------------------------|----------------------------------------------------------------------------------------------------|
|                       | ContactMail<br>Flag      | $NO_$<br>MAIL_<br><b>CNCT</b>     | CHAR(1)                 | CustomerImport/Custo<br>mer@ContactByMail          |                                                                                                    |
|                       | ContactPho<br>neFlag     | $NO_$<br>PHN_<br><b>CNCT</b>      | CHAR(1)                 | CustomerImport/Custo<br>mer@ContactByPhone         |                                                                                                    |
|                       | ContactEma<br>ilFlag     | $NO_{-}$<br>EML<br><b>CNCT</b>    | CHAR(1)                 | CustomerImport/Custo<br>mer@ContactByEmail         |                                                                                                    |
|                       | ContactFun<br>ctionCode  | LU<br>FNC<br><b>CNCT</b>          | <b>VARCHA</b><br>R(20)  |                                                    | No mapping available.                                                                                                    |
| Address<br>LO_ADS     | AddressID                | ID_ADS                            | <b>INTEGER</b>          | CustomerImport/Custo<br>mer/Address@Type           | Unspecified=-1<br>$\blacksquare$<br>Home=0<br>$\blacksquare$<br>Work=1<br>Other=2<br>$Mail=3$<br>$\blacksquare$                                      |
|                       | AddressTyp<br>eCode      | TY_ADS                            | <b>VARCHA</b><br>R(30)  | CustomerImport/Custo<br>mer/Address@Type           | Unspecified=-1<br>$\blacksquare$<br>Home=0<br>Work=1<br>п<br>Other=2<br>Mail=3                                                                       |
|                       | PartyID                  | ID_PRTY                           | <b>INTEGER</b>          |                                                    | PartyID generated above.                                                                                                    |
|                       | AddressLin<br>e1         | A1<br><b>CNCT</b>                 | <b>VARCHA</b><br>R(240) | CustomerImport/Custo<br>mer/Address@Address<br>1   | The length here is defined as the<br>length of a single byte string. If<br>multibyte characters are used, the<br>max length should be $240/4 = 60$ . |
|                       | AddressLin<br>e2         | A2<br><b>CNCT</b>                 | <b>VARCHA</b><br>R(240) | CustomerImport/Custo<br>mer/Address@Address<br>2   | The length here is defined as the<br>length of a single byte string. If<br>multibyte characters are used, the<br>max length should be $240/4 = 60$ . |
|                       | AddressLin<br>e3         | A3<br><b>CNCT</b>                 | <b>VARCHA</b><br>R(240) | CustomerImport/Custo<br>mer/Address@Address<br>3   | The length here is defined as the<br>length of a single byte string. If<br>multibyte characters are used, the<br>max length should be $240/4 = 60$ . |
|                       | AddressCity CI_          | <b>CNCT</b>                       | VARCHA<br>R(120)        | CustomerImport/Custo<br>mer/Address@City           | The length here is defined as the<br>length of a single byte string. If<br>multibyte characters are used, the<br>max length should be $120/4 = 30$ . |
|                       | AddressStat ST_<br>e     | <b>CNCT</b>                       | <b>VARCHA</b><br>R(30)  | CustomerImport/Custo<br>mer/Address@State          |                                                                                                    |
|                       | AddressPos<br>talCode    | $PC_$<br><b>CNCT</b>              | <b>VARCHA</b><br>R(30)  | CustomerImport/Custo<br>mer/Address@PostalCo<br>de |                                                                                                    |
|                       | AddressTerr TE_<br>itory | <b>CNCT</b>                       | <b>VARCHA</b><br>R(120) | CustomerImport/Custo<br>mer/Address@Territory      |                                                                                                    |

*Table B–2 Customer Import XSD Element Mapping Table(Cont.)*

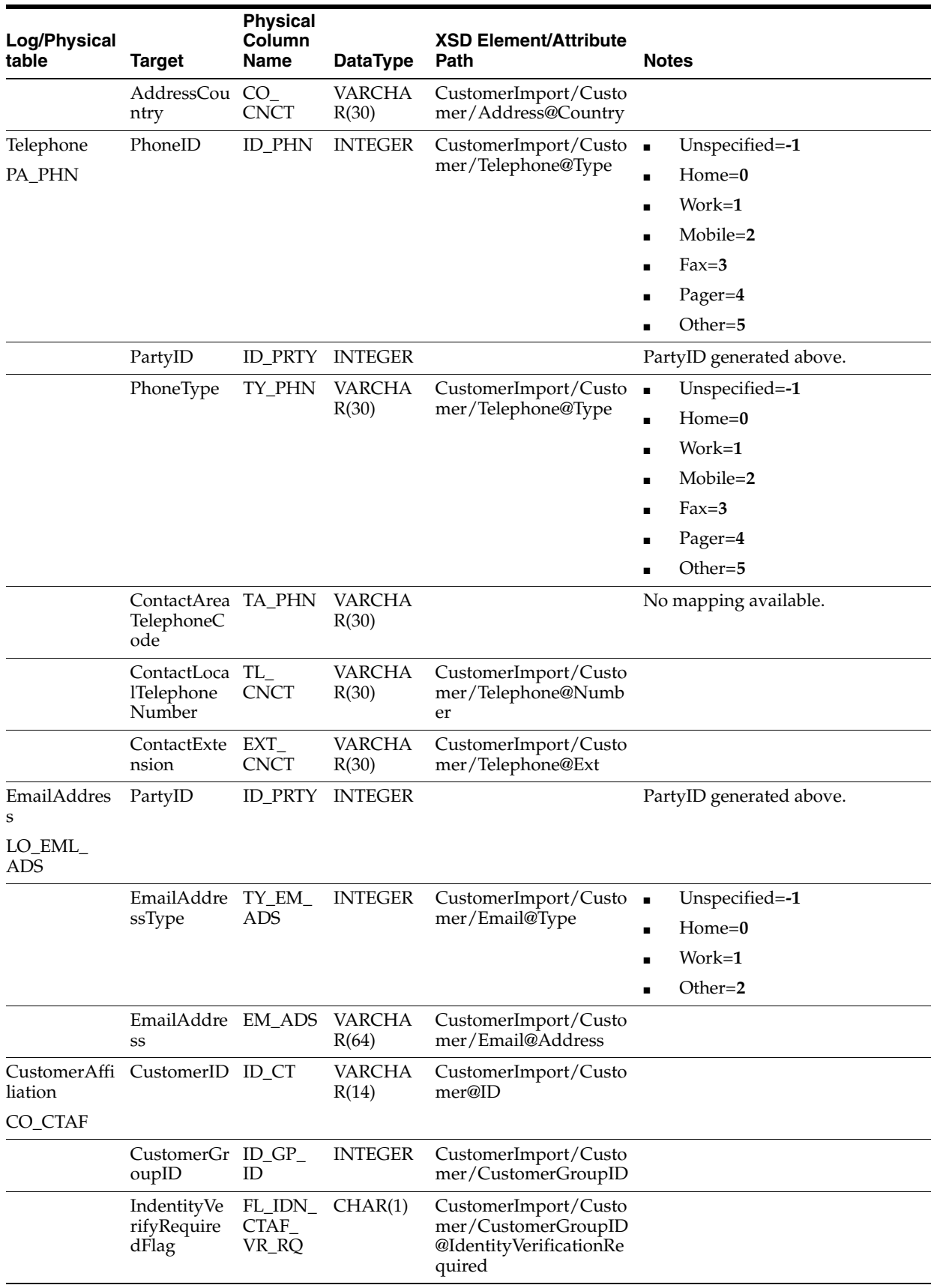

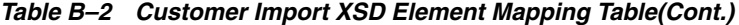

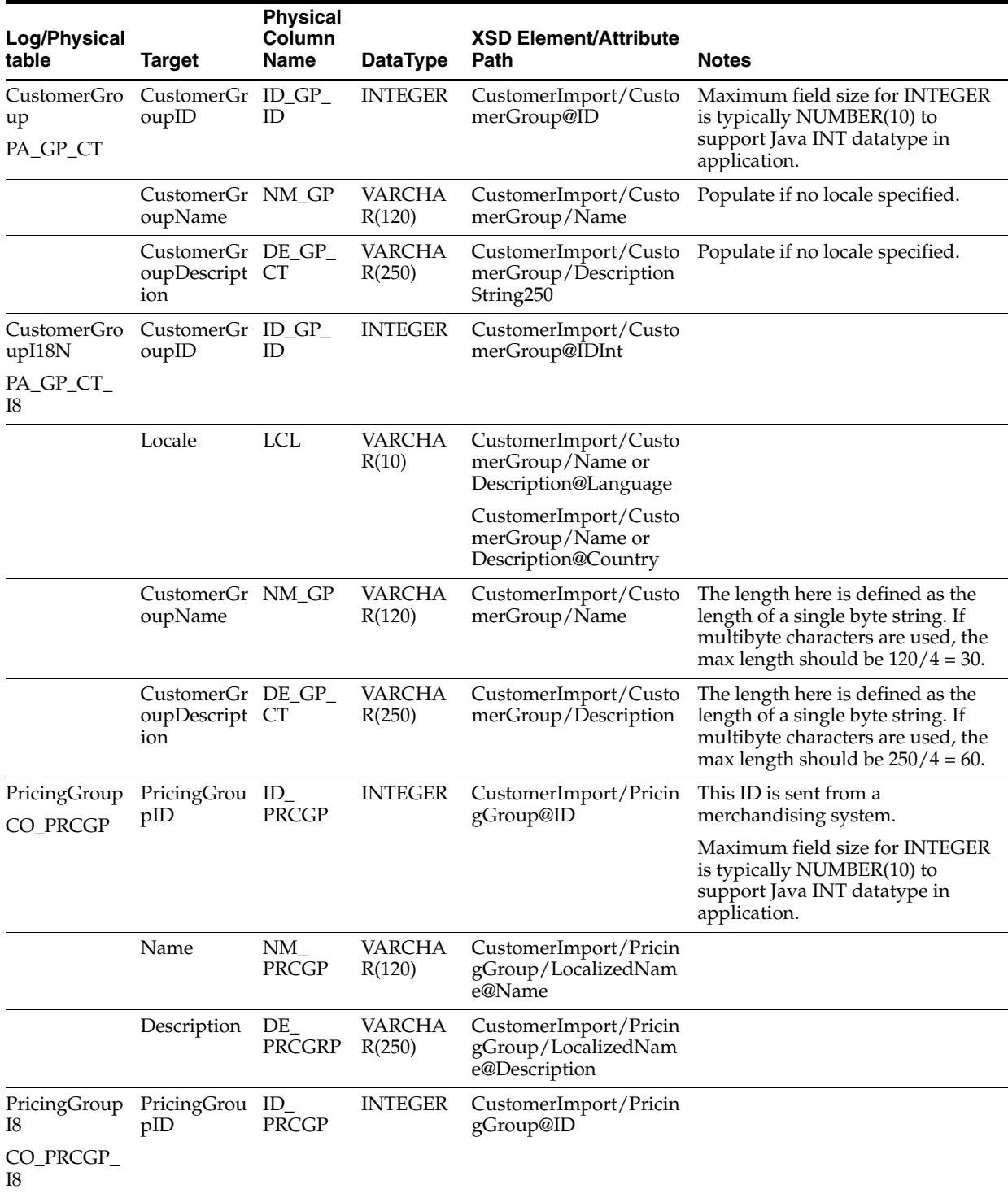

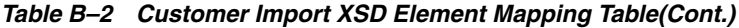

| <b>Log/Physical</b><br>table | Target      | <b>Physical</b><br>Column<br>Name | <b>DataType</b>        | <b>XSD Element/Attribute</b><br>Path                          | <b>Notes</b>                                                                                                    |
|------------------------------|-------------|-----------------------------------|------------------------|---------------------------------------------------------------|----------------------------------------------------------------------------------------------------|
|                              | Locale      | <b>LCL</b>                        | <b>VARCHA</b><br>R(10) | "CustomerImport/Prici<br>ngGroup/LocalizedNa<br>me@Language   |                                                                                                    |
|                              |             |                                   |                        | CustomerImport/Pricin<br>gGroup/LocalizedNam<br>e@Country     |                                                                                                    |
|                              | Name        | $NM_{-}$<br>PRCGP                 | VARCHA<br>R(120)       | CustomerImport/Pricin<br>gGroup/LocalizedNam<br>e@Name        | The length here is defined as the<br>length of a single byte string. If<br>multibyte characters are used, the<br>max length should be $120/4 = 30$ . |
|                              | Description | DE<br><b>PRCGRP</b>               | VARCHA<br>R(250)       | CustomerImport/Pricin<br>gGroup/LocalizedNam<br>e@Description | The length here is defined as the<br>length of a single byte string. If<br>multibyte characters are used, the<br>max length should be $250/4 = 60$ . |

*Table B–2 Customer Import XSD Element Mapping Table(Cont.)*

#### *Example B–3 CustomerImport.xsd*

```
<?xml version="1.0" encoding="UTF-8" ?>
<xs:schema xmlns:xs="http://www.w3.org/2001/XMLSchema" 
elementFormDefault="qualified">
<xs:annotation><xs:documentation>
Customer Import Schema. Copyright 2008 Oracle. All rights reserved.
Use this schema in conjuction with a Oracle Store Systems Data Dictionary
and the relations between the element and attribute names should be
apparent.
</xs:documentation></xs:annotation>
<xs:include schemaLocation="../common.xsd" />
<xs:element name="CustomerImport" type="CustomerImport_type">
<xs:annotation><xs:documentation>
Top-level element holding a collection of Customer elements.
</xs:documentation></xs:annotation>
</xs:element>
<xs:complexType name="CustomerImport_type">
<xs:sequence>
<xs:element name="CustomerGroup" type="CustomerGroup_type" minOccurs="0" 
maxOccurs="unbounded"/>
             <xs:element name="PricingGroup" type="PricingGroup_type" minOccurs="0" 
maxOccurs="unbounded"/>
<xs:element name="Customer" type="Customer_type" minOccurs="0" 
maxOccurs="unbounded"/>
<xs:element name="BusinessCustomer" type="BusinessCustomer_type" minOccurs="0" 
maxOccurs="unbounded"/>
</xs:sequence>
<xs:attribute name="FillType" type="FillType_type" use="required"/>
<xs:attribute name="CreationDate" type="xs:dateTime"/>
<xs:attribute name="ExpirationDate" type="xs:dateTime"/>
<xs:attribute name="Version" type="xs:string"/>
<xs:attribute name="Priority" type="xs:int"/>
<xs:attribute name="Batch" type="xs:int"/>
</xs:complexType>
```

```
<xs:complexType name="CustomerGroup_type">
<xs:annotation><xs:documentation>
Represents a group of customers that can be marketed to,
e.g. seniors, teachers, etc. These groups are typically used
to trigger transaction-level discounts.
</xs:documentation></xs:annotation>
<xs:sequence>
<xs:element name="LocalizedNameDescription" type="LocalizedNameDescription_type" 
minOccurs="1" maxOccurs="unbounded"/>
</xs:sequence>
<xs:attribute name="ChangeType" type="ChangeType_type" use="required"/>
<xs:attribute name="ID" type="xs:int" use="required"/>
</xs:complexType>
     <xs:complexType name="PricingGroup_type">
             <xs:choice>
                <xs:element name="LocalizedName" type="LocalizedNameDescription_
type" minOccurs="0" maxOccurs="unbounded"/>
                 <xs:element name="Name" type="NameDescription_type" minOccurs="1" 
maxOccurs="1"/>
             </xs:choice>
             <xs:attribute name="ID" type="xs:int" />
             <xs:attribute name="ChangeType" type="ChangeType_type" default="ADD"/>
     </xs:complexType>
<xs:complexType name="Customer_type">
<xs:annotation><xs:documentation>
Represents a single customer's information. Each Address, Telephone
and Email should have a different Type because the Type becomes
part of the primary key for that record.
</xs:documentation></xs:annotation>
<xs:sequence>
<xs:element name="Address" type="Address_type" minOccurs="0" maxOccurs="5"/>
<xs:element name="Telephone" type="Telephone_type" minOccurs="0" maxOccurs="7"/>
<xs:element name="Email" type="Email_type" minOccurs="0" maxOccurs="4"/>
     <xs:element name="CustomerGroupID" type="CustomerGroupID_type" minOccurs="0" 
maxOccurs="unbounded"/>
</xs:sequence>
<xs:attribute name="ChangeType" type="ChangeType_type" use="required"/>
<xs:attribute name="ID" type="ID_type" use="required"/>
<xs:attribute name="FirstName" type="xs:string"/>
<xs:attribute name="LastName" type="xs:string"/>
<xs:attribute name="MiddleName" type="xs:string"/>
<xs:attribute name="Salutation" type="xs:string"/>
<xs:attribute name="Suffix" type="xs:string"/>
<xs:attribute name="BirthDate" type="xs:date"/>
<xs:attribute name="Gender" type="Gender_type"/>
<xs:attribute name="ContactByMail" type="xs:boolean"/>
<xs:attribute name="ContactByPhone" type="xs:boolean"/>
<xs:attribute name="ContactByEmail" type="xs:boolean"/>
<xs:attribute name="EmployeeID" type="EmployeeID_type"/>
<xs:attribute name="Status" type="Status_type"/>
<xs:attribute name="EncryptedHouseAccountNumber" type="xs:string"/>
<xs:attribute name="PricingGroupID" type="xs:int"/>
<xs:attribute name="PreferredLanguage" type="Language_type"/>
<xs:attribute name="PreferredCountry" type="Country_type"/>
<xs:attribute name="TaxID" type="xs:string"/>
</xs:complexType>
```
<xs:complexType name="BusinessCustomer\_type">

```
<xs:annotation><xs:documentation>
Represents a single business's information. In this case, setting
any person attributes, like FirstName would be for the company's
contact.
</xs:documentation></xs:annotation>
<xs:complexContent>
<xs:extension base="Customer_type">
<xs:attribute name="CompanyName" type="xs:string" use="required" />
<xs:attribute name="TaxExemptionCertificate" type="xs:string" />
<xs:attribute name="ExceptionReason" type="xs:string" />
</xs:extension>
</xs:complexContent>
</xs:complexType>
<xs:complexType name="CustomerGroupID_type">
         <xs:annotation><xs:documentation>
             Its only necessary to specify a ChangeType when updating a customer
             and deleting the specified customer group.
         </xs:documentation></xs:annotation>
<xs:simpleContent>
<xs:extension base="xs:int">
                 <xs:attribute name="ChangeType" type="xs:string" use="optional" 
default="DEL"/>
<xs:attribute name="IdentityVerificationRequired" type="xs:boolean" />
</xs:extension>
</xs:simpleContent>
</xs:complexType>
<xs:complexType name="Address_type">
<xs:annotation><xs:documentation>
Its only necessary to specify a ChangeType when updating a customer
and deleting the specified address.
</xs:documentation></xs:annotation>
<xs:attribute name="ChangeType" type="xs:string" use="optional" default="DEL"/>
<xs:attribute name="Type" type="AddressType_type" use="required"/>
<xs:attribute name="Address1" type="xs:string" use="required"/>
<xs:attribute name="Address2" type="xs:string" use="optional"/>
<xs:attribute name="Address3" type="xs:string" use="optional"/>
<xs:attribute name="City" type="xs:string" use="required"/>
<xs:attribute name="State" type="xs:string"/>
<xs:attribute name="PostalCode" type="xs:string"/>
<xs:attribute name="Territory" type="xs:string"/>
<xs:attribute name="Country" type="xs:string"/>
</xs:complexType>
<xs:complexType name="Telephone_type">
<xs:annotation><xs:documentation>
Its only necessary to specify a ChangeType when updating a customer
and deleting the specified telephone.
</xs:documentation></xs:annotation>
<xs:attribute name="ChangeType" type="xs:string" use="optional" default="DEL"/>
<xs:attribute name="Type" type="TelephoneType_type" use="required"/>
<xs:attribute name="Number" type="xs:string" use="required"/>
<xs:attribute name="Ext" type="xs:string"/>
</xs:complexType>
<xs:complexType name="Email_type">
<xs:annotation><xs:documentation>
Its only necessary to specify a ChangeType when updating a customer
and deleting the specified email.
```

```
</xs:documentation></xs:annotation>
<xs:attribute name="ChangeType" type="xs:string" use="optional" default="DEL"/>
<xs:attribute name="Type" type="EmailType_type" use="required"/>
<xs:attribute name="Address" type="xs:string" use="required"/>
</xs:complexType>
<xs:simpleType name="Gender_type">
<xs:restriction base="xs:string">
<xs:enumeration value="Unspecified"/>
<xs:enumeration value="Female"/>
<xs:enumeration value="Male"/>
</xs:restriction>
</xs:simpleType>
<xs:simpleType name="EmployeeID_type">
<xs:restriction base="xs:string">
<xs:maxLength value="10"/>
</xs:restriction>
</xs:simpleType>
<xs:simpleType name="Status_type">
<xs:restriction base="xs:string">
<xs:enumeration value="Inactive"/>
<xs:enumeration value="Active"/>
<xs:enumeration value="Deleted"/>
</xs:restriction>
</xs:simpleType>
<xs:simpleType name="AddressType_type">
<xs:restriction base="xs:string">
<xs:enumeration value="Unspecified"/>
<xs:enumeration value="Home"/>
<xs:enumeration value="Work"/>
<xs:enumeration value="Other"/>
<xs:enumeration value="Mail"/>
</xs:restriction>
</xs:simpleType>
<xs:simpleType name="TelephoneType_type">
<xs:restriction base="xs:string">
<xs:enumeration value="Unspecified"/>
<xs:enumeration value="Home"/>
<xs:enumeration value="Work"/>
<xs:enumeration value="Mobile"/>
<xs:enumeration value="Fax"/>
<xs:enumeration value="Pager"/>
<xs:enumeration value="Other"/>
</xs:restriction>
</xs:simpleType>
<xs:simpleType name="EmailType_type">
<xs:restriction base="xs:string">
<xs:enumeration value="Unspecified"/>
<xs:enumeration value="Home"/>
<xs:enumeration value="Work"/>
<xs:enumeration value="Other"/>
</xs:restriction>
</xs:simpleType>
</xs:schema>
```
The following is an example CustomerImport XML file:

#### *Example B–4 CustomerImport.xml*

```
<?xml version="1.0" encoding="UTF-8"?>
<CustomerImport xmlns:xsi="http://www.w3.org/2001/XMLSchema-instance" 
xsi:noNamespaceSchemaLocation="CustomerImport.xsd"
         Priority="0"
         FillType="FullIncremental"
         Version="1.0"
         Batch="1"
         CreationDate="2001-12-17T09:30:47.0Z"
         ExpirationDate="2027-12-17T09:30:47.0Z">
   <CustomerGroup ID="0" ChangeType="DEL"/>
   <CustomerGroup ID="0" ChangeType="ADD">
     <Name Language="en">Group0 Name</Name>
     <Description Language="en">Customer Group 0 description</Description>
   </CustomerGroup>
   <CustomerGroup ID="1" ChangeType="ADD">
     <Name Language="en">Group1 Name</Name>
     <Name Language="fr">Grouper le Nom</Name>
     <Description Language="en">Customer Group 1 description</Description>
     <Description Language="fr">Ceci est un groupe clientèle importé</Description>
   </CustomerGroup>
   <CustomerGroup ID="2" ChangeType="ADD">
     <Name Language="en">Group2 Name</Name>
     <Description Language="en">Customer Group 2 description</Description>
   </CustomerGroup>
   <CustomerGroup ID="2" ChangeType="UPD">
     <Name Language="fr">Grouper le Nom</Name>
     <Description Language="fr">Ceci est un groupe clientèle importé</Description>
   </CustomerGroup>
   <Customer ChangeType="DEL" ID="04241990" />
   <Customer
    ChangeType="ADD"
     ID="04241990"
    FirstName="Joe"
     LastName="Smith"/>
   <Customer
     ChangeType="UPD"
     ID="04241990"
    FirstName="Joe"
    LastName="Smith"
    MiddleName="P"
     Salutation="Mr"
     Suffix="Jr"
     BirthDate="1970-01-01"
     Gender="Male"
     ContactByMail="true"
     ContactByPhone="true"
     ContactByEmail="true"
```

```
 EmployeeID="20027"
     Status="Active"
     EncryptedHouseAccountNumber="cWD4aIA1E4/LyabIBBlJ6+oMDSGhsdBj+DnzjVwr6Pk="
     PricingGroupID="2"
     TaxID="4444"
     PreferredLanguage="en"
     PreferredCountry="US">
     <Address Type="Home" Address1="1234 River Rd" Address2="Apt 12" City="Round 
Rock" State="TX" PostalCode="7878799" Country="US" />
     <Address Type="Work" Address1="1111 Potomac Ave" Address2="Suite F" 
City="Austin" State="TX" PostalCode="78756" Country="US" />
     <Telephone Type="Work" Number="5125551234" Ext="4444" />
     <Telephone Type="Home" Number="5125551235" />
     <Telephone Type="Mobile" Number="5125551236" />
     <Email Type="Home" Address="joe.smith@gmail.com" />
     <Email Type="Work" Address="joe.smith@acme.com" />
     <CustomerGroupID IdentityVerificationRequired="true">1</CustomerGroupID>
     <CustomerGroupID IdentityVerificationRequired="true">2</CustomerGroupID>
   </Customer>
   <BusinessCustomer
     ChangeType="ADD"
     ID="04241991"
     CompanyName="Acme Inc"
     TaxExemptionCertificate="0123456789"
     ExceptionReason="1234567890">
     <Address Type="Work" Address1="1234 River Rd" Address2="Suite F" City="Austin" 
State="TX" PostalCode="78756" Country="US" />
     <Telephone Type="Mobile" Number="7125558989" />
   </BusinessCustomer>
   <BusinessCustomer
     ChangeType="ADD"
     ID="04241992"
     CompanyName="Gizmos Inc"
     TaxExemptionCertificate="01234567891"
     ExceptionReason="01234567891"
     FirstName="Jane"
     LastName="Doe"
     MiddleName="X"
     Salutation="Mrs"
     BirthDate="1971-10-10"
     Gender="Female"
     ContactByMail="true"
     ContactByPhone="true"
     ContactByEmail="false"
     Status="Active"
     EncryptedHouseAccountNumber="cWD4aIA1E4/LyabIBBlJ6+oMDSGhsdBj+DnzjVwr6Pk="
     PricingGroupID="2"
     PreferredLanguage="fr"
     PreferredCountry="FR"
     TaxID="55555">
     <Address Type="Work" Address1="101 Congress Ave" City="Austin" State="TX" 
PostalCode="78701" Country="US" />
     <Telephone Type="Mobile" Number="7125558989" />
     <Email Type="Work" Address="info@gizmos.com" />
     <CustomerGroupID IdentityVerificationRequired="true">1</CustomerGroupID>
     <CustomerGroupID IdentityVerificationRequired="false">2</CustomerGroupID>
   </BusinessCustomer>
```
</CustomerImport>

# <span id="page-96-0"></span>**Employee Import**

[Table B–3](#page-96-1) identifies the XSD elements in the EmployeeImport.xsd file.

<span id="page-96-1"></span>

| Log/Physical<br>table | <b>Target</b>                      | <b>Physical</b><br>Column<br>Name | <b>DataType</b>                 | <b>XSD</b><br>Element/Attribute<br>Path         | <b>Notes</b>                                                                                                    |
|-----------------------|------------------------------------|-----------------------------------|---------------------------------|-------------------------------------------------|----------------------------------------------------------------------------------------------------|
| Employee<br>PA_EM     | EmployeeID                         | ID_EM                             | VARCHAR(10<br>$\lambda$         | Employee/Employ<br>eeID                         |                                                                                                    |
|                       | PartyID                            | <b>ID_PRTY</b>                    | <b>INTEGER</b>                  |                                                 | Employee/PartyID Link to PA_PRTY not<br>required by application.                                                                                        |
|                       | EmployeeLoginI ID_LOGIN<br>D       |                                   | VARCHAR(12<br>$\left( 0\right)$ | Employee/Employ<br>eeAccess/Employe<br>eLoginID |                                                                                                    |
|                       | EmployeeAltern ID_ALT<br>ateID     |                                   | VARCHAR(12<br>$\left( 0\right)$ | Employee/Employ<br>eeAccess/Employe<br>eAltID   |                                                                                                    |
|                       | EmployeeAccess PW_ACS_<br>Password | EМ                                | VARCHAR(25<br>$\left( 0\right)$ | Employee/Employ<br>eeAccess/AccessPa<br>ssword  |                                                                                                    |
|                       | EmployeeName                       | NM_EM                             | VARCHAR(25<br>$\left( 0\right)$ | Employee/Employ<br>ee<br>FullName               | The length here is defined<br>as the length of single byte<br>string. If multibyte<br>characters are used, the<br>max length should be<br>$250/4 = 60.$ |
|                       | Employee<br>LastName               | LN_EM                             | VARCHAR(12<br>$\left( 0\right)$ | Employee/Employ<br>ee<br>LastName               | The length here is defined<br>as the length of single byte<br>string. If multibyte<br>characters are used, the<br>max length should be<br>$120/4 = 30.$ |
|                       | Employee<br>FirstName              | FN_EM                             | VARCHAR(12<br>$\left( 0\right)$ | Employee/Employ<br>ee<br>FirstName              | The length here is defined<br>as the length of single byte<br>string. If multibyte<br>characters are used, the<br>max length should be<br>$120/4 = 30.$ |
|                       | EmployeeMiddl<br>eName             | MD_EM                             | VARCHAR(12<br>$\left( 0\right)$ | Employee/Employ<br>ee<br>MiddleName             | The length here is defined<br>as the length of single byte<br>string. If multibyte<br>characters are used, the<br>max length should be<br>$120/4 = 30.$ |
|                       | EmployeeRole                       | ROLE_EM                           | VARCHAR(12<br>$\left( 0\right)$ | Employee/Employ<br>eeRole                       |                                                                                                    |
|                       | SocialSecurityN<br>umber           | UN_NMB_<br><b>SCL_SCTY</b>        | CHAR(9)                         | Employee/Employ<br>eeSSN                        |                                                                                                    |
|                       | EmployeeStatus<br>Code             | SC_EM                             | VARCHAR(20<br>$\mathcal{E}$     | Employee/StatusC<br>ode                         |                                                                                                    |
|                       | WorkGroupID                        | $ID_GP_$<br>WRK                   | <b>INTEGER</b>                  | Employee/Employ<br>eeAccess/WorkGr<br>oupID     |                                                                                                    |
|                       | EmployeeLocale                     | LCL                               | VARCHAR(10                      | Employee/<br>Locale                             |                                                                                                    |

*Table B–3 Employee Import XSD Element Mapping Table*

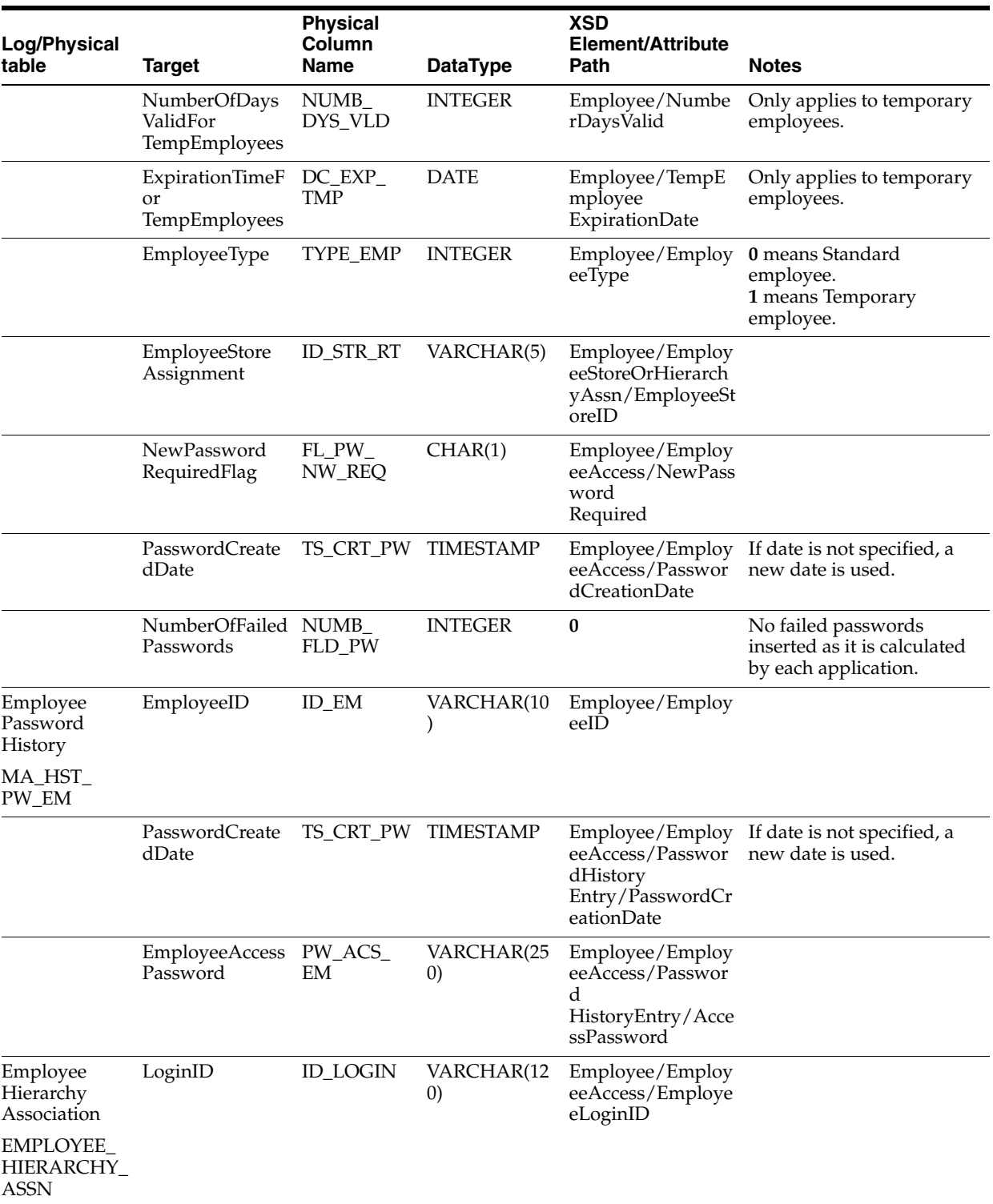

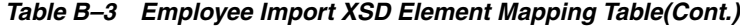

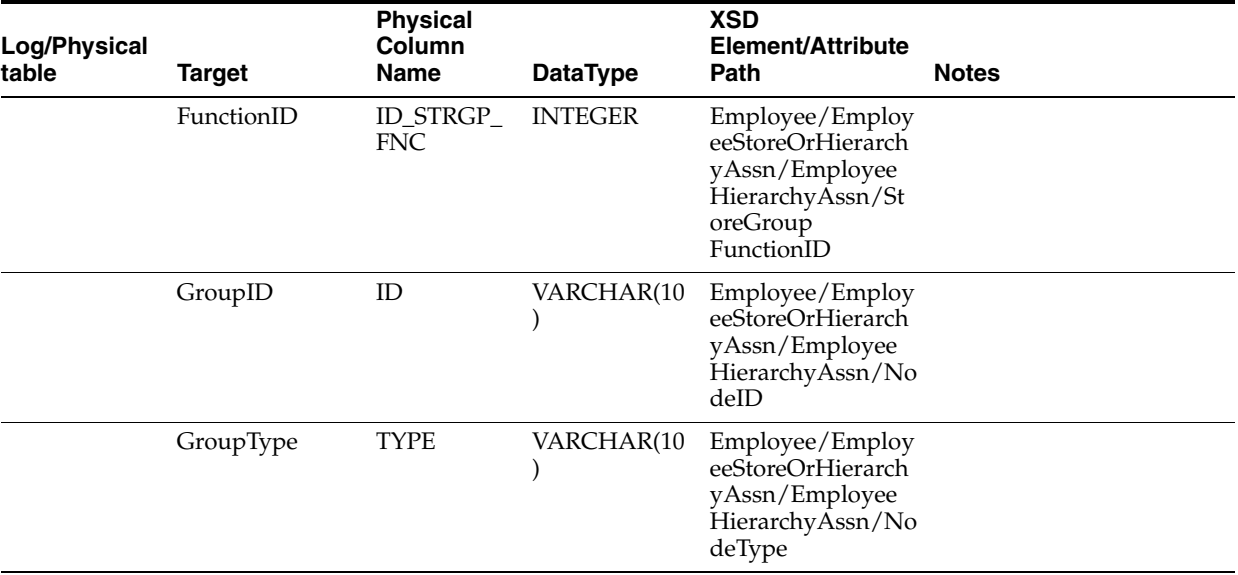

*Table B–3 Employee Import XSD Element Mapping Table(Cont.)*

#### *Example B–5 EmployeeImport.xsd*

```
<?xml version="1.0" encoding="UTF-8" ?>
<xs:schema xmlns:xs="http://www.w3.org/2001/XMLSchema" 
elementFormDefault="qualified">
```
<xs:annotation><xs:documentation> Employee Import Schema. Copyright 2006 Oracle. All rights reserved. </xs:documentation></xs:annotation>

```
<xs:include schemaLocation="../common.xsd"></xs:include>
<xs:element name="EmployeeImport" type="EmployeeImport_type">
<xs:annotation><xs:documentation>
Top-level element holding a collection of Employee elements.
</xs:documentation></xs:annotation>
</xs:element>
```

```
<xs:complexType name="EmployeeImport_type">
<xs:sequence>
<xs:element name="Employee" type="Employee_type" minOccurs="1" 
maxOccurs="unbounded" />
</xs:sequence>
<xs:attribute name="FillType" type="FillType_type" use="required"/>
<xs:attribute name="CreationDate" type="xs:dateTime"/>
<xs:attribute name="ExpirationDate" type="xs:dateTime"/>
<xs:attribute name="Version" type="xs:string"/>
<xs:attribute name="Priority" type="xs:int"/>
<xs:attribute name="Batch" type="xs:int"/>
</xs:complexType>
<xs:complexType name="Employee_type">
```

```
<xs:annotation><xs:documentation>
Represents a single employee's information.
</xs:documentation></xs:annotation>
<xs:sequence>
<xs:element name="ChangeType" type="ChangeType_type" default="ADD" minOccurs="1" 
maxOccurs="1" />
<xs:element name="EmployeeID" type="EmployeeID_type" minOccurs="1" maxOccurs="1" 
/>
```

```
<xs:element name="EmployeeFirstName" type="xs:string" minOccurs="0" maxOccurs="1" 
/>
<xs:element name="EmployeeLastName" type="xs:string" minOccurs="0" maxOccurs="1" 
/<xs:element name="EmployeeMiddleName" type="xs:string" minOccurs="0" maxOccurs="1" 
/>
<xs:element name="EmployeeFullName" type="xs:string" minOccurs="0" maxOccurs="1" 
/>
<xs:element name="EmployeeSSN" type="SSN_type" minOccurs="0" maxOccurs="1" />
<xs:element name="EmployeeRole" type="xs:string" minOccurs="0" maxOccurs="1" />
<xs:element name="PartyID" type="xs:int" minOccurs="0" maxOccurs="1" />
<xs:element name="StatusCode" type="StatusCode_type" minOccurs="0" maxOccurs="1" 
/>
<xs:element name="Locale" type="ID_type" minOccurs="0" maxOccurs="1" />
<xs:element name="EmployeeAccess" type="EmployeeAccess_type" minOccurs="0" 
maxOccurs="1" />
<xs:element name="EmployeeType" type="StatusCode_type">
<xs:annotation><xs:documentation>
0 means 'Standard' employee, 1 means Temporary employee
</xs:documentation></xs:annotation>
</xs:element>
<xs:element name="NumberDaysValid" type="xs:int" minOccurs="0" maxOccurs="1">
<xs:annotation><xs:documentation>
Only applies to temporary employee
</xs:documentation></xs:annotation>
</xs:element>
<xs:element name="TempEmployeeExpirationDate" type="xs:date" minOccurs="0" 
maxOccurs="1">
<xs:annotation><xs:documentation>
Only applies to temporary employee
</xs:documentation></xs:annotation>
</xs:element>
<xs:element name="EmployeeStoreOrHierarchyAssn" 
type="EmployeeStoreOrHierarchyAssn_type" minOccurs="0" maxOccurs="unbounded" />
</xs:sequence>
</xs:complexType>
<xs:simpleType name="EmployeeID_type">
<xs:restriction base="xs:string">
<xs:maxLength value="10" />
</xs:restriction>
</xs:simpleType>
<xs:simpleType name="SSN_type">
<xs:restriction base="xs:string">
<xs:maxLength value="9" />
</xs:restriction>
</xs:simpleType>
<xs:simpleType name="StatusCode_type">
<xs:restriction base="xs:string">
<xs:enumeration value="0" />
<xs:enumeration value="1" />
</xs:restriction>
</xs:simpleType>
<xs:complexType name="EmployeeAccess_type">
<xs:annotation><xs:documentation>
Holds all information regarding access to the system.
</xs:documentation></xs:annotation>
```

```
<xs:sequence>
<xs:element name="EmployeeLoginID" type="xs:string" />
<xs:element name="AccessPassword" type="xs:string" />
<xs:element name="WorkGroupID" type="xs:int" />
<xs:element name="EmployeeAltID" type="xs:string" minOccurs="0" maxOccurs="1" />
<xs:element name="NewPasswordRequired" type="xs:boolean" />
<xs:element name="PasswordCreationDate" type="xs:dateTime" />
<xs:element name="PasswordHistory" type="PasswordHistory_type" minOccurs="0" 
maxOrcures="1"</xs:element>
</xs:sequence>
</xs:complexType>
<xs:complexType name="PasswordHistory_type">
<xs:sequence>
<xs:element name="PasswordHistoryEntry" type="PasswordHistoryEntry_type" 
minOccurs="1" maxOccurs="unbounded" />
</xs:sequence>
</xs:complexType>
<xs:complexType name="PasswordHistoryEntry_type">
<xs:annotation><xs:documentation>
Holds a single password history entry.
</xs:documentation></xs:annotation>
<xs:sequence>
<xs:element name="PasswordCreationDate" type="xs:dateTime" />
<xs:element name="AccessPassword" type="xs:string" />
</xs:sequence>
</xs:complexType>
<xs:complexType name="EmployeeStoreOrHierarchyAssn_type">
<xs:annotation><xs:documentation>
Holds an employee association to a store and/or a hierarchy node. Generally, only 
one of the
enclosed elements is provided; however, there may be cases where an employee needs 
both a store
association and a hierarchy association, so a sequence with optional elements is 
used instead of
a choice.
</xs:documentation></xs:annotation>
<xs:sequence>
<xs:element name="EmployeeStoreID" type="RetailStoreId_type" minOccurs="0" 
maxOccurs="1" />
<xs:element name="EmployeeHierarchyAssn" type="EmployeeHierarchyAssn_type" 
minOccurs="0" maxOccurs="1" />
</xs:sequence>
</xs:complexType>
<xs:complexType name="EmployeeHierarchyAssn_type">
<xs:sequence>
<xs:element name="NodeID" type="xs:string" minOccurs="1" maxOccurs="1" />
<xs:element name="NodeType" type="xs:string" minOccurs="1" maxOccurs="1" />
<xs:element name="StoreGroupFunctionID" type="xs:int" minOccurs="1" maxOccurs="1" 
/>
</xs:sequence>
</xs:complexType>
</xs:schema>
```
The following is an example Employee Import XML file.

#### *Example B–6 EmployeeImport.xml*

```
<?xml version="1.0" encoding="UTF-8"?>
<EmployeeImport xmlns:xsi="http://www.w3.org/2001/XMLSchema-instance" 
xsi:noNamespaceSchemaLocation="EmployeeImport.xsd"
Priority="0"
FillType="FullIncremental"
Version="1.0"
Batch="1"
CreationDate="2001-12-17T09:30:47.0Z"
ExpirationDate="2027-12-17T09:30:47.0Z">
   <Employee>
     <ChangeType>DEL</ChangeType>
     <EmployeeID>20027</EmployeeID>
   </Employee>
   <Employee>
     <ChangeType>ADD</ChangeType>
     <EmployeeID>20027</EmployeeID>
     <EmployeeFirstName>Guest</EmployeeFirstName>
     <EmployeeLastName>User</EmployeeLastName>
     <EmployeeMiddleName>P</EmployeeMiddleName>
     <EmployeeFullName>Guest User</EmployeeFullName>
     <EmployeeSSN>172372777</EmployeeSSN>
     <EmployeeRole>Administrator</EmployeeRole>
     <PartyID>1</PartyID>
     <StatusCode>1</StatusCode>
     <Locale>en_US</Locale>
     <EmployeeAccess>
       <EmployeeLoginID>pos</EmployeeLoginID>
<AccessPassword>cWD4aIA1E4/LyabIBBlJ6+oMDSGhsdBj+DnzjVwr6Pk=</AccessPassword>
       <WorkGroupID>3</WorkGroupID>
       <EmployeeAltID>pos</EmployeeAltID>
       <NewPasswordRequired>true</NewPasswordRequired>
       <PasswordCreationDate>2001-12-31T12:00:00</PasswordCreationDate>
       <PasswordHistory>
         <PasswordHistoryEntry>
           <PasswordCreationDate>2001-12-31T12:00:00</PasswordCreationDate>
<AccessPassword>cWD4aIA1E4/LyabIBBlJ6+oMDSGhsdBj+DnzjVwr6Pk=</AccessPassword>
         </PasswordHistoryEntry>
       </PasswordHistory>
     </EmployeeAccess>
     <EmployeeType>0</EmployeeType>
     <EmployeeStoreOrHierarchyAssn>
       <EmployeeStoreID>04241</EmployeeStoreID>
       <EmployeeHierarchyAssn>
         <NodeID>04241</NodeID>
         <NodeType>store</NodeType>
         <StoreGroupFunctionID>1</StoreGroupFunctionID>
       </EmployeeHierarchyAssn>
     </EmployeeStoreOrHierarchyAssn>
   </Employee>
</EmployeeImport>
```
# <span id="page-101-0"></span>**Item Import**

[Table B–4](#page-102-0) identifies the PreloadData element mapping for the ItemImport.xsd file.

<span id="page-102-0"></span>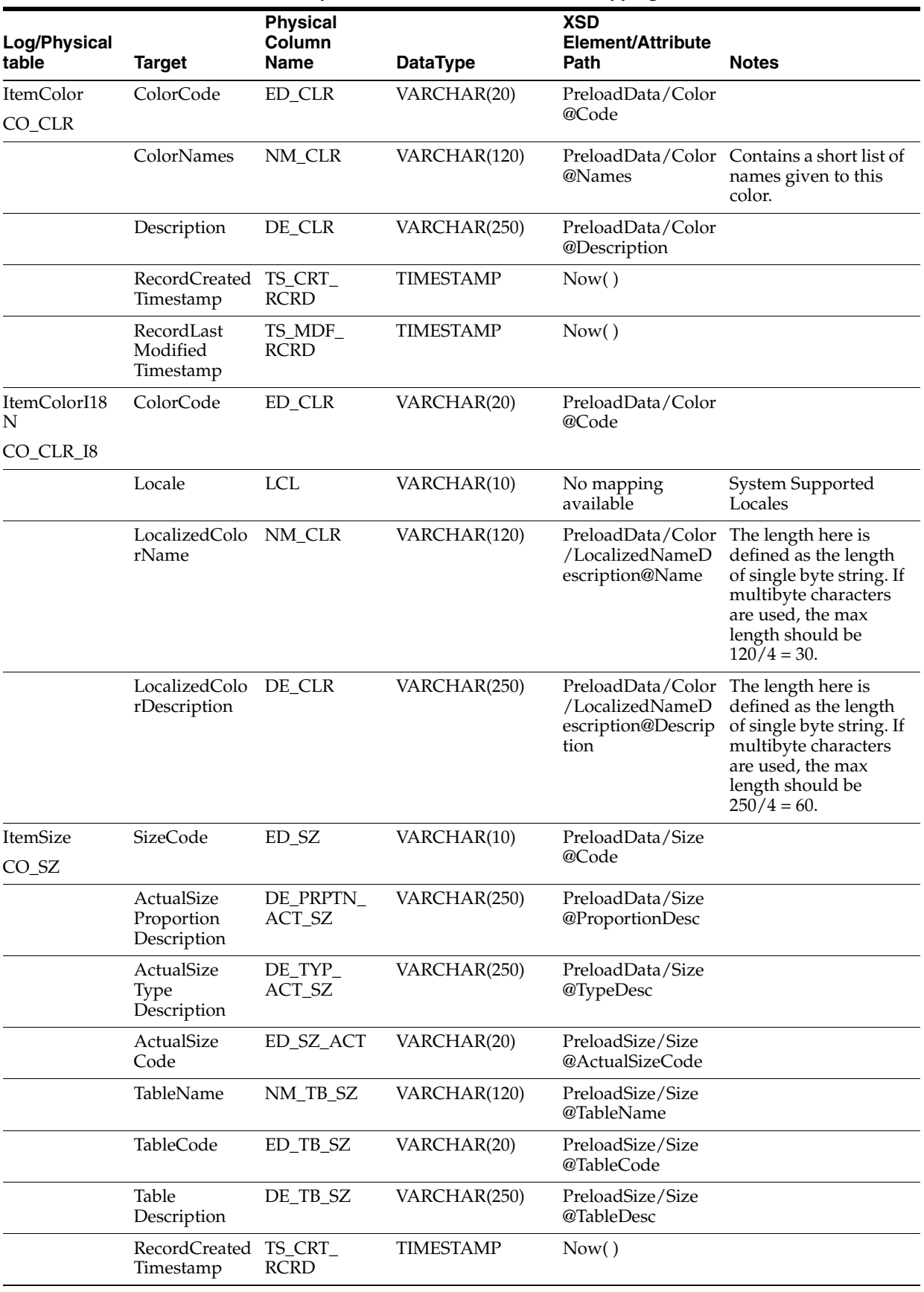

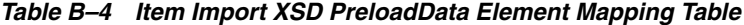

| Log/Physical<br>table       | <b>Target</b>                                      | <b>Physical</b><br>Column<br>Name | <b>DataType</b>  | <b>XSD</b><br>Element/Attribute<br>Path                   | <b>Notes</b>                                                                                                    |
|-----------------------------|----------------------------------------------------|-----------------------------------|------------------|-----------------------------------------------------------|----------------------------------------------------------------------------------------------------|
|                             | RecordLast<br>Modified<br>Timestamp                | TS_MDF_<br><b>RCRD</b>            | <b>TIMESTAMP</b> | Now()                                                     |                                                                                                    |
| ItemSizeI18N<br>CO_SZ_I8    | <b>SizeCode</b>                                    | ED_SZ                             | VARCHAR(10)      | PreloadData/Size@<br>Code                                 |                                                                                                    |
|                             | Locale                                             | <b>LCL</b>                        | VARCHAR(10)      | No mapping<br>available                                   | System Supported<br>Locales                                                                                                    |
|                             | LocalizedActu<br>alSizeProporti<br>onDescription   | DE_PRPTN_<br>ACT_SZ               | VARCHAR(250)     | PreloadData/Size/<br>LocalizedSizeData<br>@ProportionDesc | The length here is<br>defined as the length<br>of single byte string. If<br>multibyte characters<br>are used, the max<br>length should be<br>$250/4 = 60.$ |
|                             | LocalizedActu DE_TYP_<br>alSizeTypeDes<br>cription | ACT_SZ                            | VARCHAR(250)     | PreloadData/Size/<br>LocalizedSizeData<br>@TypeDesc       | The length here is<br>defined as the length<br>of single byte string. If<br>multibyte characters<br>are used, the max<br>length should be<br>$250/4 = 60.$ |
|                             | LocalizedTabl<br>eName                             | NM_TB_SZ                          | VARCHAR(120)     | PreloadData/Size/<br>LocalizedSizeData<br>@TableName      | The length here is<br>defined as the length<br>of single byte string. If<br>multibyte characters<br>are used, the max<br>length should be<br>$120/4 = 30.$ |
|                             | LocalizedTabl<br>eDescription                      | DE_TB_SZ                          | VARCHAR(250)     | PreloadData/Size/<br>LocalizedSizeData<br>@TableDesc      | The length here is<br>defined as the length<br>of single byte string. If<br>multibyte characters<br>are used, the max<br>length should be<br>$250/4 = 60.$ |
| ItemStyle<br>CO_STYL        | StyleCode                                          | LU_STYL                           | VARCHAR(4)       | PreloadData/Style<br>@Code                                |                                                                                                    |
|                             | StyleName                                          | NM_STYL                           | VARCHAR(120)     | PreloadData/Style<br>@Name                                | Contains a short list of<br>names given to this<br>color.                                                                                                  |
|                             | Description                                        | DE_STYL                           | VARCHAR(250)     | PreloadData/Style<br>@Description                         |                                                                                                    |
|                             | RecordCreated<br>Timestamp                         | TS_CRT_<br><b>RCRD</b>            | <b>TIMESTAMP</b> | Now()                                                     |                                                                                                    |
|                             | RecordLast<br>Modified<br>Timestamp                | TS_MDF_<br><b>RCRD</b>            | <b>TIMESTAMP</b> | Now()                                                     |                                                                                                    |
| ItemStyleI18N<br>CO_STYL_I8 | StyleCode                                          | LU_STYL                           | VARCHAR(4)       | PreloadData/Style<br>@Code                                |                                                                                                    |
|                             | Locale                                             | <b>LCL</b>                        | VARCHAR(10)      | No mapping<br>available                                   | System Supported<br>Locales                                                                                                    |

*Table B–4 Item Import XSD PreloadData Element Mapping Table*

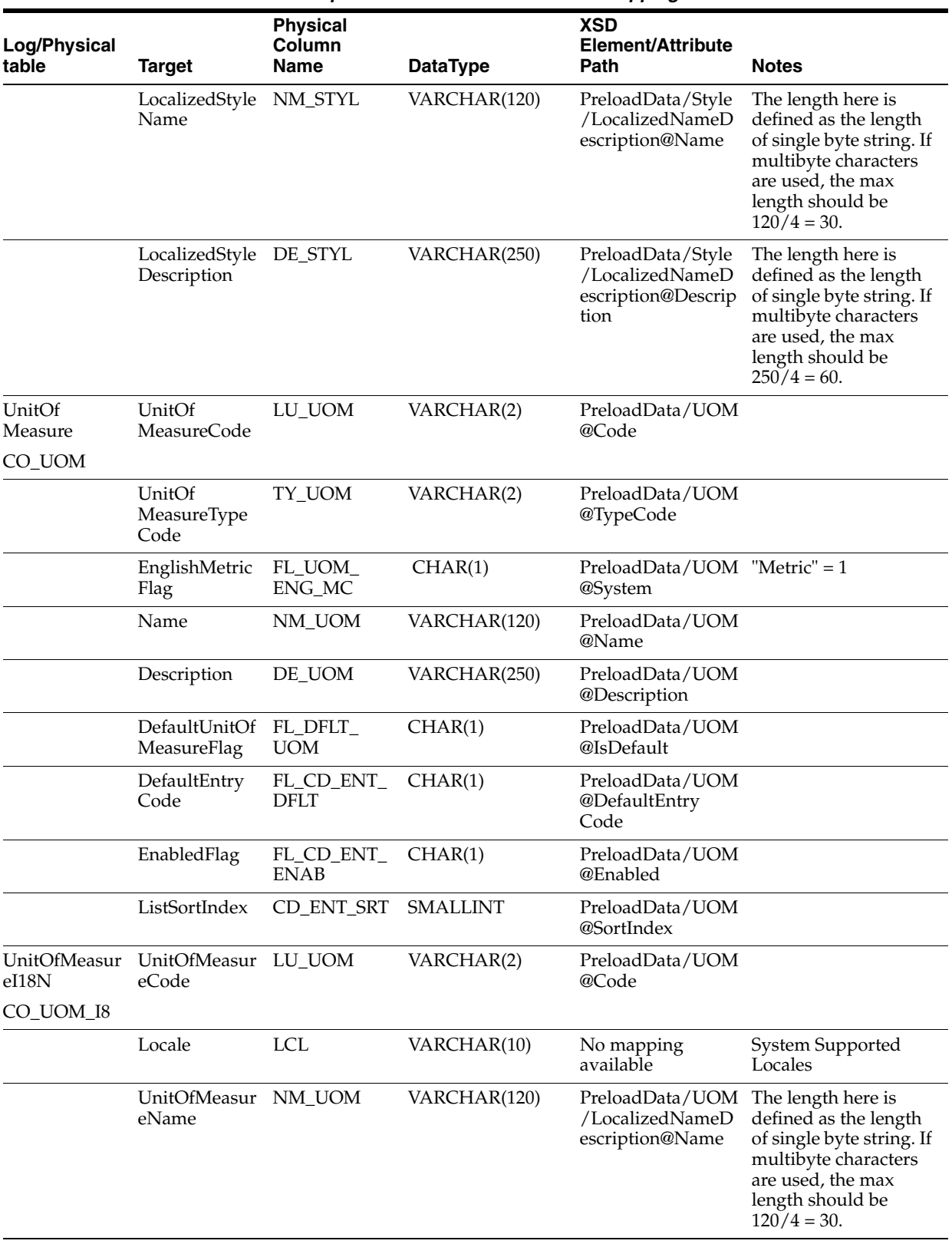

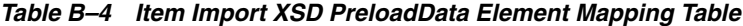

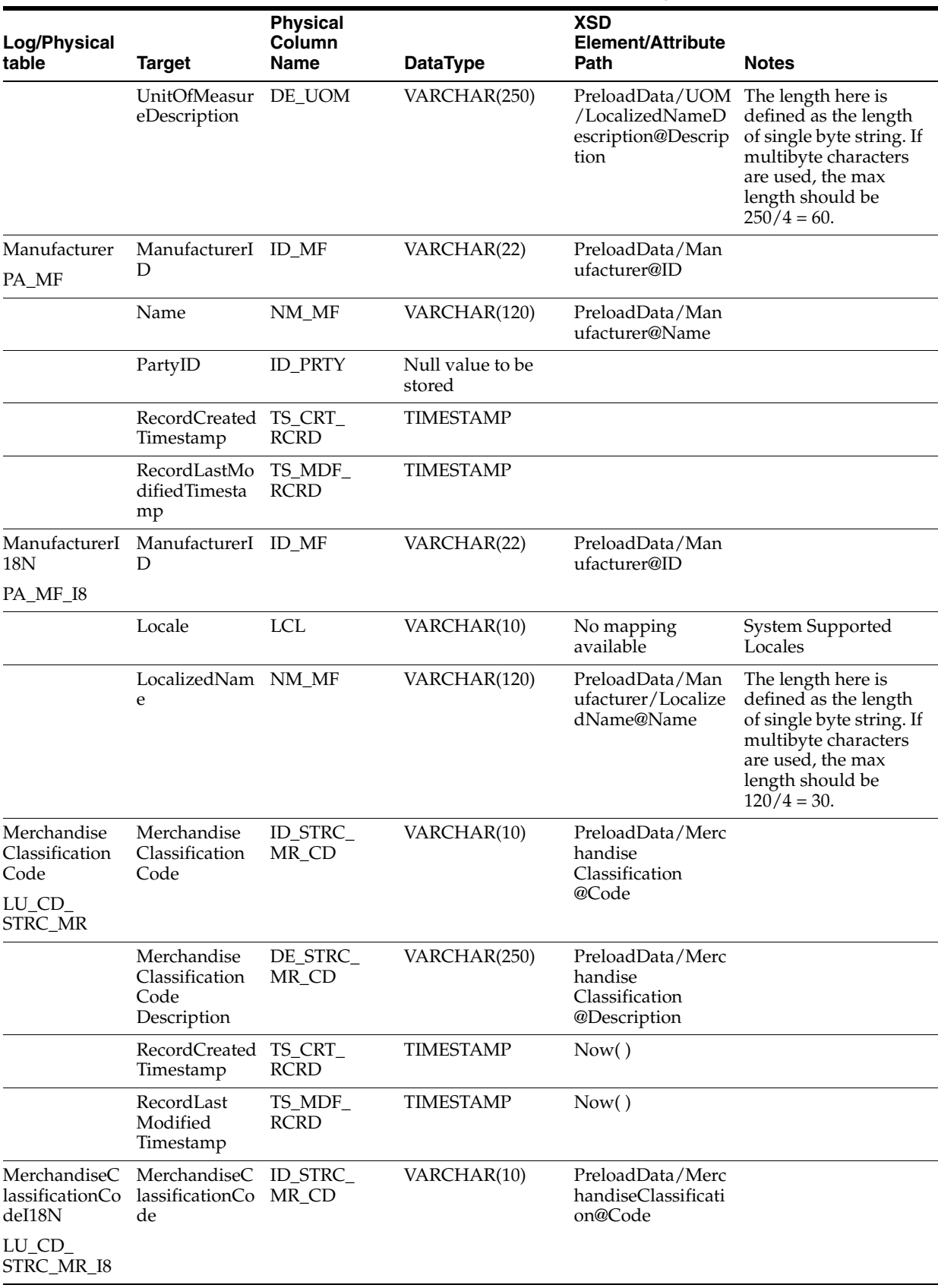

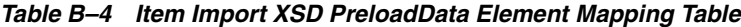

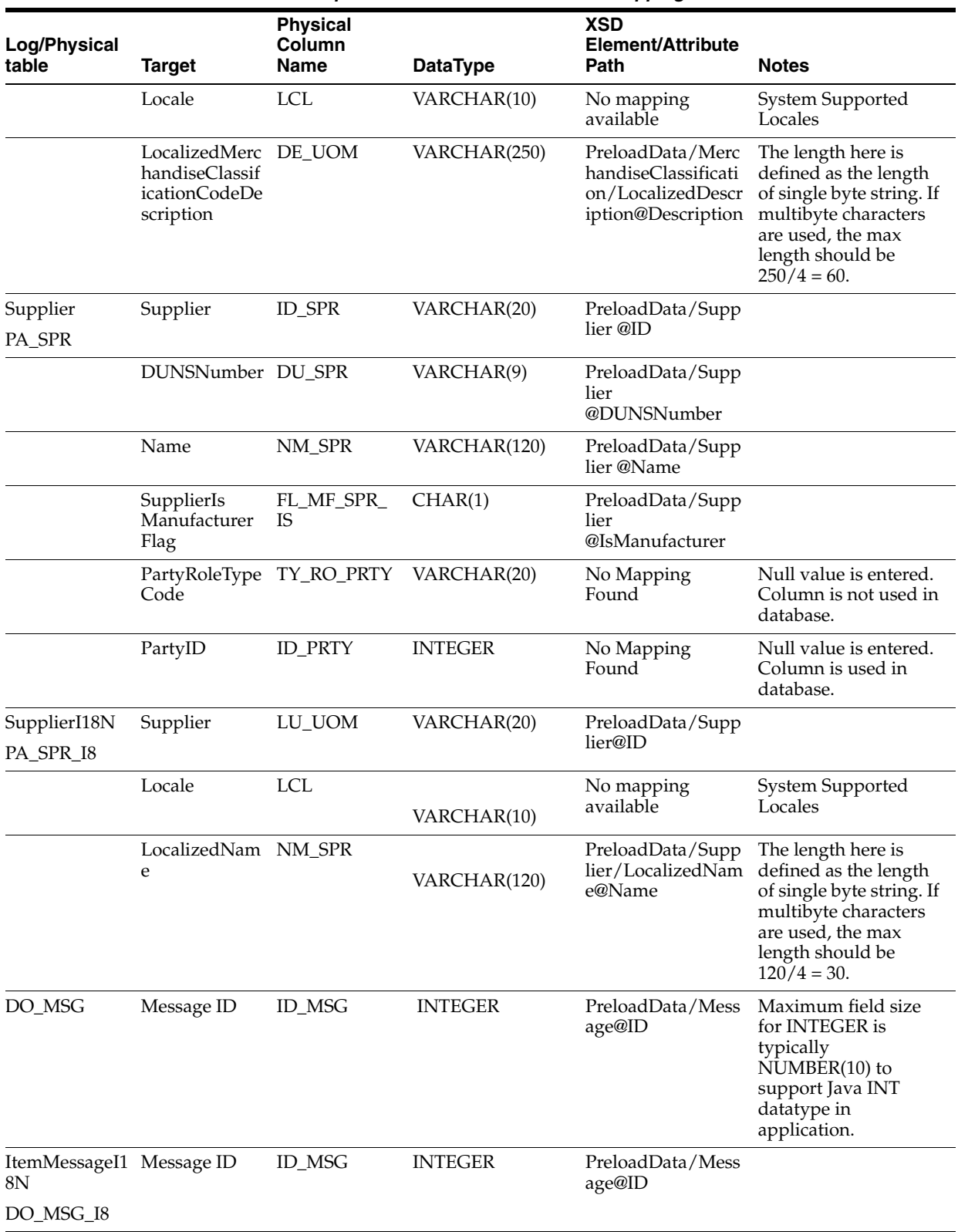

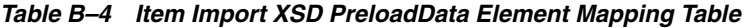

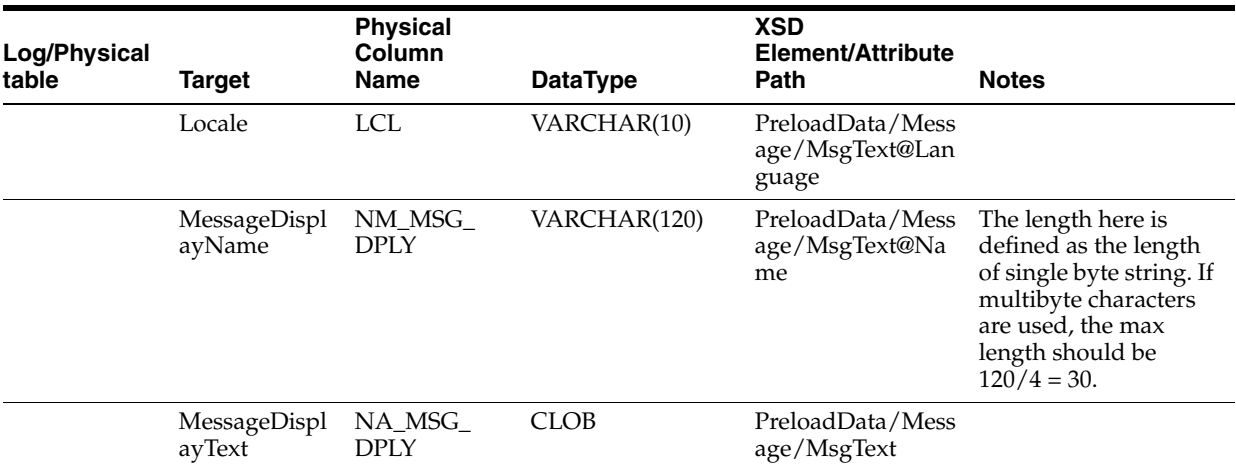

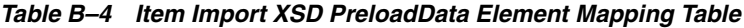

[Table B–5](#page-107-0) identifies the item element mapping for the ItemImport.xsd file.

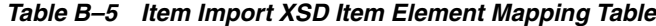

<span id="page-107-0"></span>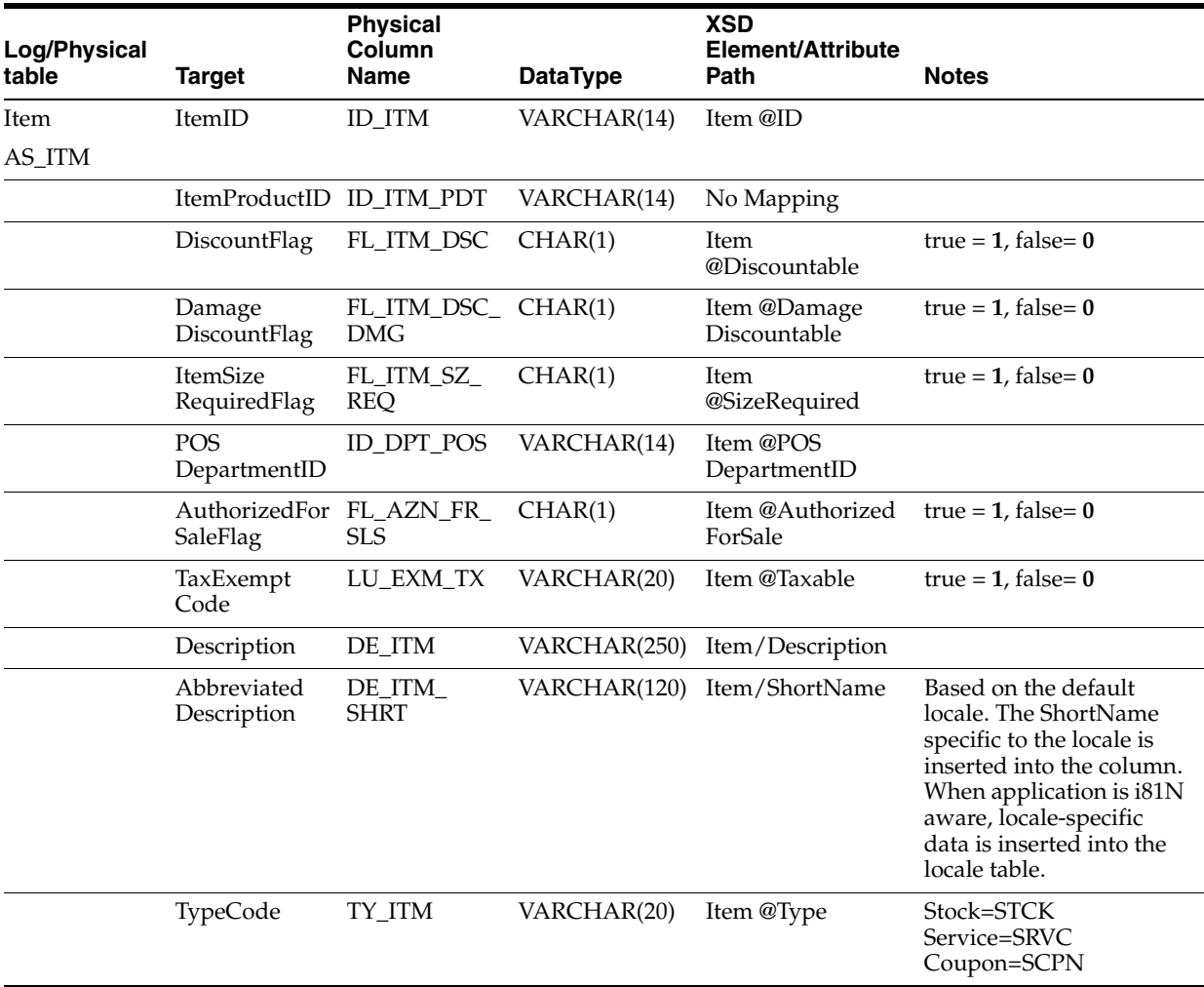
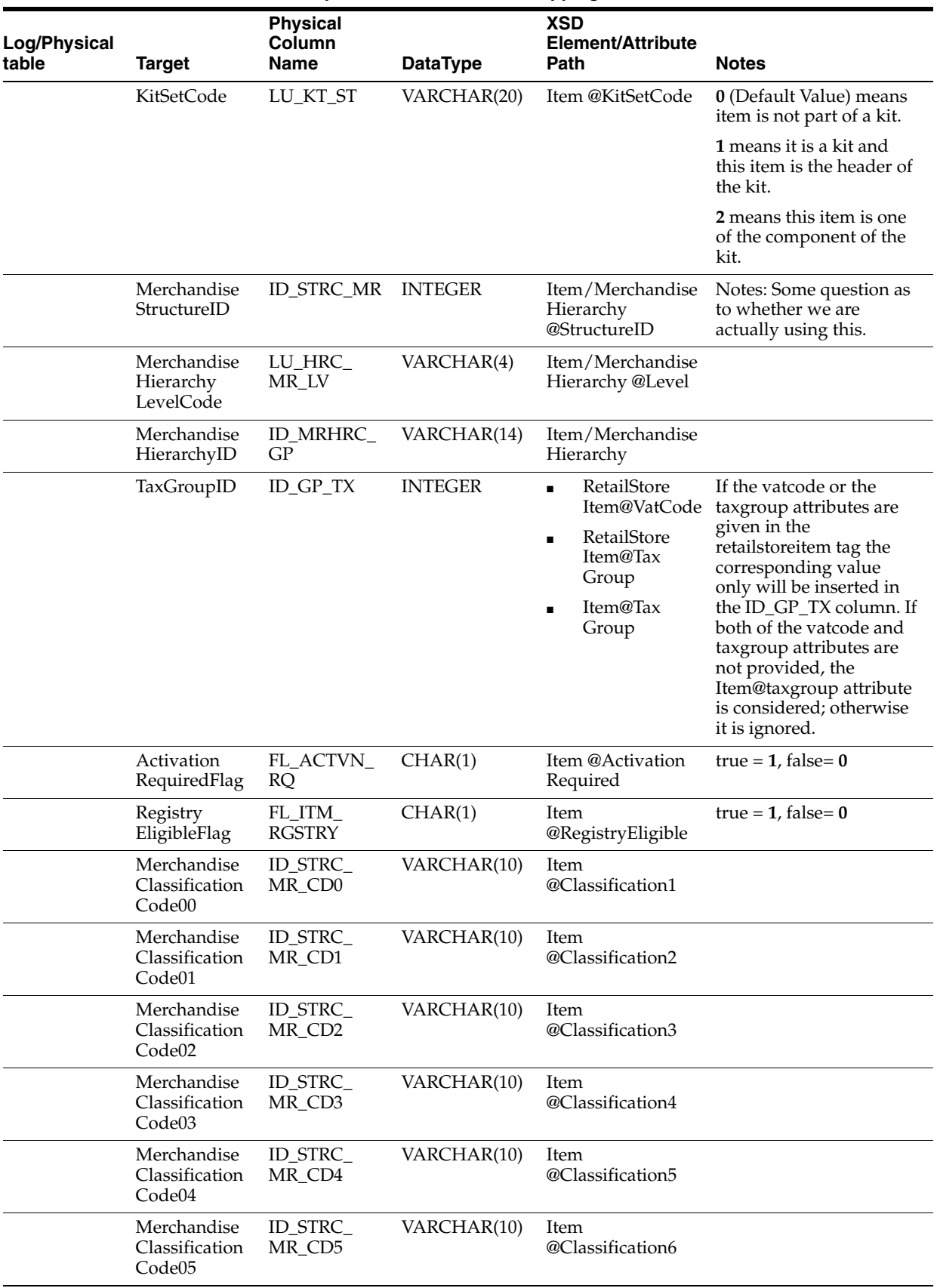

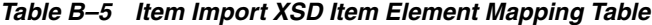

| Log/Physical<br>table | <b>Target</b>                           | <b>Physical</b><br>Column<br>Name | <b>DataType</b>  | <b>XSD</b><br><b>Element/Attribute</b><br>Path    | <b>Notes</b>                                                                                                    |
|-----------------------|-----------------------------------------|-----------------------------------|------------------|---------------------------------------------------|----------------------------------------------------------------------------------------------------|
|                       |                                         |                                   |                  |                                                   |                                                                                                    |
|                       | Merchandise<br>Classification<br>Code06 | ID_STRC_<br>MR_CD6                | VARCHAR(10)      | Item<br>@Classification7                          |                                                                                                    |
|                       | Merchandise<br>Classification<br>Code07 | ID_STRC_<br>MR_CD7                | VARCHAR(10)      | Item<br>@Classification8                          |                                                                                                    |
|                       | Merchandise<br>Classification<br>Code08 | ID_STRC_<br>MR_CD8                | VARCHAR(10)      | Item<br>@Classification9                          |                                                                                                    |
|                       | Merchandise<br>Classification<br>Code09 | ID_STRC_<br>MR_CD9                | VARCHAR(10)      | Item<br>@Classification10                         |                                                                                                    |
|                       | PriceAudit<br>Flag                      | FL_ADT_<br>ITM_PRC                | CHAR(1)          | No Mapping                                        | Null value to be entered.                                                                                                    |
|                       | <b>UsageCode</b>                        | LU_ITM_USG                        | VARCHAR(20)      | No Mapping                                        | Null value to be entered.                                                                                                    |
|                       | Name                                    | NM_ITM                            | VARCHAR(120)     | No Mapping                                        | Null value to be entered.                                                                                                    |
|                       | Substitute<br>IdentifiedFlag            | FL_ITM_<br><b>SBST_IDN</b>        | CHAR(1)          | No Mapping                                        | Default value of 0.                                                                                                    |
|                       | Order<br>Collection<br>Code             | LU_CLN_<br><b>ORD</b>             | VARCHAR(20)      | No Mapping                                        | Null value to be entered.                                                                                                    |
|                       | PriceLineID                             | ID_LN_PRC                         | <b>INTEGER</b>   | No Mapping                                        | Null value to be entered.                                                                                                    |
|                       | <b>BrandName</b>                        | NM_BRN                            | VARCHAR(120)     | No Mapping                                        | Null value to be entered.                                                                                                    |
|                       | SeasonCode                              | LU_SN                             | VARCHAR(20)      | No Mapping                                        | Null value to be entered.                                                                                                    |
|                       | FiscalYear                              | FY                                | VARCHAR(4)       | No Mapping                                        | Null value to be entered.                                                                                                    |
|                       | Subseason<br>Code                       | LU_SBSN                           | VARCHAR(20)      | No Mapping                                        | Null value to be entered.                                                                                                    |
|                       | RecordCreated TS_CRT_<br>Timestamp      | <b>RCRD</b>                       | <b>TIMESTAMP</b> | Now()                                             |                                                                                                    |
|                       | RecordLast<br>Modified<br>Timestamp     | TS_MDF_<br><b>RCRD</b>            | <b>TIMESTAMP</b> | Now()                                             |                                                                                                    |
|                       | ManufacturerI ID_MF<br>D                |                                   | <b>INTEGER</b>   |                                                   |                                                                                                    |
| ItemI18N<br>AS_ITM_I8 | ItemID                                  | <b>ID_ITM</b>                     | VARCHAR(14)      | Item@ID                                           |                                                                                                    |
|                       | Locale                                  | <b>LCL</b>                        | VARCHAR(10)      | No mapping<br>available                           | System SupportedLocale                                                                                                    |
|                       | Description                             | DE_ITM                            | VARCHAR(250)     | Item/LocalizedNa<br>meDescription@De<br>scription | The length here is<br>defined as the length of<br>single byte string. If<br>multibyte characters are<br>used, the max length<br>should be $250/4 = 60$ . |
|                       | ItemName                                | NM_ITM                            | VARCHAR(120)     | No mapping<br>available                           |                                                                                                    |

*Table B–5 Item Import XSD Item Element Mapping Table*

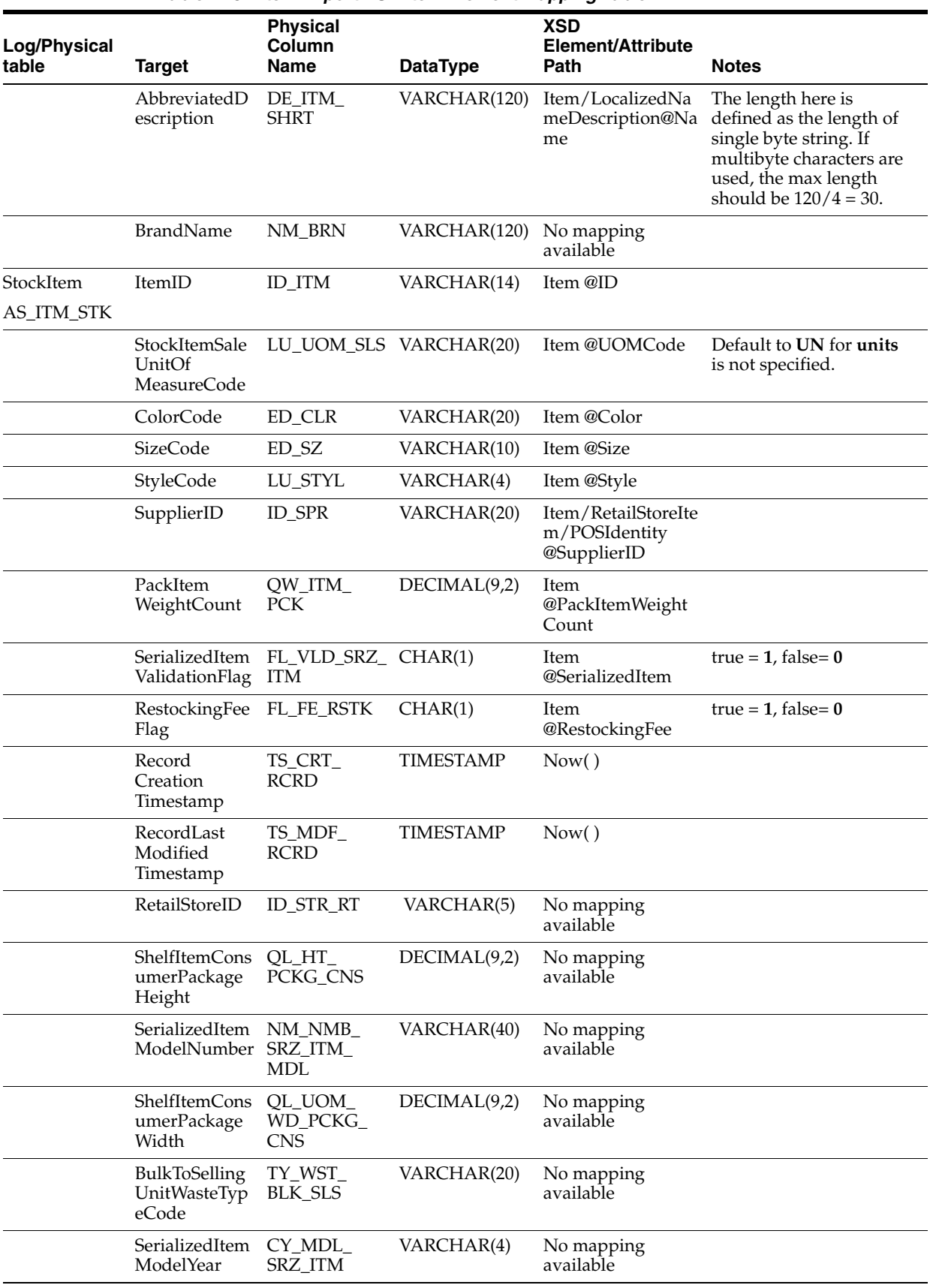

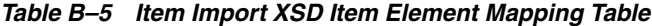

| Log/Physical<br>table | <b>Target</b>                                                                  | <b>Physical</b><br>Column<br>Name                  | <b>DataType</b>        | XSD<br><b>Element/Attribute</b><br>Path | <b>Notes</b> |
|-----------------------|--------------------------------------------------------------------------------|----------------------------------------------------|------------------------|-----------------------------------------|--------------|
|                       | ShelfItemsHel<br>dCapacityCou<br>nt                                            | QU_CPC_<br>HLD                                     | DECIMAL(9,2)           | No mapping<br>available                 |              |
|                       | UnitOfMeasur LU_UOM<br>eCode                                                   |                                                    | VARCHAR(2)             | No mapping<br>available                 |              |
|                       | peCode                                                                         | DisplayUnitTy TY_UN_DPLY VARCHAR(20)               |                        | No mapping<br>available                 |              |
|                       | Count                                                                          | PackItemCube QU_CB_PCK_ DECIMAL(9,2)<br><b>ITM</b> |                        | No mapping<br>available                 |              |
|                       | ShelfItemCons<br>umerPackage<br>Depth                                          | QL_PCKG_<br><b>CNS</b>                             | DECIMAL(9,2)           | No mapping<br>available                 |              |
|                       | SerializedItem<br>Manufacturer<br>ColorDescripti<br>on                         | SRZ_ITM                                            | DE_CLR_MF_WARCHAR(250) | No mapping<br>available                 |              |
|                       | StockItemType TY_ITM_STK<br>Code                                               |                                                    | VARCHAR(20)            | No mapping<br>available                 |              |
|                       | <b>BulkToSelling</b><br>UnitWasteFact BLK_SLS<br>orPercent                     | PE_WST_                                            | DECIMAL(5,2)           | No mapping<br>available                 |              |
|                       | ShelfItemCons LU_UOM_<br>umerPackage<br>DimensionUni DMN<br>tOfMeasureCo<br>de | PCKG CNS                                           | VARCHAR(20)            | No mapping<br>available                 |              |
|                       | StockItemSale<br>UnitPrimaryM PRMRY_MS<br>easurementSys<br>temCode             | LU_SYS_                                            | VARCHAR(20)            | No mapping<br>available                 |              |
|                       | SerializedItem<br>ManufacturerS SRZ_ITM<br>izeDescription                      | DE_SZ_MF_                                          | VARCHAR(250)           | No mapping<br>available                 |              |
|                       | PackItemUnit<br>NumberCount PCK_ITM                                            | QU_UN_                                             | DECIMAL(9,2)           | No mapping<br>available                 |              |
|                       | DisplayUnitSe<br>tUpDate                                                       | $DC_UN$<br>DPLY_ST_UP                              | <b>DATE</b>            | No mapping<br>available                 |              |
|                       | SerializedItem<br>Manufacturer<br>WarrantyDesc<br>riptionCode                  | LU_WRTY_<br>MF_SRZ_ITM                             | VARCHAR(20)            | No mapping<br>available                 |              |
|                       | <b>ShelfItemCons</b><br>umerPackage<br>Weight                                  | QW_WT_<br>PCKG_CNS                                 | DECIMAL(9,2)           | No mapping<br>available                 |              |
|                       | DisplayUnitTa<br>keDownDate                                                    | $DC_$ UN_<br>DPLY_TK_<br><b>DWN</b>                | <b>DATE</b>            | No mapping<br>available                 |              |
|                       | FabricDescript DE_FBRC<br>ion                                                  |                                                    | VARCHAR(250)           | No mapping<br>available                 |              |
|                       | spositionCode                                                                  | DisplayUnitDi DP_UN_DPLY VARCHAR(20)               |                        | No mapping<br>available                 |              |

*Table B–5 Item Import XSD Item Element Mapping Table*

| Log/Physical<br>table | <b>Target</b>                                                       | <b>Physical</b><br>Column<br>Name    | <b>DataType</b>         | <b>XSD</b><br>Element/Attribute<br>Path | <b>Notes</b> |
|-----------------------|---------------------------------------------------------------------|--------------------------------------|-------------------------|-----------------------------------------|--------------|
|                       | StockItemSale<br>WeightOrUnit<br>CountCode                          | LU_CNT_<br>SLS_WT_UN                 | VARCHAR(20)             | No mapping<br>available                 |              |
|                       | SerializedItem<br>StoreWarranty<br>DescriptionCo<br>de              | LU_WRTY_<br>STR_SRZ                  | VARCHAR(20)             | No mapping<br>available                 |              |
|                       | ShelfItemCons LU_UOM_<br>umerPackage<br>WeightUnitOf<br>MeasureCode | WT_PCKG_<br><b>CNS</b>               | VARCHAR(20)             | No mapping<br>available                 |              |
|                       | StockItemCust<br>omerPickupTy<br>peCode                             | TY_PKP_CT_<br>STK_ITM                | VARCHAR(20)             | No mapping<br>available                 |              |
|                       | umerPackageS PCKG_CNS<br>izeUnitOfMea<br>sureCode                   | ShelfItemCons LU_UOM_SZ_ VARCHAR(20) |                         | No mapping<br>available                 |              |
|                       | SilhouetteDesc DE_SLH<br>ription                                    |                                      | VARCHAR(250)            | No mapping<br>available                 |              |
|                       | StockItemUnit FA_PRC_UN_<br>PriceFactor                             | STK_ITM                              | DECIMAL(9,2)            | No mapping<br>available                 |              |
|                       | ShelfItemDsd<br>AuthorizedFla<br>g                                  | FL_DSD_AZN CHAR(1)                   |                         | No mapping<br>available                 |              |
|                       | StockItemShelf DI_PRD_SH_<br>LifePeriodDay LF<br>Count              |                                      | DECIMAL(3)              | No mapping<br>available                 |              |
|                       | ShelfItemShelf<br>LifeDayCount                                      | DI_LF_SH                             | DECIMAL(3)              | No mapping<br>available                 |              |
|                       | ShelfItemBrok ID BRKR<br>erID                                       |                                      | <b>INTEGER</b>          | No mapping<br>available                 |              |
|                       | StockItemAvai DC_AVLB_<br>lableForSaleD<br>ate                      | FR_SLS                               | <b>DATE</b>             | No mapping<br>available                 |              |
|                       | ShelfItemStapl<br>ePerishableTy<br>peCode                           | TY_ITM_<br>STPL_PRSH                 | VARCHAR(20)             | No mapping<br>available                 |              |
|                       | StockItemEnvi TY_ENV_<br>ronmentType<br>Code                        | STK_ITM                              | VARCHAR(20)             | No mapping<br>available                 |              |
|                       | ShelfItemAisle NM_LCN_<br>Location                                  | <b>ASL</b>                           | VARCHAR(250)            | No mapping<br>available                 |              |
|                       | StockItemSecu<br>rityRequiredT<br>ypeCode                           | TY_SCTY_RQ                           | VARCHAR(20)             | No mapping<br>available                 |              |
|                       | ShelfItemShelf NM_LCN_SH<br>Location                                |                                      | VARCHAR(250)            | No mapping<br>available                 |              |
|                       | ShelfItemSide<br>Location                                           |                                      | NM_LCN_SID VARCHAR(250) | No mapping<br>available                 |              |

*Table B–5 Item Import XSD Item Element Mapping Table*

| Log/Physical<br>table                     | <b>Target</b>                                                 | <b>Physical</b><br>Column<br><b>Name</b> | <b>DataType</b> | <b>XSD</b><br>Element/Attribute<br>Path                               | <b>Notes</b> |
|-------------------------------------------|---------------------------------------------------------------|------------------------------------------|-----------------|-----------------------------------------------------------------------|--------------|
|                                           | StockItemHaz<br>ardousMateria<br><b>lTypeCode</b>             | TY_MTR_HZ_<br>STK_ITM                    | VARCHAR(20)     | No mapping<br>available                                               |              |
|                                           | ShelfItemFacin QU_FCG<br>gsCount                              |                                          | DECIMAL(9,2)    | No mapping<br>available                                               |              |
|                                           | StockItemSell<br>UnitLastRecei<br>vedBaseCostA<br>mount       | CP_UN_SL_<br>LS_RCV_BS                   | DECIMAL(7,3)    | No mapping<br>available                                               |              |
|                                           | StockItemSell<br>UnitLastRecei<br>vedNetCostA<br>mount        | CP_CST_NT_<br>LS_RCV                     | DECIMAL(7,3)    | No mapping<br>available                                               |              |
|                                           | StockItemSell<br>UnitLandedCo LND<br>stAmount                 | $CP\_UN\_SL$                             | DECIMAL(7,3)    | No mapping<br>available                                               |              |
|                                           | StockItemSell<br>UnitLastRecei<br>vedCostsEstab<br>lishedDate | DC_CST_EST_ DATE<br>LS_RCV               |                 | No mapping<br>available                                               |              |
|                                           | StockItemShri<br>nkFlag                                       | FL_SHRK_<br><b>SH_ITM</b>                | CHAR(1)         | No mapping<br>available                                               |              |
|                                           | StockItemSwel FL_SWL_SH_<br><b>IFlag</b>                      | ITM                                      | CHAR(1)         | No mapping<br>available                                               |              |
|                                           | ShelfItemUnit<br>PricingRequire PRC<br>dFlag                  | FL_RQ_UN_                                | CHAR(1)         | No mapping<br>available                                               |              |
|                                           | DispositionCo<br>deID                                         | ID_DPSN_CD                               | <b>INTEGER</b>  | No mapping<br>available                                               |              |
|                                           | SerializedItem<br><b>Type</b>                                 | TY SRZ ITM                               | VARCHAR(40)     | ItemImport/Item@<br>UINTypeString                                     |              |
|                                           | SerializedItem<br>LabelID                                     | ID_SRZ_ITM_<br>LB                        | <b>INTEGER</b>  |                                                                       |              |
|                                           | SerialNumber<br>CaptureTimeC CPT_TM<br>ode                    | CD_SRZ                                   | VARCHAR(20)     | ItemImport/Item@<br>UINCaptureTime                                    |              |
|                                           | ExternalSerial<br>NumberCreate<br>Flag                        | FL_SRZ_CRT                               | CHAR(1)         | ItemImport/Item@ true = $1$ , false= 0<br>ExternalSystemCre<br>ateUIN |              |
| RetailStore<br>Item<br>AS_ITM_RTL_<br>STR | RetailStoreID                                                 | <b>ID_STR_RT</b>                         | VARCHAR(5)      | StoreID from the<br>Manifest Meta<br>Data                             |              |
|                                           | ItemID                                                        | ID_ITM                                   | VARCHAR(14)     | Item @ID                                                              |              |

*Table B–5 Item Import XSD Item Element Mapping Table*

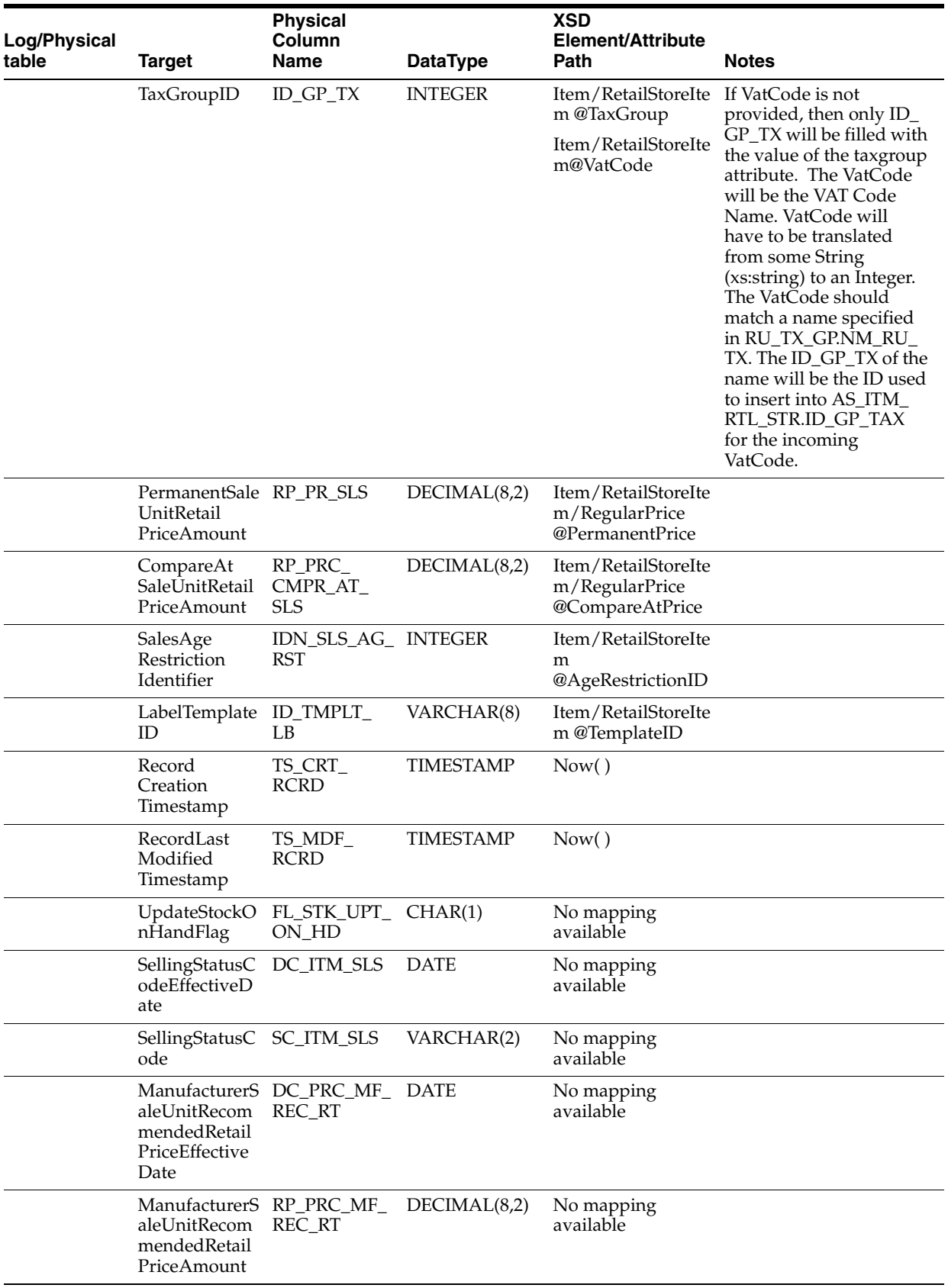

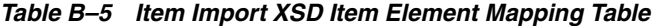

|                          |                                                                           | <b>Physical</b>                |                 | <b>XSD</b>                                                             |              |
|--------------------------|---------------------------------------------------------------------------|--------------------------------|-----------------|------------------------------------------------------------------------|--------------|
| Log/Physical<br>table    | <b>Target</b>                                                             | Column<br>Name                 | <b>DataType</b> | <b>Element/Attribute</b><br>Path                                       | <b>Notes</b> |
|                          | itRetailPriceEx EP_CRT<br>pirationDate                                    | CurrentSaleUn DC_PRC_SLS_ DATE |                 | No mapping<br>available                                                |              |
|                          | itRetailPriceEff EF_CRT<br>ectiveDate                                     | CurrentSaleUn DC_PRC_SLS_ DATE |                 | No mapping<br>available                                                |              |
|                          | CurrentSaleUn FL_PRC_RT_<br>itRetailPricePo PNT_ALW<br>intAllowedFla<br>g |                                | CHAR(1)         | No mapping<br>available                                                |              |
|                          | CurrentSaleUn TY_PRC_RT<br>itRetailPriceTy<br>peCode                      |                                | VARCHAR(2)      | No mapping<br>available                                                |              |
|                          | CurrentSaleUn RP_SLS_CRT<br>itRetailPriceA<br>mount                       |                                | DECIMAL(8,2)    | No mapping<br>available                                                |              |
|                          | PermanentRet<br>ailPriceEffecti<br>veDate                                 | DC_PRC_EF_<br>PRN_RT           | <b>DATE</b>     | No mapping<br>available                                                |              |
|                          | PermanentRet<br>ailPricePerma<br>nentMarkdow<br>nCount                    | QU_MKD_<br>PR_PRC_PR           | DECIMAL(7,3)    | No mapping<br>available                                                |              |
|                          | PermanentSale FL MKD<br>UnitRetailPric<br>eOriginalMark PR<br>downFlag    | ORGL_PRC_                      | CHAR(1)         | No mapping<br>available                                                |              |
|                          | StatusCode                                                                | <b>SC_ITM</b>                  | VARCHAR(2)      | No mapping<br>available                                                |              |
| POSIdentity<br>ID_IDN_PS | RetailStoreID                                                             | <b>ID STR RT</b>               | VARCHAR(5)      | StoreID from the<br>Manifest Meta<br>Data                              |              |
|                          | POSItemID                                                                 | ID_ITM_POS                     | VARCHAR(14)     | ItemImport/Item/<br>RetailStoreItem/P<br>OSIdentity@POSIte<br>mID      |              |
|                          | ItemID                                                                    | ID_ITM                         | VARCHAR(14)     | ItemImport/Item@<br>ID                                                 |              |
|                          | ItemDescriptio DE_ITM_POS<br>n                                            |                                | VARCHAR(250)    | No mapping<br>available                                                |              |
|                          | CurrentSaleUn RP_SLS_POS_<br>itPOSRetailPri CRT<br>ceAmount               |                                | DECIMAL(8,2)    | No mapping<br>available                                                |              |
|                          | FrequentShop<br>perPointsEligi<br>bleFlag                                 | FL_PNT_FQ_<br>SHPR_EL          | CHAR(1)         | No mapping<br>available                                                |              |
|                          | ManufacturerI ID_MF<br>D                                                  |                                | <b>INTEGER</b>  | ItemImport/Item/<br>RetailStoreItem/P<br>OSIdentity@Manuf<br>acturerID |              |

*Table B–5 Item Import XSD Item Element Mapping Table*

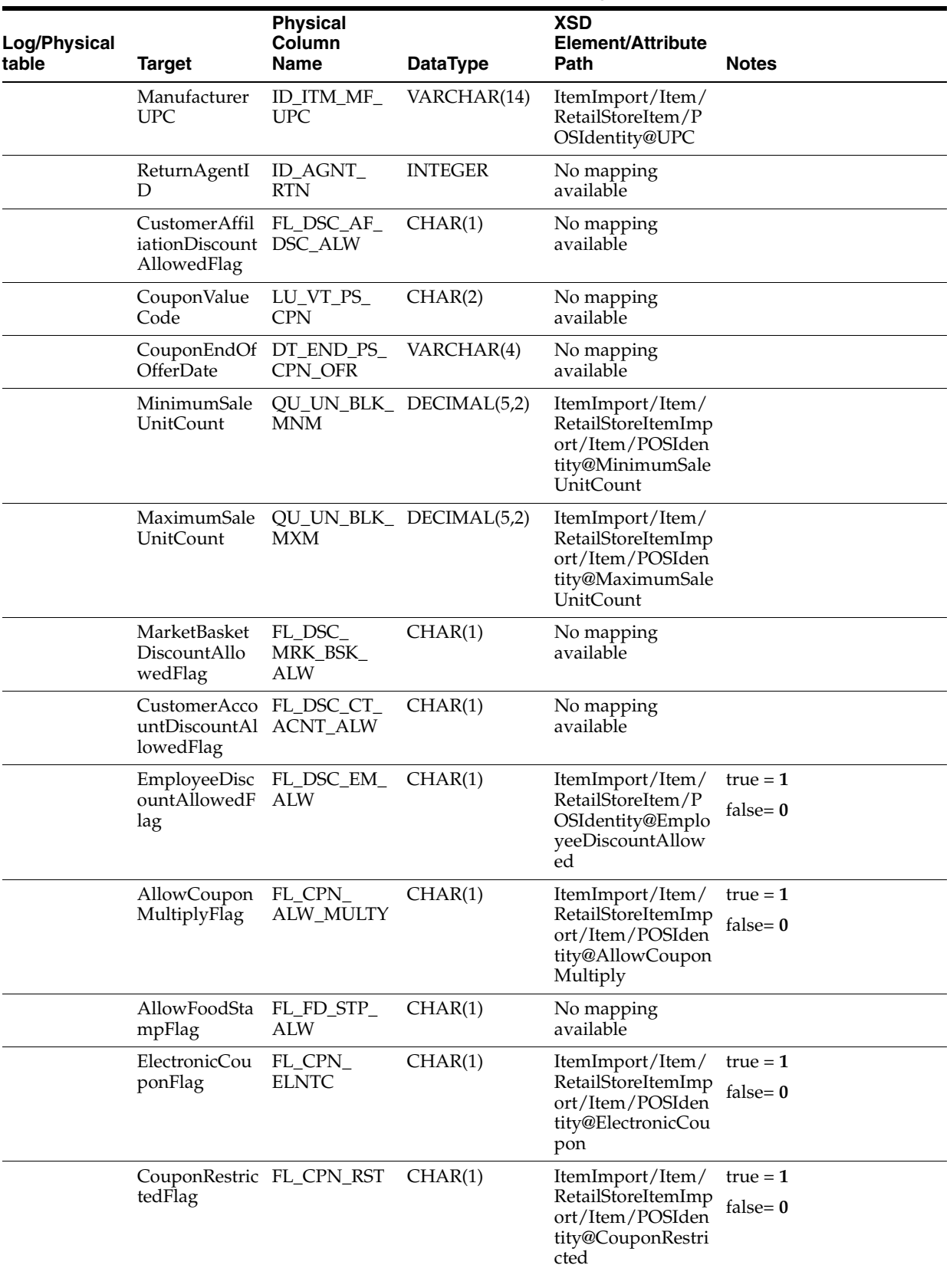

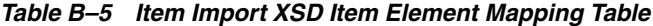

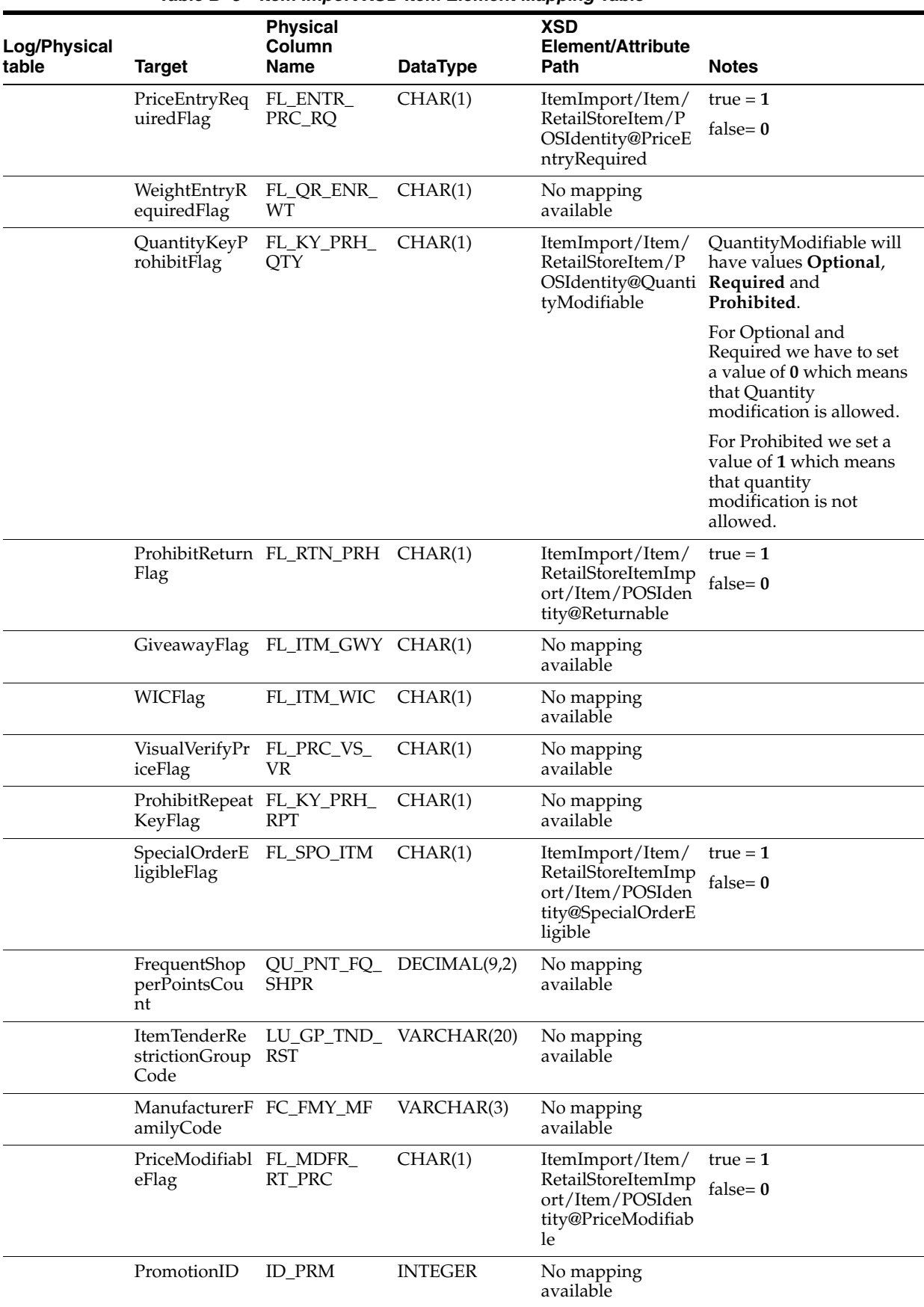

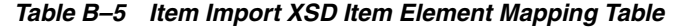

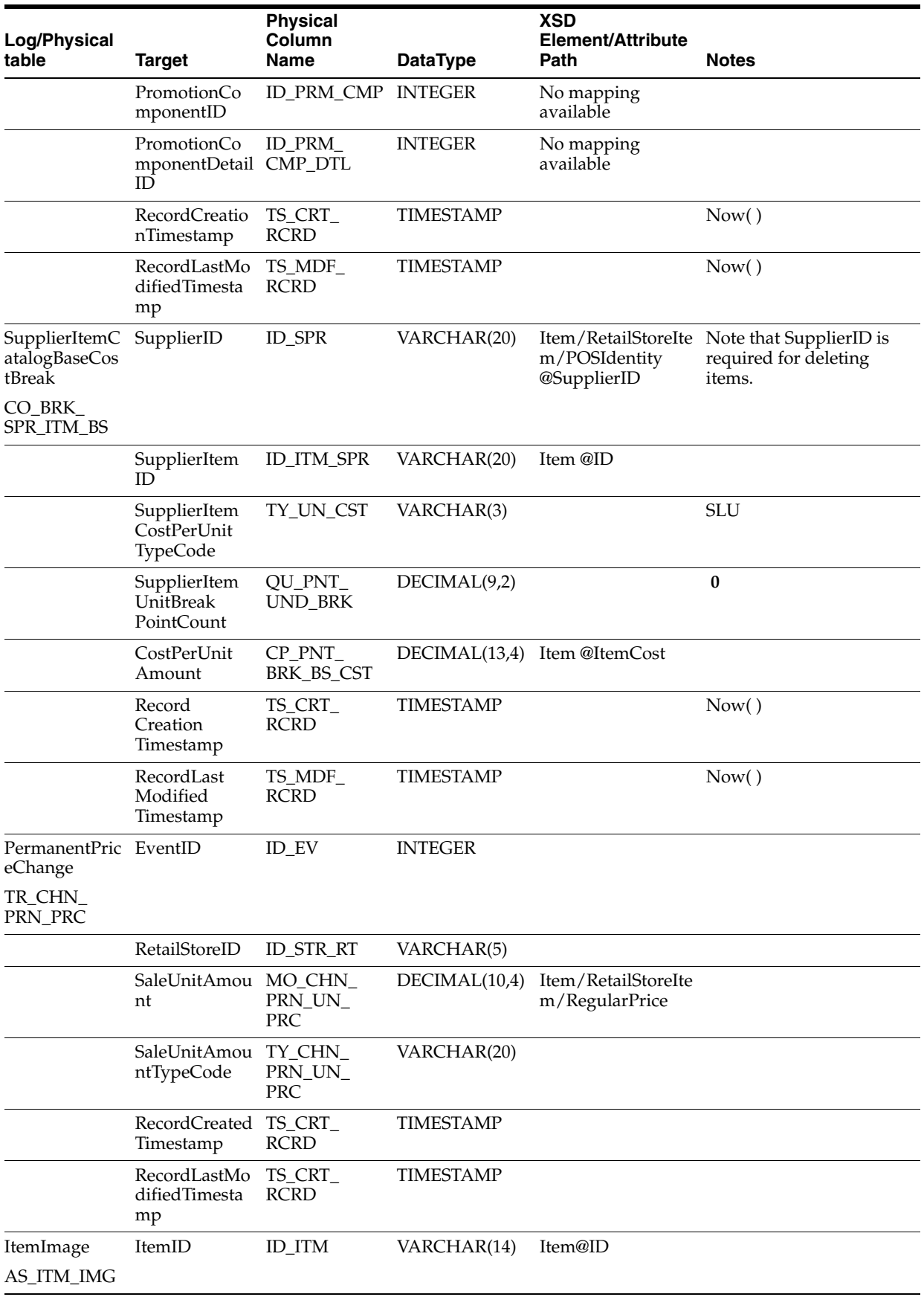

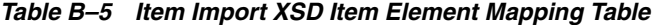

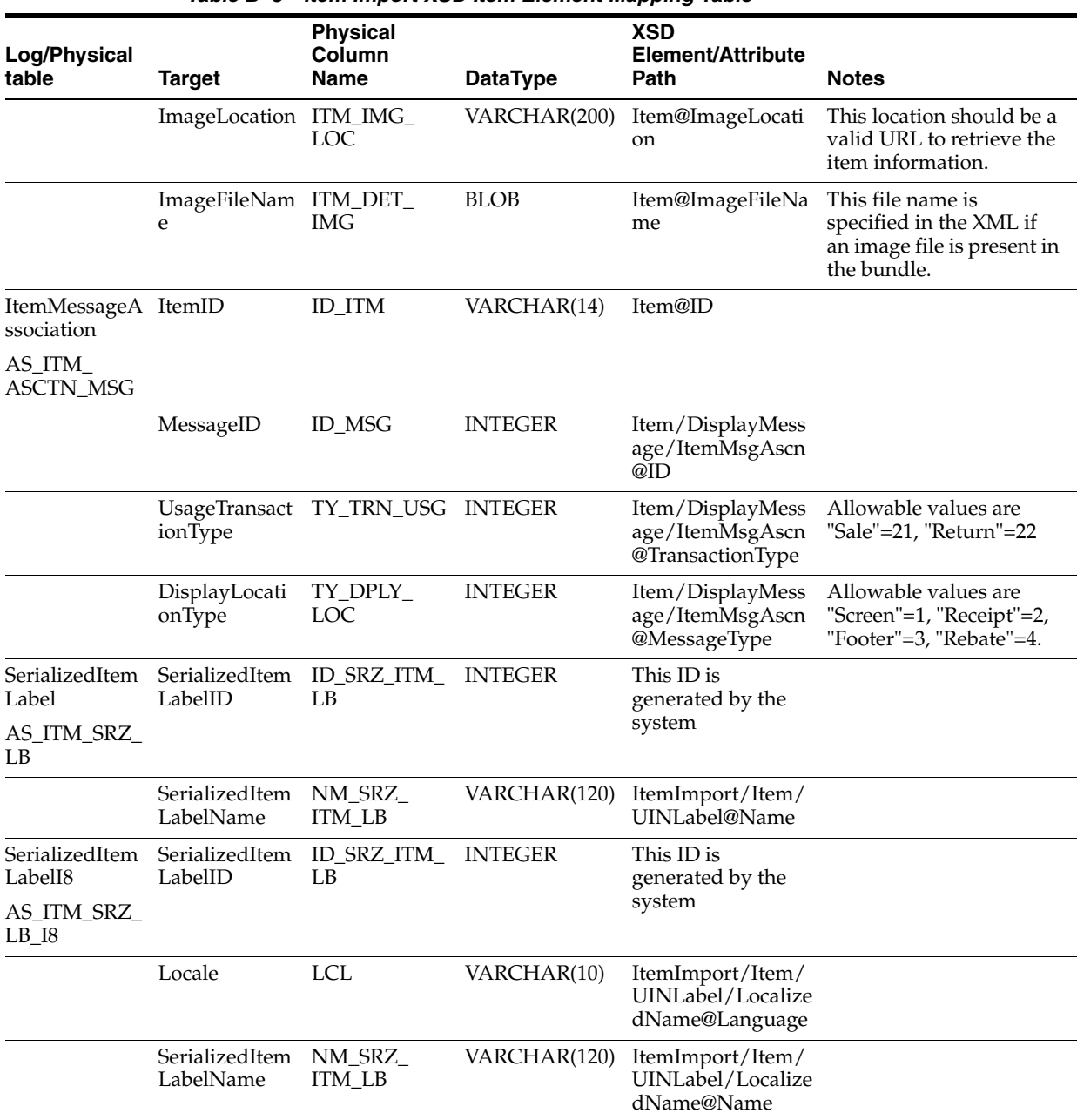

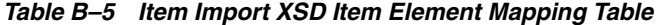

The following is an example Item Import XSD file.

### *Example B–7 ItemImport.xsd*

```
<?xml version="1.0" encoding="UTF-8"?>
<xs:schema xmlns:xs="http://www.w3.org/2001/XMLSchema" 
elementFormDefault="qualified">
     <xs:annotation><xs:documentation>
        Item Import Schema. Copyright 2007 Oracle Inc. All rights reserved.
        Use this schema in conjuction with a Oracle Store Systems Data Dictionary
         and the relations between the element and attribute names should be
         apparent.
     </xs:documentation> </xs:annotation>
```

```
 <xs:include schemaLocation="../common.xsd"></xs:include>
     <xs:element name="ItemImport">
         <xs:annotation><xs:documentation>
             Top-level element holding a collection of Item records.
         </xs:documentation></xs:annotation>
         <xs:complexType>
             <xs:sequence>
                 <xs:element name="PreloadData" type="PreloadData_type" 
minOccurs="0" maxOccurs="1"/>
                 <xs:element name="Item" type="Item_type" minOccurs="0" 
maxOccurs="unbounded"/>
             </xs:sequence>
             <xs:attribute name="FillType" type="FillType_type" use="required"/>
             <xs:attribute name="CreationDate" type="xs:dateTime"/>
             <xs:attribute name="ExpirationDate" type="xs:dateTime"/>
             <xs:attribute name="Version" type="xs:string"/>
             <xs:attribute name="Priority" type="xs:int"/>
             <xs:attribute name="Batch" type="xs:int"/>
         </xs:complexType>
     </xs:element>
     <xs:complexType name="PreloadData_type">
         <xs:sequence>
             <xs:element name="Color" type="Color_type" minOccurs="0" 
maxOccurs="unbounded"/>
             <xs:element name="Size" type="Size_type" minOccurs="0" 
maxOccurs="unbounded"/>
             <xs:element name="Style" type="Style_type" minOccurs="0" 
maxOccurs="unbounded"/>
             <xs:element name="UOM" type="UOM_type" minOccurs="0" 
maxOccurs="unbounded"/>
             <xs:element name="Manufacturer" type="Manufacturer_type" minOccurs="0" 
maxOccurs="unbounded"/>
             <xs:element name="MerchandiseClassification" 
type="MerchandiseClassification_type" minOccurs="0" maxOccurs="unbounded"/>
             <xs:element name="Supplier" type="Supplier_type" minOccurs="0" 
maxOccurs="unbounded"/>
             <xs:element name="Message" type="DisplayMessage_type" minOccurs="0" 
maxOccurs="unbounded"/>
        </xs:sequence>
     </xs:complexType>
     <xs:complexType name="DisplayMessage_type">
         <xs:annotation>
             <xs:documentation>Multiple Item Level Messages based on the type of 
Transaction</xs:documentation>
         </xs:annotation>
         <xs:sequence>
             <xs:element name="MsgText" type="LocalizedMessageDescription_type" 
minOccurs="0" maxOccurs="unbounded"/>
         </xs:sequence>
         <xs:attribute name="ID" type="xs:int" use="required"/>
         <xs:attribute name="ChangeType" type="PreLoadChangeType_type" 
default="UPS"/>
     </xs:complexType>
     <xs:complexType name="Color_type">
         <xs:sequence>
             <xs:annotation><xs:documentation>
```

```
 A list of names and descriptions in different locale to this 
color.
                 If attributes Name/Description are defined simultaneously with
                 LocalizedNameDescription, they will be ignored.
                 The Names and Description attributes are deprecated for 13.1.
             </xs:documentation></xs:annotation>
             <xs:element name="LocalizedNameDescription" 
type="LocalizedNameDescription_type" minOccurs="0" maxOccurs="unbounded"/>
         </xs:sequence>
         <xs:attribute name="ChangeType" type="PreLoadChangeType_type" 
default="UPS"/>
         <xs:attribute name="Code" type="Code_type" use="required"/>
         <xs:attribute name="Description" type="Description_type"/>
         <xs:attribute name="Names" type="Name_type"/>
     </xs:complexType>
     <xs:complexType name="Size_type">
         <xs:sequence>
             <xs:annotation><xs:documentation>
                 A list of names and descriptions in different locale to this size.
                 If attributes TableName, TableDesc, TypeDesc and ProportionDesc
                 are defined simultaneously with localizedSizeDescription, they 
will be ignored.
                 The TableName,TableDesc, TypeDesc and ProportionDesc are 
deprecated for 13.1.
             </xs:documentation></xs:annotation>
             <xs:element name="LocalizedSizeData" 
type="LocalizedItemSizeDescription_type" minOccurs="0" maxOccurs="unbounded"/>
         </xs:sequence>
         <xs:attribute name="ChangeType" type="PreLoadChangeType_type" 
default="UPS"/>
         <xs:attribute name="Code" use="required">
             <xs:simpleType>
                 <xs:restriction base="xs:string">
                     <xs:maxLength value="10"/>
                 </xs:restriction>
             </xs:simpleType>
         </xs:attribute>
         <xs:attribute name="ProportionDesc" type="Description_type"/>
         <xs:attribute name="TypeDesc" type="Name_type"/>
         <xs:attribute name="ActualSizeCode">
             <xs:simpleType>
                 <xs:annotation><xs:documentation>
                     This simple code type is restricted to only accepted values
                     from 1 to 20 digits long. See NRF Size code documents
                 </xs:documentation></xs:annotation>
                 <xs:restriction base="Code_type">
                     <xs:pattern value="\d+"></xs:pattern>
                 </xs:restriction>
             </xs:simpleType>
         </xs:attribute>
         <xs:attribute name="TableName" type="Name_type"/>
         <xs:attribute name="TableCode">
             <xs:simpleType>
                 <xs:annotation><xs:documentation>
                     Use zero "0" for in-house size codes. See NRF Size code
                     documents for valid size table values.
                 </xs:documentation></xs:annotation>
                 <xs:restriction base="xs:string">
                     <xs:length value="1"></xs:length>
```

```
 <xs:pattern value="\d"></xs:pattern>
                 </xs:restriction>
             </xs:simpleType>
         </xs:attribute>
         <xs:attribute name="TableDesc" type="Description_type"/>
     </xs:complexType>
     <xs:complexType name="Style_type">
         <xs:annotation><xs:documentation>
             A list of names and descriptions in different locale to this style.
             If attributes Name/Description are defined simultaneously with
             LocalizedNameDescription, they will be ignored.
            The TableName, TableDesc, TypeDesc and ProportionDesc are deprecated
for 13.1.
         </xs:documentation></xs:annotation>
         <xs:sequence>
             <xs:element name="LocalizedNameDescription" 
type="LocalizedNameDescription_type" minOccurs="0" maxOccurs="unbounded"/>
         </xs:sequence>
         <xs:attribute name="ChangeType" type="PreLoadChangeType_type" 
default="UPS"/>
         <xs:attribute name="Code" use="required">
             <xs:simpleType>
                 <xs:restriction base="xs:string">
                      <xs:maxLength value="4"/>
                 </xs:restriction>
             </xs:simpleType>
         </xs:attribute>
         <xs:attribute name="Name" type="Name_type"/>
         <xs:attribute name="Description" type="Description_type"/>
     </xs:complexType>
     <xs:complexType name="UOM_type">
         <xs:sequence>
             <xs:annotation><xs:documentation>
                 A list of names and descriptions in different locale to this uom.
                 If attributes Name/Description are defined simultaneously with
                 LocalizedNameDescription, they will be ignored.
                 The Names and Description attributes are deprecated for 13.1.
             </xs:documentation></xs:annotation>
             <xs:element name="LocalizedNameDescription" 
type="LocalizedNameDescription_type" minOccurs="0" maxOccurs="unbounded"/>
         </xs:sequence>
         <xs:attribute name="ChangeType" type="PreLoadChangeType_type" 
default="UPS"/>
         <xs:attribute name="Code" use="required">
             <xs:simpleType>
                 <xs:restriction base="xs:string">
                      <xs:maxLength value="2"/>
                 </xs:restriction>
             </xs:simpleType>
         </xs:attribute>
         <xs:attribute name="TypeCode">
             <xs:simpleType>
                 <xs:restriction base="xs:string">
                     <xs:maxLength value="2"/>
                 </xs:restriction>
             </xs:simpleType>
         </xs:attribute>
         <xs:attribute name="System">
```

```
 <xs:simpleType>
                 <xs:restriction base="xs:string">
                     <xs:enumeration value="Standard"/>
                     <xs:enumeration value="Metric"/>
                     <!-- xs:enumeration value="Imperial"/ -->
                 </xs:restriction>
             </xs:simpleType>
         </xs:attribute>
         <xs:attribute name="Name" type="Name_type"/>
         <xs:attribute name="Description" type="Description_type"/>
         <xs:attribute name="IsDefault" type="xs:boolean" default="false"/>
         <xs:attribute name="DefaultEntryCode" type="xs:boolean" default="false"/>
         <xs:attribute name="Enabled" type="xs:boolean" default="true"/>
         <xs:attribute name="SortIndex" type="xs:int" use="required"/>
     </xs:complexType>
     <xs:complexType name="Manufacturer_type">
         <xs:sequence>
             <xs:annotation><xs:documentation>
                 A list of localized names defined here. The Description attribute 
is not used.
                 The Names attribute is deprecated for 13.1.
             </xs:documentation></xs:annotation>
             <xs:element name="LocalizedName" type="LocalizedNameDescription_type" 
minOccurs="0" maxOccurs="unbounded"/>
         </xs:sequence>
         <xs:attribute name="ChangeType" type="PreLoadChangeType_type" 
default="UPS"/>
         <xs:attribute name="ID" type="Code_type" use="required"/>
         <xs:attribute name="Name" type="Name_type"/>
     </xs:complexType>
     <xs:complexType name="MerchandiseClassification_type">
         <xs:sequence>
             <xs:annotation><xs:documentation>
                 A list of localized descriptions defined here. The Name attribute 
is not used.
                The Description attribute is deprecated for 13.1.
             </xs:documentation></xs:annotation>
             <xs:element name="LocalizedDescription" 
type="LocalizedNameDescription_type" minOccurs="0" maxOccurs="unbounded"/>
         </xs:sequence>
         <xs:attribute name="ChangeType" type="PreLoadChangeType_type" 
default="UPS"/>
         <xs:attribute name="Code" type="Class_type" use="required"/>
         <xs:attribute name="Description" type="Description_type"/>
     </xs:complexType>
     <xs:complexType name="Supplier_type">
         <xs:sequence>
             <xs:annotation><xs:documentation>
                 A list of localized names defined here. The Description attribute 
is not used.
                The Name attribute is deprecated for 13.1.
             </xs:documentation></xs:annotation>
             <xs:element name="LocalizedName" type="LocalizedNameDescription_type" 
minOccurs="0" maxOccurs="unbounded"/>
         </xs:sequence>
         <xs:attribute name="ChangeType" type="PreLoadChangeType_type" 
default="UPS"/>
```

```
 <xs:attribute name="ID" type="Code_type" use="required"/>
         <xs:attribute name="DUNSNumber">
             <xs:simpleType>
                 <xs:restriction base="xs:string">
                     <xs:maxLength value="9"/>
                 </xs:restriction>
             </xs:simpleType>
         </xs:attribute>
         <xs:attribute name="Name" type="Name_type"/>
         <xs:attribute name="IsManufacturer" type="xs:boolean" default="false"/>
     </xs:complexType>
     <xs:complexType name="UINLabel_type">
         <xs:annotation><xs:documentation>
             A list of Unique Identifier labels.
         </xs:documentation></xs:annotation>
         <xs:sequence>
             <xs:annotation><xs:documentation>
                 A list of localized names defined here. The Description attribute 
is not used.
                 The Name attribute is deprecated for 13.1.
             </xs:documentation></xs:annotation>
             <xs:element name="LocalizedName" type="LocalizedNameDescription_type" 
minOccurs="0" maxOccurs="unbounded"/>
         </xs:sequence>
         <xs:attribute name="Name" type="Name_type"/>
     </xs:complexType>
     <xs:complexType name="Item_type">
         <xs:annotation><xs:documentation>
             Upper level item information. This element requires a child element
             to specify which store it belongs to. This element can be repeated
             if this item should belong to multiple stores. The 
LocalizedNameDescription
             elements may also be repeated with the intention that each
             specifies a different language or country.
         </xs:documentation></xs:annotation>
         <xs:sequence>
             <xs:annotation><xs:documentation>
                 This element holds localized ShortName and LongDescription.
                 The ShortName and LongDescription elements are deprecated for 13.1
             </xs:documentation></xs:annotation>
             <xs:element name="ShortName" type="LocalizedName_type" minOccurs="0" 
maxOccurs="unbounded"/>
             <xs:element name="LongDescription" type="LocalizedDescription_type" 
minOccurs="0" maxOccurs="unbounded"/>
             <xs:element name="LocalizedNameDescription" 
type="LocalizedNameDescription_type" minOccurs="0" maxOccurs="unbounded"/>
             <xs:element name="MerchandiseHierarchy" type="MerchandiseHierarchy_
type" minOccurs="0"/>
             <xs:element name="RetailStoreItem" type="RetailStoreItem_type" 
maxOccurs="unbounded"/>
             <xs:element name="DisplayMessage" type="ItemLevelMessages_type" 
minOccurs="0" maxOccurs="unbounded"/>
             <xs:element name="UINLabel" type="UINLabel_type" minOccurs="0" 
maxOccurs="unbounded"/>
         </xs:sequence>
         <xs:attribute name="ChangeType" type="ChangeType_subtype" default="ADD"/>
         <xs:attribute name="ID" type="ID_type" use="required"/>
         <xs:attribute name="Type">
```

```
 <xs:simpleType>
                 <xs:restriction base="xs:string">
                     <xs:enumeration value="Stock"/>
                     <xs:enumeration value="Service"/>
                     <xs:enumeration value="Coupon"/>
                 </xs:restriction>
             </xs:simpleType>
         </xs:attribute>
         <xs:attribute name="POSDepartmentID" type="Class_type"/>
         <xs:attribute name="ItemCost" type="Amount_type"/>
         <xs:attribute name="KitSetCode" type="Code_type" default="0"/>
         <xs:attribute name="UOMCode" type="Code_type"/>
         <xs:attribute name="PackItemWeightCount" type="xs:decimal"/>
         <xs:attribute name="Size">
             <xs:simpleType>
                 <xs:restriction base="xs:string">
                     <xs:maxLength value="10"/>
                 </xs:restriction>
             </xs:simpleType>
         </xs:attribute>
         <xs:attribute name="Color" type="Code_type"/>
         <xs:attribute name="Style">
             <xs:simpleType>
                 <xs:restriction base="xs:string">
                     <xs:maxLength value="4"/>
                 </xs:restriction>
             </xs:simpleType>
         </xs:attribute>
         <xs:attribute name="Classification1" type="Class_type"/>
         <xs:attribute name="Classification2" type="Class_type"/>
         <xs:attribute name="Classification3" type="Class_type"/>
         <xs:attribute name="Classification4" type="Class_type"/>
         <xs:attribute name="Classification5" type="Class_type"/>
         <xs:attribute name="Classification6" type="Class_type"/>
         <xs:attribute name="Classification7" type="Class_type"/>
         <xs:attribute name="Classification8" type="Class_type"/>
         <xs:attribute name="Classification9" type="Class_type"/>
         <xs:attribute name="Classification10" type="Class_type"/>
         <xs:attribute name="TaxGroup" type="xs:int"/>
         <xs:attribute name="Taxable" type="xs:boolean" default="true"/>
         <xs:attribute name="Discountable" type="xs:boolean" default="true"/>
         <xs:attribute name="DamageDiscountable" type="xs:boolean" default="true"/>
         <xs:attribute name="RegistryEligible" type="xs:boolean"/>
         <xs:attribute name="AuthorizedForSale" type="xs:boolean"/>
         <xs:attribute name="RestockingFee" type="xs:boolean"/>
         <xs:attribute name="SerializedItem" type="xs:boolean"/>
         <xs:attribute name="UINType" type="xs:string"/>
         <xs:attribute name="UINCaptureTime">
             <xs:simpleType>
                 <xs:restriction base="xs:string">
                     <xs:maxLength value="20"/>
                     <xs:enumeration value="Sale"/>
                     <xs:enumeration value="StoreReceiving"/>
                 </xs:restriction>
             </xs:simpleType>
         </xs:attribute>
         <xs:attribute name="ExternalSystemCreateUIN" type="xs:boolean" 
default="true"/>
         <xs:attribute name="SizeRequired" type="xs:boolean"/>
         <xs:attribute name="ActivationRequired" type="xs:boolean"/>
```

```
 <xs:attribute name="ImageFileName" type="xs:string">
             <xs:annotation><xs:documentation>
                 A file name specified here is expected to be a JPG or other
                 image file existing in the same bundle as the XML file. The
                  image will be imported as a blob into the database.
             </xs:documentation></xs:annotation>
         </xs:attribute>
         <xs:attribute name="ImageLocation" type="xs:string">
             <xs:annotation><xs:documentation>
                 This locations should be a valid url for use by the application
                 in retrieving images.
             </xs:documentation></xs:annotation>
         </xs:attribute>
     </xs:complexType>
     <xs:complexType name="ItemLevelMessages_type">
         <xs:annotation><xs:documentation>
             Associates Item with a Preloaded Message.
         </xs:documentation></xs:annotation>
         <xs:sequence>
             <xs:element name="ItemMsgAscn" type="Message_type" minOccurs="0" 
maxOccurs="unbounded"/>
         </xs:sequence>
     </xs:complexType>
     <xs:complexType name="Message_type">
         <xs:annotation><xs:documentation>
             Identifying a particular message and attach it to an item
         </xs:documentation></xs:annotation>
         <xs:attribute name="ID" type="xs:int" use="required"/>
         <xs:attribute name="MessageType" use="required">
             <xs:simpleType>
                 <xs:restriction base="xs:string">
                      <xs:enumeration value="Screen"/>
                      <xs:enumeration value="Receipt"/>
                      <xs:enumeration value="Rebate"/>
                      <xs:enumeration value="Footer"/>
                 </xs:restriction>
             </xs:simpleType>
         </xs:attribute>
         <xs:attribute name="TransactionType" use="required">
             <xs:simpleType>
                 <xs:restriction base="xs:string">
                      <xs:enumeration value="Sale"/>
                      <xs:enumeration value="Return"/>
                 </xs:restriction>
             </xs:simpleType>
         </xs:attribute>
     </xs:complexType>
     <xs:complexType name="RetailStoreItem_type">
         <xs:annotation><xs:documentation>
             Item-location information. This element requires a child element to
```
 specify a store id. This element can be repeated if this same info should belong to multiple stores. The price element may be repeated to support foreign currency by specifying differnt currency codes.

 Even though RegularPrice can be defined with different currency code, Currently only the price in base currency is supported. If a list of REgularPrice elements used, the very last one will be picked up.

```
 </xs:documentation></xs:annotation>
         <xs:sequence>
             <xs:element name="RetailStoreID" type="RetailStoreId_type" 
maxOccurs="unbounded"/>
             <xs:element name="RegularPrice" type="RegularPrice_type" minOccurs="0" 
maxOccurs="unbounded"/>
             <xs:element name="POSIdentity" type="POSIdentity_type" minOccurs="0" 
maxOccurs="unbounded"/>
         </xs:sequence>
         <xs:attribute name="ChangeType" type="ChangeType_subtype" default="ADD"/>
         <xs:attribute name="TaxGroup" type="xs:int" use="optional"/>
         <xs:attribute name="VatCode" type="Code_type"/>
         <xs:attribute name="AgeRestrictionId" type="xs:int"/>
         <xs:attribute name="TemplateId" default="*DEFAULT">
             <xs:simpleType>
                 <xs:restriction base="xs:string">
                     <xs:maxLength value="8"/>
                 </xs:restriction>
             </xs:simpleType>
         </xs:attribute>
     </xs:complexType>
     <xs:complexType name="POSIdentity_type">
         <xs:annotation><xs:documentation>
             Multiple POSIdentity elements may be specified when different
             UPCs apply to the same item.
         </xs:documentation></xs:annotation>
         <xs:attribute name="ChangeType" type="ChangeType_subtype" default="ADD"/>
         <xs:attribute name="POSItemID" type="ID_type" use="required"/>
         <xs:attribute name="UPC" type="ID_type"/>
         <xs:attribute name="SupplierID" type="xs:string"/>
         <xs:attribute name="ManufacturerID" type="xs:int"/>
         <xs:attribute name="QuantityModifiable" default="Optional">
             <xs:simpleType>
                 <xs:restriction base="xs:string">
                     <xs:enumeration value="Required"/>
                     <xs:enumeration value="Prohibited"/>
                     <xs:enumeration value="Optional"/>
                 </xs:restriction>
             </xs:simpleType>
         </xs:attribute>
         <xs:attribute name="Returnable" type="xs:boolean"/>
         <xs:attribute name="PriceEntryRequired" type="xs:boolean" 
default="false"/>
         <xs:attribute name="PriceModifiable" type="xs:boolean"/>
         <xs:attribute name="AllowCouponMultiply" type="xs:boolean"/>
         <xs:attribute name="ElectronicCoupon" type="xs:boolean"/>
         <xs:attribute name="CouponRestricted" type="xs:boolean"/>
         <xs:attribute name="SpecialOrderEligible" type="xs:boolean"/>
         <xs:attribute name="EmployeeDiscountAllowed" type="xs:boolean" 
default="true"/>
         <xs:attribute name="MinimumSaleUnitCount" type="xs:decimal" 
default="1.0"/>
         <xs:attribute name="MaximumSaleUnitCount" type="xs:decimal" 
default=' -1.0" />
     </xs:complexType>
     <xs:complexType name="MerchandiseHierarchy_type">
         <xs:annotation><xs:documentation>
            This is the ID of the group in the MerchandiseHierarchy that this
```

```
 item belongs to. Usually this is a class or subclass.
         </xs:documentation></xs:annotation>
         <xs:simpleContent>
             <xs:extension base="xs:string">
                 <xs:attribute name="StructureID" type="xs:string" default="-1">
                      <xs:annotation><xs:documentation>
                         Merchandise Structure ID.
                      </xs:documentation></xs:annotation>
                 </xs:attribute>
                 <xs:attribute name="Level" default="UNDF">
                      <xs:annotation><xs:documentation>
                         Merchandise Hierarchy Level Code.
                     </xs:documentation></xs:annotation>
                     <xs:simpleType>
                          <xs:restriction base="xs:string">
                              <xs:maxLength value="4"/>
                          </xs:restriction>
                      </xs:simpleType>
                 </xs:attribute>
             </xs:extension>
         </xs:simpleContent>
     </xs:complexType>
     <xs:complexType name="RegularPrice_type">
         <xs:annotation><xs:documentation>
            The regular price is the initial permanent price for a new item.
             This price will effectively become amount of the first
             PermanentPriceChange for this item. Do not attempt to change the
             regular price afterwards through this element. Instead see
             PermanentPriceChange in the PricingImport.xsd. Any effective
             promotions or discounts will override, but not replace, the regular
             price.
         </xs:documentation></xs:annotation>
         <xs:simpleContent>
             <xs:extension base="CurrencyAmount_type">
                 <xs:attribute name="CompareAtPrice" type="Amount_type"/>
                 <xs:attribute name="IncludesTax" type="xs:boolean" 
default="false">
                     <xs:annotation><xs:documentation>
                         Attribute reserved for future use. To be implemented at
                         a future date.
                      </xs:documentation></xs:annotation>
                 </xs:attribute>
             </xs:extension>
         </xs:simpleContent>
     </xs:complexType>
     <xs:simpleType name="Class_type">
         <xs:restriction base="xs:string">
             <xs:maxLength value="10"/>
         </xs:restriction>
     </xs:simpleType>
     <xs:simpleType name="Code_type">
         <xs:restriction base="xs:string">
             <xs:maxLength value="20"/>
         </xs:restriction>
     </xs:simpleType>
```

```
 <xs:simpleType name="ChangeType_subtype">
```

```
 <xs:restriction base="xs:string">
         <xs:enumeration value="ADD"/>
         <xs:enumeration value="UPD"/>
         <xs:enumeration value="DEL"/>
         <xs:enumeration value="UPS"/>
     </xs:restriction>
 </xs:simpleType>
 <xs:simpleType name="PreLoadChangeType_type">
     <xs:annotation><xs:documentation>
         UPSERT and DELETE are the only operations supported for
         Preload data. If "DEL" is not specified as ChangeType,
         Then "UPS" is assumed.
     </xs:documentation></xs:annotation>
     <xs:restriction base="xs:string">
         <xs:enumeration value="UPS"/>
         <xs:enumeration value="DEL"/>
     </xs:restriction>
 </xs:simpleType>
```
</xs:schema>

The following is an example Item Import XML file.

#### *Example B–8 ItemImport.xml*

```
<?xml version="1.0" encoding="UTF-8"?>
<ItemImport
Priority="0"
FillType="FullIncremental"
Version="1.0"
Batch="1"
CreationDate="2001-12-17T09:30:47.0Z"
ExpirationDate="2027-12-17T09:30:47.0Z"
xsi:noNamespaceSchemaLocation="ItemImport.xsd"
xmlns:xsi="http://www.w3.org/2001/XMLSchema-instance">
<PreloadData>
<Color
ChangeType="UPS"
Names="Red"
Description="Red Description"
Code="203"/>
<Size
ChangeType="UPS"
ProportionDesc="XSProportionDesc"
TableName="Basic"
TableCode="BA"
ActualSizeCode="XS"
TableDesc="xsmall"
TypeDesc="XSTypeDesc"
Code="0000"/>
<Style
ChangeType="UPS"
Name="Classic"
Description="Classic"
Code="CLSC"/>
<UOM
ChangeType="UPS"
TypeCode="CD"
IsDefault="false"
```
Name="Kilograms" SortIndex="0" Description="Kilograms description" System="Metric" DefaultEntryCode="false" Code="KG" Enabled="true"/> <!--<Product ChangeType="ADD"  $TD = "902"$ ManufacturerID="-1" Description="Nails"/>--> <MerchandiseClassification ChangeType="UPS" Description="Sporting Goods" Code="SPGD"/> <Supplier ChangeType="UPS" ID="0002" Name="Gizmos Inc." IsManufacturer="true" DUNSNumber="123456789"/> </PreloadData> <Item ChangeType="ADD" ID="1234" Type="Stock" ItemCost="5.12" Taxable="true" TaxGroup="100" POSDepartmentID="1" KitSetCode="0" Size="null" Color="null" Style="null" ActivationRequired="false" RegistryEligible="true" SizeRequired="false" AuthorizedForSale="true" SerializedItem="false" UINType="Serial" UINCaptureTime="Sale" ExternalSystemCreateUIN="true" Discountable="true" DamageDiscountable="true" PackItemWeightCount="1.0" RestockingFee="true" UOMCode="UN" Classification1="null" Classification2="null" Classification3="null" Classification4="null" Classification5="null" Classification6="null" Classification7="null" Classification8="null" Classification9="null" Classification10="null"> <ShortName Language="en" Country="US">CoolBox</ShortName> <ShortName Language="fr" Country="CA">Boîte Chouette</ShortName>

```
<LongDescription Language="en" Country="US">Like a toolbox but 
cooler</LongDescription>
<MerchandiseHierarchy
StructureID="1"
Level="DIV">1234</MerchandiseHierarchy>
<RetailStoreItem
TemplateId="SALTEMPL"
TaxGroup="100"
VatCode="A"
AgeRestrictionId="0">
<RetailStoreID>04241</RetailStoreID>
<RetailStoreID>01291</RetailStoreID>
<RegularPrice
CurrencyCode="EUR"
CompareAtPrice="12.00"
IncludesTax="false">9.99</RegularPrice>
<RegularPrice
CurrencyCode="CAD"
CompareAtPrice="13.00"
IncludesTax="false">109.99</RegularPrice>
<POSIdentity
POSItemID="1234"
UPC="12340000000000"
ManufacturerID="0"
SupplierID="0"
MinimumSaleUnitCount="1"
MaximumSaleUnitCount="-1"
QuantityModifiable="Optional"
PriceEntryRequired="false"
PriceModifiable="true"
SpecialOrderEligible="true"
Returnable="false"
EmployeeDiscountAllowed="true"
AllowCouponMultiply="true"
ElectronicCoupon="true"
CouponRestricted="false"/>
</RetailStoreItem>
<UINLabel Name="SERIAL NUMBER">
<LocalizedName Country="US" Language="en" Name="In en SERIAL NUMBER"/>
</UINLabel>
</Item>
</ItemImport>
```
# **Merchandise Hierarchy Import**

[Table B–6](#page-132-0) identifies the PreloadData element mapping for the MerchandiseHierarchyImport.xsd file.

<span id="page-132-0"></span>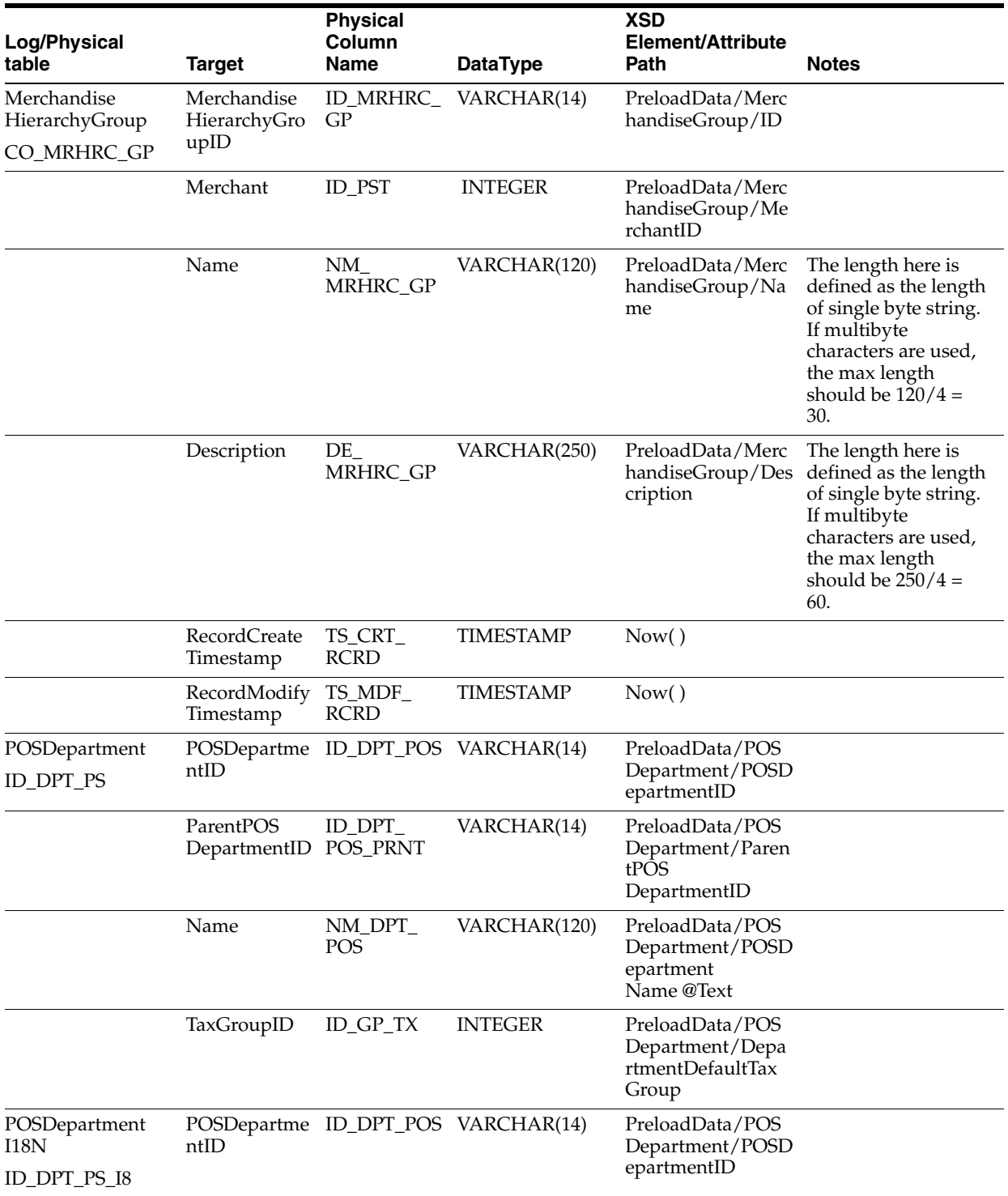

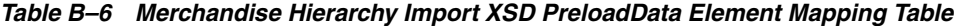

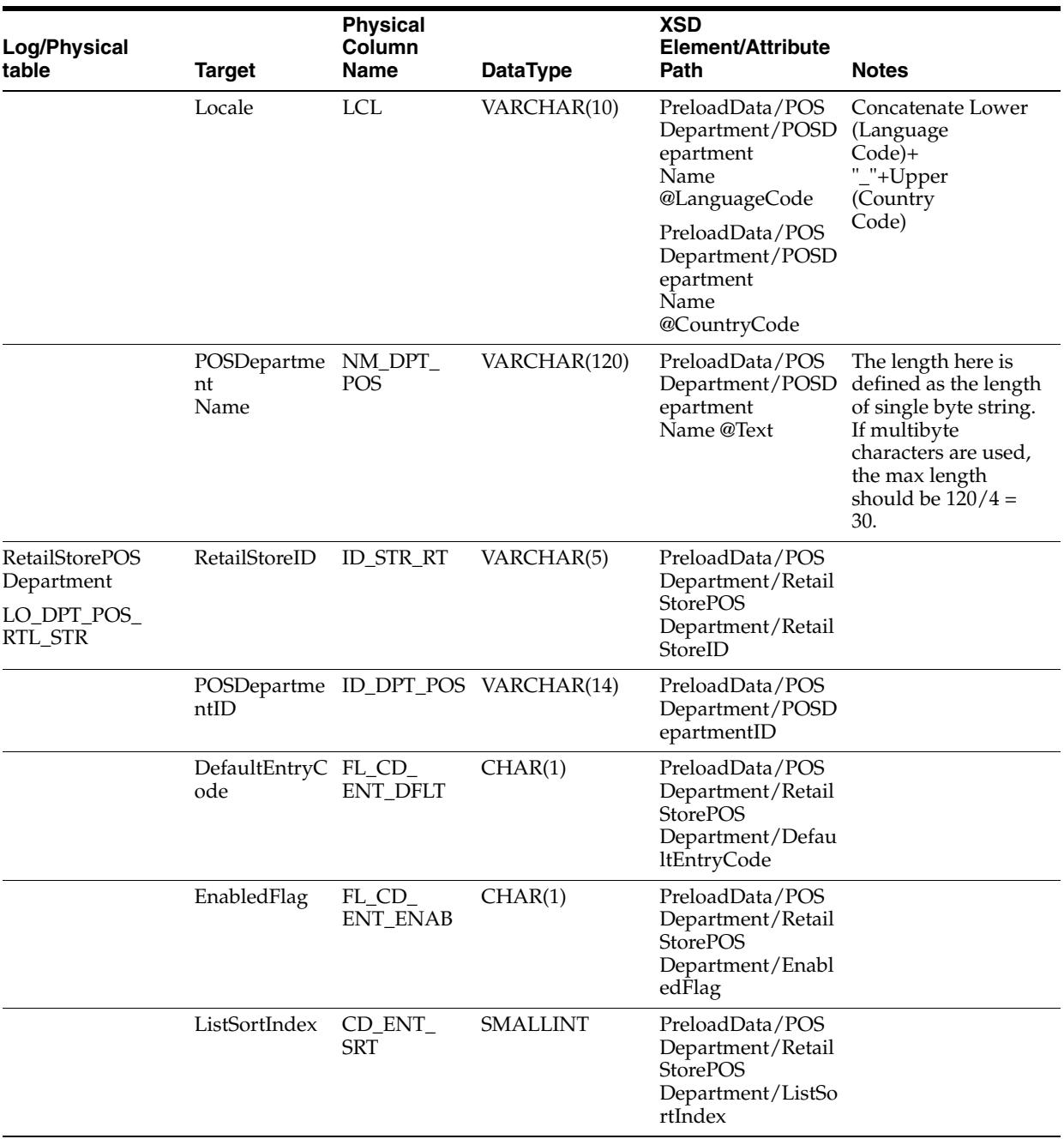

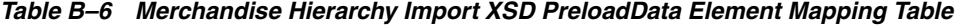

[Table B–7](#page-134-0) identifies the element mapping for the MerchandiseHierarchyImport.xsd file.

<span id="page-134-0"></span>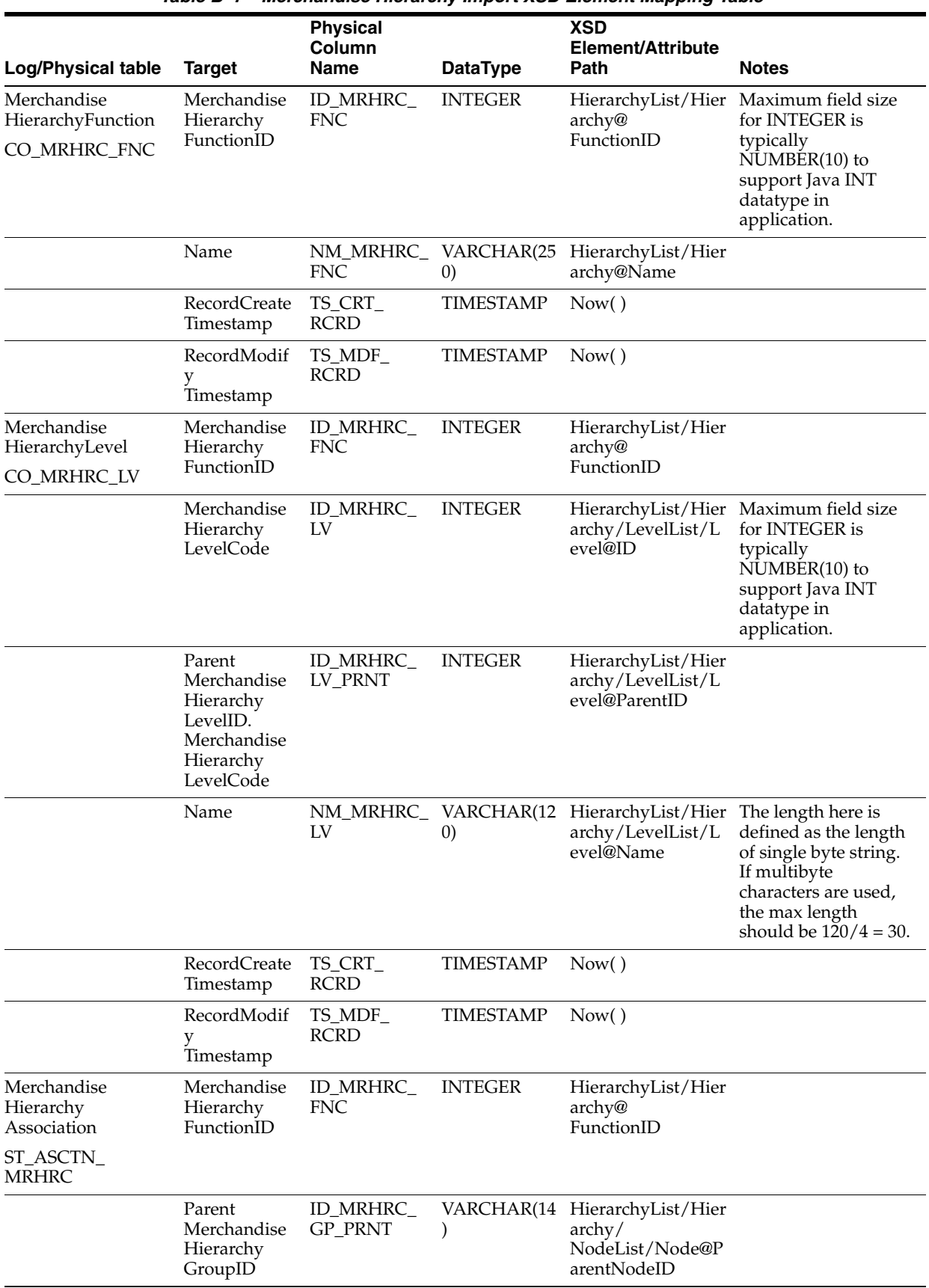

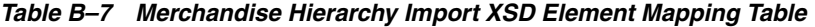

| <b>Log/Physical table</b> | <b>Target</b>                                 | <b>Physical</b><br>Column<br><b>Name</b> | <b>DataType</b>  | <b>XSD</b><br>Element/Attribute<br>Path               | <b>Notes</b> |
|---------------------------|-----------------------------------------------|------------------------------------------|------------------|-------------------------------------------------------|--------------|
|                           | Child<br>Merchandise<br>Hierarchy<br>GroupID  | ID MRHRC<br>GP CHLD                      | VARCHAR(14       | HierarchyList/Hier<br>archy/NodeList/N<br>ode@ID      |              |
|                           | Parent<br>Merchandise<br>Hierarchy<br>LevelID | ID MRHRC<br>LV                           | <b>INTEGER</b>   | HierarchyList/Hier<br>archy/NodeList/N<br>ode@LevelID |              |
|                           | RecordCreate<br>Timestamp                     | TS CRT<br><b>RCRD</b>                    | <b>TIMESTAMP</b> | Now()                                                 |              |
|                           | RecordModif<br>Timestamp                      | TS MDF<br><b>RCRD</b>                    | <b>TIMESTAMP</b> | Now()                                                 |              |

*Table B–7 Merchandise Hierarchy Import XSD Element Mapping Table*

The following is an example Merchandise Hierarchy Import XSD file.

# *Example B–9 MerchandiseHierarchyImport.xsd*

```
<?xml version="1.0" encoding="UTF-8"?>
<! --
/* ===========================================================================
* Copyright (c) 2009, 2010, Oracle and/or its affiliates. All rights reserved. 
 * ===========================================================================
  * $Header: 
rgbustores/internal/DIMP/MerchandiseHierarchy/MerchandiseHierarchyImport.xsd 
/main/8 2010/01/04 17:53:31 abondala Exp $
  * ===========================================================================
  * NOTES
  * <other useful comments, qualifications, etc.>
 *
  * MODIFIED (MM/DD/YY)
     abondala 01/02/10 - Update Header date
 *
  * ===========================================================================
  */
--&<! --
/* ===========================================================================
* Copyright (c) 2008, 2010, Oracle and/or its affiliates. All rights reserved. 
  * ===========================================================================
  * $Header: 
rgbustores/internal/DIMP/MerchandiseHierarchy/MerchandiseHierarchyImport.xsd 
/main/8 2010/01/04 17:53:31 abondala Exp $
  * ===========================================================================
  * NOTES
  * <other useful comments, qualifications, etc.>
 *
  * MODIFIED (MM/DD/YY)
     blarsen 08/13/09 - Renamed ChangeType_type to ChangeType_subtype and
                           renamed FillType type to FillType subtype to avoid
                           collisions with common.xsd.
     glwang 02/18/09 - add LocalizedName element
     cgreene 11/19/08 - migrate common types to ../common.xsd
 *
```

```
 * ===========================================================================
 */
--&><xs:schema xmlns:xs="http://www.w3.org/2001/XMLSchema">
<xs:include schemaLocation="../common.xsd"></xs:include>
<xs:annotation><xs:documentation>
Merchandise Hierarchy Import Schema. Copyright 2006 Oracle.
All rights reserved.
</xs:documentation></xs:annotation>
<xs:element name="MerchandiseHierarchy">
<xs:annotation><xs:documentation>
Top level element containing the hierarchy and the data that must be
preloaded before the hierarchy.
</xs:documentation></xs:annotation>
<xs:complexType>
<xs:sequence>
<xs:element name="PreloadData" type="PreloadData_type" minOccurs="0" 
maxOccurs="1">
<xs:annotation><xs:documentation>
The data that must be preloaded into the datasource before
the actual hierarchy is persisted. Consists of departments
and merchandise groups.
</xs:documentation></xs:annotation>
</xs:element>
<xs:element name="HierarchyList" type="HierarchyList_type" minOccurs="0" 
maxOccurs="unbounded">
<xs:annotation><xs:documentation>
The actual merchandise hierarchy data being imported.
Contains a grouping (list) of hierarchies.
</xs:documentation></xs:annotation>
</xs:element>
</xs:sequence>
<xs:attribute name="FillType" type="FillType_subtype" use="required" 
fixed="KillAndFill"/>
<xs:attribute name="CreationDate" type="xs:dateTime"/>
<xs:attribute name="ExpirationDate" type="xs:dateTime"/>
<xs:attribute name="Version" type="xs:string"/>
<xs:attribute name="Priority" type="xs:int"/>
<xs:attribute name="Batch" type="xs:int"/>
</xs:complexType>
</xs:element>
<xs:complexType name="PreloadData_type">
<xs:sequence>
<xs:element name="POSDepartment" type="POSDepartment_type" minOccurs="0" 
maxOccurs="unbounded" />
<xs:element name="MerchandiseGroup" type="MerchandiseGroup_type" minOccurs="0" 
maxOccurs="unbounded" />
</xs:sequence>
</xs:complexType>
<xs:complexType name="MerchandiseGroup_type">
<xs:sequence>
<xs:element name="ChangeType" type="ChangeType_subtype" minOccurs="1" 
maxOccurs="1" />
<xs:element name="ID" type="xs:string" minOccurs="1" maxOccurs="1" />
<xs:element name="Name" minOccurs="0" maxOccurs="1">
<xs:simpleType>
```

```
<xs:restriction base="xs:string">
<xs:maxLength value="120"></xs:maxLength>
</xs:restriction>
</xs:simpleType>
</xs:element>
<xs:element name="MerchantID" type="xs:int" minOccurs="0" maxOccurs="1" />
<xs:element name="Description" type="xs:string" minOccurs="0" maxOccurs="1" />
<xs:element name="LocalizedNameDescription" type="LocalizedNameDescription_type" 
minOccurs="0" maxOccurs="unbounded" />
</xs:sequence>
</xs:complexType>
<xs:complexType name="POSDepartment_type">
<xs:sequence>
<xs:element name="ChangeType" type="ChangeType_subtype" minOccurs="1" 
maxOccurs="1" />
<xs:element name="POSDepartmentID" type="xs:string" minOccurs="1" maxOccurs="1" />
<xs:element name="ParentPOSDepartmentID" type="xs:string" minOccurs="0" 
maxOccurs="1" />
<xs:choice>
      <xs:annotation><xs:documentation>
                        POSDepartmentName is deprecated as 13.1
                  </xs:documentation></xs:annotation>
      <xs:element name="POSDepartmentName" type="LocalizedPOSDepartmentName_type" 
minOccurs="0" maxOccurs="unbounded" />
      <xs:element name="LocalizedName" type="LocalizedNameDescription_type" 
minOccurs="0" maxOccurs="unbounded" />
</xs:choice>
<xs:element name="DepartmentDefaultTaxGroup" type="xs:int" minOccurs="1" 
maxOccurs="1" />
<xs:element name="RetailStorePOSDepartment" type="RetailStorePOSDepartment_type" 
minOccurs="0" maxOccurs="unbounded" />
</xs:sequence>
</xs:complexType>
     <xs:complexType name="LocalizedPOSDepartmentName_type">
         <xs:attribute name="Text" type="Name_type" />
         <xs:attribute name="LanguageCode" type="Language_type"/>
         <xs:attribute name="CountryCode" type="Country_type"/>
     </xs:complexType>
<xs:complexType name="RetailStorePOSDepartment_type">
<xs:sequence>
<xs:element name="ChangeType" type="ChangeType_subtype" minOccurs="1" 
maxOccurs="1" />
<xs:element name="RetailStoreId" type="RetailStoreId_type" minOccurs="1" 
maxOccurs="1" />
<xs:element name="DefaultEntryCode" type="xs:string" minOccurs="1" maxOccurs="1" 
/>
<xs:element name="EnabledFlag" type="xs:boolean" minOccurs="1" maxOccurs="1" />
<xs:element name="ListSortIndex" type="xs:int" minOccurs="1" maxOccurs="1" />
</xs:sequence>
</xs:complexType>
<xs:complexType name="HierarchyList_type">
<xs:sequence>
<xs:element name="Hierarchy" type="Hierarchy_type" minOccurs="0" 
maxOccurs="unbounded" />
</xs:sequence>
</xs:complexType>
```

```
<xs:complexType name="Hierarchy_type">
<xs:sequence>
<xs:element name="LevelList" type="LevelList_type" minOccurs="0" maxOccurs="1" />
<xs:element name="NodeList" type="NodeList_type" minOccurs="0" maxOccurs="1" />
</xs:sequence>
<xs:attribute name="FunctionID" type="xs:int" use="required" />
<xs:attribute name="Name" type="xs:string"/>
</xs:complexType>
<xs:complexType name="LevelList_type">
<xs:sequence>
<xs:element name="Level" type="Level_type" minOccurs="0" maxOccurs="unbounded" />
</xs:sequence>
</xs:complexType>
<xs:complexType name="NodeList_type">
<xs:sequence>
<xs:element name="Node" type="Node_type" minOccurs="0" maxOccurs="unbounded" />
</xs:sequence>
</xs:complexType>
<xs:complexType name="Level_type">
<xs:sequence>
<xs:element name="LocalizedName" type="LocalizedNameDescription_type" 
minOccurs="0" maxOccurs="unbounded" />
</xs:sequence>
<xs:attribute name="ID" type="xs:int" use="required" />
<xs:attribute name="Name" type="xs:string" />
<xs:attribute name="ParentID" type="xs:int">
<xs:annotation><xs:documentation>
If the parent id is missing, this is assumed to be the root.
</xs:documentation></xs:annotation>
</xs:attribute>
</xs:complexType>
<xs:complexType name="Node_type">
<xs:attribute name="ID" type="xs:string" use="required" />
<xs:attribute name="Name" type="xs:string" />
<xs:attribute name="LevelID" type="xs:int" use="required" />
<xs:attribute name="ParentNodeID" type="xs:string" />
</xs:complexType>
<xs:simpleType name="ChangeType_subtype">
<xs:restriction base="xs:string">
<xs:enumeration value="ADD" />
</xs:restriction>
</xs:simpleType>
<xs:simpleType name="FillType_subtype">
<xs:restriction base="xs:string">
<xs:enumeration value="KillAndFill"/>
</xs:restriction>
</xs:simpleType>
</xs:schema>
```
The following is an example Merchandise Hierarchy Import XML file.

## *Example B–10 MerchandiseHierarchyImport.xml*

```
<?xml version="1.0" encoding="UTF-8"?>
<MerchandiseHierarchy xmlns:xsi="http://www.w3.org/2001/XMLSchema-instance"
         xsi:noNamespaceSchemaLocation="MerchandiseHierarchyImport.xsd"
         Priority="0"
         FillType="KillAndFill"
         Version="1.0"
         Batch="1"
         CreationDate="2001-12-17T09:30:47.0Z"
         ExpirationDate="2027-12-17T09:30:47.0Z">
     <PreloadData>
         <POSDepartment>
             <ChangeType>ADD</ChangeType>
             <POSDepartmentID>1</POSDepartmentID>
             <ParentPOSDepartmentID>0</ParentPOSDepartmentID>
             <POSDepartmentName Text="Miscellaneous"/>
             <!--This is the old format to define POS department name.-->
             <!--deprecated as 13.1-->
             <POSDepartmentName CountryCode="PR" LanguageCode="es" Text="es_PR 
Miscellaneous"/>
             <POSDepartmentName CountryCode="CA" LanguageCode="fr" Text="fr_CA 
Miscellaneous"/>
             <DepartmentDefaultTaxGroup>0</DepartmentDefaultTaxGroup>
             <RetailStorePOSDepartment>
                 <ChangeType>ADD</ChangeType>
                 <RetailStoreId>01291</RetailStoreId>
                 <DefaultEntryCode>false</DefaultEntryCode>
                 <EnabledFlag>true</EnabledFlag>
                 <ListSortIndex>0</ListSortIndex>
             </RetailStorePOSDepartment>
             <RetailStorePOSDepartment>
                 <ChangeType>ADD</ChangeType>
                 <RetailStoreId>04241</RetailStoreId>
                 <DefaultEntryCode>false</DefaultEntryCode>
                  <EnabledFlag>true</EnabledFlag>
                  <ListSortIndex>0</ListSortIndex>
             </RetailStorePOSDepartment>
             <RetailStorePOSDepartment>
                 <ChangeType>ADD</ChangeType>
                 <RetailStoreId>CORP</RetailStoreId>
                 <DefaultEntryCode>false</DefaultEntryCode>
                 <EnabledFlag>true</EnabledFlag>
                 <ListSortIndex>0</ListSortIndex>
             </RetailStorePOSDepartment>
         </POSDepartment>
         <POSDepartment>
             <ChangeType>ADD</ChangeType>
             <POSDepartmentID>2</POSDepartmentID>
             <ParentPOSDepartmentID>0</ParentPOSDepartmentID>
             <!--This is what we should use to define POS department names as 13.1 
-->
             <LocalizedName Country="US" Language="en" Name="Sporting Goods"/>
             <LocalizedName Country="PR" Language="es" Name="es_PR Sporting 
Goods"/>
             <LocalizedName Country="CA" Language="fr" Name="fr_CA Sporting 
Goods"/>
             <DepartmentDefaultTaxGroup>0</DepartmentDefaultTaxGroup>
             <RetailStorePOSDepartment>
                 <ChangeType>ADD</ChangeType>
                 <RetailStoreId>01291</RetailStoreId>
```

```
 <DefaultEntryCode>false</DefaultEntryCode>
                 <EnabledFlag>true</EnabledFlag>
                  <ListSortIndex>0</ListSortIndex>
             </RetailStorePOSDepartment>
             <RetailStorePOSDepartment>
                 <ChangeType>ADD</ChangeType>
                 <RetailStoreId>04241</RetailStoreId>
                  <DefaultEntryCode>false</DefaultEntryCode>
                  <EnabledFlag>true</EnabledFlag>
                  <ListSortIndex>0</ListSortIndex>
             </RetailStorePOSDepartment>
             <RetailStorePOSDepartment>
                 <ChangeType>ADD</ChangeType>
                 <RetailStoreId>CORP</RetailStoreId>
                 <DefaultEntryCode>false</DefaultEntryCode>
                 <EnabledFlag>true</EnabledFlag>
                 <ListSortIndex>0</ListSortIndex>
             </RetailStorePOSDepartment>
         </POSDepartment>
         <POSDepartment>
             <ChangeType>ADD</ChangeType>
             <POSDepartmentID>3</POSDepartmentID>
             <ParentPOSDepartmentID>0</ParentPOSDepartmentID>
             <POSDepartmentName CountryCode="US" LanguageCode="en" Text="Garden"/>
             <POSDepartmentName CountryCode="PR" LanguageCode="es" Text="In es_PR 
Garden"/>
             <POSDepartmentName CountryCode="CA" LanguageCode="fr" Text="In fr_CA 
Garden"/>
             <DepartmentDefaultTaxGroup>0</DepartmentDefaultTaxGroup>
             <RetailStorePOSDepartment>
                 <ChangeType>ADD</ChangeType>
                 <RetailStoreId>01291</RetailStoreId>
                  <DefaultEntryCode>false</DefaultEntryCode>
                  <EnabledFlag>true</EnabledFlag>
                  <ListSortIndex>0</ListSortIndex>
             </RetailStorePOSDepartment>
             <RetailStorePOSDepartment>
                 <ChangeType>ADD</ChangeType>
                 <RetailStoreId>04241</RetailStoreId>
                 <DefaultEntryCode>false</DefaultEntryCode>
                 <EnabledFlag>true</EnabledFlag>
                 <ListSortIndex>0</ListSortIndex>
             </RetailStorePOSDepartment>
             <RetailStorePOSDepartment>
                  <ChangeType>ADD</ChangeType>
                  <RetailStoreId>CORP</RetailStoreId>
                  <DefaultEntryCode>false</DefaultEntryCode>
                  <EnabledFlag>true</EnabledFlag>
                  <ListSortIndex>0</ListSortIndex>
             </RetailStorePOSDepartment>
         </POSDepartment>
         <POSDepartment>
             <ChangeType>ADD</ChangeType>
             <POSDepartmentID>4</POSDepartmentID>
             <ParentPOSDepartmentID>0</ParentPOSDepartmentID>
             <POSDepartmentName CountryCode="US" LanguageCode="en" Text="Music"/>
             <POSDepartmentName CountryCode="PR" LanguageCode="es" Text="In es_PR 
Music"/>
             <POSDepartmentName CountryCode="CA" LanguageCode="fr" Text="In fr_CA 
Music"/>
```

```
 <DepartmentDefaultTaxGroup>0</DepartmentDefaultTaxGroup>
             <RetailStorePOSDepartment>
                  <ChangeType>ADD</ChangeType>
                  <RetailStoreId>01291</RetailStoreId>
                  <DefaultEntryCode>false</DefaultEntryCode>
                  <EnabledFlag>true</EnabledFlag>
                  <ListSortIndex>0</ListSortIndex>
             </RetailStorePOSDepartment>
             <RetailStorePOSDepartment>
                  <ChangeType>ADD</ChangeType>
                  <RetailStoreId>04241</RetailStoreId>
                  <DefaultEntryCode>false</DefaultEntryCode>
                  <EnabledFlag>true</EnabledFlag>
                  <ListSortIndex>0</ListSortIndex>
             </RetailStorePOSDepartment>
             <RetailStorePOSDepartment>
                  <ChangeType>ADD</ChangeType>
                  <RetailStoreId>CORP</RetailStoreId>
                  <DefaultEntryCode>false</DefaultEntryCode>
                  <EnabledFlag>true</EnabledFlag>
                  <ListSortIndex>0</ListSortIndex>
             </RetailStorePOSDepartment>
         </POSDepartment>
         <POSDepartment>
             <ChangeType>ADD</ChangeType>
             <POSDepartmentID>5</POSDepartmentID>
             <ParentPOSDepartmentID>0</ParentPOSDepartmentID>
             <POSDepartmentName CountryCode="US" LanguageCode="en" 
Text="Hardware"/>
             <POSDepartmentName CountryCode="PR" LanguageCode="es" Text="In es_PR 
Hardware"/>
             <POSDepartmentName CountryCode="CA" LanguageCode="fr" Text="In fr_CA 
Hardware"/>
             <DepartmentDefaultTaxGroup>0</DepartmentDefaultTaxGroup>
             <RetailStorePOSDepartment>
                 <ChangeType>ADD</ChangeType>
                  <RetailStoreId>01291</RetailStoreId>
                  <DefaultEntryCode>false</DefaultEntryCode>
                  <EnabledFlag>true</EnabledFlag>
                  <ListSortIndex>0</ListSortIndex>
             </RetailStorePOSDepartment>
             <RetailStorePOSDepartment>
                  <ChangeType>ADD</ChangeType>
                  <RetailStoreId>04241</RetailStoreId>
                  <DefaultEntryCode>false</DefaultEntryCode>
                  <EnabledFlag>true</EnabledFlag>
                  <ListSortIndex>0</ListSortIndex>
             </RetailStorePOSDepartment>
             <RetailStorePOSDepartment>
                  <ChangeType>ADD</ChangeType>
                  <RetailStoreId>CORP</RetailStoreId>
                  <DefaultEntryCode>false</DefaultEntryCode>
                  <EnabledFlag>true</EnabledFlag>
                  <ListSortIndex>0</ListSortIndex>
             </RetailStorePOSDepartment>
         </POSDepartment>
         <POSDepartment>
             <ChangeType>ADD</ChangeType>
             <POSDepartmentID>6</POSDepartmentID>
             <ParentPOSDepartmentID>0</ParentPOSDepartmentID>
```

```
 <POSDepartmentName CountryCode="US" LanguageCode="en" Text="Office"/>
             <POSDepartmentName CountryCode="PR" LanguageCode="es" Text="In es_PR 
Offire" <POSDepartmentName CountryCode="CA" LanguageCode="fr" Text="In fr_CA 
Office"/>
             <DepartmentDefaultTaxGroup>0</DepartmentDefaultTaxGroup>
             <RetailStorePOSDepartment>
                 <ChangeType>ADD</ChangeType>
                 <RetailStoreId>01291</RetailStoreId>
                 <DefaultEntryCode>false</DefaultEntryCode>
                 <EnabledFlag>true</EnabledFlag>
                  <ListSortIndex>0</ListSortIndex>
             </RetailStorePOSDepartment>
             <RetailStorePOSDepartment>
                 <ChangeType>ADD</ChangeType>
                 <RetailStoreId>04241</RetailStoreId>
                 <DefaultEntryCode>false</DefaultEntryCode>
                 <EnabledFlag>true</EnabledFlag>
                 <ListSortIndex>0</ListSortIndex>
             </RetailStorePOSDepartment>
             <RetailStorePOSDepartment>
                  <ChangeType>ADD</ChangeType>
                 <RetailStoreId>CORP</RetailStoreId>
                 <DefaultEntryCode>false</DefaultEntryCode>
                 <EnabledFlag>true</EnabledFlag>
                 <ListSortIndex>0</ListSortIndex>
             </RetailStorePOSDepartment>
         </POSDepartment>
         <POSDepartment>
             <ChangeType>ADD</ChangeType>
             <POSDepartmentID>7</POSDepartmentID>
             <ParentPOSDepartmentID>0</ParentPOSDepartmentID>
             <POSDepartmentName CountryCode="US" LanguageCode="en" Text="Toys"/>
             <POSDepartmentName CountryCode="PR" LanguageCode="es" Text="In es_PR 
Toys"/>
             <POSDepartmentName CountryCode="CA" LanguageCode="fr" Text="In fr_CA 
Toys"/>
             <DepartmentDefaultTaxGroup>0</DepartmentDefaultTaxGroup>
             <RetailStorePOSDepartment>
                 <ChangeType>ADD</ChangeType>
                 <RetailStoreId>01291</RetailStoreId>
                 <DefaultEntryCode>false</DefaultEntryCode>
                 <EnabledFlag>false</EnabledFlag>
                 <ListSortIndex>0</ListSortIndex>
             </RetailStorePOSDepartment>
             <RetailStorePOSDepartment>
                 <ChangeType>ADD</ChangeType>
                 <RetailStoreId>04241</RetailStoreId>
                 <DefaultEntryCode>false</DefaultEntryCode>
                 <EnabledFlag>false</EnabledFlag>
                 <ListSortIndex>0</ListSortIndex>
             </RetailStorePOSDepartment>
             <RetailStorePOSDepartment>
                 <ChangeType>ADD</ChangeType>
                 <RetailStoreId>CORP</RetailStoreId>
                 <DefaultEntryCode>false</DefaultEntryCode>
                 <EnabledFlag>true</EnabledFlag>
                 <ListSortIndex>0</ListSortIndex>
             </RetailStorePOSDepartment>
         </POSDepartment>
```
 <POSDepartment> <ChangeType>ADD</ChangeType> <POSDepartmentID>8</POSDepartmentID> <ParentPOSDepartmentID>0</ParentPOSDepartmentID> <POSDepartmentName CountryCode="US" LanguageCode="en" Text="Infant"/> <POSDepartmentName CountryCode="PR" LanguageCode="es" Text="In es\_PR Infant"/> <POSDepartmentName CountryCode="CA" LanguageCode="fr" Text="In fr\_CA Infant"/> <DepartmentDefaultTaxGroup>0</DepartmentDefaultTaxGroup> <RetailStorePOSDepartment> <ChangeType>ADD</ChangeType> <RetailStoreId>01291</RetailStoreId> <DefaultEntryCode>false</DefaultEntryCode> <EnabledFlag>false</EnabledFlag> <ListSortIndex>0</ListSortIndex> </RetailStorePOSDepartment> <RetailStorePOSDepartment> <ChangeType>ADD</ChangeType> <RetailStoreId>04241</RetailStoreId> <DefaultEntryCode>false</DefaultEntryCode> <EnabledFlag>false</EnabledFlag> <ListSortIndex>0</ListSortIndex> </RetailStorePOSDepartment> <RetailStorePOSDepartment> <ChangeType>ADD</ChangeType> <RetailStoreId>CORP</RetailStoreId> <DefaultEntryCode>false</DefaultEntryCode> <EnabledFlag>true</EnabledFlag> <ListSortIndex>0</ListSortIndex> </RetailStorePOSDepartment> </POSDepartment> <POSDepartment> <ChangeType>ADD</ChangeType> <POSDepartmentID>9</POSDepartmentID> <ParentPOSDepartmentID>0</ParentPOSDepartmentID> <POSDepartmentName CountryCode="US" LanguageCode="en" Text="Women Apparel"/> <POSDepartmentName CountryCode="PR" LanguageCode="es" Text="es\_PR Women Apparel"/> <POSDepartmentName CountryCode="CA" LanguageCode="fr" Text="fr\_CA Women Apparel"/> <DepartmentDefaultTaxGroup>0</DepartmentDefaultTaxGroup> <RetailStorePOSDepartment> <ChangeType>ADD</ChangeType> <RetailStoreId>01291</RetailStoreId> <DefaultEntryCode>false</DefaultEntryCode> <EnabledFlag>false</EnabledFlag> <ListSortIndex>0</ListSortIndex> </RetailStorePOSDepartment> <RetailStorePOSDepartment> <ChangeType>ADD</ChangeType> <RetailStoreId>04241</RetailStoreId> <DefaultEntryCode>false</DefaultEntryCode> <EnabledFlag>false</EnabledFlag> <ListSortIndex>0</ListSortIndex> </RetailStorePOSDepartment> <RetailStorePOSDepartment> <ChangeType>ADD</ChangeType> <RetailStoreId>CORP</RetailStoreId>
```
 <DefaultEntryCode>false</DefaultEntryCode>
                 <EnabledFlag>true</EnabledFlag>
                  <ListSortIndex>0</ListSortIndex>
             </RetailStorePOSDepartment>
         </POSDepartment>
         <POSDepartment>
             <ChangeType>ADD</ChangeType>
             <POSDepartmentID>10</POSDepartmentID>
             <ParentPOSDepartmentID>0</ParentPOSDepartmentID>
             <POSDepartmentName CountryCode="US" LanguageCode="en" 
Text="Electronics"/>
             <POSDepartmentName CountryCode="PR" LanguageCode="es" Text="In es_PR 
Electronics"/>
             <POSDepartmentName CountryCode="CA" LanguageCode="fr" Text="In fr_CA 
Electronics"/>
             <DepartmentDefaultTaxGroup>0</DepartmentDefaultTaxGroup>
             <RetailStorePOSDepartment>
                 <ChangeType>ADD</ChangeType>
                 <RetailStoreId>01291</RetailStoreId>
                 <DefaultEntryCode>false</DefaultEntryCode>
                 <EnabledFlag>false</EnabledFlag>
                  <ListSortIndex>0</ListSortIndex>
             </RetailStorePOSDepartment>
             <RetailStorePOSDepartment>
                 <ChangeType>ADD</ChangeType>
                 <RetailStoreId>04241</RetailStoreId>
                 <DefaultEntryCode>false</DefaultEntryCode>
                 <EnabledFlag>false</EnabledFlag>
                 <ListSortIndex>0</ListSortIndex>
             </RetailStorePOSDepartment>
             <RetailStorePOSDepartment>
                  <ChangeType>ADD</ChangeType>
                  <RetailStoreId>CORP</RetailStoreId>
                  <DefaultEntryCode>false</DefaultEntryCode>
                  <EnabledFlag>true</EnabledFlag>
                  <ListSortIndex>0</ListSortIndex>
             </RetailStorePOSDepartment>
         </POSDepartment>
         <POSDepartment>
             <ChangeType>ADD</ChangeType>
             <POSDepartmentID>11</POSDepartmentID>
             <ParentPOSDepartmentID>0</ParentPOSDepartmentID>
             <POSDepartmentName CountryCode="US" LanguageCode="en" Text="Outdoor"/>
             <POSDepartmentName CountryCode="PR" LanguageCode="es" Text="In es_PR 
Outdoor"/>
             <POSDepartmentName CountryCode="CA" LanguageCode="fr" Text="In fr_CA 
Outdoor"/>
             <DepartmentDefaultTaxGroup>0</DepartmentDefaultTaxGroup>
             <RetailStorePOSDepartment>
                 <ChangeType>ADD</ChangeType>
                 <RetailStoreId>01291</RetailStoreId>
                 <DefaultEntryCode>false</DefaultEntryCode>
                 <EnabledFlag>false</EnabledFlag>
                  <ListSortIndex>0</ListSortIndex>
             </RetailStorePOSDepartment>
             <RetailStorePOSDepartment>
                 <ChangeType>ADD</ChangeType>
                  <RetailStoreId>04241</RetailStoreId>
                  <DefaultEntryCode>false</DefaultEntryCode>
                  <EnabledFlag>false</EnabledFlag>
```

```
 <ListSortIndex>0</ListSortIndex>
             </RetailStorePOSDepartment>
             <RetailStorePOSDepartment>
                  <ChangeType>ADD</ChangeType>
                  <RetailStoreId>CORP</RetailStoreId>
                  <DefaultEntryCode>false</DefaultEntryCode>
                  <EnabledFlag>true</EnabledFlag>
                  <ListSortIndex>0</ListSortIndex>
             </RetailStorePOSDepartment>
         </POSDepartment>
         <POSDepartment>
             <ChangeType>ADD</ChangeType>
             <POSDepartmentID>1414</POSDepartmentID>
             <ParentPOSDepartmentID>0</ParentPOSDepartmentID>
             <POSDepartmentName CountryCode="US" LanguageCode="en" Text="ReSA Dept 
1" />
             <DepartmentDefaultTaxGroup>0</DepartmentDefaultTaxGroup>
             <RetailStorePOSDepartment>
                  <ChangeType>ADD</ChangeType>
                  <RetailStoreId>04241</RetailStoreId>
                  <DefaultEntryCode>false</DefaultEntryCode>
                  <EnabledFlag>false</EnabledFlag>
                  <ListSortIndex>0</ListSortIndex>
             </RetailStorePOSDepartment>
         </POSDepartment>
         <POSDepartment>
             <ChangeType>ADD</ChangeType>
             <POSDepartmentID>1221</POSDepartmentID>
             <ParentPOSDepartmentID>0</ParentPOSDepartmentID>
             <POSDepartmentName CountryCode="US" LanguageCode="en" Text="ReSA Dept 
2" />
             <DepartmentDefaultTaxGroup>0</DepartmentDefaultTaxGroup>
             <RetailStorePOSDepartment>
                  <ChangeType>ADD</ChangeType>
                  <RetailStoreId>04241</RetailStoreId>
                  <DefaultEntryCode>false</DefaultEntryCode>
                  <EnabledFlag>false</EnabledFlag>
                  <ListSortIndex>0</ListSortIndex>
             </RetailStorePOSDepartment>
         </POSDepartment>
         <POSDepartment>
             <ChangeType>ADD</ChangeType>
             <POSDepartmentID>99</POSDepartmentID>
             <ParentPOSDepartmentID>0</ParentPOSDepartmentID>
             <POSDepartmentName CountryCode="US" LanguageCode="en" Text="Tax Test 
Department"/>
             <POSDepartmentName CountryCode="PR" LanguageCode="es" Text="es_PR Tax 
Test Dept"/>
             <POSDepartmentName CountryCode="CA" LanguageCode="fr" Text="fr_CA Tax 
Test Dept"/>
             <DepartmentDefaultTaxGroup>0</DepartmentDefaultTaxGroup>
             <RetailStorePOSDepartment>
                  <ChangeType>ADD</ChangeType>
                  <RetailStoreId>04241</RetailStoreId>
                  <DefaultEntryCode>false</DefaultEntryCode>
                  <EnabledFlag>false</EnabledFlag>
                  <ListSortIndex>0</ListSortIndex>
             </RetailStorePOSDepartment>
         </POSDepartment>
         <POSDepartment>
```

```
 <ChangeType>ADD</ChangeType>
             <POSDepartmentID>8888602</POSDepartmentID>
             <ParentPOSDepartmentID>0</ParentPOSDepartmentID>
             <POSDepartmentName CountryCode="US" LanguageCode="en" Text="VAT Dept 
8888640"/>
             <POSDepartmentName CountryCode="PR" LanguageCode="es" Text="[es_PR] 
VAT Dept"/>
             <DepartmentDefaultTaxGroup>8888640</DepartmentDefaultTaxGroup>
             <RetailStorePOSDepartment>
                  <ChangeType>ADD</ChangeType>
                 <RetailStoreId>01291</RetailStoreId>
                  <DefaultEntryCode>false</DefaultEntryCode>
                 <EnabledFlag>false</EnabledFlag>
                  <ListSortIndex>0</ListSortIndex>
             </RetailStorePOSDepartment>
             <RetailStorePOSDepartment>
                 <ChangeType>ADD</ChangeType>
                 <RetailStoreId>04241</RetailStoreId>
                 <DefaultEntryCode>false</DefaultEntryCode>
                 <EnabledFlag>false</EnabledFlag>
                 <ListSortIndex>0</ListSortIndex>
             </RetailStorePOSDepartment>
         </POSDepartment>
         <POSDepartment>
             <ChangeType>ADD</ChangeType>
             <POSDepartmentID>8888603</POSDepartmentID>
             <ParentPOSDepartmentID>0</ParentPOSDepartmentID>
             <POSDepartmentName CountryCode="US" LanguageCode="en" Text="VAT Dept 
8888670"/>
             <POSDepartmentName CountryCode="PR" LanguageCode="es" Text="[es_PR] 
VAT Dept"/>
             <DepartmentDefaultTaxGroup>8888670</DepartmentDefaultTaxGroup>
             <RetailStorePOSDepartment>
                 <ChangeType>ADD</ChangeType>
                 <RetailStoreId>01291</RetailStoreId>
                  <DefaultEntryCode>false</DefaultEntryCode>
                 <EnabledFlag>false</EnabledFlag>
                  <ListSortIndex>0</ListSortIndex>
             </RetailStorePOSDepartment>
             <RetailStorePOSDepartment>
                 <ChangeType>ADD</ChangeType>
                 <RetailStoreId>04241</RetailStoreId>
                 <DefaultEntryCode>false</DefaultEntryCode>
                 <EnabledFlag>false</EnabledFlag>
                  <ListSortIndex>0</ListSortIndex>
             </RetailStorePOSDepartment>
         </POSDepartment>
         <POSDepartment>
             <ChangeType>ADD</ChangeType>
             <POSDepartmentID>8888604</POSDepartmentID>
             <ParentPOSDepartmentID>0</ParentPOSDepartmentID>
             <POSDepartmentName CountryCode="US" LanguageCode="en" Text="VAT 
Dept"/>
             <POSDepartmentName CountryCode="PR" LanguageCode="es" Text="[es_PR] 
VAT Dept"/>
             <DepartmentDefaultTaxGroup>8888999</DepartmentDefaultTaxGroup>
             <RetailStorePOSDepartment>
                  <ChangeType>ADD</ChangeType>
                 <RetailStoreId>01291</RetailStoreId>
                  <DefaultEntryCode>false</DefaultEntryCode>
```

```
 <EnabledFlag>false</EnabledFlag>
         <ListSortIndex>0</ListSortIndex>
     </RetailStorePOSDepartment>
     <RetailStorePOSDepartment>
         <ChangeType>ADD</ChangeType>
         <RetailStoreId>04241</RetailStoreId>
         <DefaultEntryCode>false</DefaultEntryCode>
         <EnabledFlag>false</EnabledFlag>
         <ListSortIndex>0</ListSortIndex>
     </RetailStorePOSDepartment>
 </POSDepartment>
 <MerchandiseGroup>
     <ChangeType>ADD</ChangeType>
    <ID>0</sub>< I D> <Name>Root</Name>
 </MerchandiseGroup>
 <MerchandiseGroup>
     <ChangeType>ADD</ChangeType>
    <ID>1</ID>
     <Name>Gardening</Name>
 </MerchandiseGroup>
 <MerchandiseGroup>
     <ChangeType>ADD</ChangeType>
    <ID>2</ID>
     <Name>Multi-Media</Name>
 </MerchandiseGroup>
 <MerchandiseGroup>
     <ChangeType>ADD</ChangeType>
    <ID>3</ID>
     <Name>Music</Name>
 </MerchandiseGroup>
 <MerchandiseGroup>
     <ChangeType>ADD</ChangeType>
    <ID>4</ID>
     <Name>DVD</Name>
 </MerchandiseGroup>
 <MerchandiseGroup>
     <ChangeType>ADD</ChangeType>
     <ID>5</ID>
     <Name>CD</Name>
 </MerchandiseGroup>
 <MerchandiseGroup>
     <ChangeType>ADD</ChangeType>
    <ID>6</sub></ID> <Name>Movies</Name>
 </MerchandiseGroup>
 <MerchandiseGroup>
     <ChangeType>ADD</ChangeType>
    <ID>7</ID>
     <Name>DVD</Name>
 </MerchandiseGroup>
 <MerchandiseGroup>
     <ChangeType>ADD</ChangeType>
    <ID>8</ID>
     <Name>Video</Name>
 </MerchandiseGroup>
 <MerchandiseGroup>
     <ChangeType>ADD</ChangeType>
     <ID>9</ID>
     <Name>Equipment</Name>
```

```
 </MerchandiseGroup>
 <MerchandiseGroup>
     <ChangeType>ADD</ChangeType>
    <ID>45</ID>
     <Name>Hardware</Name>
 </MerchandiseGroup>
 <MerchandiseGroup>
     <ChangeType>ADD</ChangeType>
    <ID>11</ID>
     <Name>Building Materials</Name>
 </MerchandiseGroup>
 <MerchandiseGroup>
     <ChangeType>ADD</ChangeType>
    <ID>12</ID>
     <Name>Tools</Name>
 </MerchandiseGroup>
 <MerchandiseGroup>
     <ChangeType>ADD</ChangeType>
    <ID>13</ID>
     <Name>Office Supplies</Name>
 </MerchandiseGroup>
 <MerchandiseGroup>
     <ChangeType>ADD</ChangeType>
    <ID>14</ID>
     <Name>Furniture</Name>
 </MerchandiseGroup>
 <MerchandiseGroup>
     <ChangeType>ADD</ChangeType>
    <ID>15</ID>
     <Name>Equipment</Name>
 </MerchandiseGroup>
 <MerchandiseGroup>
     <ChangeType>ADD</ChangeType>
    <ID>16</ID>
     <Name>Computers</Name>
 </MerchandiseGroup>
 <MerchandiseGroup>
     <ChangeType>ADD</ChangeType>
    <ID>17</ID>
     <Name>Printers</Name>
 </MerchandiseGroup>
 <MerchandiseGroup>
     <ChangeType>ADD</ChangeType>
    <ID>18</ID>
     <Name>Sporting Goods</Name>
 </MerchandiseGroup>
 <MerchandiseGroup>
     <ChangeType>ADD</ChangeType>
    <ID>19</ID>
     <Name>Board Games</Name>
 </MerchandiseGroup>
 <MerchandiseGroup>
     <ChangeType>ADD</ChangeType>
    <ID>20</ID>
     <Name>Balls</Name>
 </MerchandiseGroup>
 <MerchandiseGroup>
     <ChangeType>ADD</ChangeType>
    <ID>21</ID>
    <Name>Camping & amp; Hunting</Name>
```

```
 </MerchandiseGroup>
 <MerchandiseGroup>
     <ChangeType>ADD</ChangeType>
    <ID>10</ID>
     <Name>Camping</Name>
 </MerchandiseGroup>
 <MerchandiseGroup>
     <ChangeType>ADD</ChangeType>
    <ID>22</ID>
     <Name>Firearms</Name>
 </MerchandiseGroup>
 <MerchandiseGroup>
     <ChangeType>ADD</ChangeType>
    <ID>23</sub></ID>
     <Name>Cycling</Name>
 </MerchandiseGroup>
 <MerchandiseGroup>
     <ChangeType>ADD</ChangeType>
    <ID>24</ID>
     <Name>Bicycles</Name>
 </MerchandiseGroup>
 <MerchandiseGroup>
     <ChangeType>ADD</ChangeType>
    <ID>49</ID>
     <Name>Cycling Jersies</Name>
 </MerchandiseGroup>
 <MerchandiseGroup>
     <ChangeType>ADD</ChangeType>
    <ID>50</ID>
     <Name>Cycling Gloves</Name>
 </MerchandiseGroup>
 <MerchandiseGroup>
     <ChangeType>ADD</ChangeType>
    <ID>51</ID>
     <Name>Cycling Shorts</Name>
 </MerchandiseGroup>
 <MerchandiseGroup>
     <ChangeType>ADD</ChangeType>
    <ID>52</ID>
     <Name>Cycling Sun Glasses</Name>
 </MerchandiseGroup>
 <MerchandiseGroup>
     <ChangeType>ADD</ChangeType>
     <ID>53</ID>
     <Name>Cycling Shoes</Name>
 </MerchandiseGroup>
 <MerchandiseGroup>
     <ChangeType>ADD</ChangeType>
    <ID>54</ID>
     <Name>Bicycle Helmets</Name>
 </MerchandiseGroup>
 <MerchandiseGroup>
     <ChangeType>ADD</ChangeType>
    <ID>55</ID>
     <Name>Bicycle Spares</Name>
 </MerchandiseGroup>
 <MerchandiseGroup>
     <ChangeType>ADD</ChangeType>
    <ID>62</ID>
    <Name>Wheels &amp; Tires</Name>
```

```
 </MerchandiseGroup>
 <MerchandiseGroup>
     <ChangeType>ADD</ChangeType>
    <ID>63</ID>
    <Name>Chains & amp; Guides</Name>
 </MerchandiseGroup>
 <MerchandiseGroup>
     <ChangeType>ADD</ChangeType>
    <ID>64</ID>
    <Name>Brakes, Pads & amp; Shoes</Name>
 </MerchandiseGroup>
 <MerchandiseGroup>
     <ChangeType>ADD</ChangeType>
    <ID>65</ID>
    <Name>Handlebars & amp; Grips</Name>
 </MerchandiseGroup>
 <MerchandiseGroup>
     <ChangeType>ADD</ChangeType>
    <ID>66</ID>
     <Name>Lights</Name>
 </MerchandiseGroup>
 <MerchandiseGroup>
     <ChangeType>ADD</ChangeType>
    <ID>69</ID>
     <Name>Pedals</Name>
 </MerchandiseGroup>
 <MerchandiseGroup>
     <ChangeType>ADD</ChangeType>
    <ID>70</ID>
     <Name>Seats</Name>
 </MerchandiseGroup>
 <MerchandiseGroup>
     <ChangeType>ADD</ChangeType>
    <ID>76</ID>
     <Name>Bicycle Accessories</Name>
 </MerchandiseGroup>
 <MerchandiseGroup>
     <ChangeType>ADD</ChangeType>
    <ID>75</ID>
     <Name>Bicycle Pumps</Name>
 </MerchandiseGroup>
 <MerchandiseGroup>
     <ChangeType>ADD</ChangeType>
    <ID>67</ID>
     <Name>Bicycle Computers</Name>
 </MerchandiseGroup>
 <MerchandiseGroup>
     <ChangeType>ADD</ChangeType>
    <ID>68</ID>
     <Name>Locks</Name>
 </MerchandiseGroup>
 <MerchandiseGroup>
     <ChangeType>ADD</ChangeType>
    <ID>71</ID>
    <Name>Bags, Racks & amp; Carriers</Name>
 </MerchandiseGroup>
 <MerchandiseGroup>
     <ChangeType>ADD</ChangeType>
    <ID>74</ID>
     <Name>Sports Drinks</Name>
```

```
 </MerchandiseGroup>
 <MerchandiseGroup>
     <ChangeType>ADD</ChangeType>
    <ID>77</ID>
     <Name>Water Bottles</Name>
 </MerchandiseGroup>
 <MerchandiseGroup>
     <ChangeType>ADD</ChangeType>
    <ID>27</ID>
     <Name>Apparel</Name>
 </MerchandiseGroup>
 <MerchandiseGroup>
     <ChangeType>ADD</ChangeType>
    <ID>28</ID>
    <Name>Jackets & amp; Coats</Name>
 </MerchandiseGroup>
 <MerchandiseGroup>
     <ChangeType>ADD</ChangeType>
    <ID>29</ID>
     <Name>Pants</Name>
 </MerchandiseGroup>
 <MerchandiseGroup>
     <ChangeType>ADD</ChangeType>
    <ID>85</ID>
     <Name>Jeans</Name>
 </MerchandiseGroup>
 <MerchandiseGroup>
     <ChangeType>ADD</ChangeType>
     <ID>72</ID>
     <Name>Casual Shorts</Name>
 </MerchandiseGroup>
 <MerchandiseGroup>
     <ChangeType>ADD</ChangeType>
    <ID>80</ID>
     <Name>Dress Pants</Name>
 </MerchandiseGroup>
 <MerchandiseGroup>
     <ChangeType>ADD</ChangeType>
    <ID>30</ID>
     <Name>Tops</Name>
 </MerchandiseGroup>
 <MerchandiseGroup>
     <ChangeType>ADD</ChangeType>
    <ID>31</ID>
     <Name>Sweaters</Name>
 </MerchandiseGroup>
 <MerchandiseGroup>
     <ChangeType>ADD</ChangeType>
    <ID>32</ID>
     <Name>Shirts</Name>
 </MerchandiseGroup>
 <MerchandiseGroup>
     <ChangeType>ADD</ChangeType>
    <ID>33</ID>
     <Name>Hosiery</Name>
 </MerchandiseGroup>
 <MerchandiseGroup>
     <ChangeType>ADD</ChangeType>
    <ID>34</ID>
     <Name>Shoes</Name>
```

```
 </MerchandiseGroup>
 <MerchandiseGroup>
     <ChangeType>ADD</ChangeType>
    <ID>57</ID>
     <Name>Athletic Shoes</Name>
 </MerchandiseGroup>
 <MerchandiseGroup>
     <ChangeType>ADD</ChangeType>
     <ID>58</ID>
     <Name>Dress Shoes</Name>
 </MerchandiseGroup>
 <MerchandiseGroup>
     <ChangeType>ADD</ChangeType>
    <ID>81</ID>
     <Name>Accessories</Name>
 </MerchandiseGroup>
 <MerchandiseGroup>
     <ChangeType>ADD</ChangeType>
    <ID>86</ID>
    <Name>Ties & amp; Scarves</Name>
 </MerchandiseGroup>
 <MerchandiseGroup>
     <ChangeType>ADD</ChangeType>
    <ID>35</ID>
     <Name>Cosmetics</Name>
 </MerchandiseGroup>
 <MerchandiseGroup>
     <ChangeType>ADD</ChangeType>
     <ID>36</ID>
     <Name>Lipstick</Name>
 </MerchandiseGroup>
 <MerchandiseGroup>
     <ChangeType>ADD</ChangeType>
     <ID>37</ID>
     <Name>Perfume</Name>
 </MerchandiseGroup>
 <MerchandiseGroup>
     <ChangeType>ADD</ChangeType>
    <ID>38</ID>
     <Name>Cream</Name>
 </MerchandiseGroup>
 <MerchandiseGroup>
     <ChangeType>ADD</ChangeType>
     <ID>39</ID>
     <Name>Grocery</Name>
 </MerchandiseGroup>
 <MerchandiseGroup>
     <ChangeType>ADD</ChangeType>
    <ID>40</ID>
     <Name>Beverages</Name>
 </MerchandiseGroup>
 <MerchandiseGroup>
     <ChangeType>ADD</ChangeType>
    <ID>41</ID>
     <Name>Juices</Name>
 </MerchandiseGroup>
 <MerchandiseGroup>
     <ChangeType>ADD</ChangeType>
    <ID>42</ID>
     <Name>Sodas</Name>
```

```
 </MerchandiseGroup>
 <MerchandiseGroup>
     <ChangeType>ADD</ChangeType>
    <ID>43</ID>
     <Name>Dairy</Name>
 </MerchandiseGroup>
 <MerchandiseGroup>
     <ChangeType>ADD</ChangeType>
    <ID>44</ID>
     <Name>Toys</Name>
 </MerchandiseGroup>
 <MerchandiseGroup>
     <ChangeType>ADD</ChangeType>
    <ID>82</sub></ID>
     <Name>Misc. Toys</Name>
 </MerchandiseGroup>
 <MerchandiseGroup>
     <ChangeType>ADD</ChangeType>
    <ID>60</ID>
     <Name>Baby Stuff</Name>
 </MerchandiseGroup>
 <MerchandiseGroup>
     <ChangeType>ADD</ChangeType>
     <ID>59</ID>
     <Name>Baby Strollers</Name>
 </MerchandiseGroup>
 <MerchandiseGroup>
     <ChangeType>ADD</ChangeType>
    <ID>61</ID>
     <Name>Baby Bicycle Carriers</Name>
 </MerchandiseGroup>
 <MerchandiseGroup>
     <ChangeType>ADD</ChangeType>
     <ID>78</ID>
     <Name>Baby Cribs</Name>
 </MerchandiseGroup>
 <MerchandiseGroup>
     <ChangeType>ADD</ChangeType>
     <ID>79</ID>
     <Name>Baby Car Seats</Name>
 </MerchandiseGroup>
 <MerchandiseGroup>
     <ChangeType>ADD</ChangeType>
    <ID>73</ID>
     <Name>Misc. Items</Name>
 </MerchandiseGroup>
 <MerchandiseGroup>
     <ChangeType>ADD</ChangeType>
    <ID>46</ID>
     <Name>Gift Cards</Name>
 </MerchandiseGroup>
 <MerchandiseGroup>
     <ChangeType>ADD</ChangeType>
    <ID>83</ID>
     <Name>Store Coupons</Name>
 </MerchandiseGroup>
 <MerchandiseGroup>
     <ChangeType>ADD</ChangeType>
    <ID>47</ID>
     <Name>Service Items</Name>
```

```
 </MerchandiseGroup>
 <MerchandiseGroup>
     <ChangeType>ADD</ChangeType>
    <ID>48</ID>
     <Name>Testing</Name>
 </MerchandiseGroup>
 <MerchandiseGroup>
     <ChangeType>ADD</ChangeType>
    <ID>84</ID>
     <Name>Promotional Kits</Name>
 </MerchandiseGroup>
 <MerchandiseGroup>
     <ChangeType>ADD</ChangeType>
    <ID>102</ID>
     <Name>Multi-Media</Name>
 </MerchandiseGroup>
 <MerchandiseGroup>
     <ChangeType>ADD</ChangeType>
    <ID>103</ID>
     <Name>Music</Name>
 </MerchandiseGroup>
 <MerchandiseGroup>
     <ChangeType>ADD</ChangeType>
     <ID>106</ID>
     <Name>Movies</Name>
 </MerchandiseGroup>
 <MerchandiseGroup>
     <ChangeType>ADD</ChangeType>
    <ID>145</ID>
     <Name>Hardware</Name>
 </MerchandiseGroup>
 <MerchandiseGroup>
     <ChangeType>ADD</ChangeType>
     <ID>113</ID>
     <Name>Office Supplies</Name>
 </MerchandiseGroup>
 <MerchandiseGroup>
     <ChangeType>ADD</ChangeType>
    <ID>118</ID>
     <Name>Sporting Goods</Name>
 </MerchandiseGroup>
 <MerchandiseGroup>
     <ChangeType>ADD</ChangeType>
     <ID>121</ID>
    <Name>Camping & amp; Hunting</Name>
 </MerchandiseGroup>
 <MerchandiseGroup>
     <ChangeType>ADD</ChangeType>
     <ID>123</ID>
     <Name>Cycling</Name>
 </MerchandiseGroup>
 <MerchandiseGroup>
     <ChangeType>ADD</ChangeType>
     <ID>125</ID>
     <Name>Cycling Apparel</Name>
 </MerchandiseGroup>
 <MerchandiseGroup>
     <ChangeType>ADD</ChangeType>
     <ID>155</ID>
     <Name>Bicycle Spares</Name>
```

```
 </MerchandiseGroup>
 <MerchandiseGroup>
     <ChangeType>ADD</ChangeType>
     <ID>176</ID>
     <Name>Bicycle Accessories</Name>
 </MerchandiseGroup>
 <MerchandiseGroup>
     <ChangeType>ADD</ChangeType>
     <ID>127</ID>
     <Name>Apparel</Name>
 </MerchandiseGroup>
 <MerchandiseGroup>
     <ChangeType>ADD</ChangeType>
     <ID>129</ID>
     <Name>Pants</Name>
 </MerchandiseGroup>
 <MerchandiseGroup>
     <ChangeType>ADD</ChangeType>
    <ID>130</ID>
     <Name>Tops</Name>
 </MerchandiseGroup>
 <MerchandiseGroup>
     <ChangeType>ADD</ChangeType>
    <ID>134</ID>
     <Name>Shoes</Name>
 </MerchandiseGroup>
 <MerchandiseGroup>
     <ChangeType>ADD</ChangeType>
     <ID>181</ID>
     <Name>Accessories</Name>
 </MerchandiseGroup>
 <MerchandiseGroup>
     <ChangeType>ADD</ChangeType>
     <ID>156</ID>
     <Name>Safety Apparel</Name>
 </MerchandiseGroup>
 <MerchandiseGroup>
     <ChangeType>ADD</ChangeType>
     <ID>135</ID>
     <Name>Cosmetics</Name>
 </MerchandiseGroup>
 <MerchandiseGroup>
     <ChangeType>ADD</ChangeType>
     <ID>139</ID>
     <Name>Grocery</Name>
 </MerchandiseGroup>
 <MerchandiseGroup>
     <ChangeType>ADD</ChangeType>
    <ID>140</ID>
     <Name>Beverages</Name>
 </MerchandiseGroup>
 <MerchandiseGroup>
     <ChangeType>ADD</ChangeType>
    <ID>144</ID>
     <Name>Toys</Name>
 </MerchandiseGroup>
 <MerchandiseGroup>
     <ChangeType>ADD</ChangeType>
     <ID>160</ID>
     <Name>Baby Stuff</Name>
```

```
 </MerchandiseGroup>
         <MerchandiseGroup>
             <ChangeType>ADD</ChangeType>
            <ID>173</ID>
             <Name>Misc Items</Name>
         </MerchandiseGroup>
         <MerchandiseGroup>
             <ChangeType>ADD</ChangeType>
             <ID>1200</ID>
             <Name>ReSA Company</Name>
         </MerchandiseGroup>
         <MerchandiseGroup>
             <ChangeType>ADD</ChangeType>
            <ID>1201</ID>
             <Name>ReSA Division</Name>
             <LocalizedNameDescription Language="en" Country="US" Name="ReSA 
Division in en_US" Description="ReSA Division Description in en_US"/>
         </MerchandiseGroup>
         <MerchandiseGroup>
             <ChangeType>ADD</ChangeType>
             <ID>1202</ID>
             <Name>ReSA Group</Name>
         </MerchandiseGroup>
         <MerchandiseGroup>
             <ChangeType>ADD</ChangeType>
             <ID>1221</ID>
             <Name>Plain Items</Name>
         </MerchandiseGroup>
         <MerchandiseGroup>
             <ChangeType>ADD</ChangeType>
            <ID>1414</ID>
             <Name>KG Items</Name>
         </MerchandiseGroup>
         <MerchandiseGroup>
             <ChangeType>ADD</ChangeType>
             <ID>99</ID>
             <Name>Tax Testing Department</Name>
         </MerchandiseGroup>
         <MerchandiseGroup>
             <ChangeType>ADD</ChangeType>
             <ID>8888602</ID>
             <Name>VAT Testing Department 8888602</Name>
         </MerchandiseGroup>
         <MerchandiseGroup>
             <ChangeType>ADD</ChangeType>
             <ID>8888603</ID>
             <Name>VAT Testing Department 8888603</Name>
         </MerchandiseGroup>
         <MerchandiseGroup>
             <ChangeType>ADD</ChangeType>
             <ID>8888604</ID>
             <Name>VAT Testing Department 8888604</Name>
         </MerchandiseGroup>
     </PreloadData>
<HierarchyList>
     <Hierarchy FunctionID="1" Name="Sales Reporting">
         <LevelList>
             <Level ID="0" Name="RootLevel" >
                 <LocalizedName Language="en" Country="US" Name="RootLevel in en_
US"/>
```

```
 <LocalizedName Language="fr" Country="US" Name="RootLevel in fr"/>
     </Level>
     <Level ID="1" Name="Department" ParentID="0"/>
     <Level ID="2" Name="Group" ParentID="1"/>
     <Level ID="3" Name="Class" ParentID="2"/>
     <Level ID="4" Name="SubClass" ParentID="3"/>
 </LevelList>
 <NodeList>
    <Node ID="0" LevelID="0" />
     <Node ID="1" LevelID="0" ParentNodeID="0" />
     <Node ID="2" LevelID="0" ParentNodeID="0" />
     <Node ID="45" LevelID="0" ParentNodeID="0" />
     <Node ID="13" LevelID="0" ParentNodeID="0" />
     <Node ID="18" LevelID="0" ParentNodeID="0" />
     <Node ID="27" LevelID="0" ParentNodeID="0" />
     <Node ID="35" LevelID="0" ParentNodeID="0" />
     <Node ID="39" LevelID="0" ParentNodeID="0" />
     <Node ID="44" LevelID="0" ParentNodeID="0" />
     <Node ID="60" LevelID="0" ParentNodeID="0" />
     <Node ID="73" LevelID="0" ParentNodeID="0" />
     <Node ID="99" LevelID="0" ParentNodeID="0" />
     <Node ID="8888602" LevelID="0" ParentNodeID="0" />
     <Node ID="8888603" LevelID="0" ParentNodeID="0" />
     <Node ID="8888604" LevelID="0" ParentNodeID="0" />
     <Node ID="3" LevelID="1" ParentNodeID="2" />
     <Node ID="6" LevelID="1" ParentNodeID="2" />
     <Node ID="9" LevelID="1" ParentNodeID="2" />
     <Node ID="11" LevelID="1" ParentNodeID="45" />
     <Node ID="12" LevelID="1" ParentNodeID="45" />
     <Node ID="14" LevelID="1" ParentNodeID="13" />
     <Node ID="15" LevelID="1" ParentNodeID="13" />
     <Node ID="16" LevelID="1" ParentNodeID="13" />
     <Node ID="17" LevelID="1" ParentNodeID="13" />
     <Node ID="20" LevelID="1" ParentNodeID="18" />
     <Node ID="21" LevelID="1" ParentNodeID="18" />
     <Node ID="23" LevelID="1" ParentNodeID="18" />
     <Node ID="28" LevelID="1" ParentNodeID="27" />
     <Node ID="29" LevelID="1" ParentNodeID="27" />
     <Node ID="30" LevelID="1" ParentNodeID="27" />
     <Node ID="33" LevelID="1" ParentNodeID="27" />
     <Node ID="34" LevelID="1" ParentNodeID="27" />
     <Node ID="53" LevelID="1" ParentNodeID="34" />
     <Node ID="81" LevelID="1" ParentNodeID="27" />
     <Node ID="86" LevelID="1" ParentNodeID="81" />
     <Node ID="52" LevelID="1" ParentNodeID="81" />
     <Node ID="36" LevelID="1" ParentNodeID="35" />
     <Node ID="37" LevelID="1" ParentNodeID="35" />
     <Node ID="38" LevelID="1" ParentNodeID="35" />
     <Node ID="40" LevelID="1" ParentNodeID="39" />
     <Node ID="43" LevelID="1" ParentNodeID="39" />
     <Node ID="19" LevelID="1" ParentNodeID="44" />
     <Node ID="82" LevelID="1" ParentNodeID="44" />
     <Node ID="59" LevelID="1" ParentNodeID="60" />
     <Node ID="61" LevelID="1" ParentNodeID="60" />
     <Node ID="46" LevelID="1" ParentNodeID="73" />
     <Node ID="83" LevelID="1" ParentNodeID="73" />
     <Node ID="47" LevelID="1" ParentNodeID="73" />
     <Node ID="48" LevelID="1" ParentNodeID="73" />
     <Node ID="84" LevelID="1" ParentNodeID="73" />
     <Node ID="4" LevelID="2" ParentNodeID="3" />
```

```
 <Node ID="5" LevelID="2" ParentNodeID="3" />
         <Node ID="7" LevelID="2" ParentNodeID="6" />
         <Node ID="8" LevelID="2" ParentNodeID="6" />
         <Node ID="10" LevelID="2" ParentNodeID="21" />
         <Node ID="22" LevelID="2" ParentNodeID="21" />
         <Node ID="24" LevelID="2" ParentNodeID="23" />
         <Node ID="54" LevelID="2" ParentNodeID="23" />
         <Node ID="55" LevelID="2" ParentNodeID="23" />
         <Node ID="76" LevelID="2" ParentNodeID="23" />
         <Node ID="85" LevelID="2" ParentNodeID="29" />
         <Node ID="51" LevelID="2" ParentNodeID="29" />
         <Node ID="72" LevelID="2" ParentNodeID="29" />
         <Node ID="80" LevelID="2" ParentNodeID="29" />
         <Node ID="31" LevelID="2" ParentNodeID="30" />
         <Node ID="32" LevelID="2" ParentNodeID="30" />
         <Node ID="49" LevelID="2" ParentNodeID="30" />
         <Node ID="57" LevelID="2" ParentNodeID="34" />
         <Node ID="58" LevelID="2" ParentNodeID="34" />
         <Node ID="50" LevelID="2" ParentNodeID="81" />
         <Node ID="41" LevelID="2" ParentNodeID="40" />
         <Node ID="42" LevelID="2" ParentNodeID="40" />
         <Node ID="74" LevelID="2" ParentNodeID="40" />
         <Node ID="78" LevelID="2" ParentNodeID="60" />
         <Node ID="79" LevelID="2" ParentNodeID="60" />
         <Node ID="62" LevelID="3" ParentNodeID="55" />
         <Node ID="63" LevelID="3" ParentNodeID="55" />
         <Node ID="64" LevelID="3" ParentNodeID="55" />
         <Node ID="65" LevelID="3" ParentNodeID="55" />
         <Node ID="66" LevelID="3" ParentNodeID="55" />
         <Node ID="69" LevelID="3" ParentNodeID="55" />
         <Node ID="70" LevelID="3" ParentNodeID="55" />
         <Node ID="75" LevelID="3" ParentNodeID="76" />
         <Node ID="67" LevelID="3" ParentNodeID="76" />
         <Node ID="68" LevelID="3" ParentNodeID="76" />
         <Node ID="71" LevelID="3" ParentNodeID="76" />
         <Node ID="77" LevelID="3" ParentNodeID="76" />
     </NodeList>
 </Hierarchy>
 <Hierarchy FunctionID="2" Name="Category Management">
     <LevelList>
         <Level ID="0" Name="RootLevel" />
         <Level ID="1" Name="Department" ParentID="0"/>
         <Level ID="2" Name="Group" ParentID="1"/>
         <Level ID="3" Name="Class" ParentID="2"/>
         <Level ID="4" Name="SubClass" ParentID="3"/>
     </LevelList>
     <NodeList>
         <Node ID="0" LevelID="0" />
         <Node ID="1" LevelID="0" ParentNodeID="0" />
         <Node ID="102" LevelID="0" ParentNodeID="0" />
         <Node ID="145" LevelID="0" ParentNodeID="0" />
         <Node ID="113" LevelID="0" ParentNodeID="0" />
         <Node ID="118" LevelID="0" ParentNodeID="0" />
         <Node ID="127" LevelID="0" ParentNodeID="0" />
         <Node ID="135" LevelID="0" ParentNodeID="0" />
         <Node ID="139" LevelID="0" ParentNodeID="0" />
         <Node ID="144" LevelID="0" ParentNodeID="0" />
         <Node ID="160" LevelID="0" ParentNodeID="0" />
         <Node ID="173" LevelID="0" ParentNodeID="0" />
         <Node ID="103" LevelID="1" ParentNodeID="102" />
```
 <Node ID="106" LevelID="1" ParentNodeID="102" /> <Node ID="9" LevelID="1" ParentNodeID="102" /> <Node ID="11" LevelID="1" ParentNodeID="145" /> <Node ID="12" LevelID="1" ParentNodeID="145" /> <Node ID="155" LevelID="1" ParentNodeID="145" /> <Node ID="14" LevelID="1" ParentNodeID="113" /> <Node ID="15" LevelID="1" ParentNodeID="113" /> <Node ID="16" LevelID="1" ParentNodeID="113" /> <Node ID="17" LevelID="1" ParentNodeID="113" /> <Node ID="19" LevelID="1" ParentNodeID="118" /> <Node ID="20" LevelID="1" ParentNodeID="118" /> <Node ID="121" LevelID="1" ParentNodeID="118" /> <Node ID="123" LevelID="1" ParentNodeID="118" /> <Node ID="28" LevelID="1" ParentNodeID="127" /> <Node ID="129" LevelID="1" ParentNodeID="127" /> <Node ID="130" LevelID="1" ParentNodeID="127" /> <Node ID="33" LevelID="1" ParentNodeID="127" /> <Node ID="134" LevelID="1" ParentNodeID="127" /> <Node ID="53" LevelID="1" ParentNodeID="134" /> <Node ID="181" LevelID="1" ParentNodeID="127" /> <Node ID="86" LevelID="1" ParentNodeID="181" /> <Node ID="52" LevelID="1" ParentNodeID="181" /> <Node ID="156" LevelID="1" ParentNodeID="127" /> <Node ID="36" LevelID="1" ParentNodeID="135" /> <Node ID="37" LevelID="1" ParentNodeID="135" /> <Node ID="38" LevelID="1" ParentNodeID="135" /> <Node ID="140" LevelID="1" ParentNodeID="139" /> <Node ID="43" LevelID="1" ParentNodeID="139" /> <Node ID="19" LevelID="1" ParentNodeID="144" /> <Node ID="82" LevelID="1" ParentNodeID="144" /> <Node ID="59" LevelID="1" ParentNodeID="160" /> <Node ID="61" LevelID="1" ParentNodeID="160" /> <Node ID="46" LevelID="1" ParentNodeID="173" /> <Node ID="83" LevelID="1" ParentNodeID="173" /> <Node ID="47" LevelID="1" ParentNodeID="173" /> <Node ID="48" LevelID="1" ParentNodeID="173" /> <Node ID="84" LevelID="1" ParentNodeID="173" /> <Node ID="4" LevelID="2" ParentNodeID="103" /> <Node ID="5" LevelID="2" ParentNodeID="103" /> <Node ID="7" LevelID="2" ParentNodeID="106" /> <Node ID="8" LevelID="2" ParentNodeID="106" /> <Node ID="10" LevelID="2" ParentNodeID="121" /> <Node ID="22" LevelID="2" ParentNodeID="121" /> <Node ID="24" LevelID="2" ParentNodeID="123" /> <Node ID="125" LevelID="2" ParentNodeID="123" /> <Node ID="54" LevelID="2" ParentNodeID="123" /> <Node ID="155" LevelID="2" ParentNodeID="123" /> <Node ID="176" LevelID="2" ParentNodeID="123" /> <Node ID="85" LevelID="2" ParentNodeID="129" /> <Node ID="51" LevelID="2" ParentNodeID="129" /> <Node ID="72" LevelID="2" ParentNodeID="129" /> <Node ID="80" LevelID="2" ParentNodeID="129" /> <Node ID="31" LevelID="2" ParentNodeID="130" /> <Node ID="32" LevelID="2" ParentNodeID="130" /> <Node ID="49" LevelID="2" ParentNodeID="130" /> <Node ID="57" LevelID="2" ParentNodeID="134" /> <Node ID="58" LevelID="2" ParentNodeID="134" /> <Node ID="50" LevelID="2" ParentNodeID="156" /> <Node ID="54" LevelID="2" ParentNodeID="156" /> <Node ID="41" LevelID="2" ParentNodeID="140" />

```
 <Node ID="42" LevelID="2" ParentNodeID="140" />
             <Node ID="74" LevelID="2" ParentNodeID="140" />
             <Node ID="78" LevelID="2" ParentNodeID="160" />
             <Node ID="79" LevelID="2" ParentNodeID="160" />
             <Node ID="49" LevelID="3" ParentNodeID="125" />
             <Node ID="50" LevelID="3" ParentNodeID="125" />
             <Node ID="51" LevelID="3" ParentNodeID="125" />
             <Node ID="52" LevelID="3" ParentNodeID="125" />
             <Node ID="53" LevelID="3" ParentNodeID="125" />
             <Node ID="62" LevelID="3" ParentNodeID="155" />
             <Node ID="63" LevelID="3" ParentNodeID="155" />
             <Node ID="64" LevelID="3" ParentNodeID="155" />
             <Node ID="65" LevelID="3" ParentNodeID="155" />
             <Node ID="66" LevelID="3" ParentNodeID="155" />
             <Node ID="69" LevelID="3" ParentNodeID="155" />
             <Node ID="70" LevelID="3" ParentNodeID="155" />
             <Node ID="75" LevelID="3" ParentNodeID="176" />
             <Node ID="61" LevelID="3" ParentNodeID="176" />
             <Node ID="67" LevelID="3" ParentNodeID="176" />
             <Node ID="68" LevelID="3" ParentNodeID="176" />
             <Node ID="71" LevelID="3" ParentNodeID="176" />
             <Node ID="74" LevelID="3" ParentNodeID="176" />
             <Node ID="77" LevelID="3" ParentNodeID="176" />
         </NodeList>
     </Hierarchy>
     <Hierarchy FunctionID="3" Name="ReSA">
         <LevelList>
             <Level ID="0" Name="RootLevel" />
             <Level ID="1" Name="Company" ParentID="0"/>
             <Level ID="2" Name="Division" ParentID="1"/>
             <Level ID="3" Name="Group" ParentID="2"/>
             <Level ID="4" Name="Department" ParentID="3"/>
             <Level ID="5" Name="Class" ParentID="4"/>
             <Level ID="6" Name="SubClass" ParentID="5"/>
         </LevelList>
         <NodeList>
             <Node ID="0" LevelID="0" />
             <Node ID="1200" LevelID="0" ParentNodeID="0" />
             <Node ID="1201" LevelID="1" ParentNodeID="1200" />
             <Node ID="1202" LevelID="2" ParentNodeID="1201" />
             <Node ID="1221" LevelID="3" ParentNodeID="1202" />
             <Node ID="1414" LevelID="3" ParentNodeID="1202" />
         </NodeList>
     </Hierarchy>
</HierarchyList>
</MerchandiseHierarchy>
```
## **Pricing Import**

[Table B–8](#page-161-0) identifies the PriceChange element mapping for the PricingImport.xsd file.

<span id="page-161-0"></span>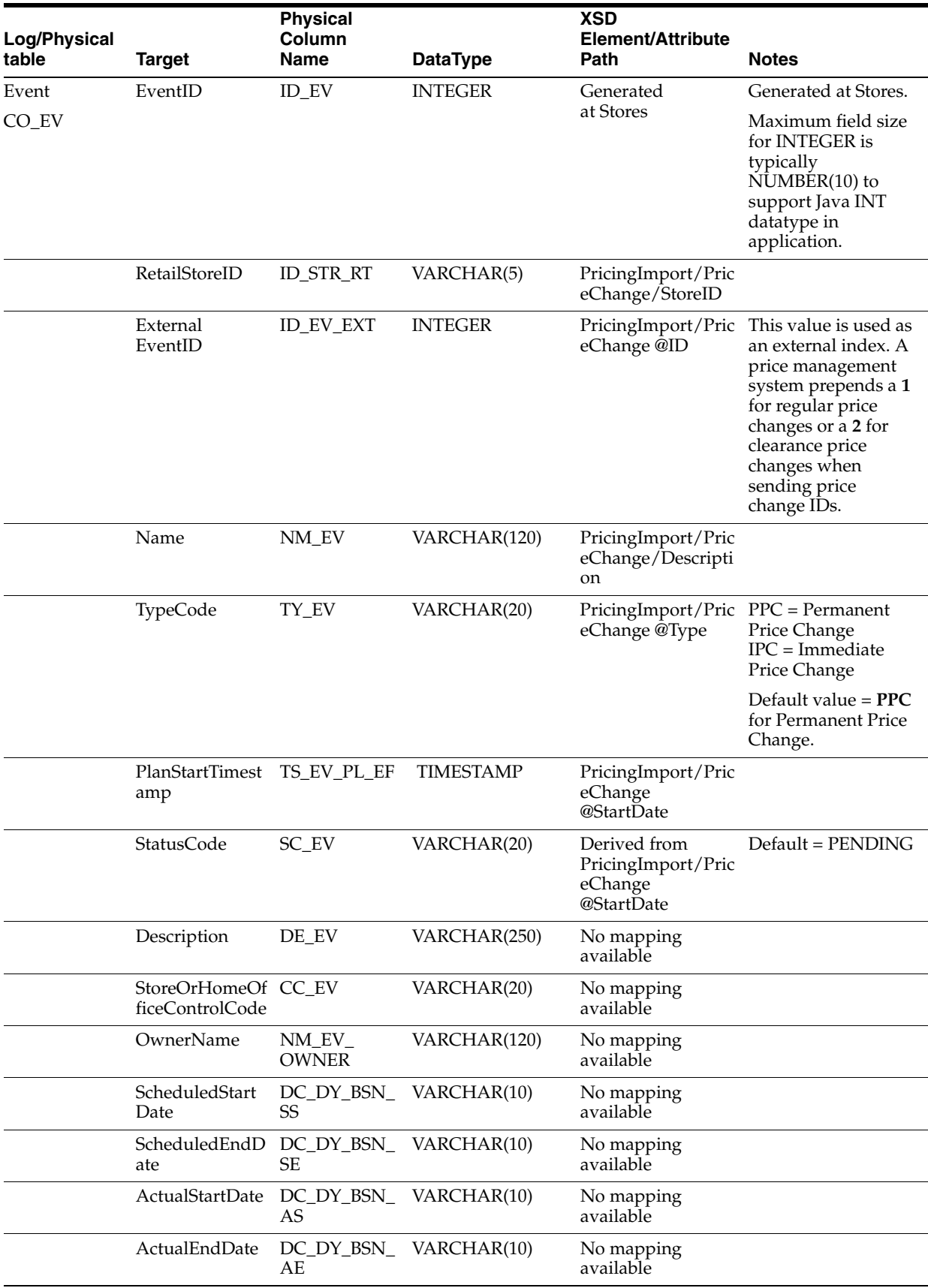

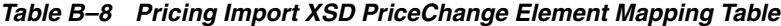

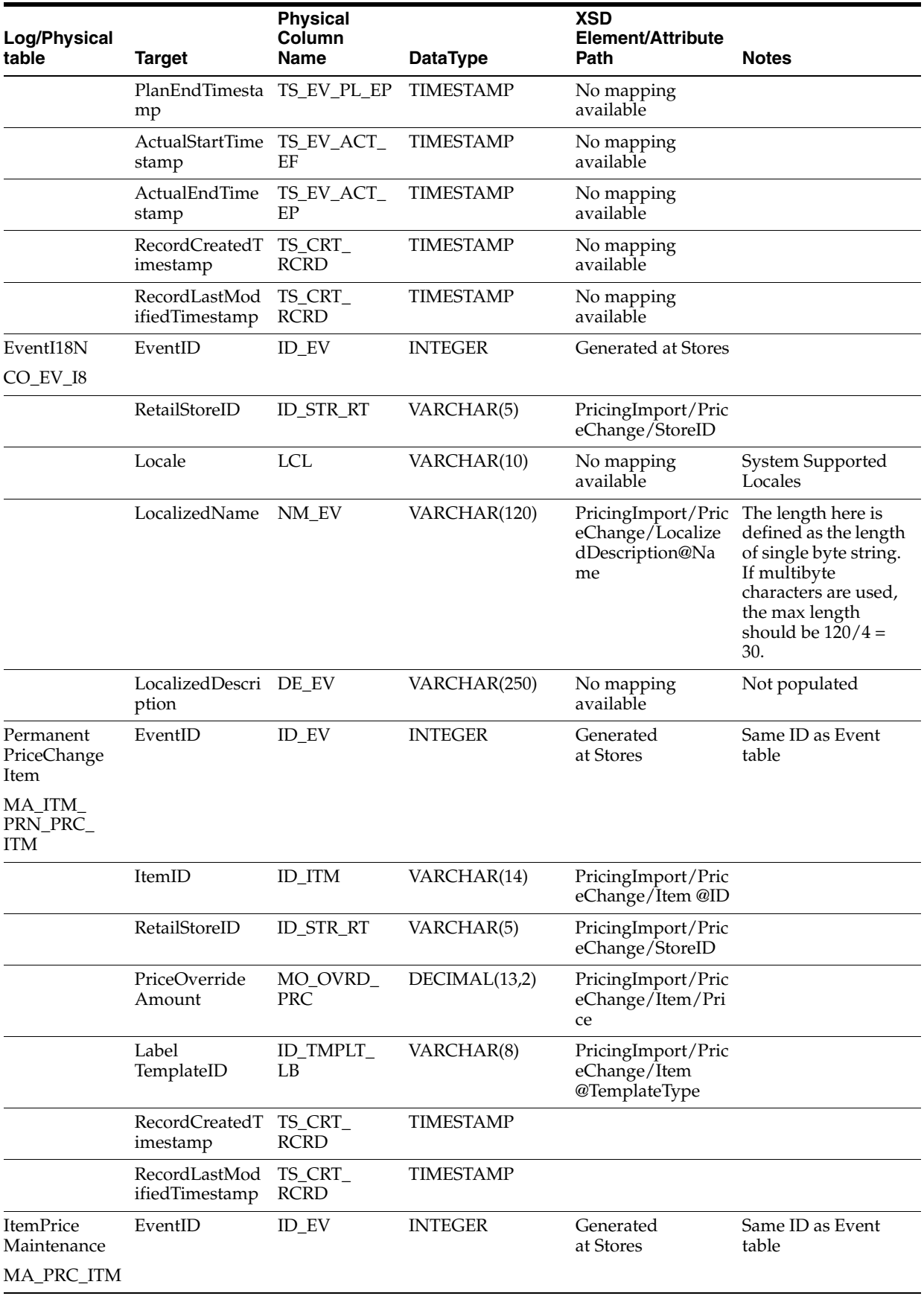

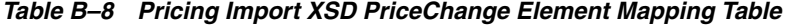

| Log/Physical<br>table             | Target                          | <b>Physical</b><br>Column<br><b>Name</b> | <b>DataType</b>        | <b>XSD</b><br>Element/Attribute<br>Path                     | <b>Notes</b>                                                            |
|-----------------------------------|---------------------------------|------------------------------------------|------------------------|-------------------------------------------------------------|-------------------------------------------------------------------------|
|                                   | Retail<br>StoreID               | <b>ID_STR_RT</b>                         | VARCHAR(5)             | PricingImport/Pric<br>eChange/StoreID                       |                                                                         |
|                                   | Label<br>TemplateID             | ID_TMPLT_<br>LB                          | VARCHAR(8)             | PricingImport/Pric<br>eChange<br>@TemplateType              |                                                                         |
|                                   | TypeCode                        |                                          | TY_PRC_MNT VARCHAR(20) | No mapping<br>available                                     | $PPC = Permannent$<br>Price Change<br>$IPC = Immediate$<br>Price Change |
|                                   | <b>EventPriority</b>            | UN_PRI_EV                                | <b>INTEGER</b>         | No mapping<br>available                                     |                                                                         |
|                                   | PriceLastDigit                  | UN_DG_LS_<br>PRC                         | CHAR(1)                | No mapping<br>available                                     |                                                                         |
|                                   | PricingGroupID                  | <b>ID_PRCGP</b>                          | <b>INTEGER</b>         | No mapping<br>available                                     |                                                                         |
|                                   | RecordCreatedT<br>imestamp      | TS_CRT_<br><b>RCRD</b>                   | <b>TIMESTAMP</b>       |                                                             |                                                                         |
|                                   | RecordLastMod<br>ifiedTimestamp | TS_CRT_<br><b>RCRD</b>                   | <b>TIMESTAMP</b>       |                                                             |                                                                         |
| Maintenance<br>Event<br>CO_EV_MNT | EventID                         | <b>ID_EV</b>                             | <b>INTEGER</b>         | Generated<br>at Stores                                      | Same ID as Event<br>table.                                              |
|                                   | RetailStoreID                   | <b>ID_STR_RT</b>                         | VARCHAR(5)             | PricingImport/Pric<br>eChange/StoreID                       |                                                                         |
|                                   | Name                            | NM_EV_MNT                                | VARCHAR(120)           | PricingImport/Pric<br>eChange/Descripti<br>on @Text         |                                                                         |
|                                   | TypeCode                        | TY_EV                                    | VARCHAR(20)            | No mapping<br>available                                     | $PPC = Permanent$<br>Price Change<br>$IPC = Immediate$<br>Price Change  |
|                                   | EffectiveDate<br>Timestamp      | TS_EV_MNT_<br>EF                         | <b>TIMESTAMP</b>       | PricingImport/Pric<br>eChange<br>@StartDate                 |                                                                         |
|                                   | StatusCode                      | SC_EV_MNT                                | VARCHAR(20)            | Derived from<br>PricingImport/Pric<br>eChange<br>@StartDate | Default = PENDING                                                       |
|                                   | Description                     | DE_EV_MNT                                | VARCHAR(250)           | No mapping<br>available                                     |                                                                         |
|                                   | ExpirationDate<br>Timestamp     | TS_EV_MNT_<br>EP                         | <b>TIMESTAMP</b>       | No mapping<br>available                                     |                                                                         |
|                                   | ReasonCode                      | RC_EV_MNT                                | VARCHAR(20)            | No mapping<br>available                                     |                                                                         |
|                                   | OriginTypeCod<br>e              | TY_EV_MNT_<br>ORG                        | VARCHAR(20)            | No mapping<br>available                                     |                                                                         |
|                                   | EmployeeID                      | ID_EM                                    | VARCHAR(10)            | No mapping<br>available                                     |                                                                         |

*Table B–8 Pricing Import XSD PriceChange Element Mapping Table*

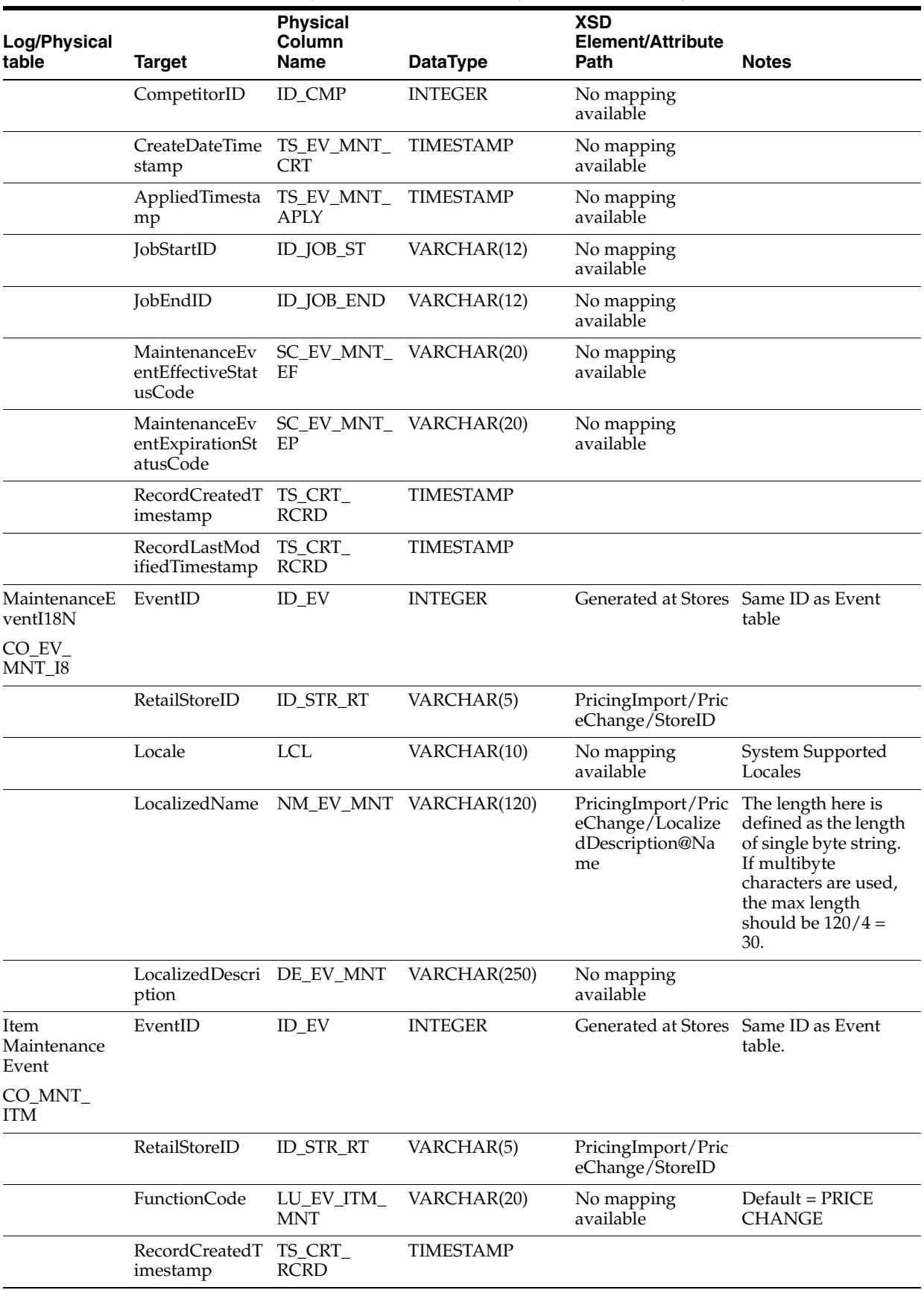

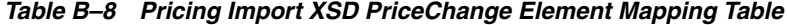

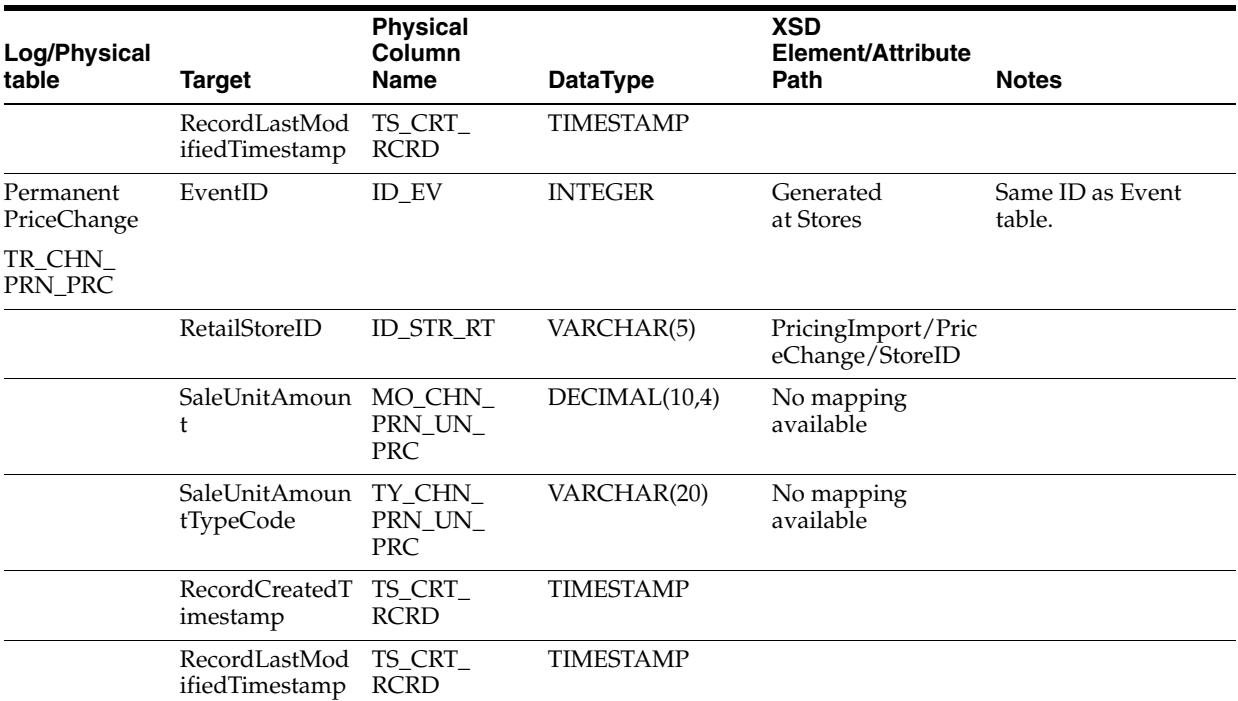

*Table B–8 Pricing Import XSD PriceChange Element Mapping Table*

[Table B–9](#page-166-0) identifies the Price Promotion element mapping for the PricingImport.xsd file.

<span id="page-166-0"></span>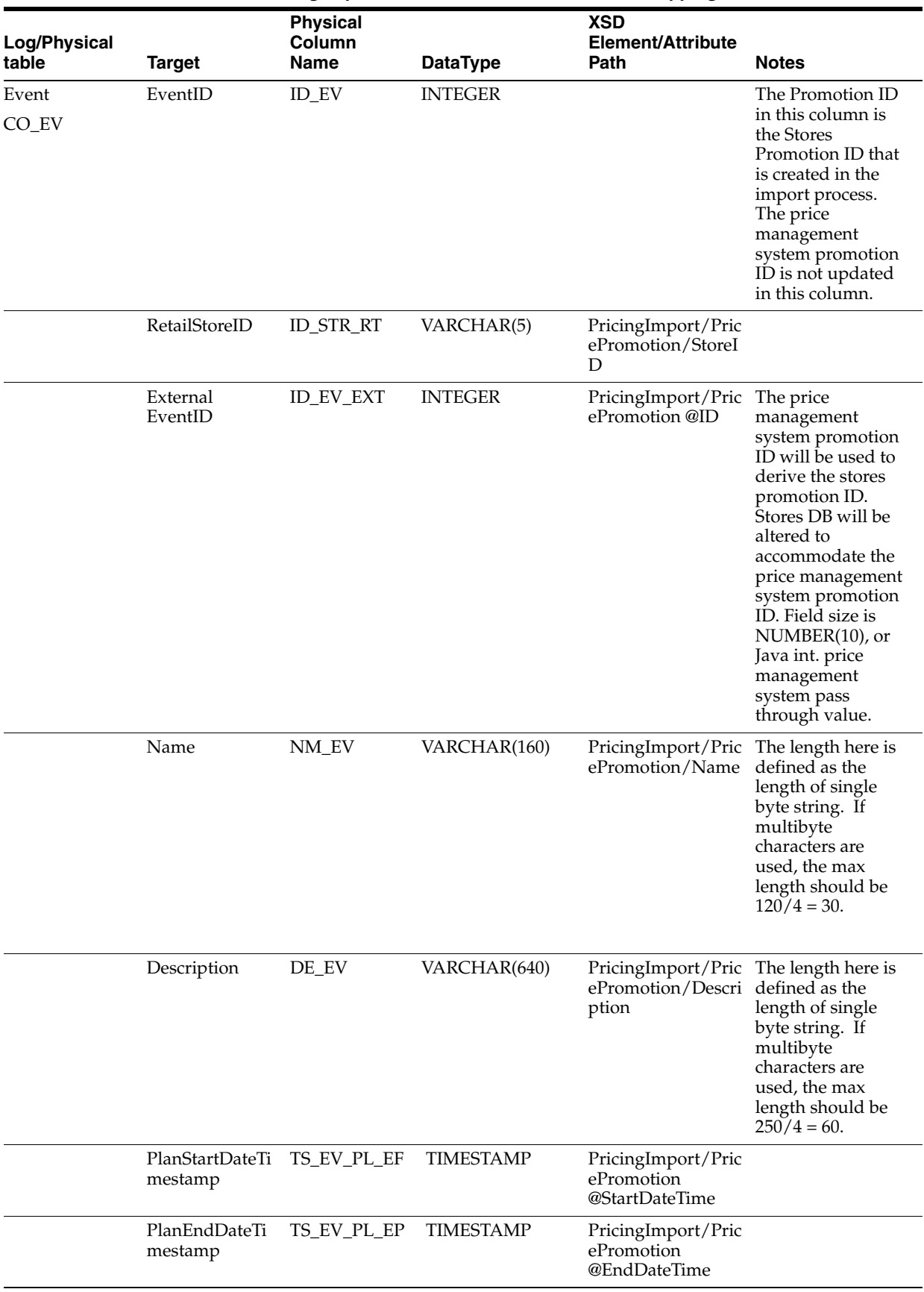

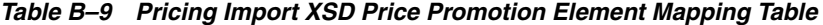

| Log/Physical<br>table             | <b>Target</b>                          | <b>Physical</b><br>Column<br>Name                   | <b>DataType</b>  | <b>XSD</b><br>Element/Attribute<br>Path                                       | <b>Notes</b>                   |
|-----------------------------------|----------------------------------------|-----------------------------------------------------|------------------|-------------------------------------------------------------------------------|--------------------------------|
|                                   | StatusCode                             | SC_EV                                               | VARCHAR(20)      | No mapping found Derived from Start                                           | Date.                          |
|                                   | TypeCode                               | TY_EV                                               | VARCHAR(20)      | No mapping found Default value =                                              | TPC (Temporary<br>PriceChange) |
|                                   | <b>RecordCreation</b><br>Timestamp     | TS_CRT_<br><b>RCRD</b>                              | <b>TIMESTAMP</b> | Now()                                                                         |                                |
|                                   | RecordLast<br>Modified<br>Timestamp    | TS_MDF_<br><b>RCRD</b>                              | <b>TIMESTAMP</b> | Now()                                                                         |                                |
|                                   | StoreOrHomeOf CC_EV<br>ficeControlCode |                                                     | VARCHAR(20)      | No mapping<br>available                                                       |                                |
|                                   | OwnerName                              | $NM$ <sub>_</sub> $EV$ <sub>_</sub><br><b>OWNER</b> | VARCHAR(120)     | No mapping<br>available                                                       |                                |
|                                   | ScheduledStart<br>Date                 | DC_DY_BSN_<br>SS                                    | VARCHAR(10)      | No mapping<br>available                                                       |                                |
|                                   | ScheduledEndD<br>ate                   | $DC_DY_BSN$<br><b>SE</b>                            | VARCHAR(10)      | No mapping<br>available                                                       |                                |
|                                   | ActualStartDate                        | DC_DY_BSN_<br>AS                                    | VARCHAR(10)      | No mapping<br>available                                                       |                                |
|                                   | ActualEndDate                          | DC_DY_BSN_<br>AE                                    | VARCHAR(10)      | No mapping<br>available                                                       |                                |
| EventI18N<br>CO_EV_I8             | EventID                                | <b>ID_EV</b>                                        | <b>INTEGER</b>   | Generated at Stores Same ID as Event                                          | table                          |
|                                   | RetailStoreID                          | <b>ID_STR_RT</b>                                    | VARCHAR(5)       | PricingImport/Pric<br>ePromotion/StoreI<br>D                                  |                                |
|                                   | Locale                                 | <b>LCL</b>                                          | VARCHAR(10)      |                                                                               | System Supported<br>Locales    |
|                                   | LocalizedName                          | NM_EV                                               | VARCHAR(120)     | PricingImport/Pric<br>ePromotion/Locali<br>zedNameDescripti<br>on@Name        |                                |
|                                   | LocalizedDescri DE_EV<br>ption         |                                                     | VARCHAR(250)     | PricingImport/Pric<br>ePromotion/Locali<br>zedNameDescripti<br>on@Description |                                |
| Maintenance<br>Event<br>CO_EV_MNT | EventID                                | <b>ID_EV</b>                                        | <b>INTEGER</b>   | Generated<br>at Stores                                                        | Same ID as Event<br>table.     |
|                                   | RetailStoreID                          | <b>ID_STR_RT</b>                                    | VARCHAR(5)       | PricingImport/Pric<br>ePromotion/StoreI<br>D                                  |                                |

*Table B–9 Pricing Import XSD Price Promotion Element Mapping Table*

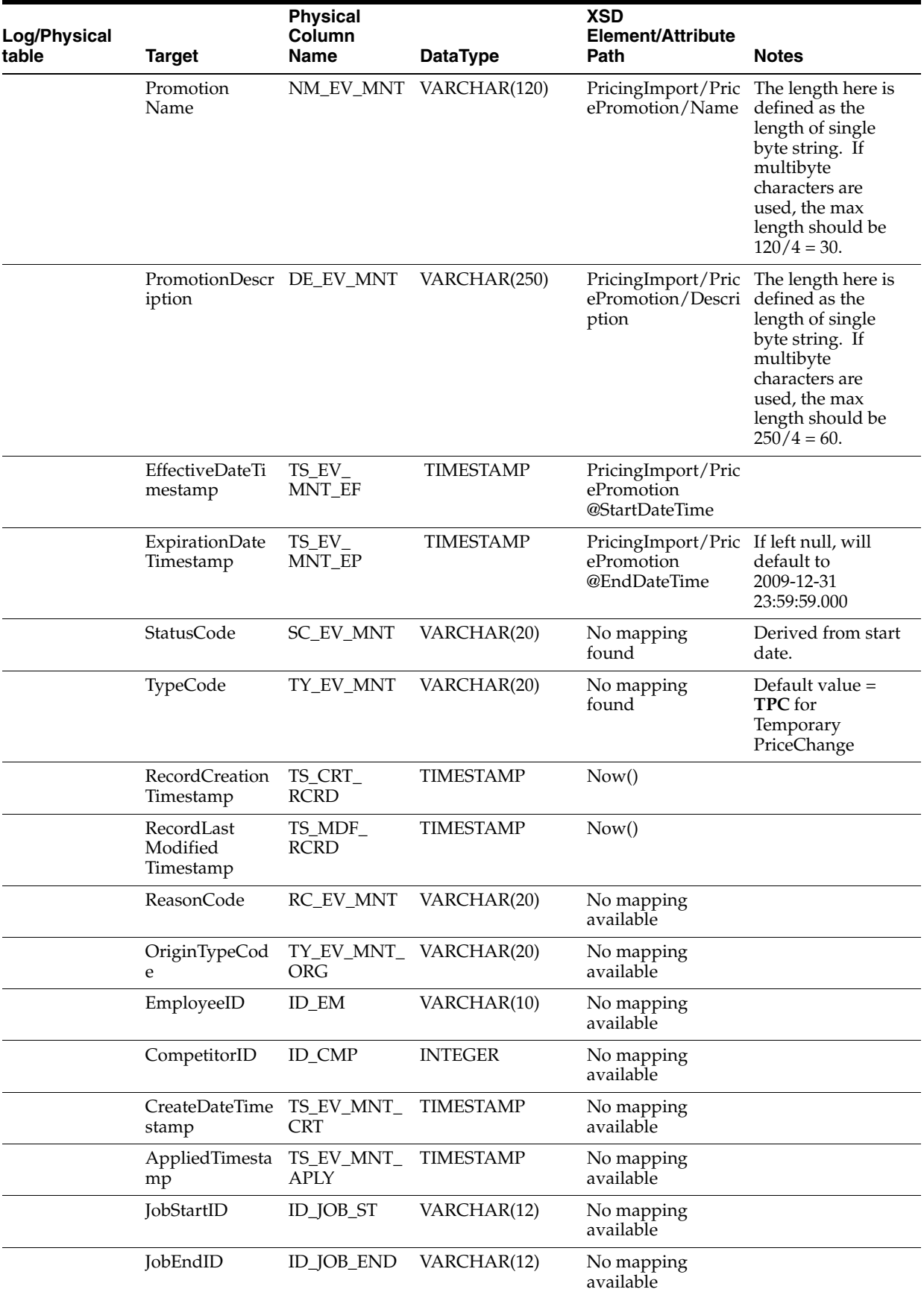

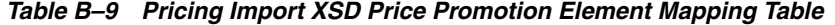

| Log/Physical<br>table        | <b>Target</b>                                | <b>Physical</b><br>Column<br>Name | <b>DataType</b>        | <b>XSD</b><br>Element/Attribute<br>Path                                       | <b>Notes</b>                    |
|------------------------------|----------------------------------------------|-----------------------------------|------------------------|-------------------------------------------------------------------------------|---------------------------------|
|                              | MaintenanceEv<br>entEffectiveStat<br>usCode  | SC_EV_MNT_<br>EF                  | VARCHAR(20)            | No mapping<br>available                                                       |                                 |
|                              | MaintenanceEv<br>entExpirationSt<br>atusCode | EP                                | SC_EV_MNT_ VARCHAR(20) | No mapping<br>available                                                       |                                 |
| MaintenanceEv<br>entI18N     | EventID                                      | <b>ID_EV</b>                      | <b>INTEGER</b>         | Generated at Stores                                                           |                                 |
| CO_EV_MNT_<br>I8             |                                              |                                   |                        |                                                                               |                                 |
|                              | RetailStoreID                                | <b>ID_STR_RT</b>                  | VARCHAR(5)             | PricingImport/Pric<br>ePromotion/StoreI<br>D                                  |                                 |
|                              | Locale                                       | <b>LCL</b>                        | VARCHAR(10)            | No mapping<br>available                                                       |                                 |
|                              | LocalizedName                                |                                   | NM_EV_MNT VARCHAR(120) | PricingImport/Pric<br>ePromotion/Locali<br>zedNameDescripti<br>on@Name        |                                 |
|                              | LocalizedDescri DE_EV_MNT<br>ption           |                                   | VARCHAR(250)           | PricingImport/Pric<br>ePromotion/Locali<br>zedNameDescripti<br>on@Description |                                 |
| Item<br>Maintenance<br>Event | EventID                                      | ID_EV                             | <b>INTEGER</b>         | Generated<br>at Stores                                                        | Same ID as Event<br>table.      |
| CO_MNT_ITM                   |                                              |                                   |                        |                                                                               |                                 |
|                              | RetailStoreID                                | <b>ID_STR_RT</b>                  | VARCHAR(5)             | PricingImport/Pric<br>ePromotion/StoreI<br>D                                  |                                 |
|                              | FunctionCode                                 | LU_EV_ITM_<br><b>MNT</b>          | VARCHAR(20)            | No mapping<br>found                                                           | Default value =<br>PRICE CHANGE |
|                              | RecordCreation<br>Timestamp                  | TS_CRT_<br><b>RCRD</b>            | <b>TIMESTAMP</b>       | Now()                                                                         |                                 |
|                              | RecordLast<br>Modified<br>Timestamp          | TS_MDF_<br><b>RCRD</b>            | <b>TIMESTAMP</b>       | Now()                                                                         |                                 |
| TemporaryPrice<br>Change     | EventID                                      | <b>ID_EV</b>                      | <b>INTEGER</b>         | Generated<br>at Stores                                                        | Same ID as Event<br>table.      |
| TR_CHN_TMP_<br>PRC           |                                              |                                   |                        |                                                                               |                                 |
|                              | RetailStoreID                                | <b>ID_STR_RT</b>                  | VARCHAR(5)             | PricingImport/Pric<br>ePromotion/StoreI<br>D                                  |                                 |

*Table B–9 Pricing Import XSD Price Promotion Element Mapping Table*

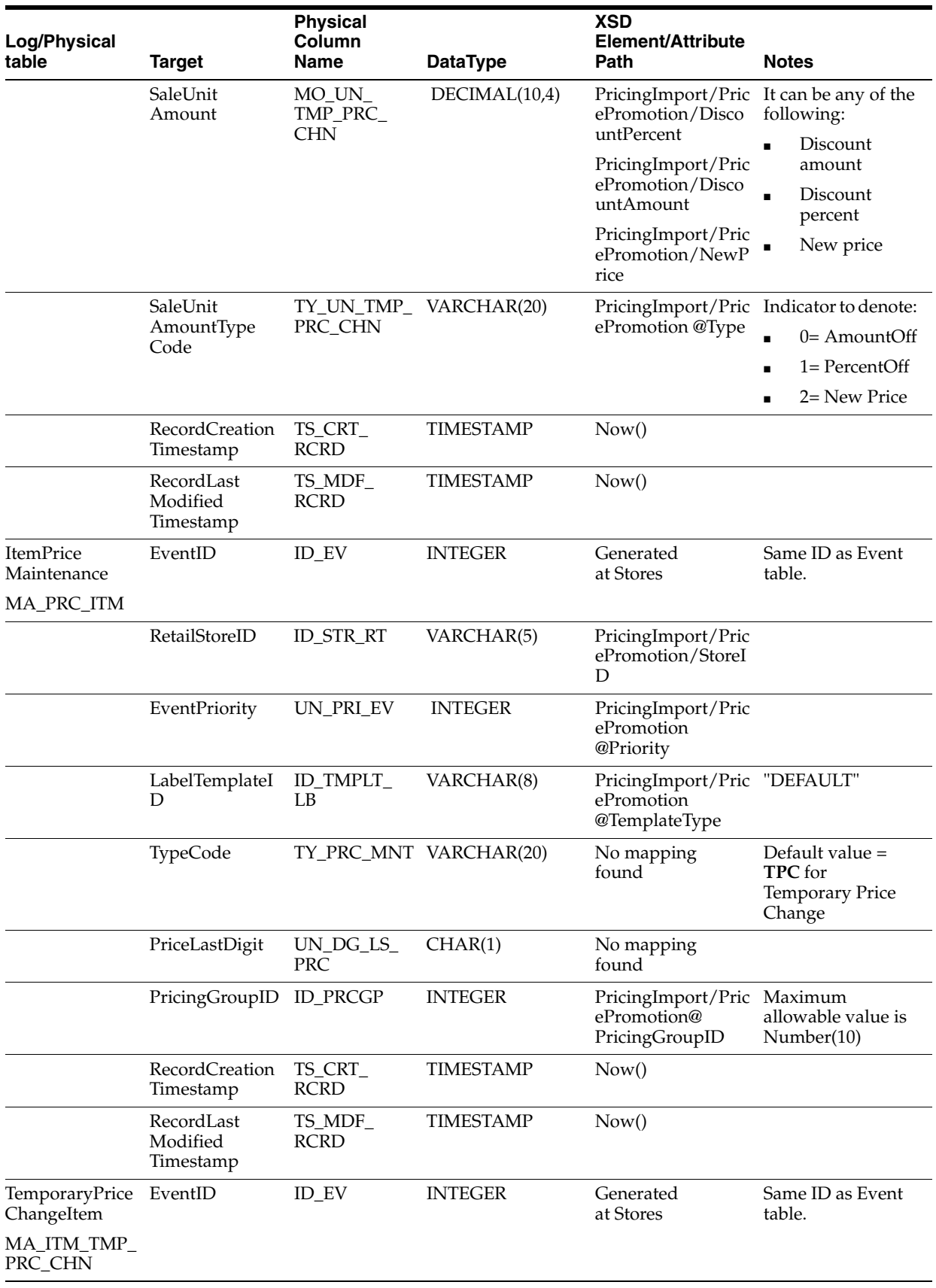

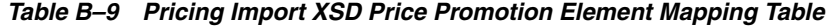

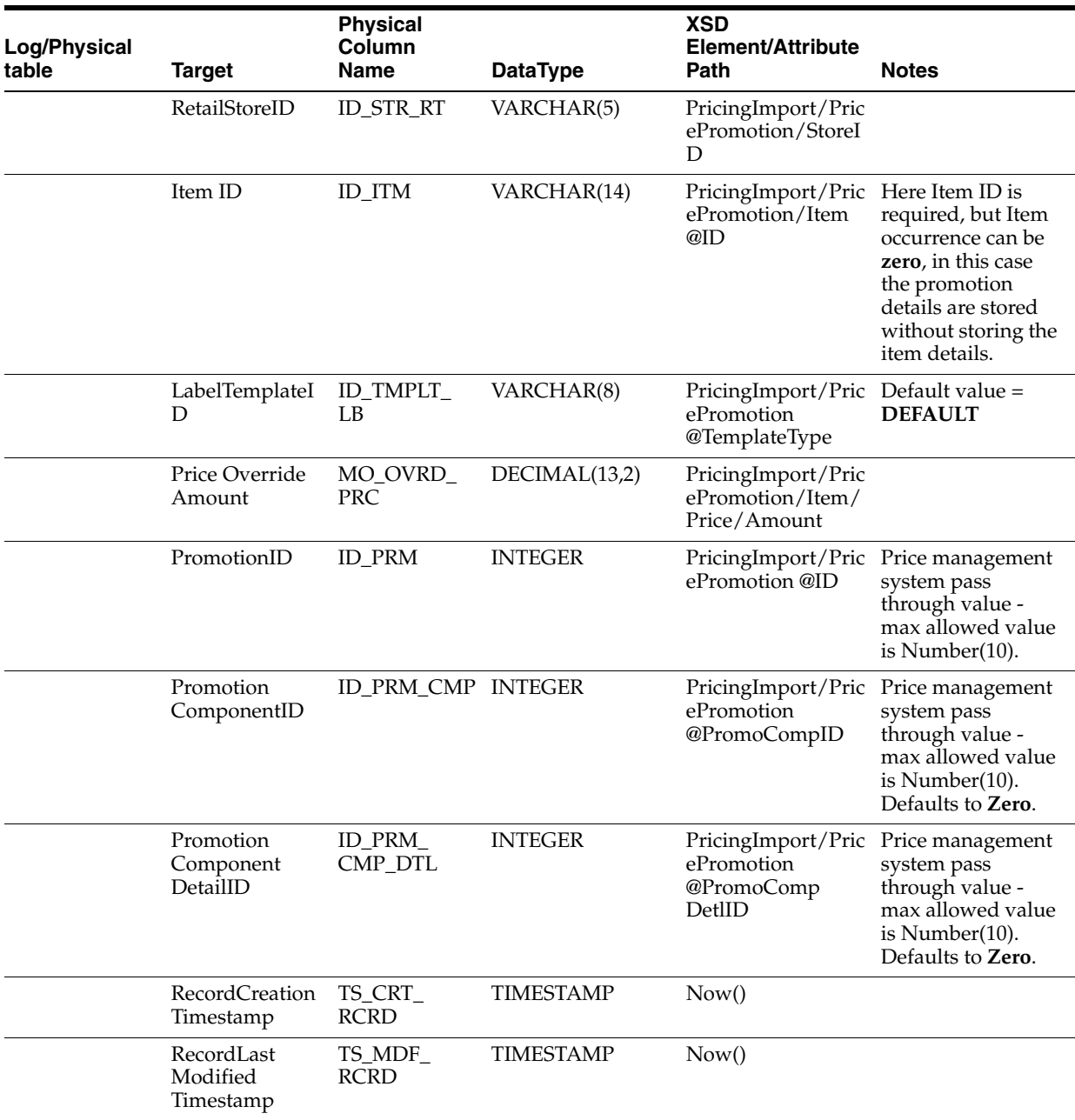

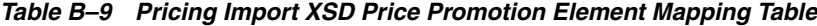

[Table B–10](#page-172-0) identifies the Discount Rule element mapping for the PricingImport.xsd file.

<span id="page-172-0"></span>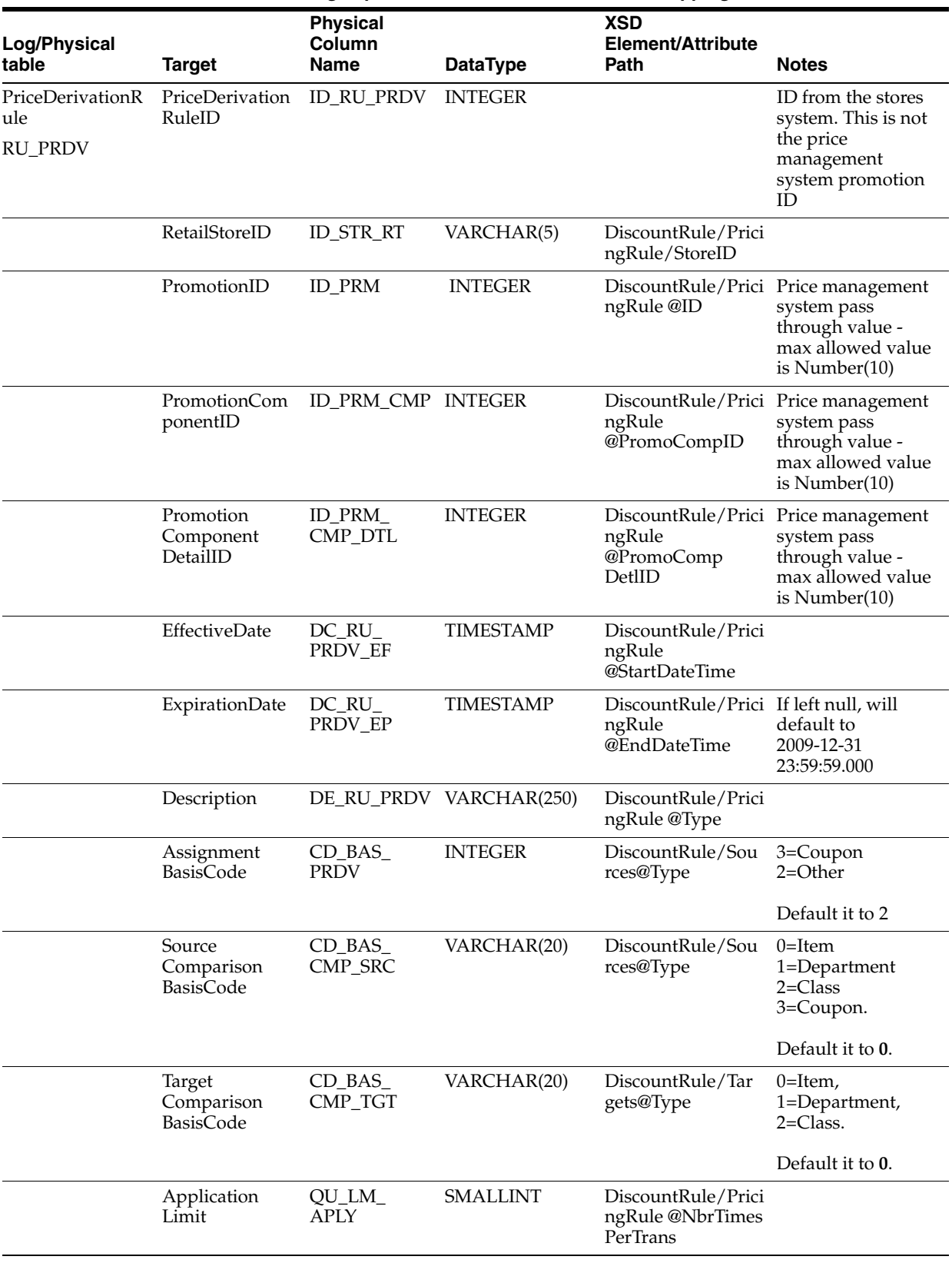

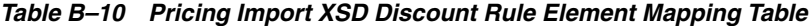

| Log/Physical<br>table | <b>Target</b>                         | <b>Physical</b><br>Column<br>Name | <b>DataType</b>  | <b>XSD</b><br>Element/Attribute<br>Path                                        | <b>Notes</b>                                                                                                    |
|-----------------------|---------------------------------------|-----------------------------------|------------------|--------------------------------------------------------------------------------|----------------------------------------------------------------------------------------------------|
|                       | Department<br>LedgerStock<br>Modifer  | $DP\_LDG_$<br><b>STK_MDFR</b>     | VARCHAR(20)      | $DiscountRule/Prici$ 1 = Markdown,<br>ngRule<br>@Accounting<br>Method          | $0 = Discount$                                                                                                    |
|                       | AllowRepeating FL_ALW_<br>SourcesFlag | RPT_SRC                           | CHAR(1)          | DiscountRule/Prici $0=$ false, $1=$ true<br>ngRule<br>@AllowSource<br>ToRepeat |                                                                                                    |
|                       | Deal<br>Distribution<br>Flag          | FL_DL_DST                         | CHAR(1)          | DiscountRule/Prici 1=SourceTarget,<br>ngRule<br>@DealDistribution              | $0 = Target$                                                                                                    |
|                       | PriceDerivation<br>RuleName           | $NM_RU$<br><b>PRDV</b>            | VARCHAR(160)     | DiscountRule/Prici The length here is<br>ngRule/Name                           | defined as the<br>length of single<br>byte string. If<br>multibyte<br>characters are<br>used, the max<br>length should be<br>$120/4 = 30.$ |
|                       | Source<br>Threshold<br>Amount         | MO_TH_SRC                         | DECIMAL(13,2)    | DiscountRule/Prici<br>ngRule/SourceThr<br>eshold                               |                                                                                                    |
|                       | SourceLimit<br>Amount                 | MO_LM_SRC                         | DECIMAL(13,2)    | DiscountRule/Prici<br>ngRule/SourceLim<br>it                                   |                                                                                                    |
|                       | TargetThreshol<br>dAmount             | MO_TH_TGT                         | DECIMAL(13,2)    | DiscountRule/Prici<br>ngRule/TargetThr<br>eshold                               |                                                                                                    |
|                       | TargetLimit<br>Amount                 | MO_LM_TGT                         | DECIMAL(13,2)    | DiscountRule/Prici<br>ngRule/TargetLim<br>it                                   |                                                                                                    |
|                       | SourceAnyQua<br>ntity                 | QU_AN_SRC                         | <b>SMALLINT</b>  | DiscountRule/Sou<br>rces @Qty                                                  | The Any Quantity<br>is only populated if<br>Sources@Qualifier<br>is set to Any.                                                            |
|                       | TargetAnyQuan QU_AN_TGT<br>tity       |                                   | SMALLINT         | DiscountRule/Tar<br>gets @Qty                                                  | The Any Quantity<br>is only populated if<br>Targets@Qualifier<br>is set to Any.                                                            |
|                       | RecordCreation<br>Timestamp           | TS_CRT_<br><b>RCRD</b>            | <b>TIMESTAMP</b> | Now()                                                                          |                                                                                                    |
|                       | RecordLast<br>Modified<br>Timestamp   | TS_MDF_<br><b>RCRD</b>            | <b>TIMESTAMP</b> | Now()                                                                          |                                                                                                    |
|                       | TransactionCon<br>trolBreakCode       | LU_CBRK<br>PRDV_TRN               | VARCHAR(2)       | No mapping<br>available                                                        |                                                                                                    |
|                       | StatusCode                            | SC_RU_PRDV                        | VARCHAR(20)      | No mapping<br>available                                                        |                                                                                                    |
|                       | TypeCode                              | TY_RU_PRDV                        | VARCHAR(2)       | No mapping<br>available                                                        |                                                                                                    |

*Table B–10 Pricing Import XSD Discount Rule Element Mapping Table*

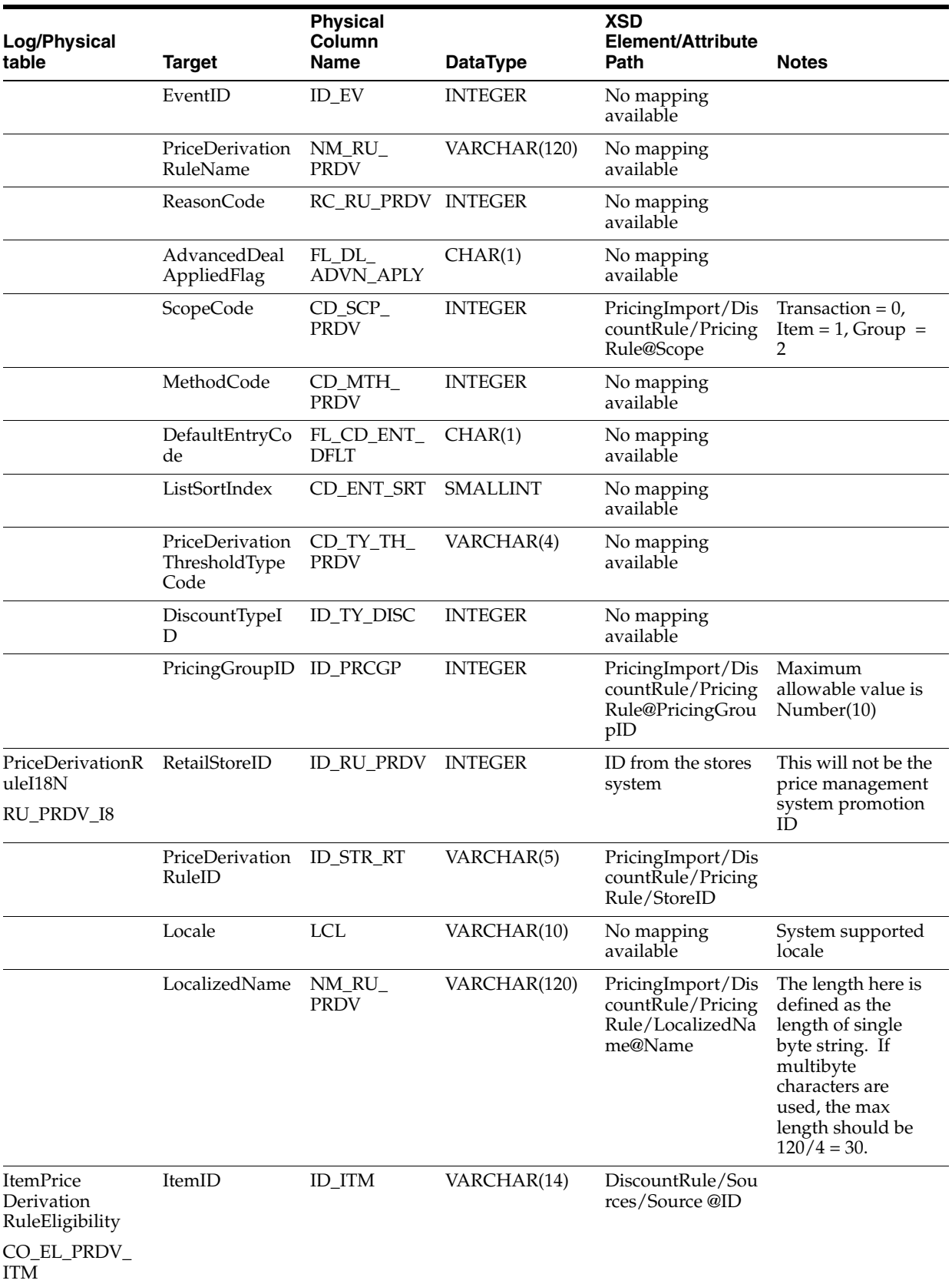

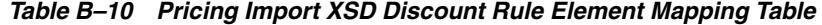

| Log/Physical<br>table                  | <b>Target</b>                            | <b>Physical</b><br>Column<br><b>Name</b> | <b>DataType</b>  | <b>XSD</b><br>Element/Attribute<br>Path          | <b>Notes</b> |
|----------------------------------------|------------------------------------------|------------------------------------------|------------------|--------------------------------------------------|--------------|
|                                        | PriceDerivation<br>RuleEligibility<br>ID | <b>ID_RU_PRDV</b>                        | <b>INTEGER</b>   | DiscountRule/Prici<br>ngRule@ID                  |              |
|                                        | RetailStoreID                            | <b>ID_STR_RT</b>                         | VARCHAR(5)       | DiscountRule/Prici<br>ngRule/StoreID             |              |
|                                        | Threshold<br>Quantity                    | QU_TH                                    | <b>INTEGER</b>   | DiscountRule/Sou<br>rces/Source @Qty             |              |
|                                        | Threshold<br>Amount                      | MO_TH                                    | DECIMAL(13,2)    | DiscountRule/Sou<br>rces/Source/Sourc<br>eAmount |              |
|                                        | EffectiveDate<br>Timestamp               | TS_RU_<br><b>DRVN EF</b>                 | <b>TIMESTAMP</b> | DiscountRule/Prici<br>ngRule<br>@StartDateTime   |              |
|                                        | <b>ExpirationDate</b><br>Timestamp       | TS_RU_<br><b>DRVN EP</b>                 | <b>TIMESTAMP</b> | DiscountRule/Prici<br>ngRule<br>@EndDateTime     |              |
|                                        | RecordCreation<br>Timestamp              | TS_CRT_<br><b>RCRD</b>                   | <b>TIMESTAMP</b> | Now()                                            |              |
|                                        | RecordLast<br>Modified<br>Timestamp      | TS_MDF_<br><b>RCRD</b>                   | <b>TIMESTAMP</b> | Now()                                            |              |
|                                        | StoreFinancialL<br>edgerAccountI<br>D    | ID_ACTN_<br><b>LDG</b>                   | <b>INTEGER</b>   | No mapping<br>available                          |              |
|                                        | EventID                                  | ID_EV                                    | <b>INTEGER</b>   | No mapping<br>available                          |              |
|                                        | AccountingDisp<br>ositionCode            | DP_RU_PRC_<br><b>DRVN</b>                | VARCHAR(4)       | No mapping<br>available                          |              |
|                                        | QuantityLimit                            | QU_UL                                    | DECIMAL(9,2)     | No mapping<br>available                          |              |
|                                        | AmountLimit                              | MO_UL                                    | DECIMAL(13,2)    | No mapping<br>available                          |              |
| MixAndMatch<br>PriceDerivation<br>Item | PriceDerivation<br>RuleID                | ID_RU_PRDV                               | <b>INTEGER</b>   | DiscountRule/Prici<br>ngRule@ID                  |              |
| TR_ITM_<br><b>MXMH_PRDV</b>            |                                          |                                          |                  |                                                  |              |
|                                        | RetailStoreID                            | <b>ID_STR_RT</b>                         | VARCHAR(5)       | DiscountRule/Prici<br>ngRule/StoreID             |              |
|                                        | Promotional<br>ProductID                 | ID_PRM_PRD                               | VARCHAR(14)      | DiscountRule/Tar<br>gets/Target @ID              |              |
|                                        | Reduction<br>Monetary<br>Amount          | <b>MO_RDN_</b><br>PRC_MXMH               | DECIMAL(13,2)    | DiscountRule/Tar<br>gets/DiscountAmo<br>unt      |              |
|                                        | Reduction<br>Percent                     | PE_RDN_<br>PRC_MXMH                      | DECIMAL(5,2)     | DiscountRule/Tar<br>gets/DiscountPerc<br>ent     |              |
|                                        | ReductionPrice<br>Point                  | PNT_PRC_<br>RDN_MXMH                     | DECIMAL(13,2)    | DiscountRule/Tar<br>gets/NewPrice                |              |

*Table B–10 Pricing Import XSD Discount Rule Element Mapping Table*

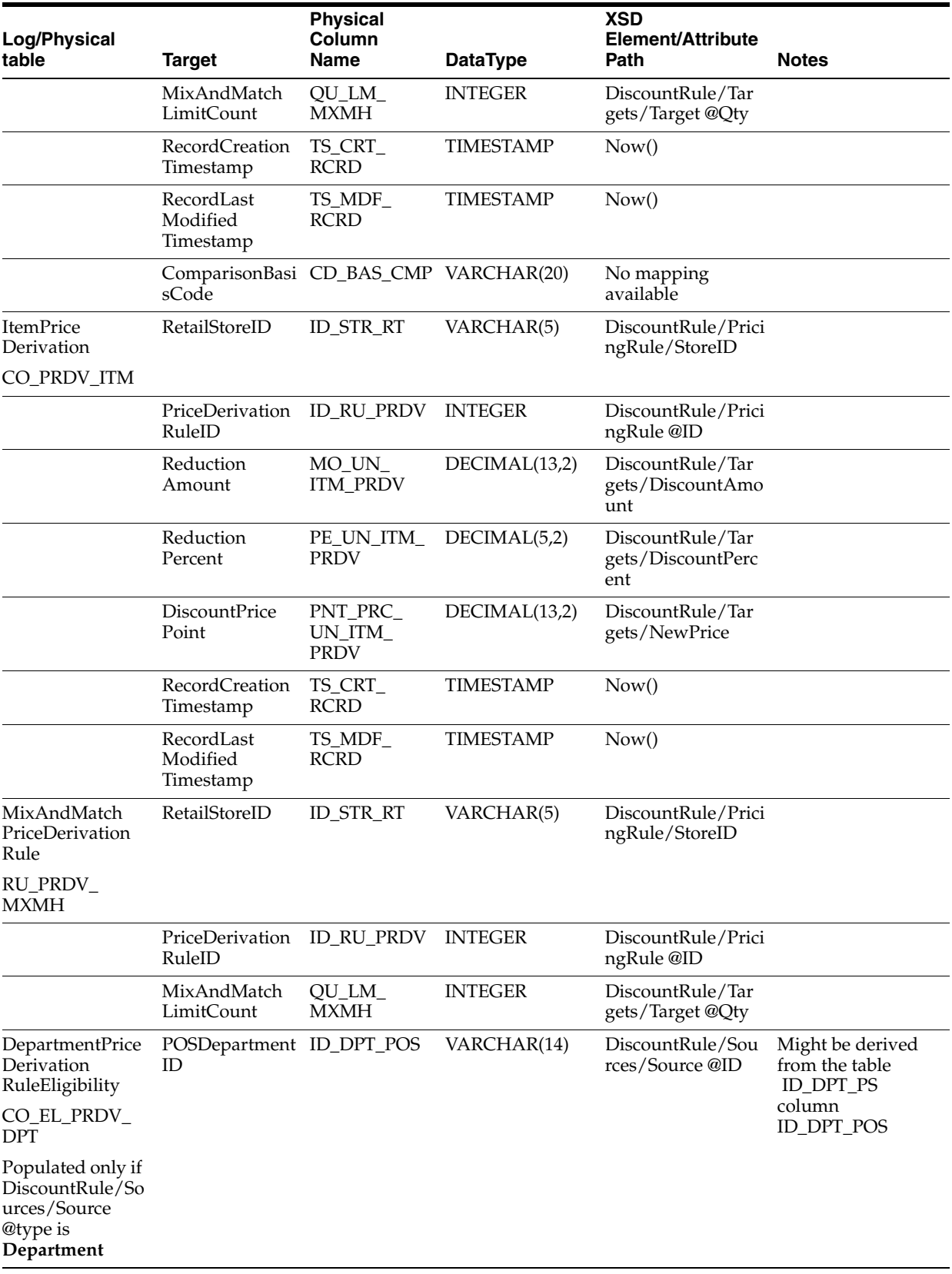

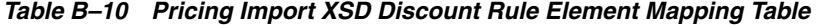

| Log/Physical<br>table                                                    | <b>Target</b>                         | <b>Physical</b><br>Column<br>Name | <b>DataType</b>  | <b>XSD</b><br>Element/Attribute<br>Path          | <b>Notes</b>                                                                                    |
|--------------------------------------------------------------------------|---------------------------------------|-----------------------------------|------------------|--------------------------------------------------|-------------------------------------------------------------------------------------------------|
|                                                                          | PriceDerivation<br>RuleID             | <b>ID_RU_PRDV</b>                 | <b>INTEGER</b>   | No mapping<br>available                          | ID from the stores<br>system. This is not<br>the price<br>management<br>system promotion<br>ID. |
|                                                                          | RetailStoreID                         | <b>ID_STR_RT</b>                  | VARCHAR(5)       | DiscountRule/Prici<br>ngRule/StoreID             |                                                                                                 |
|                                                                          | StoreFinancial<br>Ledger<br>AccountID | ID_ACTN_<br><b>LDG</b>            | <b>INTEGER</b>   | No mapping<br>available                          |                                                                                                 |
|                                                                          | EventID                               | ID_EV                             | <b>INTEGER</b>   | No mapping<br>available                          |                                                                                                 |
|                                                                          | Accounting<br>Disposition<br>Code     | DP_ACNT_<br>DPT_PRDV              | VARCHAR(4)       | No mapping<br>available                          |                                                                                                 |
|                                                                          | Threshold<br>Amount                   | MO_TH                             | DECIMAL(13,2)    | DiscountRule/Sou<br>rces/Source/Sourc<br>eAmount |                                                                                                 |
|                                                                          | Threshold<br>Quantity                 | QU_TH                             | <b>INTEGER</b>   | DiscountRule/Sou<br>rces/Source @Qty             |                                                                                                 |
|                                                                          | <b>LimitQuantity</b>                  | QU_UL                             | DECIMAL(9,2)     | No mapping<br>available                          |                                                                                                 |
|                                                                          | LimitAmount                           | MO_UL                             | DECIMAL(13,2)    | No mapping<br>available                          |                                                                                                 |
|                                                                          | Effective<br>Timestamp                | TS_RU_<br><b>MRST_EF</b>          | <b>TIMESTAMP</b> | DiscountRule/Prici<br>ngRule<br>@StartDateTime   |                                                                                                 |
|                                                                          | Expiration<br>Timestamp               | TS_RU_<br>MRST_EP                 | <b>TIMESTAMP</b> | DiscountRule/Prici<br>ngRule<br>@EndDateTime     |                                                                                                 |
|                                                                          | RecordCreated<br>Timestamp            | TS_CRT_<br><b>RCRD</b>            | <b>TIMESTAMP</b> | Now()                                            |                                                                                                 |
|                                                                          | RecordLast<br>Modified<br>Timestamp   | TS_MDF_<br><b>RCRD</b>            | <b>TIMESTAMP</b> | Now()                                            |                                                                                                 |
| Merchandise<br><b>StructurePrice</b><br>Derivation<br>RuleEligibility    | PriceDerivation<br>RuleID             | ID_RU_PRDV                        | <b>INTEGER</b>   | ID from the stores<br>system.                    | This is not the price<br>management<br>system promotion<br>ID.                                  |
| CO_EL_MRST_<br>PRDV                                                      |                                       |                                   |                  |                                                  |                                                                                                 |
| Populated only if<br>DiscountRule/So<br>urces/Source<br>@type is "Class" |                                       |                                   |                  |                                                  |                                                                                                 |
|                                                                          | RetailStoreID                         | <b>ID_STR_RT</b>                  | VARCHAR(5)       | Store ID                                         |                                                                                                 |

*Table B–10 Pricing Import XSD Discount Rule Element Mapping Table*

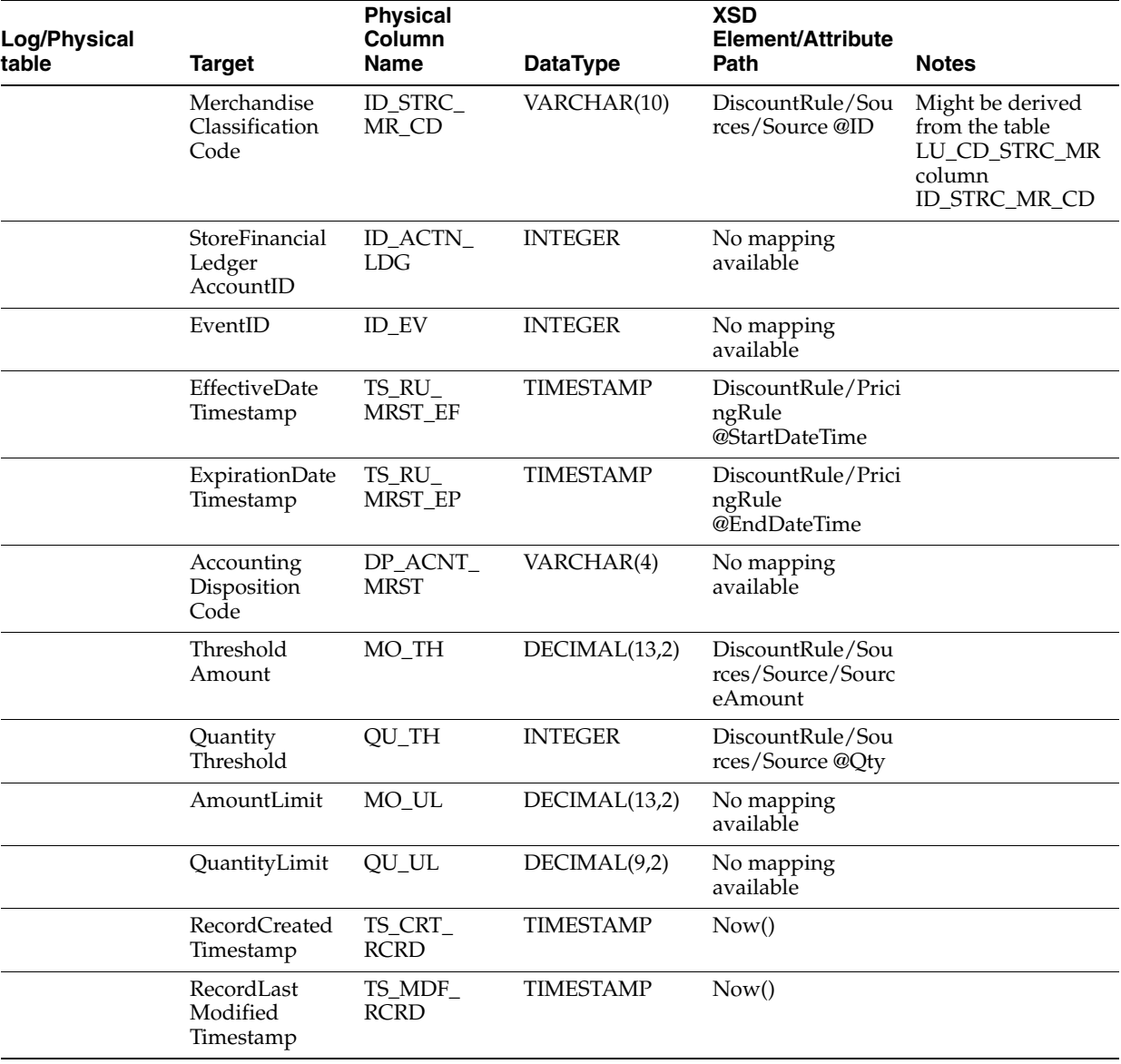

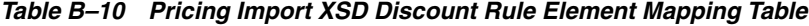

The following is an example Pricing Import XSD file.

## *Example B–11 PricingImport.xsd*

```
<?xml version="1.0" encoding="UTF-8"?>
<! - -/* ===========================================================================
* Copyright (c) 2008, 2010, Oracle and/or its affiliates. All rights reserved. 
 * ===========================================================================
 * $Header: rgbustores/internal/DIMP/Pricing/PricingImport.xsd /main/13 2010/01/04 
21:35:18 abondala Exp $
 * ===========================================================================
 * NOTES
  * <other useful comments, qualifications, etc.>
 *
 * MODIFIED (MM/DD/YY)
  * abondala 01/04/10 - fix header
  * cgreene 12/18/09 - per Eatal reqs, default template to DEFAULT
```

```
masahu 03/17/09 - Pricing Group import moved to Customer imports
     vikini 03/06/09 - Adding a choice between Name and LocalizedName for
                           PricingGroup_type
  * glwang 02/13/09 - DIMP doc updates
     npoola 02/04/09 - removed the Name attribute from added the
                          localization for PricingGroup
     npoola 02/04/09 - refreshed with the base line
     npoola 02/04/09 - PricingGroup Dimp localization added
      npoola 01/30/09 - Pricing Group Localization
      lslepeti 01/29/09 - change co.id_ev_ext to int
     cgreene 11/19/08 - migrate common types to ../common.xsd
 *
  * ===========================================================================
  */
--&><xs:schema xmlns:xs="http://www.w3.org/2001/XMLSchema" 
elementFormDefault="qualified">
<xs:annotation><xs:documentation>
Pricing Import Schema. Copyright 2007 Oracle Inc. All rights reserved.
Use this schema in conjunction with a Oracle Store Systems Data Dictionary
and the relations between the element and attribute names should be
apparent.
</xs:documentation></xs:annotation>
<xs:include schemaLocation="../common.xsd"></xs:include>
<xs:element name="PricingImport">
<xs:annotation><xs:documentation>
Top-level element holding a collection of Price records.
</xs:documentation></xs:annotation>
<xs:complexType>
<xs:sequence>
<xs:element name="PriceChange" type="PriceChange_type" minOccurs="0" 
maxOccurs="unbounded"/>
<xs:element name="PricePromotion" type="PricePromotion_type" minOccurs="0" 
maxOccurs="unbounded"/>
<xs:element name="DiscountRule" type="DiscountRule_type" minOccurs="0" 
maxOccurs="unbounded"/>
</xs:sequence>
<xs:attribute name="FillType" type="FillType_type" use="required"/>
<xs:attribute name="CreationDate" type="xs:dateTime"/>
<xs:attribute name="ExpirationDate" type="xs:dateTime"/>
<xs:attribute name="Version" type="xs:string"/>
<xs:attribute name="Priority" type="xs:int"/>
<xs:attribute name="Batch" type="xs:int"/>
</xs:complexType>
</xs:element>
<xs:complexType name="PriceChange_type">
<xs:sequence>
     <xs:choice>
       <xs:element name="Description" type="LocalizedDescription_type" 
minOccurs="0" maxOccurs="1"/>
      <xs:element name="LocalizedDescription" type="LocalizedNameDescription_type" 
minOccurs="0" maxOccurs="unbounded"/>
     </xs:choice>
<xs:element name="Item" type="ItemAndPrice_type" minOccurs="1" 
maxOccurs="unbounded" />
<xs:element name="StoreID" type="RetailStoreId_type" minOccurs="0"
```
```
maxOccurs="unbounded"/>
</xs:sequence>
<xs:attribute name="ChangeType" type="ChangeType_type" default="ADD"/>
<xs:attribute name="ID" type="xs:int" use="required"/>
<xs:attribute name="StartDate" type="xs:date" use="required"/>
<xs:attribute name="TemplateType" default="*DEFAULT">
             <xs:simpleType>
                 <xs:restriction base="xs:string">
                     <xs:maxLength value="8"/>
                 </xs:restriction>
             </xs:simpleType>
         </xs:attribute>
</xs:complexType>
<xs:complexType name="ItemAndPrice_type">
<xs:sequence>
<xs:element name="Price" type="CurrencyAmount_type" minOccurs="1" 
maxOccurs="unbounded" />
</xs:sequence>
<xs:attribute name="ID" type="xs:string" use="required"/>
<xs:attribute name="TemplateType" default="*DEFAULT">
             <xs:simpleType>
                 <xs:restriction base="xs:string">
                     <xs:maxLength value="8"/>
                 </xs:restriction>
             </xs:simpleType>
         </xs:attribute>
</xs:complexType>
<xs:group name="DiscountTypeChoice">
<xs:choice>
<xs:element name="DiscountPercent" type="xs:decimal"/>
<xs:element name="DiscountAmount" type="CurrencyAmount_type"/>
<xs:element name="NewPrice" type="CurrencyAmount_type"/>
</xs:choice>
</xs:group>
<xs:attributeGroup name="PromotionComponentAttributes">
<xs:attribute name="PromoCompID" type="xs:int" use="optional"/>
<xs:attribute name="PromoCompDetlID" type="xs:int" use="optional"/>
</xs:attributeGroup>
<xs:complexType name="PricePromotion_type">
<xs:sequence>
   <xs:choice>
       <xs:sequence>
      <xs:element name="Name" type="LocalizedName_type" minOccurs="1" 
maxOccurs="1"/>
      <xs:element name="Description" type="LocalizedDescription_type" minOccurs="0" 
maxOccurs="1"/>
 </xs:sequence>
  <xs:element name="LocalizedNameDescription" type="LocalizedNameDescription_type" 
minOccurs="0" maxOccurs="unbounded"/>
</xs:choice>
<xs:group ref="DiscountTypeChoice" minOccurs="0" maxOccurs="1"/>
<xs:element name="Item" type="ItemAndPrice_type" minOccurs="0" 
maxOccurs="unbounded" />
<xs:element name="StoreID" type="RetailStoreId_type" minOccurs="0" 
maxOccurs="unbounded"/>
</xs:sequence>
```

```
<xs:attribute name="ChangeType" type="ChangeType_type" default="ADD"/>
<xs:attribute name="ID" type="xs:int" use="required"/>
<xs:attributeGroup ref="PromotionComponentAttributes"/>
<xs:attribute name="StartDateTime" type="xs:dateTime" use="required"/>
<xs:attribute name="EndDateTime" type="xs:dateTime" use="optional">
<xs:annotation><xs:documentation>
If the EndDateTime is not specified, it will be assumed that it
was intentionally left blank to denote an never-ending
pricing rule. The value will then be persisted as
'2099-12-31 11:59:59.000'
</xs:documentation></xs:annotation>
</xs:attribute>
<xs:attribute name="Type" type="PricePromotionType_type" use="required"/>
<xs:attribute name="Priority" type="xs:int" default="0"/>
<xs:attribute name="TemplateType" default="*DEFAULT">
             <xs:simpleType>
                 <xs:restriction base="xs:string">
                     <xs:maxLength value="8"/>
                 </xs:restriction>
             </xs:simpleType>
         </xs:attribute>
<xs:attribute name="PricingGroupID" type="xs:int"/>
</xs:complexType>
<xs:simpleType name="PricePromotionType_type">
<xs:restriction base="xs:string">
<xs:enumeration value="AmountOff"/>
<xs:enumeration value="PercentOff"/>
<xs:enumeration value="NewPrice"/>
</xs:restriction>
</xs:simpleType>
<xs:complexType name="DiscountRule_type">
<xs:sequence>
<xs:element name="PricingRule" type="PricingRule_type" minOccurs="1" 
maxOccurs="1"/>
<xs:element name="Sources" type="Sources_type" minOccurs="1" maxOccurs="1"/>
<xs:element name="Targets" type="Targets_type" minOccurs="1" maxOccurs="1"/>
</xs:sequence>
</xs:complexType>
<xs:complexType name="PricingRule_type">
<xs:sequence>
     <xs:choice>
     <xs:element name="Name" type="LocalizedName_type" minOccurs="1" 
maxOccurs="1"/>
      <xs:element name="LocalizedName" type="LocalizedNameDescription_type" 
minOccurs="0" maxOccurs="unbounded"/>
</xs:choice>
<xs:element name="SourceThreshold" type="CurrencyAmount_type" minOccurs="0" 
maxOccurs="unbounded"/>
<xs:element name="SourceLimit" type="CurrencyAmount_type" minOccurs="0" 
maxOccurs="unbounded"/>
<xs:element name="TargetThreshold" type="CurrencyAmount_type" minOccurs="0" 
maxOccurs="unbounded"/>
<xs:element name="TargetLimit" type="CurrencyAmount_type" minOccurs="0" 
maxOccurs="unbounded"/>
<xs:element name="StoreID" type="RetailStoreId_type" minOccurs="0" 
maxOccurs="unbounded"/>
</xs:sequence>
```

```
<xs:attribute name="ChangeType" type="ChangeType_type" default="ADD"/>
<xs:attribute name="ID" type="xs:int" use="required"/>
<xs:attributeGroup ref="PromotionComponentAttributes"/>
<xs:attribute name="StartDateTime" type="xs:dateTime" use="required"/>
<xs:attribute name="EndDateTime" type="xs:dateTime" use="optional">
<xs:annotation><xs:documentation>
If the EndDateTime is not specified, it will be assumed that it
was intentionally left blank to denote an never-ending
pricing rule. The value will then be persisted as
'2099-12-31 11:59:59.000'
</xs:documentation></xs:annotation>
</xs:attribute>
<xs:attribute name="Type" type="RuleType_type" use="required"/>
<xs:attribute name="NbrTimesPerTrans" type="xs:int" default="-1"/>
<xs:attribute name="AccountingMethod" type="AccountingMethodType_type" 
default="Discount" />
<xs:attribute name="AllowSourceToRepeat" type="xs:boolean" default="true"/>
<xs:attribute name="DealDistribution" type="DealDistributionType_type" 
default="Target"/>
<xs:attribute name="Scope" type="ScopeType_type" default="Item" />
<xs:attribute name="PricingGroupID" type="xs:int"/>
</xs:complexType>
<xs:attributeGroup name="SourceTargetAttributes">
<xs:attribute name="Type" type="SourceTargetType_type" default="Item" />
<xs:attribute name="Qualifier" type="QualifierType_type" default="Any">
<xs:annotation><xs:documentation>
If not specified, it is assumed that the Qualifier is Any.
</xs:documentation></xs:annotation>
</xs:attribute>
<xs:attribute name="Qty" type="xs:int" default="1">
<xs:annotation><xs:documentation>
It is only necessary to specify Qty if Qualifier has been
set to Any. If not specified, it is assumed that Qty for
Any is one (1).
</xs:documentation></xs:annotation>
</xs:attribute>
</xs:attributeGroup>
<xs:complexType name="Sources_type">
<xs:sequence>
<xs:element name="Source" minOccurs="1" maxOccurs="unbounded">
<xs:complexType>
<xs:sequence>
<xs:element name="SourceAmount" type="CurrencyAmount_type" minOccurs="0" 
maxOccurs="unbounded" />
</xs:sequence>
<xs:attribute name="ID" type="xs:string" use="required" />
<xs:attribute name="Qty" type="xs:int" use="required" />
</xs:complexType>
</xs:element>
</xs:sequence>
<xs:attributeGroup ref="SourceTargetAttributes"/>
</xs:complexType>
<xs:complexType name="Targets_type">
<xs:sequence>
<xs:group ref="DiscountTypeChoice" minOccurs="1" maxOccurs="1"/>
<xs:element name="Target" minOccurs="0" maxOccurs="unbounded">
<xs:complexType>
```

```
<xs:attribute name="ID" type="xs:string" use="required"/>
<xs:attribute name="Qty" type="xs:int" default="1"/>
</xs:complexType>
</xs:element>
</xs:sequence>
<xs:attributeGroup ref="SourceTargetAttributes"/>
</xs:complexType>
<xs:simpleType name="RuleType_type">
<xs:restriction base="xs:string">
<xs:enumeration value="BuyNofXgetYatZ%off"/>
<xs:enumeration value="BuyNofXgetYatZ$off"/>
<xs:enumeration value="BuyNofXgetYatZ$"/>
<xs:enumeration value="BuyNofXgetHighestPricedXatZ%off"/>
<xs:enumeration value="BuyNofXgetLowestPricedXatZ%off"/>
<xs:enumeration value="Buy$NorMoreOfXgetYatZ$off"/>
<xs:enumeration value="Buy$NorMoreOfXgetYatZ%off"/>
<xs:enumeration value="Buy$NorMoreOfXgetYatZ$"/>
<xs:enumeration value="BuyNofXforZ$"/>
<xs:enumeration value="BuyNofXforZ%off"/>
<xs:enumeration value="BuyNofXforZ$off"/>
<xs:enumeration value="BuyNorMoreOfXforZ%off"/>
<xs:enumeration value="BuyNorMoreOfXforZ$Each"/>
</xs:restriction>
</xs:simpleType>
<xs:simpleType name="AccountingMethodType_type">
<xs:restriction base="xs:string">
<xs:enumeration value="Discount"/>
<xs:enumeration value="Markdown"/>
</xs:restriction>
</xs:simpleType>
<xs:simpleType name="DealDistributionType_type">
<xs:restriction base="xs:string">
<xs:enumeration value="Target"/>
<xs:enumeration value="SourceTarget"/>
</xs:restriction>
</xs:simpleType>
<xs:simpleType name="ScopeType_type">
<xs:restriction base="xs:string">
<xs:enumeration value="Item"/>
<xs:enumeration value="Group"/>
<xs:enumeration value="Transaction"/>
</xs:restriction>
</xs:simpleType>
<xs:simpleType name="SourceTargetType_type">
<xs:restriction base="xs:string">
<xs:enumeration value="Item"/>
<xs:enumeration value="Coupon"/>
<xs:enumeration value="Class"/>
<xs:enumeration value="Department"/>
</xs:restriction>
</xs:simpleType>
<xs:simpleType name="QualifierType_type">
<xs:annotation><xs:documentation>
Used to qualify a list whereby Any element in the list must be
```

```
used versus requiring All elements in the list.
</xs:documentation></xs:annotation>
<xs:restriction base="xs:string">
<xs:enumeration value="Any"></xs:enumeration>
<xs:enumeration value="All"></xs:enumeration>
</xs:restriction>
</xs:simpleType>
```
</xs:schema>

The following is an example Pricing Import XML file.

## *Example B–12 PricingImport.xml*

```
<?xml version="1.0" encoding="UTF-8"?>
<PricingImport
         Priority="0"
         FillType="FullIncremental"
         Version="1.0"
         Batch="1"
         CreationDate="2001-12-17T09:30:47.0Z"
         ExpirationDate="2027-12-17T09:30:47.0Z"
         xsi:noNamespaceSchemaLocation="PricingImport.xsd"
         xmlns:xsi="http://www.w3.org/2001/XMLSchema-instance">
<!-- Price Change, multiple stores -->
<PriceChange
ChangeType="ADD"
ID="40000859"
StartDate="2007-01-28"
TemplateType="Default">
<Description>Board Games</Description>
<Item ID="20020002"
TemplateType="Default">
<Price>199.99</Price>
<Price CurrencyCode="CAD">299.99</Price>
</Item>
<Item ID="40040004"
TemplateType="Default">
<Price>299.99</Price>
<Price CurrencyCode="CAD">399.99</Price>
</Item>
<StoreID>04241</StoreID>
<StoreID>04242</StoreID>
<StoreID>04243</StoreID>
</PriceChange>
<PriceChange
ChangeType="ADD"
StartDate="2007-01-28"
ID="40000860"
TemplateType="Default">
<Description>Board Games</Description>
         <Item ID="40020002"
               TemplateType="Default">
             <Price>199.99</Price>
             <Price CurrencyCode="CAD">299.99</Price>
         </Item>
         <Item ID="80080008"
```

```
 TemplateType="Default">
              <Price>299.99</Price>
             <Price CurrencyCode="CAD">399.99</Price>
        \langleItem\rangle <StoreID>04241</StoreID>
         <StoreID>04242</StoreID>
</PriceChange>
<!-- Promotion - Percent Off -->
     <PricePromotion
       ChangeType="ADD"
       ID="40000113"
       PromoCompID="123"
       PromoCompDetlID="456"
       StartDateTime="2007-09-10T00:00:00"
       EndDateTime="2007-09-24T23:59:50"
       Type="PercentOff"
       Priority="1"
       TemplateType="Default">
         <Name>Boy's Polo's</Name>
         <Description>BTS - All PK and knit boy's polos on promo</Description>
         <DiscountPercent>15</DiscountPercent>
         <Item ID="1234">
             <Price>4.25</Price>
             <Price CurrencyCode="CAD">5.25</Price>
         </Item>
         <Item ID="3333"
               TemplateType="Default">
             <Price>4.99</Price>
        \langle/Ttem>
         <StoreID>04241</StoreID>
         <StoreID>04242</StoreID>
         <StoreID>04243</StoreID>
     </PricePromotion>
<!-- Promotion - Amount Off -->
     <PricePromotion
       ChangeType="ADD"
       ID="40000113"
       PromoCompID="123"
       PromoCompDetlID="456"
       StartDateTime="2007-09-10T00:00:00"
       EndDateTime="2007-09-24T23:59:50"
       Type="AmountOff"
       Priority="1"
       TemplateType="Default">
         <Name>Boy's Polo's</Name>
         <Description>BTS - All PK and knit boy's polos on promo</Description>
     <DiscountAmount>10.00</DiscountAmount>
         <Item ID="1234">
             <Price>4.25</Price>
             <Price CurrencyCode="CAD">5.25</Price>
         </Item>
         <Item ID="3333"
               TemplateType="Default">
             <Price>4.99</Price>
         </Item>
         <StoreID>04241</StoreID>
```

```
 <StoreID>04242</StoreID>
         <StoreID>04243</StoreID>
     </PricePromotion>
<!-- Promotion - New Price -->
     <PricePromotion
       ChangeType="ADD"
       ID="40000113"
       PromoCompID="123"
       PromoCompDetlID="456"
       StartDateTime="2007-09-10T00:00:00"
       EndDateTime="2007-09-24T23:59:50"
       Type="NewPrice"
       Priority="1"
       TemplateType="Default">
         <Name>Boy's Polo's</Name>
<Description>BTS - All PK and knit boy's polos on promo</Description>
         <Item ID="1234"
           TemplateType="Default">
             <Price>4.25</Price>
             <Price CurrencyCode="CAD">5.25</Price>
         </Item>
         <StoreID>04241</StoreID>
         <StoreID>04242</StoreID>
         <StoreID>04243</StoreID>
     </PricePromotion>
   <!-- Discount Rules -->
     <!-- BuyNofXgetYatZ%off - Multiple source items, multiple target items. -->
     <DiscountRule>
         <PricingRule
           ChangeType="ADD"
           ID="11150335"
           PromoCompID="123"
           PromoCompDetlID="456"
           StartDateTime="2007-01-28T00:00:00"
           EndDateTime="2007-01-28T23:59:59"
           Type="BuyNofXgetYatZ%off"
           NbrTimesPerTrans="1"
           AccountingMethod="Discount"
           AllowSourceToRepeat="true"
           DealDistribution="Target">
         <Name>Bootcut Jean/Sweater Rule</Name>
             <SourceThreshold>5.00</SourceThreshold>
             <SourceLimit>100.00</SourceLimit>
             <TargetThreshold>5.00</TargetThreshold>
             <TargetLimit>100.00</TargetLimit>
            <StoreID>04241</StoreID>
            <StoreID>04242</StoreID>
            <StoreID>04243</StoreID>
         </PricingRule>
         <Sources
             Type="Item">
             <Source ID="1234"
                     Qty="2"/>
             <Source ID="4567"
                     Qty="2"/>
         </Sources>
```

```
 <Targets
         Type="Item">
         <DiscountPercent>10</DiscountPercent>
         <Target ID="1234"
                 Qty="1"/>
         <Target ID="20020002"
                 Qty="1"/>
     </Targets>
 </DiscountRule>
 <!-- BuyNofXgetYatZ$off - Multiple source items, multiple target items. -->
 <DiscountRule>
     <PricingRule
       ChangeType="ADD"
       ID="11150335"
       PromoCompID="123"
       PromoCompDetlID="456"
       StartDateTime="2007-01-28T00:00:00"
       EndDateTime="2007-01-28T23:59:59"
       Type="BuyNofXgetYatZ$off"
       NbrTimesPerTrans="1"
       AccountingMethod="Discount"
       AllowSourceToRepeat="true"
       DealDistribution="Target">
         <Name>Bootcut Jean/Sweater Rule</Name>
         <SourceThreshold>5.00</SourceThreshold>
         <SourceLimit>100.00</SourceLimit>
         <TargetThreshold>5.00</TargetThreshold>
         <TargetLimit>100.00</TargetLimit>
        <StoreID>04241</StoreID>
        <StoreID>04242</StoreID>
        <StoreID>04243</StoreID>
     </PricingRule>
     <Sources
         Type="Item">
         <Source ID="1234"
                 Qty="2"/>
         <Source ID="4567"
                 Qty="2"/>
     </Sources>
     <Targets
         Type="Item">
         <DiscountAmount>1.00</DiscountAmount>
         <Target ID="1234"
                  Qty="1"/>
         <Target ID="20020002"
                  Qty="1"/>
     </Targets>
 </DiscountRule>
 <!-- BuyNofXgetYatZ$ - One source item, one target item. -->
 <DiscountRule>
     <PricingRule
       ChangeType="ADD"
       ID="11150335"
       PromoCompID="123"
       PromoCompDetlID="456"
       StartDateTime="2007-01-28T00:00:00"
       EndDateTime="2007-01-28T23:59:59"
       Type="BuyNofXgetYatZ$"
```

```
 NbrTimesPerTrans="1"
       AccountingMethod="Discount"
       AllowSourceToRepeat="true"
       DealDistribution="Target">
         <Name>Bootcut Jean/Sweater Rule</Name>
         <SourceThreshold>5.00</SourceThreshold>
         <SourceLimit>100.00</SourceLimit>
         <TargetThreshold>5.00</TargetThreshold>
         <TargetLimit>100.00</TargetLimit>
     </PricingRule>
     <Sources>
         <Source ID="1234"
                 Qty="2"/>
     </Sources>
     <Targets>
         <NewPrice>10.00</NewPrice>
         <Target ID="5678"
                0ty="1"/>
     </Targets>
 </DiscountRule>
 <!-- BuyNofXgetLowestPricedXatZ%off - Multiple source items -->
 <DiscountRule>
     <PricingRule
       ChangeType="ADD"
       ID="11150335"
       PromoCompID="123"
       PromoCompDetlID="456"
       StartDateTime="2007-01-28T00:00:00"
       EndDateTime="2007-01-28T23:59:59"
       Type="BuyNofXgetLowestPricedXatZ%off"
       NbrTimesPerTrans="1"
       AccountingMethod="Discount"
       AllowSourceToRepeat="true"
       DealDistribution="Target">
         <Name>Bootcut Jean/Sweater Rule</Name>
         <SourceThreshold>5.00</SourceThreshold>
         <SourceLimit>100.00</SourceLimit>
     </PricingRule>
     <Sources>
         <Source ID="1234"
                 Qty="2"/>
         <Source ID="20020002"
                 Qty="2"/>
     </Sources>
     <Targets>
         <DiscountPercent>10</DiscountPercent>
     </Targets>
 </DiscountRule>
 <!-- BuyNofXgetHighestPricedXatZ%off - Multiple source items -->
 <DiscountRule>
     <PricingRule
       ChangeType="ADD"
       ID="11150335"
       PromoCompID="123"
       PromoCompDetlID="456"
       StartDateTime="2007-01-28T00:00:00"
       EndDateTime="2007-01-28T23:59:59"
       Type="BuyNofXgetHighestPricedXatZ%off"
```

```
 NbrTimesPerTrans="1"
       AccountingMethod="Discount"
       AllowSourceToRepeat="true"
       DealDistribution="Target">
         <Name>Bootcut Jean/Sweater Rule</Name>
         <SourceThreshold>5.00</SourceThreshold>
         <SourceLimit>100.00</SourceLimit>
     </PricingRule>
     <Sources
         Type="Item">
         <Source ID="1234"
                 Qty="2"/>
         <Source ID="20020002"
                 Qty="2"/>
     </Sources>
     <Targets>
         <DiscountPercent>10</DiscountPercent>
     </Targets>
 </DiscountRule>
 <!-- BuyNofXforZ%off - Multiple source items. -->
 <DiscountRule>
     <PricingRule
       ChangeType="ADD"
       ID="11150335"
       PromoCompID="123"
       PromoCompDetlID="456"
       StartDateTime="2007-01-28T00:00:00"
       EndDateTime="2007-01-28T23:59:59"
       Type="BuyNofXforZ%off"
       NbrTimesPerTrans="1"
       AccountingMethod="Discount"
       AllowSourceToRepeat="true"
       DealDistribution="Target">
         <Name>Bootcut Jean/Sweater Rule</Name>
         <SourceThreshold>5.00</SourceThreshold>
         <SourceLimit>100.00</SourceLimit>
     </PricingRule>
     <Sources>
         <Source ID="1234"
                Qty="2"/>
         <Source ID="20020002"
                 Qty="2"/>
     </Sources>
     <Targets>
         <DiscountPercent>10</DiscountPercent>
     </Targets>
 </DiscountRule>
 <!-- BuyNofXforZ$off - Multiple source items. -->
 <DiscountRule>
     <PricingRule
       ChangeType="ADD"
       ID="11150335"
       PromoCompID="123"
       PromoCompDetlID="456"
       StartDateTime="2007-01-28T00:00:00"
       EndDateTime="2007-01-28T23:59:59"
       Type="BuyNofXforZ$off"
       NbrTimesPerTrans="1"
```

```
 AccountingMethod="Discount"
           AllowSourceToRepeat="true"
           DealDistribution="Target">
             <Name>Bootcut Jean/Sweater Rule</Name>
             <SourceThreshold>5.00</SourceThreshold>
             <SourceLimit>100.00</SourceLimit>
         </PricingRule>
         <Sources>
             <Source ID="1234"
                     Qty="2"/>
             <Source ID="20020002"
                     Qty="2"/>
         </Sources>
         <Targets>
             <DiscountAmount>2.00</DiscountAmount>
         </Targets>
    </DiscountRule>
    <!-- BuyNofXforZ$ - Multiple source items. -->
    <DiscountRule>
         <PricingRule
           ChangeType="ADD"
           ID="11150335"
           PromoCompID="123"
           PromoCompDetlID="456"
           StartDateTime="2007-01-28T00:00:00"
           EndDateTime="2007-01-28T23:59:59"
           Type="BuyNofXforZ$"
           NbrTimesPerTrans="1"
           AccountingMethod="Discount"
           AllowSourceToRepeat="true"
           DealDistribution="Target">
             <Name>Bootcut Jean/Sweater Rule</Name>
             <SourceThreshold>5.00</SourceThreshold>
             <SourceLimit>100.00</SourceLimit>
         </PricingRule>
         <Sources>
             <Source ID="1234"
                     Qty="2"/>
             <Source ID="20020002"
                     Qty="2"/>
         </Sources>
         <Targets>
             <NewPrice>2.00</NewPrice>
         </Targets>
    </DiscountRule>
     <!-- Buy$NorMoreOfXgetYatZ$off - Single department source, single item target 
--& <DiscountRule>
         <PricingRule
           ChangeType="ADD"
           ID="11150335"
           PromoCompID="123"
           PromoCompDetlID="456"
           StartDateTime="2007-01-28T00:00:00"
           EndDateTime="2007-01-28T23:59:59"
           Type="Buy$NorMoreOfXgetYatZ$off"
           NbrTimesPerTrans="1"
           AccountingMethod="Discount"
```

```
 AllowSourceToRepeat="true"
       DealDistribution="Target">
         <Name>Bootcut Jean/Sweater Rule</Name>
         <SourceThreshold>5.00</SourceThreshold>
         <SourceLimit>100.00</SourceLimit>
         <TargetThreshold>5.00</TargetThreshold>
         <TargetLimit>100.00</TargetLimit>
     </PricingRule>
     <Sources
         Type="Department">
         <Source ID="Women's Apparel" Qty="1">
             <SourceAmount>100.00</SourceAmount>
         </Source>
     </Sources>
     <Targets>
         <DiscountAmount>10.00</DiscountAmount>
         <Target ID="1234"
                 Qty="1"/>
     </Targets>
 </DiscountRule>
 <!-- Buy$NorMoreOfXgetYatZ%off - Single class source, single item target -->
 <DiscountRule>
     <PricingRule
       ChangeType="ADD"
       ID="11150335"
       PromoCompID="123"
       PromoCompDetlID="456"
       StartDateTime="2007-01-28T00:00:00"
       EndDateTime="2007-01-28T23:59:59"
       Type="Buy$NorMoreOfXgetYatZ%off"
       NbrTimesPerTrans="1"
       AccountingMethod="Discount"
       AllowSourceToRepeat="true"
       DealDistribution="Target">
         <Name>Bootcut Jean/Sweater Rule</Name>
         <SourceThreshold>5.00</SourceThreshold>
         <SourceLimit>100.00</SourceLimit>
         <TargetThreshold>5.00</TargetThreshold>
         <TargetLimit>100.00</TargetLimit>
     </PricingRule>
     <Sources
         Type="Class">
         <Source ID="Jeans" Qty="1">
             <SourceAmount>100.00</SourceAmount>
         </Source>
     </Sources>
     <Targets>
         <DiscountPercent>10</DiscountPercent>
         <Target ID="1234"
                 Qty="1"/>
     </Targets>
 </DiscountRule>
 <!-- Buy$NorMoreOfXgetYatZ$ - Single class source, single item target -->
 <DiscountRule>
     <PricingRule
       ChangeType="ADD"
       ID="11150335"
       PromoCompID="123"
```

```
 PromoCompDetlID="456"
       StartDateTime="2007-01-28T00:00:00"
       EndDateTime="2007-01-28T23:59:59"
       Type="Buy$NorMoreOfXgetYatZ$"
       NbrTimesPerTrans="1"
       AccountingMethod="Discount"
       AllowSourceToRepeat="true"
       DealDistribution="Target">
         <Name>Bootcut Jean/Sweater Rule</Name>
         <SourceThreshold>5.00</SourceThreshold>
         <SourceLimit>100.00</SourceLimit>
         <TargetThreshold>5.00</TargetThreshold>
         <TargetLimit>100.00</TargetLimit>
     </PricingRule>
     <Sources
         Type="Class">
         <Source ID="Jeans" Qty="1">
             <SourceAmount>100.00</SourceAmount>
         </Source>
     </Sources>
     <Targets>
         <NewPrice>10.00</NewPrice>
         <Target ID="1234"
                 Qty="1"/>
     </Targets>
 </DiscountRule>
```
</PricingImport>

## **Store Hierarchy Import**

[Table B–11](#page-192-0) identifies the PreloadData element mapping for the StoreHierarchyImport.xsd file.

<span id="page-192-0"></span>

| Log/Physical<br>table | Target                    | <b>Physical</b><br>Column<br>Name              | <b>DataType</b>  | <b>XSD</b><br>Element/Attrib<br>ute Path                          | <b>Notes</b>                                                                                                    |
|-----------------------|---------------------------|------------------------------------------------|------------------|-------------------------------------------------------------------|----------------------------------------------------------------------------------------------------|
| StoreRegions          | RegionID                  | ID_STR_                                        | VARCHAR(14)      | PreloadData/St                                                    |                                                                                                    |
| LO_STR_RGN            |                           | $RGN(LO_$<br>STR<br>DSTRCT,<br>PA_STR_<br>RTL) |                  | oreRegion/Regi<br>onID                                            |                                                                                                    |
|                       | RegionName                | NM_STR_<br><b>RGN</b>                          | VARCHAR(120)     | PreloadData/St<br>oreRegion/Regi<br>onName                        | $NM *$ is either $\langle *Name \rangle$<br><sub>or</sub><br><localized*name@nam< td=""></localized*name@nam<>                                                                                                    |
|                       |                           |                                                |                  | PreloadData/St<br>oreRegion/Loca If a<br>lizedRegionNa<br>me@Name | $e$ .<br><localized*name@nam<br>e element is not found<br/>for a supported<br/>lanaguage (locale), the<br/>last<br/><localized*name@nam<br>e in the list is used for<br/>that language.</localized*name@nam<br></localized*name@nam<br> |
|                       | RecordCreate<br>Timestamp | TS_CRT_<br><b>RCRD</b>                         | <b>TIMESTAMP</b> | Now()                                                             |                                                                                                    |

*Table B–11 Store Hierarchy Import XSD Preload Data Mapping Table*

| Log/Physical<br>table                      | <b>Target</b>                    | <b>Physical</b><br>Column<br><b>Name</b> | <b>DataType</b>  | <b>XSD</b><br><b>Element/Attrib</b><br>ute Path                                                                    | <b>Notes</b>                                                                                                    |
|--------------------------------------------|----------------------------------|------------------------------------------|------------------|----------------------------------------------------------------------------------------------------|----------------------------------------------------------------------------------------------------|
|                                            | RecordModify<br>Timestamp        | TS_MDF_<br><b>RCRD</b>                   | TIMESTAMP        | Now()                                                                                                    |                                                                                                    |
| StoreRegionsI18N RegionID<br>LO_STR_RGN_I8 |                                  | ID_STR_<br>RGN                           | VARCHAR(14)      | PreloadData/St<br>oreRegion/Regi<br>onID                                                                           |                                                                                                    |
|                                            | Locale                           | <b>LCL</b>                               | VARCHAR(10)      | PreloadData/St<br>lizedRegionNa<br>me@Language                                                                     | LCL is a supported<br>oreRegion/Localangage in the system, for<br>example, "en" or "en_US".<br>If an exact match is not<br>found in the<br><localized*name> list,<br/>the best match, or last<br/>value in the list is used.</localized*name>                                                                                                    |
|                                            | RegionName                       | NM_STR_<br><b>RGN</b>                    | VARCHAR(120)     | PreloadData/St<br>oreRegion/Regi<br>onName<br>PreloadData/St<br>oreRegion/Loca If a<br>lizedRegionNa<br>me@Name    | NM_* is either <*Name><br>or<br><localized*name@nam<br>e&gt;.<br/><localized*name@nam<br>e &gt; element is not found<br/>for a supported<br/>lanaguage (locale), the<br/>last<br/><localized*name@nam<br>e&gt; in the list is used for<br/>that language.<br/>The length here is<br/>defined as the length of<br/>single byte string. If<br/>multibyte characters are<br/>used, the max length<br/>should be <math>120/4 = 30</math>.</localized*name@nam<br></localized*name@nam<br></localized*name@nam<br> |
| StoreDistricts<br>LO_STR_<br>DSTRCT        | DistrictID                       | ID_STR_<br><b>DISTRICT</b>               | VARCHAR(14)      | PreloadData/St<br>oreDistrict/Dist<br>rictID                                                                       |                                                                                                    |
|                                            | RegionID                         | <b>ID STR</b><br><b>RGN</b>              | VARCHAR(14)      | PreloadData/St<br>oreDistrict/Reg<br>ionID                                                                         |                                                                                                    |
|                                            | DistrcitName                     | NM_STR_<br><b>DSTRCT</b>                 | VARCHAR(120)     | PreloadData/St<br>oreDistrict/Dist<br>rictName<br>PreloadData/St<br>oreDistrict/Loc<br>alizedDistrictN<br>ame@Name | NM_* is either <*Name><br>or<br><localized*name@nam<br><math>e</math>.<br/>If a<br/><localized*name@nam<br>e&gt; element is not found<br/>for a supported<br/>lanaguage (locale), the<br/>last<br/><localized*name@nam<br>e in the list is used for<br/>that language.</localized*name@nam<br></localized*name@nam<br></localized*name@nam<br>                                                                                                    |
|                                            | <b>RecordCreate</b><br>Timestamp | TS_CRT_<br><b>RCRD</b>                   | <b>TIMESTAMP</b> | Now()                                                                                                    |                                                                                                    |

*Table B–11 Store Hierarchy Import XSD Preload Data Mapping Table*

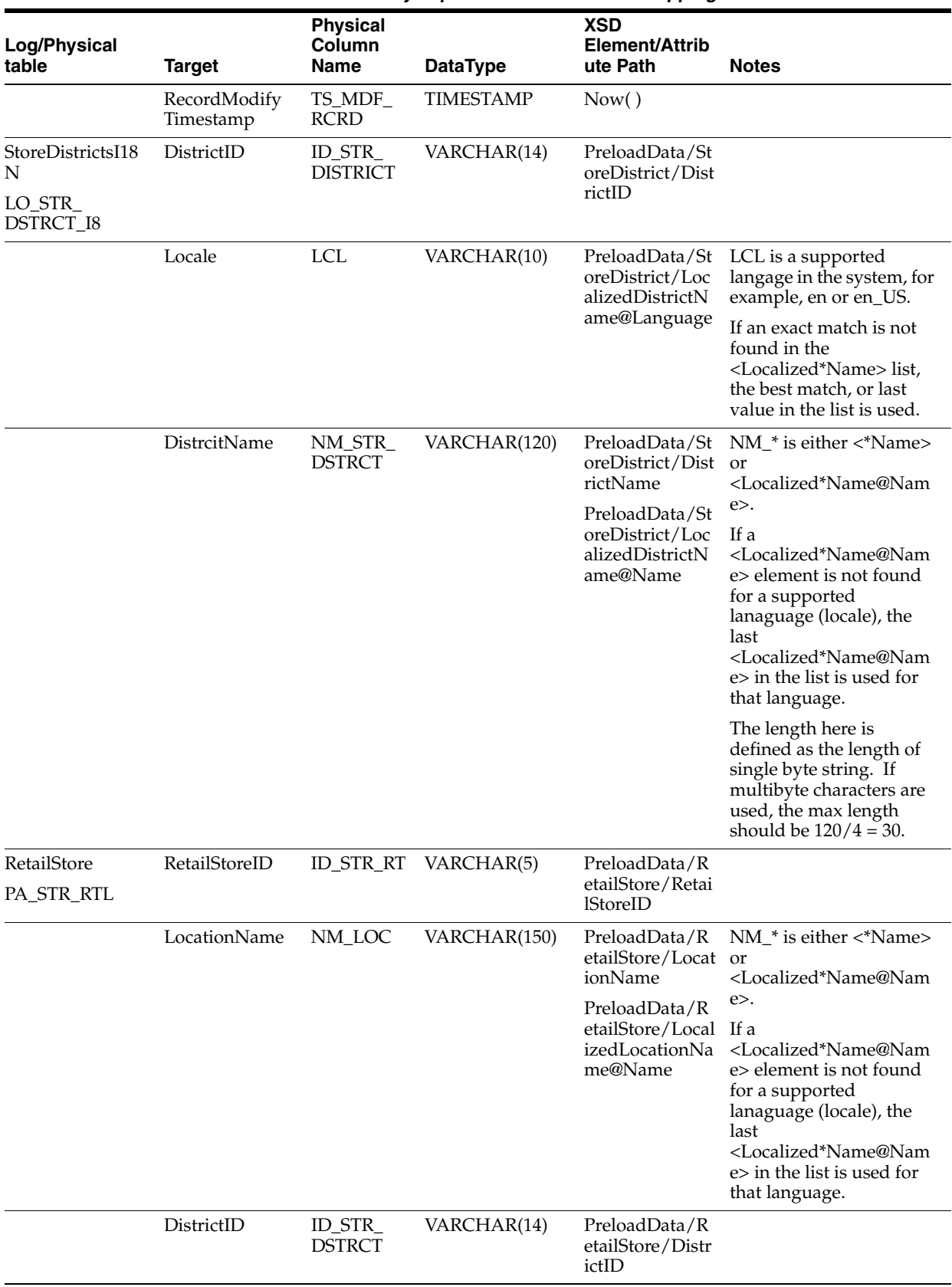

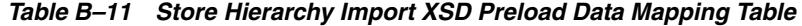

| Log/Physical<br>table            | <b>Target</b>             | <b>Physical</b><br>Column<br><b>Name</b>       | <b>DataType</b>  | <b>XSD</b><br>Element/Attrib<br>ute Path                                                                     | <b>Notes</b>                                                                                                    |
|----------------------------------|---------------------------|------------------------------------------------|------------------|----------------------------------------------------------------------------------------------------|----------------------------------------------------------------------------------------------------|
|                                  | RegionID                  | ID_STR_<br><b>RGN</b>                          | VARCHAR(14)      | PreloadData/R<br>etailStore/Regi<br>onID                                                                     |                                                                                                    |
|                                  | GeoCode                   | $ID$ <sub>_<math>CD</math></sub><br><b>GEO</b> | VARCHAR(10)      | PreloadData/R<br>etailStore/Geo<br>Code                                                                      |                                                                                                    |
|                                  | RecordCreate<br>Timestamp | TS_CRT_<br><b>RCRD</b>                         | <b>TIMESTAMP</b> | Now()                                                                                                    |                                                                                                    |
|                                  | RecordModify<br>Timestamp | TS_MDF_<br><b>RCRD</b>                         | <b>TIMESTAMP</b> | Now()                                                                                                    |                                                                                                    |
| RetailStoreI18N<br>PA_STR_RTL_I8 | RetailStoreID             | <b>ID_STR_RT</b>                               | VARCHAR(5)       | PreloadData/R<br>etailStore/Retai<br><b>1StoreID</b>                                                         |                                                                                                    |
|                                  | Locale                    | <b>LCL</b>                                     | VARCHAR(10)      | PreloadData/R<br>etailStore/Local<br>izedLocationNa<br>me@Language                                           | LCL is a supported<br>langage in the system, for<br>example, en or en_US.                                                                                                    |
|                                  |                           |                                                |                  |                                                                                                    | If an exact match is not<br>found in the<br><localized*name> list,<br/>the best match, or last<br/>value in the list is used.</localized*name>                                                                                                    |
|                                  | LocationName              | NM_LOC                                         | VARCHAR(150)     | PreloadData/R<br>etailStore/Locat or<br>ionName<br>PreloadData/R<br>etailStore/Local<br>izedLocationNa<br>me | NM_* is either <*Name><br><localized*name@nam<br><math>e</math>.<br/>If a<br/><localized*name@nam<br>e &gt; element is not found<br/>for a supported<br/>lanaguage (locale), the<br/>last<br/><localized*name@nam<br>e in the list is used for<br/>that language.<br/>The length here is<br/>defined as the length of<br/>single byte string. If<br/>multibyte characters are<br/>used, the max length<br/>should be <math>120/4 = 30</math>.</localized*name@nam<br></localized*name@nam<br></localized*name@nam<br> |
| Address<br>LO_ADS                | AddressID                 | ID_ADS                                         | <b>INTEGER</b>   | PreloadData/R<br>etailStore/Addr<br>ess/AddressID                                                            |                                                                                                    |
|                                  | AddressType<br>Code       | TY_ADS                                         | VARCHAR(30)      | PreloadData/R<br>etailStore/Addr<br>ess/AddressTy<br>peCode                                                  | $Home=0$<br>Work=0<br>Mail=3<br>Other=2                                                                                                    |
|                                  | PartyID                   | <b>ID_PRTY</b>                                 | <b>INTEGER</b>   |                                                                                                    | Derive from TY_ADS                                                                                                    |
|                                  | ContactAddress<br>Line1   | A1_CNCT                                        | VARCHAR(240)     | PreloadData/R<br>etailStore/Addr<br>ess/AddressLin<br>e1                                                     |                                                                                                    |

*Table B–11 Store Hierarchy Import XSD Preload Data Mapping Table*

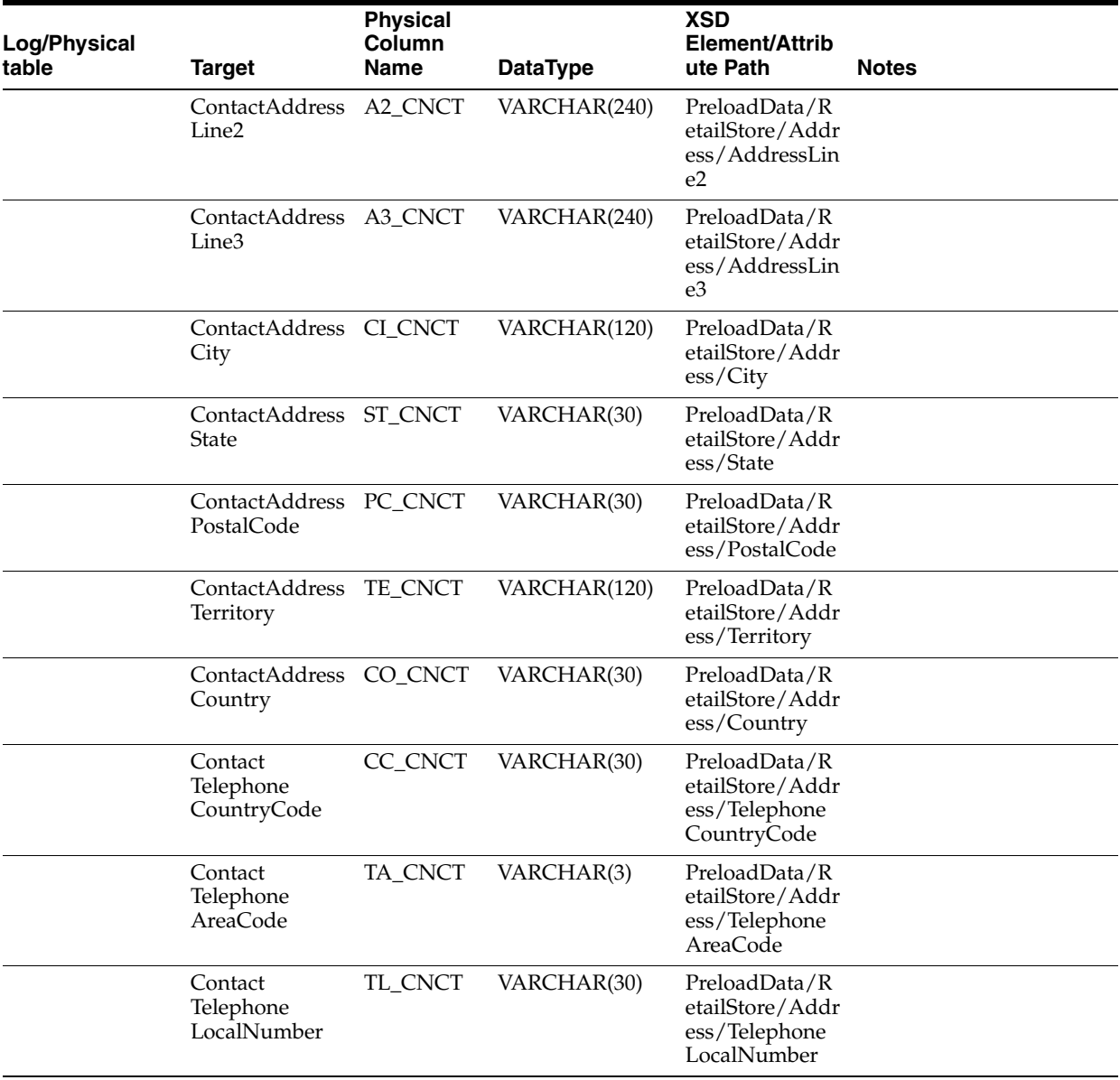

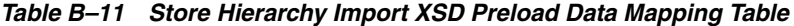

[Table B–12](#page-197-0) identifies the element mapping for the StoreHierarchyImport.xsd file.

<span id="page-197-0"></span>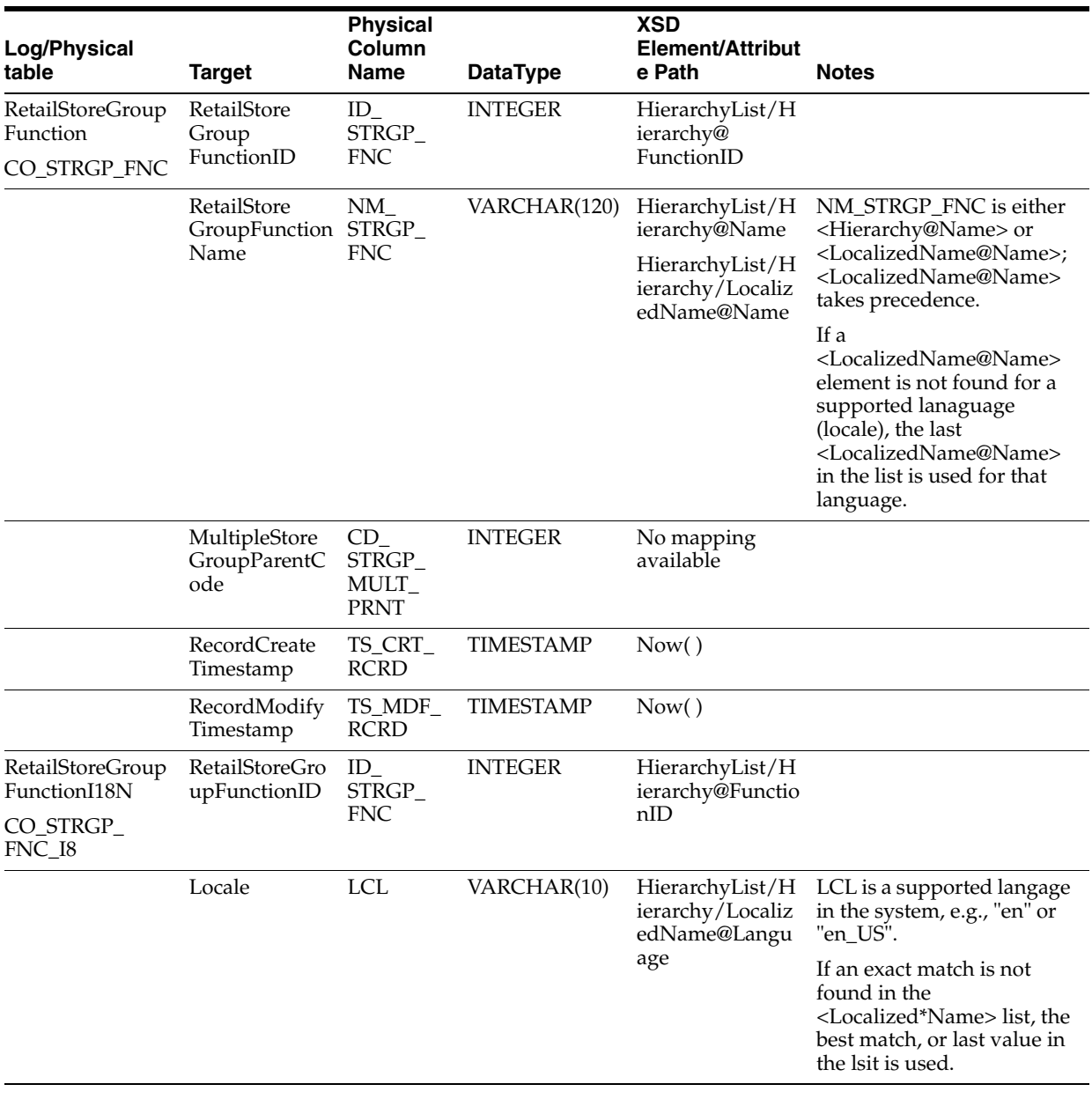

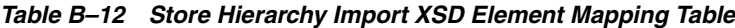

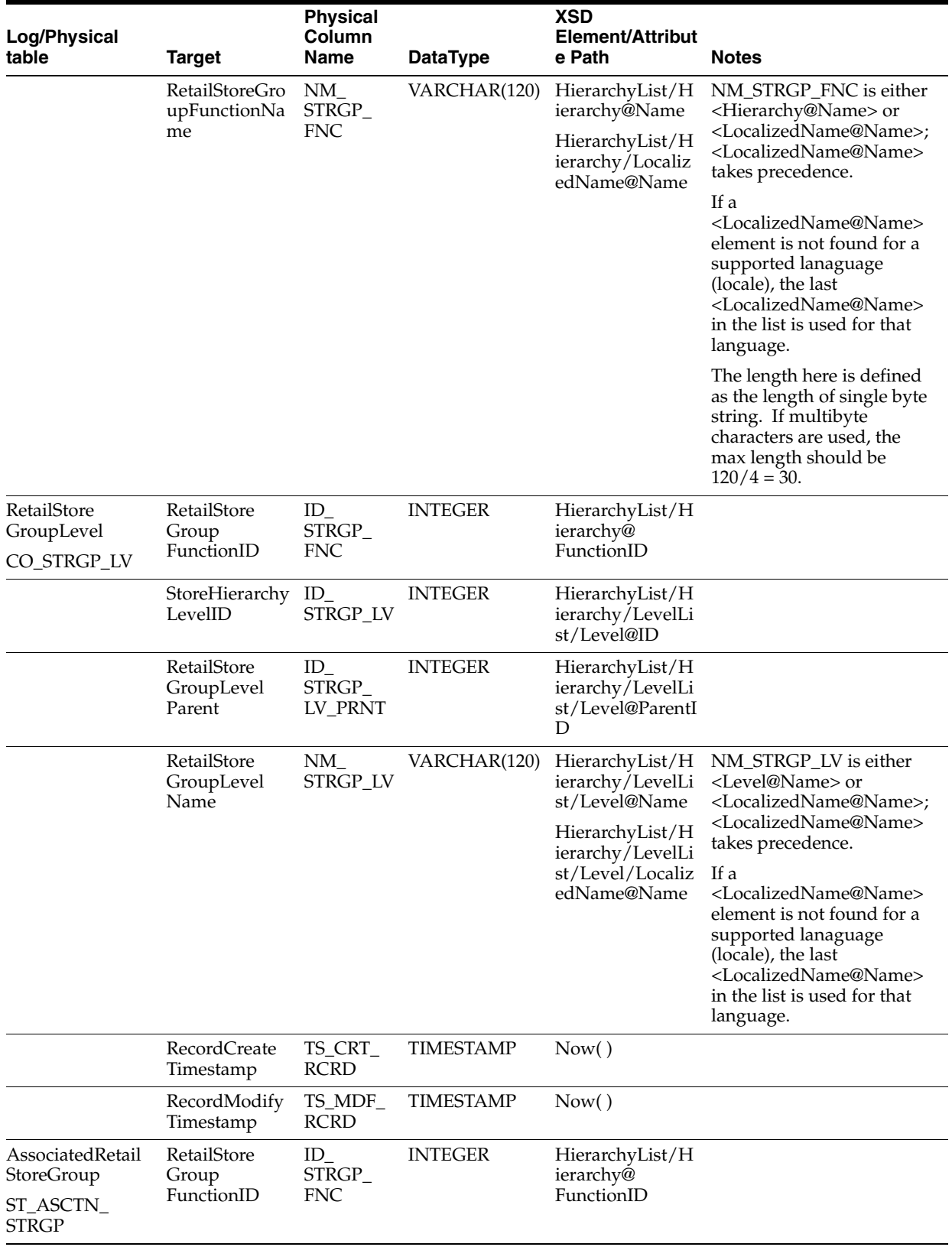

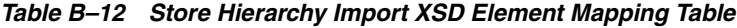

| Log/Physical<br>table                                         | Target                              | <b>Physical</b><br>Column<br>Name        | <b>DataType</b>      | <b>XSD</b><br><b>Element/Attribut</b><br>e Path                                     | <b>Notes</b>                                                                                                    |
|---------------------------------------------------------------|-------------------------------------|------------------------------------------|----------------------|-------------------------------------------------------------------------------------|----------------------------------------------------------------------------------------------------|
|                                                               | RetailStore<br>GroupParentI<br>D    | $\mathit{ID}_-$<br>STRGP_<br><b>PRNT</b> | VARCHAR(14)          | HierarchyList/H<br>ierarchy/NodeLi<br>st/Node@Parent<br>NodeID                      |                                                                                                    |
|                                                               | RetailStore<br>GroupChildID         | $ID_$<br>STRGP_<br><b>CHLD</b>           | VARCHAR(14)          | HierarchyList/H<br>ierarchy/NodeLi<br>st/Node@ID                                    |                                                                                                    |
|                                                               | RecordCreate<br>Timestamp           | TS_CRT_<br><b>RCRD</b>                   | <b>TIMESTAMP</b>     | Now()                                                                               |                                                                                                    |
|                                                               | RecordModify<br>Timestamp           | TS_MDF_<br><b>RCRD</b>                   | <b>TIMESTAMP</b>     | Now()                                                                               |                                                                                                    |
| AssociatedRetail<br>StoreStoreGroup<br>ST_ASCTN_<br>STRGP_STR | RetailStoreID                       | ID_STR_<br><b>RT</b>                     | VARCHAR(5)           | HierarchyList/H<br>ierarchy/NodeLi<br>st/RetailStoreID                              |                                                                                                    |
|                                                               | RetailStore<br>GroupID              |                                          | ID_STRGP VARCHAR(14) | HierarchyList/H<br>ierarchy/NodeLi<br>st/Node@ID                                    |                                                                                                    |
|                                                               | RetailStore<br>Group<br>FunctionID  | $ID_$<br>STRGP_<br><b>FNC</b>            | <b>INTEGER</b>       | HierarchyList/H<br>ierarchy@<br>FunctionID                                          |                                                                                                    |
|                                                               | RecordCreate<br>Timestamp           | TS_CRT_<br><b>RCRD</b>                   | <b>TIMESTAMP</b>     | Now()                                                                               |                                                                                                    |
|                                                               | RecordModify<br>Timestamp           | TS_MDF_<br><b>RCRD</b>                   | <b>TIMESTAMP</b>     | Now()                                                                               |                                                                                                    |
| RetailStoreGroup<br>CO_STRGP                                  | RetailStore<br>GroupID              |                                          | ID_STRGP VARCHAR(14) | HierarchyList/H<br>ierarchy/NodeLi<br>st/Node@ID                                    |                                                                                                    |
|                                                               | RetailStore<br>Group<br>FunctionID  | $ID_$<br>STRGP_<br><b>FNC</b>            | <b>INTEGER</b>       | HierarchyList/H<br>ierarchy@<br>FunctionID                                          |                                                                                                    |
|                                                               | ParentStore<br>Hierarchy<br>LevelID | $ID_$<br>STRGP_LV                        | <b>INTEGER</b>       | HierarchyList/H<br>ierarchy/NodeLi<br>st/Node@LevelI<br>D                           |                                                                                                    |
|                                                               | RetailStore<br>GroupName            | NM<br><b>STRGP</b>                       | VARCHAR(120)         | HierarchyList/H<br>ierarchy/NodeLi<br>st/Node@Name                                  | NM_STRGRP is either<br><node@name> or<br/><localizeddescriptionnam< td=""></localizeddescriptionnam<></node@name>                                                                                                    |
|                                                               |                                     |                                          |                      | HierarchyList/H<br>ierarchy/NodeLi<br>st/Node/Localiz<br>edNameDescripti<br>on@Name | e@Name>;<br><localizeddescriptionnam<br>e@Name&gt;takes<br/>precedence.<br/>If a<br/><localizeddescriptionnam<br>e@Name&gt; element is not<br/>found for a supported<br/>lanaguage (locale), the last<br/><localizeddescriptionnam<br>e@Name&gt; in the list is used<br/>for that language.</localizeddescriptionnam<br></localizeddescriptionnam<br></localizeddescriptionnam<br> |

*Table B–12 Store Hierarchy Import XSD Element Mapping Table*

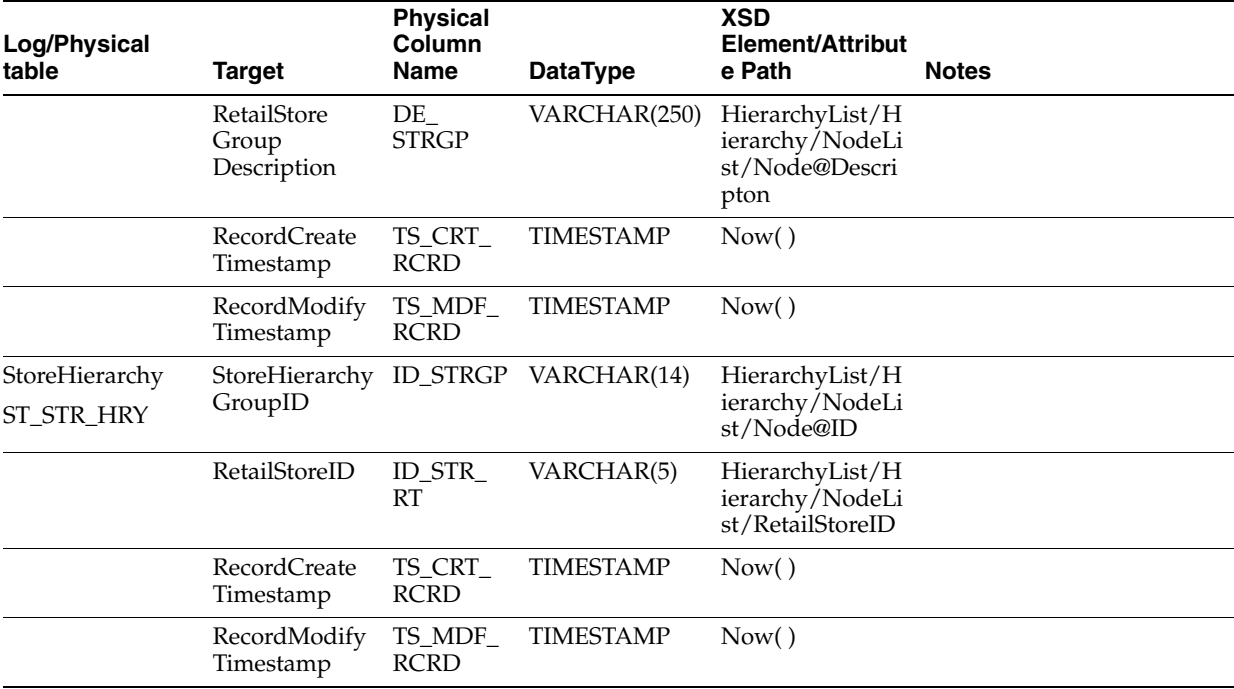

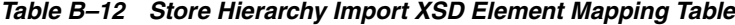

The following is an example Store Hierarchy Import XSD file.

## *Example B–13 StoreHierarchyImport.xsd*

```
<?xml version="1.0" encoding="UTF-8" ?>
<xs:schema xmlns:xs="http://www.w3.org/2001/XMLSchema" 
elementFormDefault="qualified">
<xs:annotation><xs:documentation>
Store Hierarchy Import Schema. Copyright 2008 Oracle Inc. All rights reserved.
Use this schema in conjuction with a Oracle Store Systems Data Dictionary
and the relations between the element and attribute names should be
apparent.
</xs:documentation></xs:annotation>
<xs:include schemaLocation="../common.xsd"/>
<xs:element name="StoreHierarchy">
<xs:annotation><xs:documentation>
Top level element containing the hierarchy and the data that must be
preloaded before the hierarchy.
</xs:documentation></xs:annotation>
<xs:complexType>
<xs:sequence>
<xs:element name="PreloadData" type="PreloadData_type" minOccurs="0" 
maxOccurs="1">
<xs:annotation>
<xs:documentation>
The data that must be preloaded into the datasource
before the actual hierarchy is persisted.
Consists of regions, districts and stores.
</xs:documentation>
</xs:annotation>
```

```
</xs:element>
<xs:element name="HierarchyList" type="HierarchyList_type" minOccurs="0" 
maxOccurs="unbounded">
<xs:annotation>
<xs:documentation>
The actual store hierarchy data being imported. Contains
a grouping (list) of hierarchies.
</xs:documentation>
</xs:annotation>
</xs:element>
</xs:sequence>
<xs:attribute name="FillType" type="FillType_subtype" use="required"/>
<xs:attribute name="CreationDate" type="xs:dateTime"/>
<xs:attribute name="ExpirationDate" type="xs:dateTime"/>
<xs:attribute name="Version" type="xs:string"/>
<xs:attribute name="Priority" type="xs:int"/>
<xs:attribute name="Batch" type="xs:int"/>
</xs:complexType>
</xs:element>
<xs:complexType name="PreloadData_type">
<xs:sequence>
<xs:element name="StoreRegion" type="StoreRegion_type" minOccurs="0" 
maxOccurs="unbounded" />
<xs:element name="StoreDistrict" type="StoreDistrict_type" minOccurs="0" 
maxOccurs="unbounded" />
<xs:element name="RetailStore" type="RetailStore_type" minOccurs="0" 
maxOccurs="unbounded" />
</xs:sequence>
</xs:complexType>
<xs:complexType name="StoreRegion_type">
<xs:sequence>
<xs:element name="ChangeType" type="ChangeType_type" maxOccurs="1" minOccurs="1" 
/>
<xs:element name="RegionID" type="xs:string" maxOccurs="1" minOccurs="1"/>
<xs:choice>
<xs:element name="RegionName" type="xs:string" maxOccurs="1" minOccurs="0"/>
<xs:element name="LocalizedRegionName" type="LocalizedNameDescription_type" 
maxOccurs="unbounded" minOccurs="0"/>
</xs:choice>
</xs:sequence>
</xs:complexType>
<xs:complexType name="StoreDistrict_type">
<xs:sequence>
<xs:element name="ChangeType" type="ChangeType_type" maxOccurs="1" minOccurs="1" 
/>
<xs:element name="DistrictID" type="xs:string" maxOccurs="1" minOccurs="1"/>
<xs:element name="RegionID" type="xs:string" maxOccurs="1" minOccurs="1"/>
<xs:choice>
<xs:element name="DistrictName" type="xs:string" maxOccurs="1" minOccurs="0"/>
<xs:element name="LocalizedDistrictName" type="LocalizedNameDescription_type" 
maxOccurs="unbounded" minOccurs="0"/>
</xs:choice>
</xs:sequence>
</xs:complexType>
<xs:complexType name="RetailStore_type">
```

```
<xs:sequence>
<xs:element name="ChangeType" type="ChangeType_type" maxOccurs="1" minOccurs="1" 
/<xs:element name="RetailStoreID" type="RetailStoreId_type" maxOccurs="1" 
minOccurs="1"/>
<xs:choice>
<xs:element name="LocationName" type="xs:string" maxOccurs="1" minOccurs="0"/>
<xs:element name="LocalizedLocationName" type="LocalizedNameDescription_type" 
maxOccurs="unbounded" minOccurs="0"/>
</xs:choice>
<xs:element name="DistrictID" type="xs:string" maxOccurs="1" minOccurs="0"/>
<xs:element name="RegionID" type="xs:string" maxOccurs="1" minOccurs="0"/>
<xs:element name="GeoCode" type="xs:string" maxOccurs="1" minOccurs="0"/>
<xs:element name="Address" type="Address_type" maxOccurs="1" minOccurs="0" />
</xs:sequence>
</xs:complexType>
<xs:complexType name="Address_type">
<xs:sequence>
<xs:element name="AddressID" type="xs:int" maxOccurs="1" minOccurs="1"/>
<xs:element name="AddressTypeCode" maxOccurs="1" minOccurs="1">
<xs:simpleType>
<xs:restriction base="xs:string">
<xs:enumeration value="Home"></xs:enumeration>
<xs:enumeration value="Work"></xs:enumeration>
<xs:enumeration value="Mail"></xs:enumeration>
<xs:enumeration value="Other"></xs:enumeration>
</xs:restriction>
</xs:simpleType>
</xs:element>
<xs:element name="AddressLine1" type="xs:string" maxOccurs="1" minOccurs="1"/>
<xs:element name="AddressLine2" type="xs:string" maxOccurs="1" minOccurs="0"/>
<xs:element name="AddressLine3" type="xs:string" maxOccurs="1" minOccurs="0"/>
<xs:element name="City" type="xs:string" maxOccurs="1" minOccurs="1"/>
<xs:element name="State" type="xs:string" maxOccurs="1" minOccurs="0"/>
<xs:element name="PostalCode" type="xs:string" maxOccurs="1" minOccurs="1"/>
<xs:element name="Territory" type="xs:string" maxOccurs="1" minOccurs="0"/>
<xs:element name="Country" type="xs:string" maxOccurs="1" minOccurs="0"/>
<xs:element name="TelephoneCountryCode" type="xs:string" maxOccurs="1" 
minOccurs="0"/>
<xs:element name="TelephoneAreaCode" type="xs:string" maxOccurs="1" 
minOccurs="0"/>
<xs:element name="TelephoneLocalNumber" type="xs:string" maxOccurs="1" 
minOccurs="0"/>
</xs:sequence>
</xs:complexType>
<xs:complexType name="HierarchyList_type">
<xs:sequence>
<xs:element name="Hierarchy" type="Hierarchy_type" minOccurs="0" 
maxOccurs="unbounded" />
</xs:sequence>
</xs:complexType>
<xs:complexType name="Hierarchy_type">
<xs:sequence>
   <xs:element name="LocalizedName" type="LocalizedNameDescription_type" 
maxOccurs="unbounded" minOccurs="0"/>
<xs:element name="LevelList" type="LevelList_type" minOccurs="0" maxOccurs="1" />
<xs:element name="NodeList" type="NodeList_type" minOccurs="0" maxOccurs="1" />
```

```
</xs:sequence>
<xs:attribute name="FunctionID" type="xs:int" use="required" />
<xs:attribute name="Name" type="xs:string"/>
</xs:complexType>
<xs:complexType name="LevelList_type">
<xs:sequence>
<xs:element name="Level" type="Level_type" minOccurs="0" maxOccurs="unbounded" />
</xs:sequence>
</xs:complexType>
<xs:complexType name="NodeList_type">
<xs:sequence>
<xs:element name="Node" type="Node_type" minOccurs="0" maxOccurs="unbounded" />
</xs:sequence>
</xs:complexType>
<xs:complexType name="Level_type">
<xs:sequence>
<xs:element name="LocalizedName" type="LocalizedNameDescription_type" 
minOccurs="0" maxOccurs="unbounded" />
</xs:sequence>
<xs:attribute name="ID" type="xs:int" use="required">
< 1 - -===============================================================================
RESTRICTION 1:
The following restriction may be imposed if we want to limit the number of level 
IDs in the store
hierarcy. The enumeration will contain the level IDs starting from zero, and will 
correspond with
the number of levels within the store hierarchy.
===============================================================================
<xs:simpleType>
<xs:restriction base="xs:NMTOKEN">
<xs:enumeration value="0"/>
<xs:enumeration value="1"/>
<xs:enumeration value="2"/>
<xs:enumeration value="3"/>
</xs:restriction>
</xs:simpleType>
-->
</xs:attribute>
<xs:attribute name="Name" type="xs:string">
<! --===============================================================================
RESTRICTION 2:
The following restriction may be imposed if we want to limit the number of levels 
in the store
hierarchy. The enumeration will contain the store hierarchy level names, which 
should have a
corresponding level ID in the attribute, above.
===============================================================================
<xs:simpleType>
<xs:restriction base="xs:NMTOKEN">
<xs:enumeration value="Level1"/>
<xs:enumeration value="Level2"/>
<xs:enumeration value="Level3"/>
<xs:enumeration value="root"/>
</xs:restriction>
</xs:simpleType>
```

```
--&</xs:attribute>
<xs:attribute name="ParentID" type="xs:int">
<xs:annotation><xs:documentation>
If the parent id is missing, this is assumed to be the root.
</xs:documentation></xs:annotation>
<! --
===============================================================================
RESTRICTION 3:
The following restriction may be imposed to tie a specific parent level to the 
current node
within the store hierarchy. Ensure that the IDs defined in RESTRICTION 1 will 
correspond to the
IDs defined in the enumeration of this restriction.
===============================================================================
<xs:simpleType>
<xs:restriction base="xs:NMTOKEN">
<xs:enumeration value="0"/>
<xs:enumeration value="1"/>
<xs:enumeration value="2"/>
</xs:restriction>
</xs:simpleType>
-->
</xs:attribute>
</xs:complexType>
<xs:complexType name="Node_type">
<xs:sequence>
<xs:element name="LocalizedNameDescription" type="LocalizedNameDescription_type" 
minOccurs="0" maxOccurs="unbounded" />
<xs:element name="RetailStoreId" type="RetailStoreId_type" minOccurs="0" 
maxOccurs="unbounded" />
</xs:sequence>
<xs:attribute name="ID" type="xs:int" use="required" />
<xs:attribute name="Name" type="xs:string" />
<xs:attribute name="Description" type="xs:string" />
<xs:attribute name="LevelID" type="xs:int" use="required">
<! --===============================================================================
RESTRICTION 4:
The following restriction may be imposed if we want to limit the number of levels 
within
the store hierarchy. The number of levels should correspond with the number of 
level
IDs imposed by RESTRICTION 1.
===============================================================================
<xs:simpleType>
<xs:restriction base="xs:NMTOKEN">
<xs:enumeration value="0"/>
<xs:enumeration value="1"/>
<xs:enumeration value="2"/>
<xs:enumeration value="3"/>
</xs:restriction>
</xs:simpleType>
-->
</xs:attribute>
<xs:attribute name="ParentNodeID" type="xs:int"/>
</xs:complexType>
<xs:simpleType name="FillType_subtype">
```

```
<xs:restriction base="xs:string">
<xs:enumeration value="KillAndFill"/>
<xs:enumeration value="FullIncremental">
<xs:annotation><xs:documentation>
Usage of FullIncremental with a StoreHierarchyImport is
strictly restricted to the PreloadData elements. This means
only Regions, Districts and Stores can be ADDed, UPDated
or DELeted via FullIncremental. No HierarchyList elements
may be processed in this way.
</xs:documentation></xs:annotation>
</xs:enumeration>
</xs:restriction>
</xs:simpleType>
```

```
</xs:schema>
```
The following is an example Store Hierarchy Import XML file.

## *Example B–14 StoreHierarchyImport.xml*

```
<?xml version="1.0" encoding="UTF-8"?>
<StoreHierarchy xmlns:xsi="http://www.w3.org/2001/XMLSchema-instance"
xsi:noNamespaceSchemaLocation="StoreHierarchyImport.xsd"
Priority="0"
FillType="KillAndFill"
Version="1.0"
Batch="1"
CreationDate="2001-12-17T09:30:47.0Z"
ExpirationDate="2027-12-17T09:30:47.0Z">
<PreloadData>
<StoreRegion>
<ChangeType>ADD</ChangeType>
<RegionID>00001</RegionID>
<RegionName>Texas</RegionName>
</StoreRegion>
<StoreRegion>
<ChangeType>ADD</ChangeType>
<RegionID>00002</RegionID>
<LocalizedRegionName Name="in zh Florida" Description="in zh Florida desc" 
Language="zh" Country="CH"/>
<LocalizedRegionName Name="in fr Florida" Language="fr" Country="FR"/>
</StoreRegion>
<StoreRegion>
<ChangeType>ADD</ChangeType>
<RegionID>00003</RegionID>
<LocalizedRegionName Name="in en Louisiana" Language="en" Country="US"/>
<LocalizedRegionName Name="in zh Louisiana" Language="zh" Country="CH"/>
<LocalizedRegionName Name="in fr Louisiana" Language="fr" Country="FR"/>
</StoreRegion>
<StoreRegion>
<ChangeType>ADD</ChangeType>
<RegionID>00004</RegionID>
<LocalizedRegionName Name="in en New Mexico" Language="en" Country="US"/>
<LocalizedRegionName Name="in zh New Mexico" Language="zh" Country="CH"/>
<LocalizedRegionName Name="in fr New Mexico" Language="fr" Country="FR"/>
</StoreRegion>
<StoreDistrict>
<ChangeType>ADD</ChangeType>
<DistrictID>00001</DistrictID>
<RegionID>00001</RegionID>
```

```
<DistrictName>Round Rock</DistrictName>
</StoreDistrict>
<StoreDistrict>
<ChangeType>ADD</ChangeType>
<DistrictID>00002</DistrictID>
<RegionID>00001</RegionID>
<LocalizedDistrictName Name="in zh Austin" Description="in zh Austin desc" 
Language="zh" Country="CH"/>
<LocalizedDistrictName Name="in fr Austin" Language="fr" Country="FR"/>
</StoreDistrict>
<StoreDistrict>
<ChangeType>ADD</ChangeType>
<DistrictID>00003</DistrictID>
<RegionID>00001</RegionID>
<LocalizedDistrictName Name="in en Cedar Park" Language="en" Country="US"/>
<LocalizedDistrictName Name="in zh Cedar Park" Language="zh" Country="CH"/>
<LocalizedDistrictName Name="in fr Cedar Park" Language="fr" Country="FR"/>
</StoreDistrict>
<StoreDistrict>
<ChangeType>ADD</ChangeType>
<DistrictID>00004</DistrictID>
<RegionID>00002</RegionID>
<LocalizedDistrictName Name="in en Boca Raton" Language="en" Country="US"/>
<LocalizedDistrictName Name="in zh Boca Raton" Language="zh" Country="CH"/>
<LocalizedDistrictName Name="in fr Boca Raton" Language="fr" Country="FR"/>
</StoreDistrict>
<StoreDistrict>
<ChangeType>ADD</ChangeType>
<DistrictID>00005</DistrictID>
<RegionID>00002</RegionID>
<LocalizedDistrictName Name="in en Boynton Beach" Language="en" Country="US"/>
<LocalizedDistrictName Name="in zh Boynton Beach" Language="zh" Country="CH"/>
<LocalizedDistrictName Name="in fr Boynton Beach" Language="fr" Country="FR"/>
</StoreDistrict>
<StoreDistrict>
<ChangeType>ADD</ChangeType>
<DistrictID>00006</DistrictID>
<RegionID>00004</RegionID>
<LocalizedDistrictName Name="in en Lea" Language="en" Country="US"/>
<LocalizedDistrictName Name="in zh Lea" Language="zh" Country="CH"/>
<LocalizedDistrictName Name="in fr Lea" Language="fr" Country="FR"/>
</StoreDistrict>
<StoreDistrict>
<ChangeType>ADD</ChangeType>
<DistrictID>00007</DistrictID>
<RegionID>00004</RegionID>
<LocalizedDistrictName Name="in en Eddy" Language="en" Country="US"/>
<LocalizedDistrictName Name="in zh Eddy" Language="zh" Country="CH"/>
<LocalizedDistrictName Name="in fr Eddy" Language="fr" Country="FR"/>
</StoreDistrict>
<StoreDistrict>
<ChangeType>ADD</ChangeType>
<DistrictID>00008</DistrictID>
<RegionID>00004</RegionID>
<LocalizedDistrictName Name="in en Chaves" Language="en" Country="US"/>
<LocalizedDistrictName Name="in zh Chaves" Language="zh" Country="CH"/>
<LocalizedDistrictName Name="in fr Chaves" Language="fr" Country="FR"/>
</StoreDistrict>
<RetailStore>
<ChangeType>ADD</ChangeType>
```

```
<RetailStoreID>04241</RetailStoreID>
<LocationName>Lakeline Mall</LocationName>
<DistrictID>00003</DistrictID>
<RegionID>00001</RegionID>
<Address>
<AddressID>0</AddressID>
<AddressTypeCode>Other</AddressTypeCode>
<AddressLine1>8876 Piney Point</AddressLine1>
<AddressLine2>Suite 220A</AddressLine2>
<City>Austin</City>
<State>TX</State>
<PostalCode>78729</PostalCode>
<Country>USA</Country>
</Address>
</RetailStore>
<RetailStore>
<ChangeType>ADD</ChangeType>
<RetailStoreID>04242</RetailStoreID>
<LocalizedLocationName Name="in zh Barton Creek Square Mall" Description="in zh 
BCS Mall desc" Language="zh" Country="CH"/>
<LocalizedLocationName Name="in fr Barton Creek Square Mall" Language="fr" 
Country="FR"/>
<DistrictID>00002</DistrictID>
<RegionID>00001</RegionID>
<Address>
<AddressID>0</AddressID>
<AddressTypeCode>Other</AddressTypeCode>
<AddressLine1>2901 S. Capitol of Texas Hwy</AddressLine1>
<AddressLine2>Suite 60</AddressLine2>
<City>Austin</City>
<State>TX</State>
<PostalCode>78746-8100</PostalCode>
<Country>USA</Country>
</Address>
</RetailStore>
<RetailStore>
<ChangeType>ADD</ChangeType>
<RetailStoreID>01291</RetailStoreID>
<LocalizedLocationName Name="in en Cactus Shopping Emporium" Language="en" 
Country="US"/>
<LocalizedLocationName Name="in zh Cactus Shopping Emporium" Language="zh" 
Country="CH"/>
<LocalizedLocationName Name="in fr Cactus Shopping Emporium" Language="fr" 
Country="FR"/>
<DistrictID>00001</DistrictID>
<RegionID>00001</RegionID>
<Address>
<AddressID>0</AddressID>
<AddressTypeCode>Other</AddressTypeCode>
<AddressLine1>1201 Second Avenue</AddressLine1>
<AddressLine2>Suite 201</AddressLine2>
<City>Notrees</City>
<State>TX</State>
<PostalCode>79759-0002</PostalCode>
<Country>USA</Country>
<TelephoneAreaCode>915</TelephoneAreaCode>
<TelephoneLocalNumber>2701200</TelephoneLocalNumber>
</Address>
</RetailStore>
<RetailStore>
```

```
<ChangeType>ADD</ChangeType>
<RetailStoreID>01232</RetailStoreID>
<LocalizedLocationName Name="in en Rattlesnake Mall" Language="en" Country="US"/>
<LocalizedLocationName Name="in zh Rattlesnake Mall" Language="zh" Country="CH"/>
<LocalizedLocationName Name="in fr Rattlesnake Mall" Language="fr" Country="FR"/>
<DistrictID>00003</DistrictID>
<RegionID>00001</RegionID>
<Address>
<AddressID>0</AddressID>
<AddressTypeCode>Other</AddressTypeCode>
<AddressLine1>1305 Pecos Highway</AddressLine1>
<City>Pyote</City>
<State>TX</State>
<PostalCode>79777-2783</PostalCode>
<Country>USA</Country>
<TelephoneAreaCode>915</TelephoneAreaCode>
<TelephoneLocalNumber>4313501</TelephoneLocalNumber>
</Address>
</RetailStore>
<RetailStore>
<ChangeType>ADD</ChangeType>
<RetailStoreID>01445</RetailStoreID>
<LocalizedLocationName Name="in en Gaines Square Mall" Language="en" 
Country="US"/>
<LocalizedLocationName Name="in zh Gaines Square Mall" Language="zh" 
Country="CH"/>
<LocalizedLocationName Name="in fr Gaines Square Mall" Language="fr" 
Country="FR"/>
<DistrictID>00002</DistrictID>
<RegionID>00001</RegionID>
<Address>
<AddressID>0</AddressID>
<AddressTypeCode>Other</AddressTypeCode>
<AddressLine1>10200 Airline Road</AddressLine1>
<City>Odessa</City>
<State>TX</State>
<PostalCode>79761-0302</PostalCode>
<Country>USA</Country>
<TelephoneAreaCode>915</TelephoneAreaCode>
<TelephoneLocalNumber>2732000</TelephoneLocalNumber>
</Address>
</RetailStore>
<RetailStore>
<ChangeType>ADD</ChangeType>
<RetailStoreID>01502</RetailStoreID>
<LocalizedLocationName Name="in en Horsehead Center" Language="en" Country="US"/>
<LocalizedLocationName Name="in zh Horsehead Center" Language="zh" Country="CH"/>
<LocalizedLocationName Name="in fr Horsehead Center" Language="fr" Country="FR"/>
<DistrictID>00004</DistrictID>
<RegionID>00002</RegionID>
<Address>
<AddressID>0</AddressID>
<AddressTypeCode>Other</AddressTypeCode>
<AddressLine1>1235 Main Street</AddressLine1>
<City>Odessa</City>
<State>TX</State>
<PostalCode>79760-0552</PostalCode>
<Country>USA</Country>
<TelephoneAreaCode>915</TelephoneAreaCode>
<TelephoneLocalNumber>2734100</TelephoneLocalNumber>
```

```
</Address>
</RetailStore>
<RetailStore>
<ChangeType>ADD</ChangeType>
<RetailStoreID>02991</RetailStoreID>
<LocalizedLocationName Name="in en Courthouse Square" Language="en" Country="US"/>
<LocalizedLocationName Name="in zh Courthouse Square" Language="zh" Country="CH"/>
<LocalizedLocationName Name="in fr Courthouse Square" Language="fr" Country="FR"/>
<DistrictID>00001</DistrictID>
<RegionID>00001</RegionID>
<Address>
<AddressID>0</AddressID>
<AddressTypeCode>Other</AddressTypeCode>
<AddressLine1>1207 Avenue B</AddressLine1>
<City>North Zulch</City>
<State>TX</State>
<PostalCode>77872-0001</PostalCode>
<Country>USA</Country>
<TelephoneAreaCode>409</TelephoneAreaCode>
<TelephoneLocalNumber>2990100</TelephoneLocalNumber>
</Address>
</RetailStore>
<RetailStore>
<ChangeType>ADD</ChangeType>
<RetailStoreID>01234</RetailStoreID>
<LocalizedLocationName Name="in en La Frontera" Language="en" Country="US"/>
<LocalizedLocationName Name="in zh La Frontera" Language="zh" Country="CH"/>
<LocalizedLocationName Name="in fr La Frontera" Language="fr" Country="FR"/>
<DistrictID>00001</DistrictID>
<RegionID>00001</RegionID>
<Address>
<AddressID>0</AddressID>
<AddressTypeCode>Other</AddressTypeCode>
<AddressLine1>null</AddressLine1>
<City>null</City>
<State>TX</State>
<PostalCode>null</PostalCode>
</Address>
</RetailStore>
<RetailStore>
<ChangeType>ADD</ChangeType>
<RetailStoreID>01235</RetailStoreID>
<LocalizedLocationName Name="in en Lake Creek Plaza" Language="en" Country="US"/>
<LocalizedLocationName Name="in zh Lake Creek Plaza" Language="zh" Country="CH"/>
<LocalizedLocationName Name="in fr Lake Creek Plaza" Language="fr" Country="FR"/>
<DistrictID>00001</DistrictID>
<RegionID>00001</RegionID>
<Address>
<AddressID>0</AddressID>
<AddressTypeCode>Other</AddressTypeCode>
<AddressLine1>null</AddressLine1>
<City>null</City>
<State>TX</State>
<PostalCode>null</PostalCode>
</Address>
</RetailStore>
<RetailStore>
<ChangeType>ADD</ChangeType>
<RetailStoreID>01236</RetailStoreID>
<LocalizedLocationName Name="in en Gateway Plaza" Language="en" Country="US"/>
```

```
<LocalizedLocationName Name="in zh Gateway Plaza" Language="zh" Country="CH"/>
<LocalizedLocationName Name="in fr Gateway Plaza" Language="fr" Country="FR"/>
<DistrictID>00002</DistrictID>
<RegionID>00001</RegionID>
<Address>
<AddressID>0</AddressID>
<AddressTypeCode>Other</AddressTypeCode>
<AddressLine1>null</AddressLine1>
<City>null</City>
<State>TX</State>
<PostalCode>null</PostalCode>
</Address>
</RetailStore>
<RetailStore>
<ChangeType>ADD</ChangeType>
<RetailStoreID>01237</RetailStoreID>
<LocalizedLocationName Name="in en The Arboretum" Language="en" Country="US"/>
<LocalizedLocationName Name="in zh The Arboretum" Language="zh" Country="CH"/>
<LocalizedLocationName Name="in fr The Arboretum" Language="fr" Country="FR"/>
<DistrictID>00002</DistrictID>
<RegionID>00001</RegionID>
<Address>
<AddressID>0</AddressID>
<AddressTypeCode>Other</AddressTypeCode>
<AddressLine1>null</AddressLine1>
<City>null</City>
<State>TX</State>
<PostalCode>null</PostalCode>
</Address>
</RetailStore>
<RetailStore>
<ChangeType>ADD</ChangeType>
<RetailStoreID>01238</RetailStoreID>
<LocalizedLocationName Name="in en The Crossings" Language="en" Country="US"/>
<LocalizedLocationName Name="in zh The Crossings" Language="zh" Country="CH"/>
<LocalizedLocationName Name="in fr The Crossings" Language="fr" Country="FR"/>
<DistrictID>00002</DistrictID>
<RegionID>00001</RegionID>
<Address>
<AddressID>0</AddressID>
<AddressTypeCode>Other</AddressTypeCode>
<AddressLine1>null</AddressLine1>
<City>null</City>
<State>TX</State>
<PostalCode>null</PostalCode>
</Address>
</RetailStore>
<RetailStore>
<ChangeType>ADD</ChangeType>
<RetailStoreID>02345</RetailStoreID>
<LocalizedLocationName Name="in en Town Centre" Language="en" Country="US"/>
<LocalizedLocationName Name="in zh Town Centre" Language="zh" Country="CH"/>
<LocalizedLocationName Name="in fr Town Centre" Language="fr" Country="FR"/>
<DistrictID>00003</DistrictID>
<RegionID>00001</RegionID>
<Address>
<AddressID>0</AddressID>
<AddressTypeCode>Other</AddressTypeCode>
<AddressLine1>null</AddressLine1>
<City>null</City>
```

```
<State>TX</State>
<PostalCode>null</PostalCode>
</Address>
</RetailStore>
<RetailStore>
<ChangeType>ADD</ChangeType>
<RetailStoreID>02346</RetailStoreID>
<LocalizedLocationName Name="in en Palmetto Mall" Language="en" Country="US"/>
<LocalizedLocationName Name="in zh Palmetto Mall" Language="zh" Country="CH"/>
<LocalizedLocationName Name="in fr Palmetto Mall" Language="fr" Country="FR"/>
<DistrictID>00003</DistrictID>
<RegionID>00001</RegionID>
<Address>
<AddressID>0</AddressID>
<AddressTypeCode>Other</AddressTypeCode>
<AddressLine1>null</AddressLine1>
<City>null</City>
<State>TX</State>
<PostalCode>null</PostalCode>
</Address>
</RetailStore>
<RetailStore>
<ChangeType>ADD</ChangeType>
<RetailStoreID>02347</RetailStoreID>
<LocalizedLocationName Name="in en Boynton Mall" Language="en" Country="US"/>
<LocalizedLocationName Name="in zh Boynton Mall" Language="zh" Country="CH"/>
<LocalizedLocationName Name="in fr Boynton Mall" Language="fr" Country="FR"/>
<DistrictID>00004</DistrictID>
<RegionID>00002</RegionID>
<Address>
<AddressID>0</AddressID>
<AddressTypeCode>Other</AddressTypeCode>
<AddressLine1>null</AddressLine1>
<City>null</City>
<State>FL</State>
<PostalCode>null</PostalCode>
</Address>
</RetailStore>
<RetailStore>
<ChangeType>ADD</ChangeType>
<RetailStoreID>02348</RetailStoreID>
<LocalizedLocationName Name="in en Buena Vista Plaza" Language="en" Country="US"/>
<LocalizedLocationName Name="in zh Buena Vista Plaza" Language="zh" Country="CH"/>
<LocalizedLocationName Name="in fr Buena Vista Plaza" Language="fr" Country="FR"/>
<DistrictID>00004</DistrictID>
<RegionID>00002</RegionID>
<Address>
<AddressID>0</AddressID>
<AddressTypeCode>Other</AddressTypeCode>
<AddressLine1>null</AddressLine1>
<City>null</City>
<State>FL</State>
<PostalCode>null</PostalCode>
</Address>
</RetailStore>
<RetailStore>
<ChangeType>ADD</ChangeType>
<RetailStoreID>04332</RetailStoreID>
<LocalizedLocationName Name="in en Red Crow Center" Language="en" Country="US"/>
<LocalizedLocationName Name="in zh Red Crow Center" Language="zh" Country="CH"/>
```

```
<LocalizedLocationName Name="in fr Red Crow Center" Language="fr" Country="FR"/>
<DistrictID>00006</DistrictID>
<RegionID>00004</RegionID>
<Address>
<AddressID>0</AddressID>
<AddressTypeCode>Other</AddressTypeCode>
<AddressLine1>null</AddressLine1>
<City>null</City>
<State>NM</State>
<PostalCode>null</PostalCode>
</Address>
</RetailStore>
<RetailStore>
<ChangeType>ADD</ChangeType>
<RetailStoreID>04335</RetailStoreID>
<LocalizedLocationName Name="in en Buckeye Mall" Language="en" Country="US"/>
<LocalizedLocationName Name="in zh Buckeye Mall" Language="zh" Country="CH"/>
<LocalizedLocationName Name="in fr Buckeye Mall" Language="fr" Country="FR"/>
<DistrictID>00006</DistrictID>
<RegionID>00004</RegionID>
<Address>
<AddressID>0</AddressID>
<AddressTypeCode>Other</AddressTypeCode>
<AddressLine1>null</AddressLine1>
<City>null</City>
<State>NM</State>
<PostalCode>null</PostalCode>
</Address>
</RetailStore>
<RetailStore>
<ChangeType>ADD</ChangeType>
<RetailStoreID>04337</RetailStoreID>
<LocalizedLocationName Name="in en Monument Center" Language="en" Country="US"/>
<LocalizedLocationName Name="in zh Monument Center" Language="zh" Country="CH"/>
<LocalizedLocationName Name="in fr Monument Center" Language="fr" Country="FR"/>
<DistrictID>00006</DistrictID>
<RegionID>00004</RegionID>
<Address>
<AddressID>0</AddressID>
<AddressTypeCode>Other</AddressTypeCode>
<AddressLine1>null</AddressLine1>
<City>null</City>
<State>NM</State>
<PostalCode>null</PostalCode>
</Address>
</RetailStore>
<RetailStore>
<ChangeType>ADD</ChangeType>
<RetailStoreID>04339</RetailStoreID>
<LocalizedLocationName Name="in en Caverns Center" Language="en" Country="US"/>
<LocalizedLocationName Name="in zh Caverns Center" Language="zh" Country="CH"/>
<LocalizedLocationName Name="in fr Caverns Center" Language="fr" Country="FR"/>
<DistrictID>00007</DistrictID>
<RegionID>00004</RegionID>
<Address>
<AddressID>0</AddressID>
<AddressTypeCode>Other</AddressTypeCode>
<AddressLine1>null</AddressLine1>
<City>null</City>
<State>NM</State>
```

```
<PostalCode>null</PostalCode>
</Address>
</RetailStore>
<RetailStore>
<ChangeType>ADD</ChangeType>
<RetailStoreID>04343</RetailStoreID>
<LocalizedLocationName Name="in en Yucca Crossing" Language="en" Country="US"/>
<LocalizedLocationName Name="in zh Yucca Crossing" Language="zh" Country="CH"/>
<LocalizedLocationName Name="in fr Yucca Crossing" Language="fr" Country="FR"/>
<DistrictID>00007</DistrictID>
<RegionID>00004</RegionID>
<Address>
<AddressID>0</AddressID>
<AddressTypeCode>Other</AddressTypeCode>
<AddressLine1>null</AddressLine1>
<City>null</City>
<State>NM</State>
<PostalCode>null</PostalCode>
</Address>
</RetailStore>
<RetailStore>
<ChangeType>ADD</ChangeType>
<RetailStoreID>04349</RetailStoreID>
<LocalizedLocationName Name="in en Chaparral Mall" Language="en" Country="US"/>
<LocalizedLocationName Name="in zh Chaparral Mall" Language="zh" Country="CH"/>
<LocalizedLocationName Name="in fr Chaparral Mall" Language="fr" Country="FR"/>
<DistrictID>00007</DistrictID>
<RegionID>00004</RegionID>
<Address>
<AddressID>0</AddressID>
<AddressTypeCode>Other</AddressTypeCode>
<AddressLine1>null</AddressLine1>
<City>null</City>
<State>NM</State>
<PostalCode>null</PostalCode>
</Address>
</RetailStore>
<RetailStore>
<ChangeType>ADD</ChangeType>
<RetailStoreID>04350</RetailStoreID>
<LocalizedLocationName Name="in en Coyote Place" Language="en" Country="US"/>
<LocalizedLocationName Name="in zh Coyote Place" Language="zh" Country="CH"/>
<LocalizedLocationName Name="in fr Coyote Place" Language="fr" Country="FR"/>
<DistrictID>00008</DistrictID>
<RegionID>00004</RegionID>
<Address>
<AddressID>0</AddressID>
<AddressTypeCode>Other</AddressTypeCode>
<AddressLine1>null</AddressLine1>
<City>null</City>
<State>NM</State>
<PostalCode>null</PostalCode>
</Address>
</RetailStore>
<RetailStore>
<ChangeType>ADD</ChangeType>
<RetailStoreID>04352</RetailStoreID>
<LocalizedLocationName Name="in en Goddard Mall" Language="en" Country="US"/>
<LocalizedLocationName Name="in zh Goddard Mall" Language="zh" Country="CH"/>
<LocalizedLocationName Name="in fr Goddard Mall" Language="fr" Country="FR"/>
```

```
<DistrictID>00008</DistrictID>
<RegionID>00004</RegionID>
<Address>
<AddressID>0</AddressID>
<AddressTypeCode>Other</AddressTypeCode>
<AddressLine1>null</AddressLine1>
<City>null</City>
<State>NM</State>
<PostalCode>null</PostalCode>
</Address>
</RetailStore>
<RetailStore>
<ChangeType>ADD</ChangeType>
<RetailStoreID>04357</RetailStoreID>
<LocalizedLocationName Name="in en Artesia" Language="en" Country="US"/>
<LocalizedLocationName Name="in zh Artesia" Language="zh" Country="CH"/>
<LocalizedLocationName Name="in fr Artesia" Language="fr" Country="FR"/>
<DistrictID>00008</DistrictID>
<RegionID>00004</RegionID>
<Address>
<AddressID>0</AddressID>
<AddressTypeCode>Other</AddressTypeCode>
<AddressLine1>null</AddressLine1>
<City>null</City>
<State>NM</State>
<PostalCode>null</PostalCode>
</Address>
</RetailStore>
<RetailStore>
<ChangeType>ADD</ChangeType>
<RetailStoreID>03233</RetailStoreID>
<LocalizedLocationName Name="in en NorthCross Mall" Language="en" Country="US"/>
<LocalizedLocationName Name="in zh NorthCross Mall" Language="zh" Country="CH"/>
<LocalizedLocationName Name="in fr NorthCross Mall" Language="fr" Country="FR"/>
<DistrictID>00003</DistrictID>
<RegionID>00001</RegionID>
<Address>
<AddressID>1</AddressID>
<AddressTypeCode>Other</AddressTypeCode>
<AddressLine1>null</AddressLine1>
<City>null</City>
<State>TX</State>
<PostalCode>78729</PostalCode>
</Address>
</RetailStore>
<RetailStore>
<ChangeType>ADD</ChangeType>
<RetailStoreID>03234</RetailStoreID>
<LocalizedLocationName Name="in en Hidden Cove Plaza" Language="en" Country="US"/>
<LocalizedLocationName Name="in zh Hidden Cove Plaza" Language="zh" Country="CH"/>
<LocalizedLocationName Name="in fr Hidden Cove Plaza" Language="fr" Country="FR"/>
<DistrictID>00003</DistrictID>
<RegionID>00001</RegionID>
<Address>
<AddressID>1</AddressID>
<AddressTypeCode>Other</AddressTypeCode>
<AddressLine1>null</AddressLine1>
<City>null</City>
<State>TX</State>
<PostalCode>78729</PostalCode>
```

```
</Address>
</RetailStore>
<RetailStore>
<ChangeType>ADD</ChangeType>
<RetailStoreID>03235</RetailStoreID>
<LocalizedLocationName Name="in en Limestone Court" Language="en" Country="US"/>
<LocalizedLocationName Name="in zh Limestone Court" Language="zh" Country="CH"/>
<LocalizedLocationName Name="in fr Limestone Court" Language="fr" Country="FR"/>
<DistrictID>00003</DistrictID>
<RegionID>00001</RegionID>
<Address>
<AddressID>1</AddressID>
<AddressTypeCode>Other</AddressTypeCode>
<AddressLine1>null</AddressLine1>
<City>null</City>
<State>TX</State>
<PostalCode>78729</PostalCode>
</Address>
</RetailStore>
</PreloadData>
<HierarchyList>
<Hierarchy FunctionID="1" Name="Default Hierarchy Group" >
<LevelList>
<Level ID="0">
<LocalizedName Name="in en root" Description="in en root desc" Language="en" 
Country="US"/>
<LocalizedName Name="in zh root" Language="zh" Country="CH"/>
<LocalizedName Name="in fr root" Language="fr" Country="FR"/>
</Level>
<Level ID="1" Name="Corporate" ParentID="0">
\langleLevel>
<Level ID="2" Name="Region" ParentID="1">
<LocalizedName Name="in en Region" Language="en" Country="US"/>
<LocalizedName Name="in zh Region" Language="zh" Country="CH"/>
<LocalizedName Name="in fr Region" Language="fr" Country="FR"/>
\langleLevel>
<Level ID="3" Name="District" ParentID="2">
<LocalizedName Name="in en District" Language="en" Country="US"/>
<LocalizedName Name="in zh District" Language="zh" Country="CH"/>
<LocalizedName Name="in fr District" Language="fr" Country="FR"/>
</Level>
<Level ID="4" Name="City" ParentID="3">
<LocalizedName Name="in en City" Language="en" Country="US"/>
<LocalizedName Name="in zh City" Language="zh" Country="CH"/>
<LocalizedName Name="in fr City" Language="fr" Country="FR"/>
\langleLevel>
</LevelList>
<NodeList>
<Node ID="1" LevelID="0" Name="360Commerce Hierarchy" Description="360C H desc">
</Node>
<Node ID="2" LevelID="1" Name="360Enterprise" ParentNodeID="1" >
<LocalizedNameDescription Name="in en 360Enterprise" Description="in en 
Description" Language="en" Country="US"/>
<LocalizedNameDescription Name="in zh 360Enterprise" Description="in zh 
Description" Language="zh" Country="CH"/>
<LocalizedNameDescription Name="in fr 360Enterprise" Description="in fr 
Description" Language="fr" Country="FR"/>
</Node>
<Node ID="3" LevelID="2" Name="North" ParentNodeID="2">
<LocalizedNameDescription Name="in en North" Description="in en Description"
```
```
Language="en" Country="US"/>
<LocalizedNameDescription Name="in zh North" Description="in zh Description" 
Language="zh" Country="CH"/>
<LocalizedNameDescription Name="in fr North" Description="in fr Description" 
Language="fr" Country="FR"/>
<RetailStoreId>04242</RetailStoreId>
</Node>
<Node ID="4" LevelID="2" Name="South" ParentNodeID="2" >
<LocalizedNameDescription Name="in en South" Description="in en Description" 
Language="en" Country="US"/>
<LocalizedNameDescription Name="in zh South" Description="in zh Description" 
Language="zh" Country="CH"/>
<LocalizedNameDescription Name="in fr South" Description="in fr Description" 
Language="fr" Country="FR"/>
</Node>
<Node ID="5" LevelID="3" Name="New York" ParentNodeID="3" >
<LocalizedNameDescription Name="in en New York" Description="in en Description" 
Language="en" Country="US"/>
<LocalizedNameDescription Name="in zh New York" Description="in zh Description" 
Language="zh" Country="CH"/>
<LocalizedNameDescription Name="in fr New York" Description="in fr Description" 
Language="fr" Country="FR"/>
</Node>
<Node ID="6" LevelID="3" Name="Texas" ParentNodeID="4" >
<LocalizedNameDescription Name="in en Texas" Description="in en Description" 
Language="en" Country="US"/>
<LocalizedNameDescription Name="in zh Texas" Description="in zh Description" 
Language="zh" Country="CH"/>
<LocalizedNameDescription Name="in fr Texas" Description="in fr Description" 
Language="fr" Country="FR"/>
</Node>
<Node ID="7" LevelID="4" Name="Austin" ParentNodeID="6">
<LocalizedNameDescription Name="in en Austin" Description="in en Description" 
Language="en" Country="US"/>
<LocalizedNameDescription Name="in zh Austin" Description="in zh Description" 
Language="zh" Country="CH"/>
<LocalizedNameDescription Name="in fr Austin" Description="in fr Description" 
Language="fr" Country="FR"/>
<RetailStoreId>04241</RetailStoreId>
</Node>
<Node ID="8" LevelID="4" Name="Dallas" ParentNodeID="6">
<LocalizedNameDescription Name="in en Dallas" Description="in en Description" 
Language="en" Country="US"/>
<LocalizedNameDescription Name="in zh Dallas" Description="in zh Description" 
Language="zh" Country="CH"/>
<LocalizedNameDescription Name="in fr Dallas" Description="in fr Description" 
Language="fr" Country="FR"/>
<RetailStoreId>01291</RetailStoreId>
</Node>
</NodeList>
</Hierarchy>
</HierarchyList>
</StoreHierarchy>
```
## **Tax Import**

[Table B–13](#page-217-0) identifies the element mapping for the TaxImport.xsd file.

<span id="page-217-0"></span>

|                                                    | iax import ASD Liement mapping Table |                                          |                  |                                                                                        |                                                                                                    |  |  |
|----------------------------------------------------|--------------------------------------|------------------------------------------|------------------|----------------------------------------------------------------------------------------|----------------------------------------------------------------------------------------------------|--|--|
| Log/Physical<br>table                              | <b>Target</b>                        | <b>Physical</b><br>Column<br><b>Name</b> | <b>DataType</b>  | <b>XSD</b><br>Element/Attribute<br>Path                                                | <b>Notes</b>                                                                                                    |  |  |
| GeoCode<br>CD_GEO                                  | GeoCodeID                            | <b>ID_CD_GEO</b>                         | VARCHAR(10)      | GEOCode/GeoCo<br>deID                                                                  |                                                                                                    |  |  |
|                                                    | TaxJurisdiction<br>Name              | NM_TX_JUR                                | VARCHAR(120)     | GEOCode/TaxJuri<br>sdiction<br>Name                                                    | The length here is<br>defined as the<br>length of single<br>byte string. If<br>multibyte<br>characters are<br>used, the max<br>length should be<br>$120/4 = 30.$ |  |  |
| GeoTax<br><i><u>Iurisdiction</u></i><br>GEO_TX_JUR | GeoCodeID                            | ID_CD_GEO                                | VARCHAR(10)      | <b>GEOTax</b><br>Jurisdiction/GeoC<br>odeID                                            |                                                                                                    |  |  |
|                                                    | PostalCode                           | TS_CRT_PW                                | VARCHAR(30)      | <b>GEOTax</b><br>Jurisdiction/Postal<br>Code                                           |                                                                                                    |  |  |
| TaxAuthority<br>PA_ATHY_TX                         | TaxAuthorityID                       | <b>ID_ATHY_TX</b>                        | <b>INTEGER</b>   | TaxAuthority/Tax<br>AuthorityID                                                        | Maximum field<br>size for INTEGER<br>is typically<br>$NUMBER(10)$ to<br>support Java INT<br>datatype in<br>application.                                          |  |  |
|                                                    | PartyRole<br>TypeCode                | TY_RO_PRTY                               | VARCHAR(20)      | <null></null>                                                                          | could be CITY,<br>STATE, VAT                                                                                                    |  |  |
|                                                    | PartyID                              | <b>ID_PRTY</b>                           | <b>INTEGER</b>   | select<br><b>ID_CNT_GEN</b><br>from<br>CO_ID_GEN<br>where<br>$NM_CNT_GEN =$<br>PA_PRTY |                                                                                                    |  |  |
|                                                    | TaxAuthorityNam<br>e                 | NM_ATHY_<br>TХ                           | VARCHAR(120)     | TaxAuthority/Tax<br>AuthorityName                                                      | The length here is<br>defined as the<br>length of single<br>byte string. If<br>multibyte<br>characters are<br>used, the max<br>length should be<br>$120/4 = 30.$ |  |  |
|                                                    | RoundingCode                         | <b>SC_RND</b>                            | <b>INTEGER</b>   | TaxAuthority/Rou<br>ndingCode                                                          |                                                                                                    |  |  |
|                                                    | RoundingDigits<br>Quantity           | QU_DGT_<br><b>RND</b>                    | DECIMAL(9,3)     | TaxAuthority/Rou<br>ndingDigits<br>Quantity                                            |                                                                                                    |  |  |
|                                                    | <b>RecordCreation</b><br>Timestamp   | TS_CRT_<br><b>RCRD</b>                   | <b>TIMESTAMP</b> | NOW()                                                                                  |                                                                                                    |  |  |
|                                                    | RecordLast<br>Modified<br>Timestamp  | TS_MDF_<br><b>RCRD</b>                   | <b>TIMESTAMP</b> | NOW()                                                                                  |                                                                                                    |  |  |

*Table B–13 Tax Import XSD Element Mapping Table*

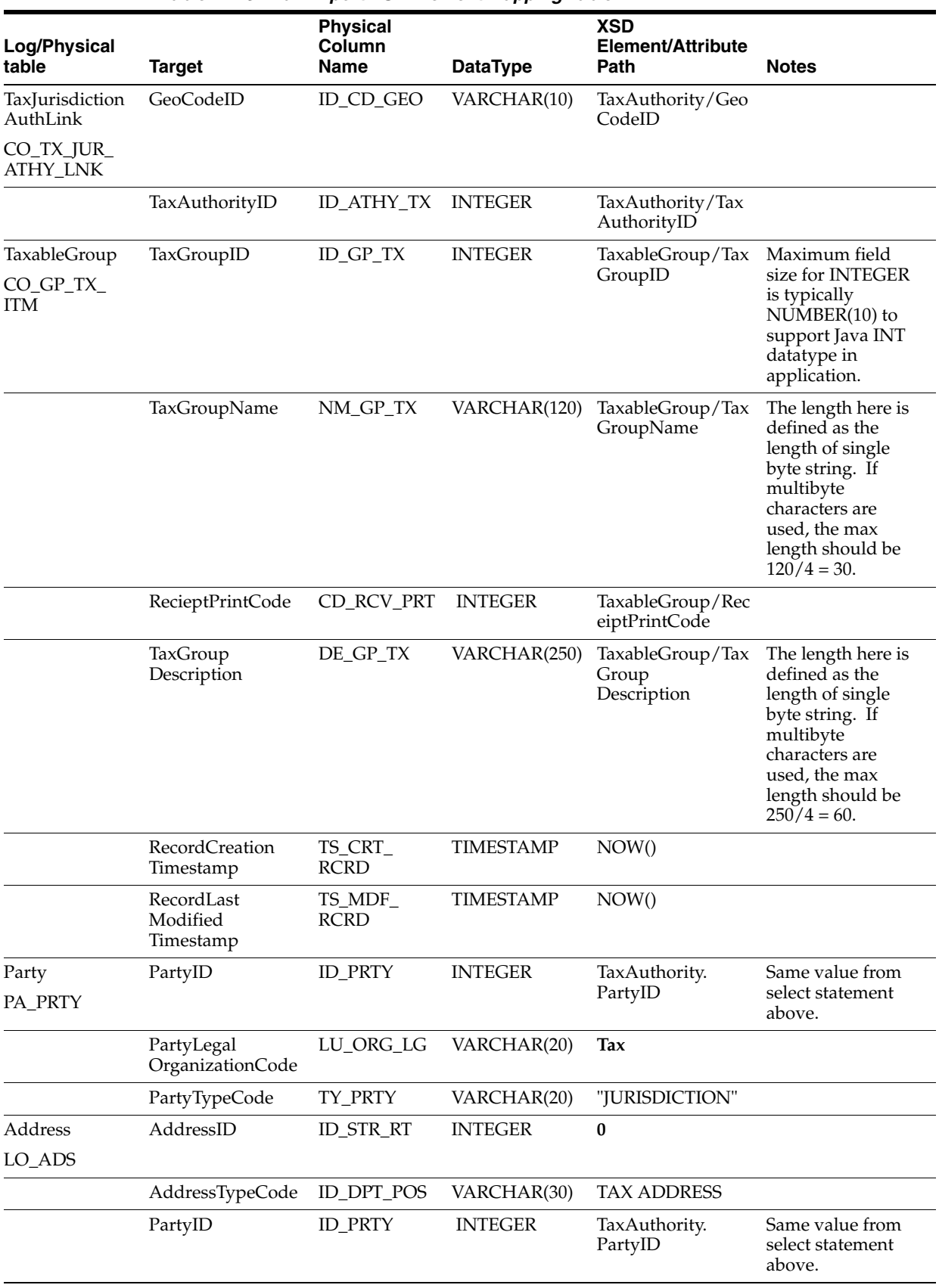

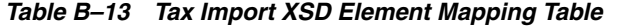

| Log/Physical<br>table    |                                | <b>Physical</b><br>Column |                                 | <b>XSD</b><br>Element/Attribute                 |                                                                                                    |
|--------------------------|--------------------------------|---------------------------|---------------------------------|-------------------------------------------------|----------------------------------------------------------------------------------------------------|
|                          | <b>Target</b><br>AddressLine1  | <b>Name</b><br>A1_CNCT    | <b>DataType</b><br>VARCHAR(240) | Path<br>TaxAuthority/Add                        | <b>Notes</b>                                                                                                    |
|                          | AddressLine2                   | A2_CNCT                   | VARCHAR(240)                    | ressLine<br>No mapping<br>available             |                                                                                                    |
|                          | AddressLine3                   | A3_CNCT                   | VARCHAR(240)                    | No mapping<br>available                         |                                                                                                    |
|                          | City                           | CI_CNCT                   | VARCHAR(30)                     | TaxAuthority/City                               |                                                                                                    |
|                          | <b>State</b>                   | ST_CNCT                   | VARCHAR(30)                     | TaxAuthority/Stat<br>e                          |                                                                                                    |
|                          | PostalCode                     | PC_CNCT                   | VARCHAR(30)                     | TaxAuthority/Post<br>alCode                     |                                                                                                    |
|                          | Country                        | CO_CNCT                   | VARCHAR(30)                     | TaxAuthority/Cou<br>ntryCode                    |                                                                                                    |
| TaxType<br>PA_TY_TX      | TaxTypeID                      | TY_TX                     | <b>INTEGER</b>                  | TaxGroupRule/Ta<br>xTypeID                      |                                                                                                    |
|                          | TaxTypeName                    | NM_TY_TX                  | VARCHAR(30)                     | TaxGroupRule/Ta<br>xTypeName                    |                                                                                                    |
| TaxGroupRule<br>RU_TX_GP | TaxAuthorityID                 | ID_ATHY_TX                | <b>INTEGER</b>                  | TaxGroupRule/Ta<br>xAuthorityID                 |                                                                                                    |
|                          | TaxGroupID                     | <b>ID_GP_TX</b>           | <b>INTEGER</b>                  | TaxGroupRule/Ta<br>xGroupID                     |                                                                                                    |
|                          | TaxType                        | TY_TX                     | <b>INTEGER</b>                  | TaxGroupRule/Ta<br>xTypeID                      |                                                                                                    |
|                          | TaxHolidayFlag                 | FLG_TX_HDY                | CHAR(1)                         | TaxGroupRule/Ta<br>xHolidayFlag                 | false= $0$ , true= $1$                                                                                                    |
|                          | TaxRuleName                    | NM_RU_TX                  | VARCHAR(120)                    | TaxGroupRule/Ta<br>xRuleName                    | The length here is<br>defined as the<br>length of single<br>byte string. If<br>multibyte<br>characters are<br>used, the max<br>length should be<br>$120/4 = 30.$ |
|                          | TaxRule<br>Description         | DE_RU_TX                  | VARCHAR(250)                    | TaxGroupRule/Ta<br>xRule<br>Description         | The length here is<br>defined as the<br>length of single<br>byte string. If<br>multibyte<br>characters are<br>used, the max<br>length should be<br>$250/4 = 60.$ |
|                          | Compound<br>Sequence<br>Number | AI_CMPND                  | <b>SMALLINT</b>                 | TaxGroupRule/Co<br>mpoundRate<br>SequenceNumber |                                                                                                    |
|                          | TaxOnGross<br>AmountFlag       | FL_TX_GS_<br>AMT          | CHAR(1)                         | TaxGroupRule/Ta<br>xOnGross<br>AmountFlag       | false= $0$ , true= $1$                                                                                                    |

*Table B–13 Tax Import XSD Element Mapping Table*

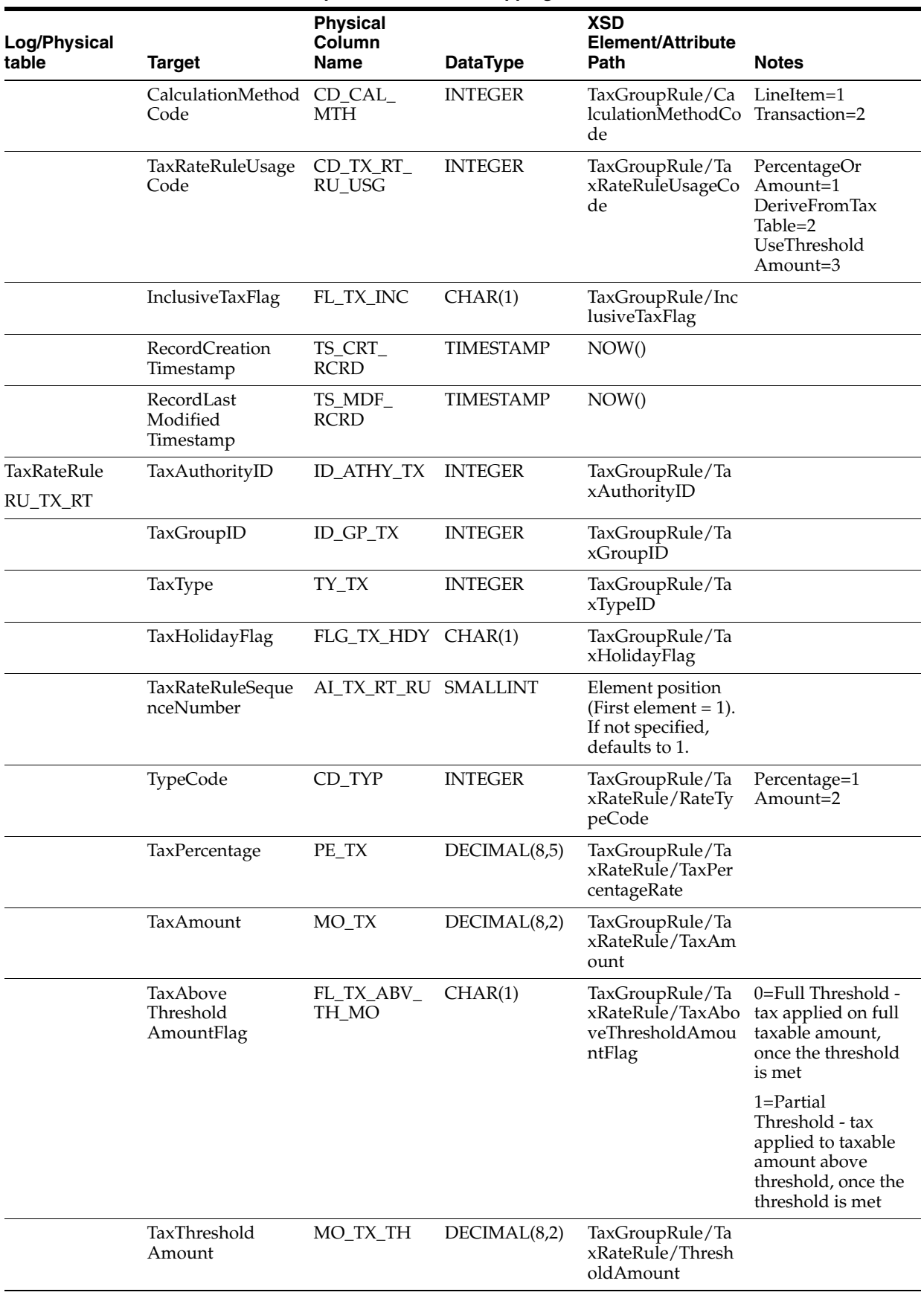

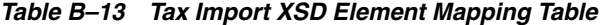

|                       |                                     | <b>Physical</b>        |                  | <b>XSD</b>                                                       |              |
|-----------------------|-------------------------------------|------------------------|------------------|------------------------------------------------------------------|--------------|
| Log/Physical<br>table | Target                              | Column<br><b>Name</b>  | <b>DataType</b>  | Element/Attribute<br>Path                                        | <b>Notes</b> |
|                       | Minimum<br>Taxable<br>Amount        | MO_TXBL_<br>MIN        | DECIMAL(8,2)     | TaxGroupRule/Ta<br>xRateRule/Minim<br>um<br><b>TaxableAmount</b> |              |
|                       | MaximumTaxable<br>Amount            | MO_TXBL_<br><b>MAX</b> | DECIMAL(8,2)     | TaxGroupRule/Ta<br>xRateRule/Maxim<br>umTaxableAmount            |              |
|                       | TaxRateEffectiveTi<br>mestamp       | TS_RT_TX_EF            | <b>TIMESTAMP</b> | TaxGroupRule/Ta<br>xRateRule/TaxRat<br>eEffectiveTimesta<br>mp   |              |
|                       | TaxRateExpiration<br>Timestamp      | TS_RT_TX_EP            | <b>TIMESTAMP</b> | TaxGroupRule/Ta<br>xRateRule/TaxRat<br>eExpirationTimesta<br>mp  |              |
|                       | RecordCreation<br>Timestamp         | TS_CRT<br><b>RCRD</b>  | <b>TIMESTAMP</b> | NOW()                                                            |              |
|                       | RecordLast<br>Modified<br>Timestamp | TS_MDF_<br><b>RCRD</b> | <b>TIMESTAMP</b> | NOW()                                                            |              |

*Table B–13 Tax Import XSD Element Mapping Table*

The following is an example Tax Import XSD file.

#### *Example B–15 TaxImport.xsd*

```
<?xml version="1.0" encoding="UTF-8"?>
<xs:schema xmlns:xs="http://www.w3.org/2001/XMLSchema">
<xs:include schemaLocation="../common.xsd"></xs:include>
<xs:element name="TaxImport" type="TaxImport_type">
<xs:annotation><xs:documentation>
 Copyright (c) 2006, 2010, Oracle and/or its affiliates. All rights reserved. 
XML Schema for data import of Tax Information. For Oracle Retail Store and 
Enterprise Applications.
Contains Tax Authorities, Taxable Groups, Tax Rules and Rates data.
</xs:documentation></xs:annotation>
</xs:element>
<xs:complexType name="TaxImport_type">
<xs:sequence>
<xs:element name="GEOCode" type="GEOCode_type" minOccurs="0" 
maxOccurs="unbounded"/>
<xs:element name="GEOTaxJurisdiction" type="GEOTaxJurisdiction_type" minOccurs="0" 
maxOccurs="unbounded"/>
<xs:element name="TaxAuthority" type="TaxAuthority_type" minOccurs="0" 
maxOccurs="unbounded"/>
<xs:element name="TaxableGroup" type="TaxableGroup_type" minOccurs="0" 
maxOccurs="unbounded"/>
<xs:element name="TaxGroupRule" type="TaxGroupRule_type" minOccurs="0" 
maxOccurs="unbounded"/>
</xs:sequence>
<xs:attribute name="FillType" type="FillType_subtype" use="required" 
fixed="KillAndFill"/>
<xs:attribute name="CreationDate" type="xs:dateTime"/>
```

```
<xs:attribute name="ExpirationDate" type="xs:dateTime"/>
<xs:attribute name="Version" type="xs:string"/>
<xs:attribute name="Priority" type="xs:int"/>
<xs:attribute name="Batch" type="xs:int"/>
</xs:complexType>
<xs:complexType name="TaxAuthority_type">
<xs:sequence>
<xs:element name="TaxAuthorityID" type="xs:integer"/>
<xs:element name="TaxAuthorityName" type="xs:string"/>
<xs:element name="RoundingCode">
<xs:simpleType>
<xs:restriction base="xs:integer">
<xs:minInclusive value="1"/>
</xs:restriction>
</xs:simpleType>
</xs:element>
<xs:element name="RoundingDigitsQuantity" type="xs:integer" minOccurs="0"/>
<xs:element name="AddressLine" type="xs:string"/>
<xs:element name="City" type="xs:string"/>
<xs:element name="State" type="xs:string"/>
<xs:element name="PostalCode" type="xs:string"/>
<xs:element name="CountryCode" type="xs:string"/>
<xs:element name="GeoCodeID" type="xs:string" maxOccurs="unbounded"/>
<xs:element name="JurisdictionTypeCode" type="xs:string">
         <xs:annotation><xs:documentation>
             When a store is set up to use US Sales Tax and the Oracle 
Merchandising 
             Application, JurisdictionTypeCode with be sent to ReSA as the TaxCode. 
         </xs:documentation></xs:annotation>
</xs:element>
</xs:sequence>
</xs:complexType>
<xs:complexType name="TaxableGroup_type">
<xs:sequence>
<xs:element name="TaxGroupID" type="xs:integer"/>
<xs:element name="TaxGroupName" type="xs:string" minOccurs="1" maxOccurs="1"/>
<xs:element name="TaxGroupDescription" type="xs:string"/>
<xs:element name="ReceiptPrintCode" type="xs:integer" minOccurs="0"/>
<xs:element name="LocalizedTaxGroupNameDescription" 
type="LocalizedNameDescription_type" minOccurs="0" maxOccurs="unbounded" />
</xs:sequence>
</xs:complexType>
<xs:complexType name="TaxGroupRule_type">
<xs:sequence>
<xs:element name="TaxAuthorityID" type="xs:integer"/>
<xs:element name="TaxGroupID" type="xs:string"/>
<xs:element name="TaxTypeID" type="xs:integer"/>
<xs:element name="TaxTypeName" type="xs:string" minOccurs="0">
         <xs:annotation><xs:documentation>
             When a store is set up to use VAT and the Oracle Merchandising 
             Application, TaxTypeName with be sent to ReSA as the TaxCode. 
         </xs:documentation></xs:annotation>
</xs:element>
<xs:element name="TaxHolidayFlag" type="xs:boolean"/>
<xs:element name="TaxRuleName" type="xs:string"/>
<xs:element name="TaxRuleDescription" type="xs:string"/>
<xs:element name="CompoundRateSequenceNumber" type="xs:integer" minOccurs="0"/>
```

```
<xs:element name="TaxOnGrossAmountFlag" type="xs:boolean" minOccurs="0"/>
<xs:element name="CalculationMethodCode" minOccurs="0">
<xs:simpleType>
<xs:restriction base="xs:NMTOKEN">
<xs:enumeration value="LineItem"/>
<xs:enumeration value="Transaction"/>
</xs:restriction>
</xs:simpleType>
</xs:element>
<xs:element name="TaxRateRuleUsageCode">
<xs:simpleType>
<xs:restriction base="xs:NMTOKEN">
<xs:enumeration value="PercentageOrAmount"/>
<xs:enumeration value="DeriveFromTaxTable"/>
<xs:enumeration value="UseThresholdAmount"/>
</xs:restriction>
</xs:simpleType>
</xs:element>
<xs:element name="InclusiveTaxFlag" type="xs:boolean"/>
<xs:element name="TaxRateRule" type="TaxRateRule_type" maxOccurs="unbounded"/>
</xs:sequence>
</xs:complexType>
<xs:complexType name="TaxRateRule_type">
<xs:sequence>
<xs:element name="RateTypeCode" minOccurs="0">
<xs:simpleType>
<xs:restriction base="xs:NMTOKEN">
<xs:enumeration value="Percentage"/>
<xs:enumeration value="Amount"/>
</xs:restriction>
</xs:simpleType>
</xs:element>
<xs:choice>
<xs:element name="TaxAmount" type="Amount_type"/>
<xs:element name="TaxPercentageRate">
<xs:simpleType>
<xs:restriction base="xs:decimal">
<xs:fractionDigits value="5"/>
</xs:restriction>
</xs:simpleType>
</xs:element>
</xs:choice>
<xs:element name="TaxAboveThresholdAmountFlag" minOccurs="0">
<xs:simpleType>
<xs:restriction base="xs:NMTOKEN">
<xs:enumeration value="TaxAboveThresholdAmount"/>
<xs:enumeration value="TaxEntireAmount"/>
</xs:restriction>
</xs:simpleType>
</xs:element>
<xs:element name="ThresholdAmount" type="Amount_type" minOccurs="0"/>
<xs:element name="TaxRateEffectiveTimestamp" type="xs:dateTime" minOccurs="0"/>
<xs:element name="TaxRateExpirationTimestamp" type="xs:dateTime" minOccurs="0"/>
<xs:element name="MinimumTaxableAmount" type="Amount_type" minOccurs="0"/>
<xs:element name="MaximumTaxableAmount" minOccurs="0">
<xs:simpleType>
<xs:restriction base="xs:decimal">
<xs:fractionDigits value="2"/>
</xs:restriction>
```

```
</xs:simpleType>
</xs:element>
</xs:sequence>
</xs:complexType>
<xs:complexType name="GEOCode_type">
<xs:sequence>
<xs:element name="GeoCodeID" type="xs:string"/>
<xs:element name="TaxJurisdictionName" type="xs:string"/>
</xs:sequence>
</xs:complexType>
<xs:complexType name="GEOTaxJurisdiction_type">
<xs:sequence>
<xs:element name="GeoCodeID" type="xs:string"/>
<xs:element name="PostalCode" type="xs:string"/>
</xs:sequence>
</xs:complexType>
<xs:simpleType name="FillType_subtype">
<xs:restriction base="xs:string">
<xs:enumeration value="KillAndFill"/>
</xs:restriction>
</xs:simpleType>
</xs:schema>
```
The following is an example Tax Import XML file.

#### *Example B–16 TaxImport.xml*

```
<?xml version="1.0" encoding="UTF-8"?>
<TaxImport
     xmlns:xsi="http://www.w3.org/2001/XMLSchema-instance" 
     xsi:noNamespaceSchemaLocation="TaxImport.xsd"
Priority="0"
FillType="KillAndFill"
Version="1.0"
Batch="1"
CreationDate="2001-12-17T09:30:47.0Z"
ExpirationDate="2027-12-17T09:30:47.0Z">
     <GEOCode>
         <GeoCodeID>0015</GeoCodeID>
         <TaxJurisdictionName>Austin Tax Jurisdiction</TaxJurisdictionName>
     </GEOCode>
     <GEOTaxJurisdiction>
         <GeoCodeID>0015</GeoCodeID>
         <PostalCode>78759</PostalCode>
     </GEOTaxJurisdiction>
```
<TaxAuthority>

```
 <TaxAuthorityID>4440</TaxAuthorityID>
 <TaxAuthorityName>Updated Bubba's Tax Authority</TaxAuthorityName>
 <RoundingCode>4</RoundingCode>
 <RoundingDigitsQuantity>3</RoundingDigitsQuantity>
 <AddressLine>Updated 2538 Elm St.</AddressLine>
 <City>Updated Houston</City>
 <State>Updated Texas</State>
 <PostalCode>78777</PostalCode>
```

```
 <CountryCode>USA</CountryCode>
     <GeoCodeID>0015</GeoCodeID>
     <JurisdictionTypeCode>CITY</JurisdictionTypeCode>
 </TaxAuthority>
 <TaxableGroup>
    <TaxGroupID>444</TaxGroupID>
     <TaxGroupName/>
     <TaxGroupDescription>Tax Group 444 description</TaxGroupDescription>
 </TaxableGroup>
 <!-- Sample Tax Group Rule using Tax Percentage Rate -->
 <TaxGroupRule>
     <TaxAuthorityID>4440</TaxAuthorityID>
     <TaxGroupID>444</TaxGroupID>
    <TaxTypeID>111</TaxTypeID>
     <TaxTypeName>Tax Type 111</TaxTypeName>
     <TaxHolidayFlag>false</TaxHolidayFlag>
     <TaxRuleName>Updated Cigarette Tax Rule</TaxRuleName>
     <TaxRuleDescription>Updated Cigarette Tax Rule</TaxRuleDescription>
     <CompoundRateSequenceNumber>0</CompoundRateSequenceNumber>
     <TaxOnGrossAmountFlag>false</TaxOnGrossAmountFlag>
     <CalculationMethodCode>LineItem</CalculationMethodCode>
     <TaxRateRuleUsageCode>PercentageOrAmount</TaxRateRuleUsageCode>
     <InclusiveTaxFlag>true</InclusiveTaxFlag>
     <TaxRateRule> 
         <RateTypeCode>Percentage</RateTypeCode>
         <TaxPercentageRate>10.99</TaxPercentageRate>
     </TaxRateRule> 
 </TaxGroupRule>
```

```
</TaxImport>
```
## **Appendix: Pricing Rules**

The following are assumptions about the behavior of a price management system with regard to Pricing Rules:

- The price management system supports promotions that are against regular retails, clearance retails, or both.
- The price management system allows for overlapping promotions where multiple discounts can apply. The price management system is not restrictive to a "best-deal".
- Discounts are applied to individual items, not the entire transaction.
- The price management system does not have item attributes that define if an item is eligible for discounts or markdowns.

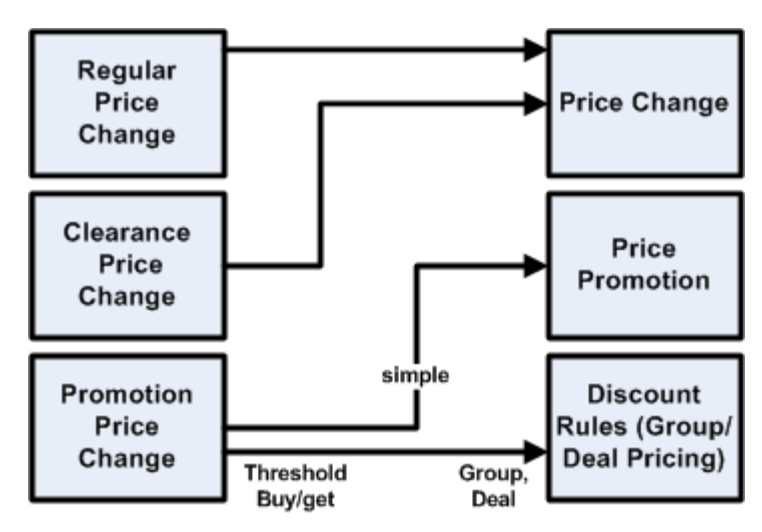

*Figure C–1 The Price Management System to Strategic Stores Solutions Pricing Map*

The following are price management system definitions related to Pricing Rules:

- Regular Price Change Permanent change in retail selling price for an item. Begins on effective date, but does not define an expiration date. New price is explicitly defined, not defined in terms of amount or percent off.
- Clearance Price Change Change in retail selling price for an item for the purposes of inventory clearance. Begins on effective date, but does not define an expiration date. New price is explicitly defined, not defined in terms of amount or percent off.
- Promotion Price Change Definition of pricing rules to enable a retail promotional, or temporary, price. Comes in three flavors:
	- **–** Simple get **Z**% off **X**
	- Threshold buy *N* of **X** get  $\mathbb{Z}^{\%}$  off **X**
	- Buy/Get buy *N* of **X** get **Y** at  $\mathbb{Z}^6$  off
- Threshold minimum dollar amount or quantity of the source to buy in order to trigger the discount; *N* in the promotion definition.

The following are Strategic Stores Solutions definitions related to Pricing Rules:

- Price Change Permanent change in retail selling price. Begins on effective date, but does not define an expiration date. New price is explicitly defined, not defined in terms of amount or percent off.
- Price Promotion Temporary change in retail selling price. Begins on effective date; ends on expiration date. Can be expressed in terms of amount off, percent off, or new price.
- Discount Rules Definition of pricing rules to enable a retail promotional, or temporary, price. Comes in two flavors:
	- **–** Group pricing buy *N* of **X** get **Z**% off **X**
	- **–** Deal pricing buy *N* of **X** get **Y** at **Z**% off
- Threshold The minimum price allowed for a source or target to be part of a promotion. This is a separate concept from the source quantity, *N*.
- Limit The maximum price allowed for a source or target to be part of a promotion.

The following is true for all tables in this chapter:

- $N =$  quantity or value
- $X =$  Source items or items in a list
- $Y = Target$  item or item in a list of items
- $Z =$  price or discount

## **Buy/Get**

## **Price Management System Buy/Get Assumptions**

- If **Y** is a group of items, only one item in the group qualifies for the discount even if the customer purchased multiple items in the **Y** target group.
- Funding of promotion applies only to the item in the **Y** target group that received the discount.
- The price management system and merchandising system do not spread the discount out to items in **Y** and **X** groups at the time of the sale. The Deal Distribution Indicator is always set to **Target**.
- **X** and **Y** can be the same items. Buy/Get Cycles Indicator and Allow Repeating Sources Indicator are two separate entities:
	- **–** Buy Get Cycles Indicator -- when items in the buy list (**X**) are the same items in the Get list (**Y**)

**–** Allow Repeating Sources Indicator -- specifies that the same item cannot be used to qualify the buy list (*N* of **X**), for example, if you buy two pairs of jeans, and get a sweater for free, the jeans purchased must be different items. The price management system promotions would always have an Allow Repeating Sources Indicator set to **Y**.

**Promotion Type Example The Price Management System Promotion Type The Price Managem ent System Setup Compatible Comments Resolution to Make Compatible** Buy *N* of **X**, Get **Y** at **Z**% off regular Price. Buy two pairs of jeans, get a sweater at 50% off. Multi-Buy Buy Type  $= Qty$ , Reward %off, Buy Value  $=$   $\dot{N}$ Yes Buy *N* of **X**, Get **Y** at **Z**\$ off regular Price. Buy two pairs of jeans, get \$10 off of a sweater. Multi-Buy Buy Type  $= Qty$ , Reward Amount off, Buy  $Value = N$ Yes Buy *N* of **X**, Get **Y** at **Z**\$ . Buy two pairs of jeans, get a sweater for \$20. Multi-Buy Buy Type  $= Qty$ , Reward Fixed Amount, Buy Value  $= N$ Yes Oracle Retail Price Management can change the selling UOM when discount is fixed amount. Buy \$*N* of **X**, Get **Y** at **Z**% off regular Price. Buy \$40 worth of jeans, get a sweater at 50% off. Multi-Buy Buy Type = Amount, Reward % Off, Buy Value = N Yes Buy \$*N* of **X**, Get **Y** at **Z**\$ off regular Price. Buy \$40 worth of jeans, get \$10 off of a sweater. Multi-Buy Buy Type = Amount, Reward Amount Off, Buy  $Value = N$ Yes Buy \$*N* of **X**, Get **Y** at **Z**\$. Buy \$40 worth of Multi-Buy Buy Type jeans, get a sweater for \$20. = Amount, Reward Fixed Price, Buy Value  $=$   $\dot{N}$ Yes Buy *N* of **X**, Get Lowest Priced **Y**  at **Z**%off. No

| <b>Promotion Type</b>                                              | <b>Example</b>                                                                                                    | <b>The Price</b><br>Management<br>System<br><b>Promotion</b><br><b>Type</b> | <b>The Price</b><br><b>Managem</b><br>ent<br><b>System</b><br><b>Setup</b>               | <b>Compatible Comments</b> |                                                                                                    | <b>Resolution to</b><br>Make<br>Compatible |
|--------------------------------------------------------------------|----------------------------------------------------------------------------------------------------|-----------------------------------------------------------------------------|------------------------------------------------------------------------------------------|----------------------------|----------------------------------------------------------------------------------------------------|--------------------------------------------|
| Buy $N$ of $A$ and<br>$N$ of $B$ , Get $Y$ at<br>$Z\%$ off         | Buy a cap and a<br>glove, get a scarf<br>$10\%$ off.                                                                          | Multi-Buy                                                                   | <b>Buy Type</b><br>$= Qty,$<br>Reward<br>%off, Buy<br>Value = $N$                        | Yes                        |                                                                                                    |                                            |
|                                                                    | The buy and<br>reward lists may<br>use a                                                                                      |                                                                             |                                                                                          |                            |                                                                                                    |                                            |
|                                                                    | combination of<br>AND and OR<br>conditions.                                                                                   |                                                                             |                                                                                          |                            |                                                                                                    |                                            |
| Buy $N$ of $A$ and<br>$N$ of <b>B</b> , Get <b>Y</b> at<br>\$Z off | Buy a cap and a<br>glove, get a scarf<br>\$2 off.                                                                             | Multi-Buy                                                                   | Buy Type<br>$= Qty,$<br>Reward<br>Amount<br>off, Buy<br>Value = $N$                      | Yes                        |                                                                                                    |                                            |
|                                                                    | The buy and<br>reward lists may<br>use a<br>combination of<br>AND and OR<br>conditions.                                       |                                                                             |                                                                                          |                            |                                                                                                    |                                            |
| Buy $N$ of $A$ and<br>$N$ of <b>B</b> , Get <b>Y</b> for<br>\$Z.   | Buy a cap and a<br>glove, get a scarf<br>for \$10.00.                                                                         | Multi-Buy                                                                   | Buy Type<br>$= Qty,$<br>Reward<br>Fixed<br>Amount,<br><b>Buy Value</b><br>$= N$          | Maybe                      | RPM can<br>change the<br>selling UOM<br>when<br>discount is<br>fixed amount.                                                                                     |                                            |
|                                                                    | The buy and<br>reward lists may<br>use a<br>combination of<br>AND and OR<br>conditions.                                       |                                                                             |                                                                                          |                            |                                                                                                    |                                            |
| Buy $N$ of $X$ , get<br>the cheapest free.                         | Buy four pair of<br>shoes, get the<br>cheapest pair free                                                                      | Multi-Buy                                                                   | Buy Type<br>$= Qty,$<br>Reward<br>Cheapest<br>Free, Buy<br>Value = $N$                   |                            |                                                                                                    |                                            |
| Buy $N$ of $A$ and<br>$N$ of $B$ , get the<br>cheapest free.       | Buy a shirt and a<br>tie, get the<br>cheapest item<br>free.                                                                   | Multi-Buy                                                                   | <b>Buy Type</b><br>$= Qty$<br>AND Qty,<br>Reward<br>Cheapest<br>Free, Buy<br>Value = $N$ |                            |                                                                                                    |                                            |
|                                                                    | Buy one pair of<br>jeans at regular<br>price over \$45<br>and get a T-Shirt<br>regular priced at<br>\$25 or less for<br>free. |                                                                             |                                                                                          | Maybe                      | This same<br>scenario could<br>be executed<br>by building<br>specific item<br>lists and<br>selecting them<br>for the buy<br>and get<br>scenarios<br>within ORPM. |                                            |

*Table C–1* **Buy/Get**

## **Threshold**

## **Threshold assumptions**

For example, if you buy six pairs of jeans, you get 10% off. The discount applies to all items if six or more are purchased. The customer does not need to purchase twelve items to get the discount on items seven through twelve.

|                                                    |                                                                                 | <b>The Price</b><br><b>Management</b><br>System<br><b>Promotion</b> | <b>The Price Management</b>             |            |
|----------------------------------------------------|---------------------------------------------------------------------------------|---------------------------------------------------------------------|-----------------------------------------|------------|
| <b>Promotion Type Example</b>                      |                                                                                 | Type                                                                | <b>System Setup</b>                     | Compatible |
| Buy $N$ of $X$ , get<br>$Z\%$ off.                 | Buy six pairs of jeans, get<br>10% off each of the jeans.                       | Threshold                                                           | Qualification Type = Threshold<br>Level | No         |
|                                                    |                                                                                 |                                                                     | Threshold Type = Quantity               |            |
|                                                    |                                                                                 |                                                                     | Discount Type = $%$ off                 |            |
| Buy N of $\mathsf{X}_{\ell}$ Get<br>\$Z off.       | Buy six pairs of jeans, get<br>\$10 off each of the jeans.                      | Threshold                                                           | Qualification Type = Threshold<br>Level | No         |
|                                                    |                                                                                 |                                                                     | Threshold Type = Quantity               |            |
|                                                    |                                                                                 |                                                                     | Discount Type = Amount off              |            |
| Buy N of <b>X</b> , Get<br>items for \$ <b>Z</b> . | Buy two pairs of jeans and<br>get them for \$45 each.                           | Threshold                                                           | Qualification Type = Threshold<br>Level | No         |
|                                                    |                                                                                 |                                                                     | Threshold $Type = Quantity$             |            |
|                                                    |                                                                                 |                                                                     | Discount Type = Fixed Amount            |            |
| Buy \$N of <b>X</b> , get<br>$Z\%$ off.            | Buy \$100 worth of jeans, get<br>10% off each pair of jeans.                    | Threshold                                                           | Qualification Type = Threshold<br>Level |            |
|                                                    |                                                                                 |                                                                     | Threshold Type = Amount                 |            |
|                                                    |                                                                                 |                                                                     | Discount Type = $%$ off                 |            |
| \$Z off.                                           | Buy \$N of X, Get Buy \$100 worth of jeans, get<br>\$10 off each pair of jeans. | Threshold                                                           | Qualification Type = Threshold<br>Level |            |
|                                                    |                                                                                 |                                                                     | Threshold Type = Amount                 |            |
|                                                    |                                                                                 |                                                                     | Discount Type = Amount off              |            |
| Buy $N$ of $X$ , get                               | Buy \$100 worth of jeans and                                                    | Threshold                                                           | Qualification Type = Threshold          |            |
| items for \$ <b>Z</b>                              | get them for \$45 each.                                                         |                                                                     | Level                                   |            |
|                                                    |                                                                                 |                                                                     | Threshold Type = Amount                 |            |
|                                                    |                                                                                 |                                                                     | Discount Type = Fixed Amount            |            |
| Buy N of $X$ , get<br>$Z\%$ off.                   | Buy six pairs of jeans, get<br>10% off each of the jeans.                       | Threshold                                                           | Qualification Type = Item Level         |            |
|                                                    | Each item on the promotion                                                      |                                                                     | Threshold Type = Quantity               |            |
|                                                    |                                                                                 |                                                                     | Discount Type $-\frac{0}{6}$ off        |            |

*Table C–2* **Threshold**

must meet the threshold to have the discount applied.

Buy six pairs of jeans, get \$10 off each of the jeans. Each item on the promotion must meet the threshold to have the discount applied.

Buy *N* of **X**, get

\$**Z** off.

Discount Type =  $%$  off

Threshold Type = Quantity Discount Type = Amount off

Threshold Qualification Type = Item Level

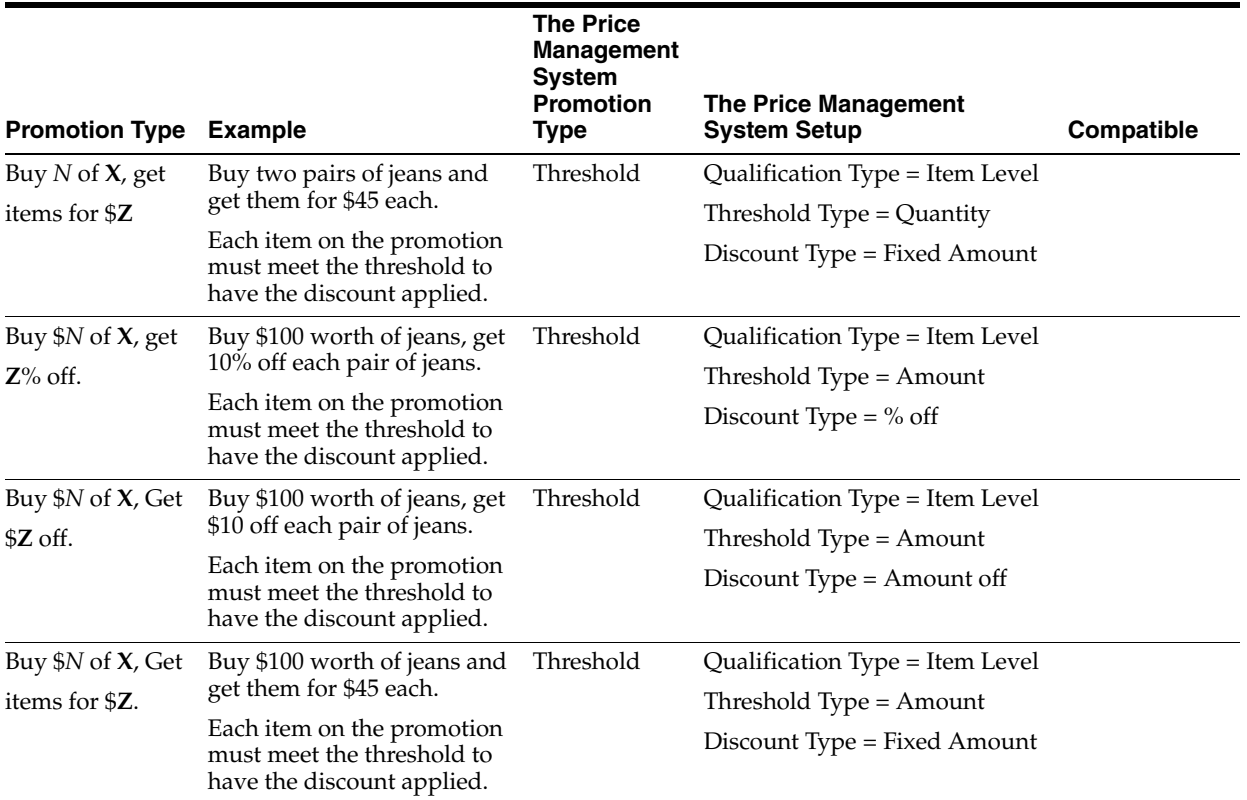

### *Table C–2* **Threshold**

## **Simple**

| <b>Example</b>                  | <b>The Price</b><br><b>Management</b><br><b>System</b><br><b>Promotion</b><br>Type | <b>The Price</b><br><b>Management System</b><br>Setup | Compatible |
|---------------------------------|------------------------------------------------------------------------------------|-------------------------------------------------------|------------|
| Buy $X$ , get $X$ for \$15.     | Simple                                                                             | Fixed Amount                                          |            |
| Buy $X$ , get $X$ for 10% off.  | Simple                                                                             | $%$ off                                               |            |
| Buy $X$ , get \$10 off of $X$ . | Simple                                                                             | Amount off                                            |            |
|                                 | $1a$ wie $C$ $-$ v $-$ villipie                                                    |                                                       |            |

*Table C–3* **Simple**

## **Kits**

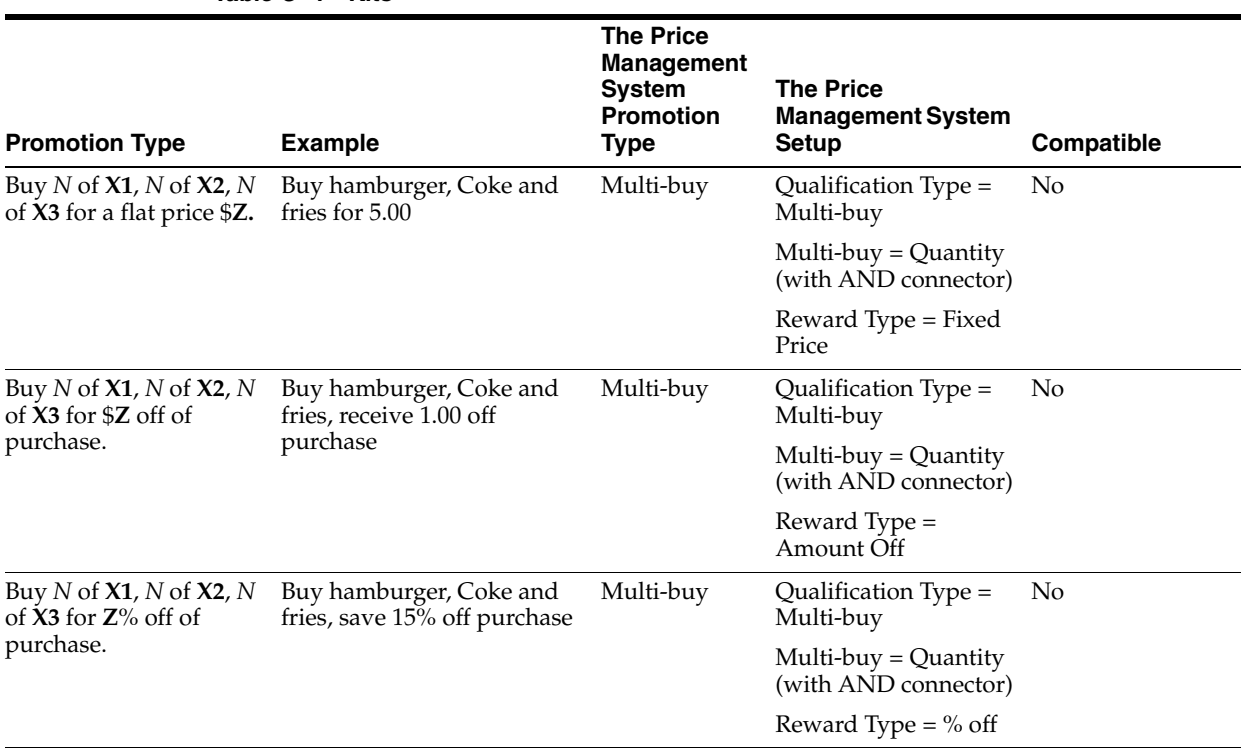

*Table C–4* **Kits**

## **Finance Promotion**

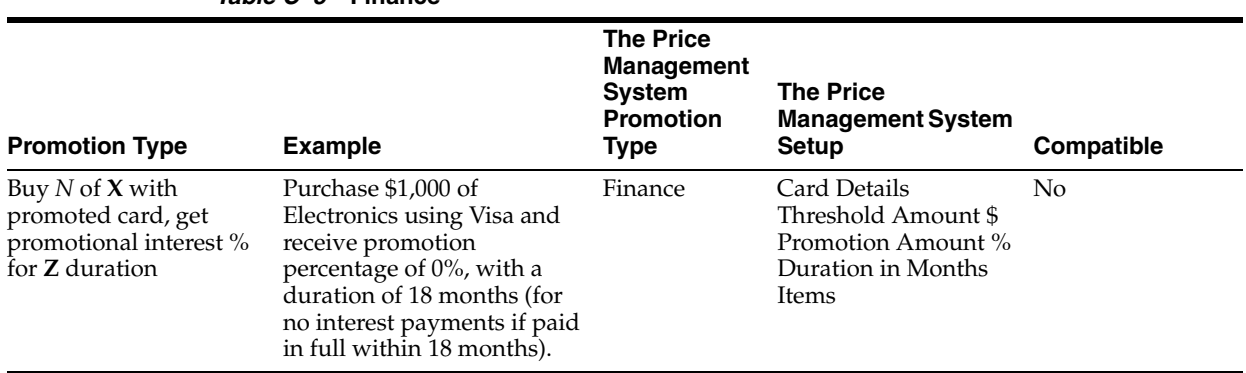

### *Table C–5* **Finance**

**D**

## **Appendix: Default Tax Handling**

The DefaultTaxAmount in the application.xml file is the fourth choice from which to get the tax rule information. Here is the order in which the application gets the tax rule information. Once the application finds one or more tax rules, it stops looking:

- **1.** Retrieves tax rules as defined by the Tax Group ID associated with Item, and Tax Authority IDs associated with sale location (usually the store).
- **2.** Retrieves tax rules as defined by the Tax Group ID associated with Item's Department, and Tax Authority ID associated with sale location (usually the store).
- **3.** Retrieves tax rule as defined by the Default Tax Group ID parameter and the Default Tax Authority ID parameter.
- **4.** Creates tax rule based on the Default Tax Rate Parameter

The defaults for the Tax Group ID and Tax Authority ID are:

- DefaultTaxAuthorityID = 111111111
- $Default TaxGroupID = -1$

The application uses these two parameters to read the default tax rule from the database. This works offline because the Derby database (which resides on the client) contains the tax rules.

## **The Default Tax Rate**

The first choice for the default tax rate now resides in the Tax Rate Rule Table (RU\_TX\_ RT). When you query this table (where Auth ID = 111111111), you receive the following:

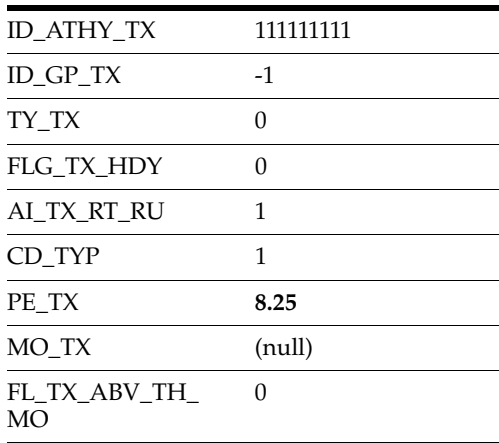

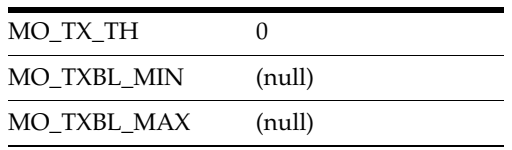

The tax rate in this file is 8.25 percent.

## **The Default Tax Type Indicator (VAT)**

For VAT, the tax type comes from the Tax Rule Group Table (RU\_TX\_GP) and resides in the Tax Rule Name (NM\_RU\_TX) column. When you query this table (where Auth ID = 111111111), you receive the following:

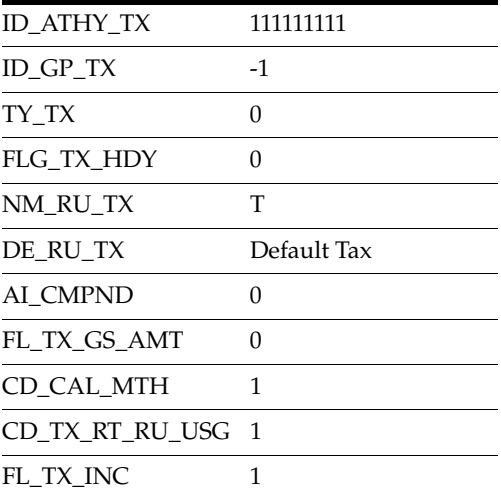

The default tax type indicator for VAT items is **T**.

**E**

## **Appendix: Oracle Retail Point-of-Service Inventory Inquiry**

Oracle Retail Point-of-Service can request inventory information for a single store or for a group of stores. The operator can request inventory numbers of an item in the home store, stores within the related buddy stores (buddy store functionality enables the retailer to set up a group of stores within a transfer zone in Store Inventory Management to which the retailer often transfers items), stores within the related transfer zones (a set of locations where transfers are allowed) or for a specific store. Item inquiry can search on one item at a time. You can perform an item inquiry during a transaction, as well as outside a transaction.

The reply from Store Inventory Management contains item, location and inventory information.

Store Inventory Management enables store personnel to quickly and easily perform an array of in-store operations using a high-speed internet connection and portable, handheld wireless devices to receive merchandise, manage physical inventories, conduct stock counts, order stock, or transfer stock.

The default topology for Store Inventory Management is centralized multi-store.

**Note:** Communication to Store Inventory Management over HTTPS is not supported.

Communication is unidirectional. Store Inventory Management sends inventory information only. Oracle Retail Point-of-Service does not send transaction information to Store Inventory Management.

## **Configuration**

## **Enabling or Disabling Inventory Inquiry Functionality**

The property **PSIEnabled=false** in the application.properties file controls enabling or disabling of the feature. The Point-of-Service Server installer sets the value **true** or **false** based on whether the user selects the Inventory Inquiry functionality.

The configuration XML for the connector for this feature is in DefaultConnectorTechnician.XML. The installer uncomments the XML tags for the router, connector and formatter for this feature if the user selects the Inventory Inquiry functionality when installing the Oracle Retail Point-of-Service Server.

#### The following is the connector configuration in DefaultConnectorTechnician.xml:

```
<CONNECTOR name="InventoryInquiryConnector" 
javaclass="oracle.retail.stores.connector.GenericWebServiceConnector">
   <PROPERTY propname="passwdEnabled" propvalue="NO"/>
   <PROPERTY propname="userID" propvalue=""/>
   <PROPERTY propname="alias" propvalue="$PSI_WS_UI"/>
   <PROPERTY propname="rampartFileLocation" 
propvalue="classpath://config/rampart-policy.xml"/>
   <PROPERTY propname="action" propvalue="urn:processMultiplePosTxns" />
   <PROPERTY propname="endPtURL" propvalue="$PSI_URL" />
   <PROPERTY propname="svcName" propvalue="LookupInventoryRequest" />
   <PROPERTY propname="securityModule" propvalue="rampart" />
</CONNECTOR>
```
#### The following is the formatter configuration in DefaultConnectorTechnician.xml:

```
<FORMATTER name="InvEnquiryFormatter" 
javaclass="oracle.retail.stores.pos.formatter.PSIInventoryInquiryFormatter">
   <PROPERTY propname="operationNameSpace" 
propvalue="http://retail.oracle.com/SIM/InventoryLookup/v1" />
  <PROPERTY propname="OperationLocalPart" propvalue="LookupInventoryRequest"/>
  <PROPERTY propname="nameSpace" propvalue="ns1"/>
</FORMATTER>
```
The following is the Message Router configuration in DefaultConnectorTechnician.xml:

```
<MSGROUTER type="INVENTORY_INQUIRY" rule="retryRule">
   <MSGCONNECTOR connector="InventoryInquiryConnector" 
formatter="InvEnquiryFormatter" />
</MSGROUTER>
```
## **Inventory Reservation for Customer Orders**

To update the inventory status in Store Inventory Management, Point-of-Service needs to send the order information to Store Inventory Management when the items in the sale transaction are identified as one of the following:

- Layaway
- Pickup
- Delivery Items

Point-of-Service also needs to send the order information to Store Inventory Management when the items are picked up by the customer, or delivered by the retailer to the customer.

Point-of-Service uses the external interface to send the following to update the inventory status in Store Inventory Management:

- Layaway New
- Layaway Pickup
- Layaway Delete
- Order initiate
- Order Cancel
- Order Complete

Inventory reservations for customer orders gets reflected in the inventory buckets of Store Inventory Management based on the transaction type received from Point-of-Service.

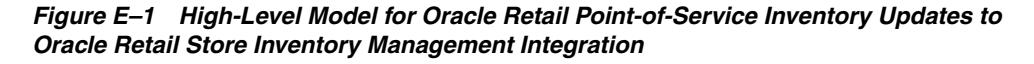

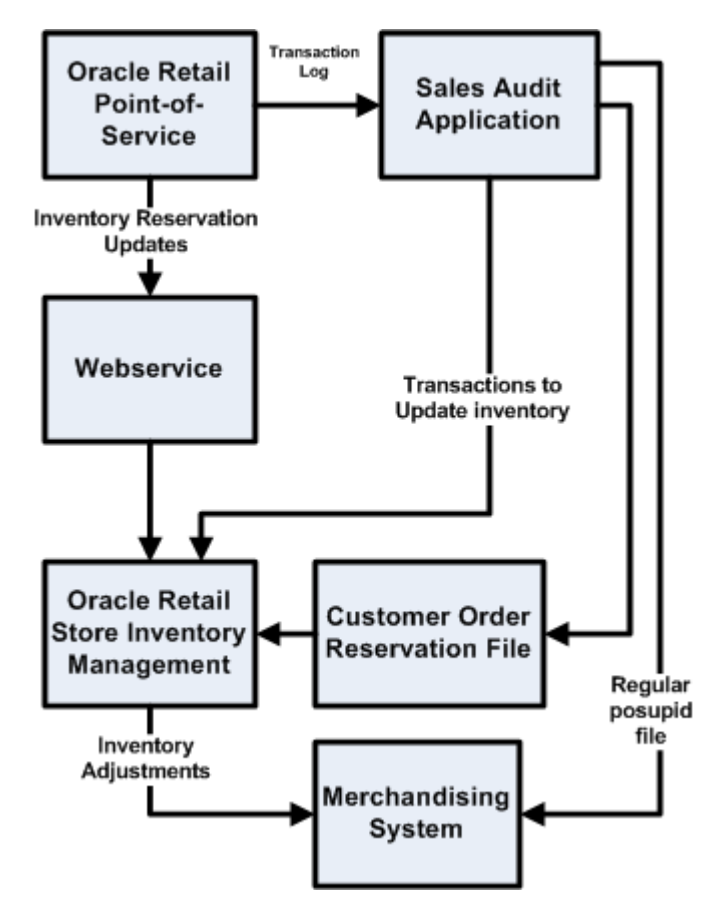

## **Enabling or Disabling Inventory Reservation Functionality**

The property **InventoryReservationEnabled=false** in application.properties file controls enablin or disabling of this feature. The Point-of-Service Server installer sets the value **true** or **false** based on whether the user selects the Inventory Reservation functionality.

## **Item Basket**

Item Basket functionality allows the user on the handheld to scan a list of items. This list of items can be interfaced to other applications through a web service to aid them in specific tasks. These tasks can range from line busting (Point-of-Service), using it for wedding list generation or simply identifying trouble items. The reason code and technical web service architecture attached to it allows the retailer to truly use this feature in a very creative way.

Specific features include:

- Identifying a specific type of basket
- Scanning or entering quantity for the item
- Entering or auto generating a unique ID for calling it up
- Edit, delete and add functionality
- Print ticket functionality for register scanning

Items are scanned into the Store Inventory Management handheld and the basket is created in Store Inventory Management. The customer is presented with a printed ticket containing a barcode, which can then be presented at checkout at a Point-of-Service terminal.

At a Point-of-Service terminal, the operator must enter the unique ID from the ticket printed by the Store Inventory Management handheld, and the basket details are retrieved from Store Inventory Management and displayed on Point-of-Service for item tender.

## **Enabling or Disabling Item Basket Functionality**

The property **ItemBasketEnabled=false** in application.properties file controls enabling or disabling of the feature. The Point-of-Service Server installer sets the value **true** or **false** based on whether the user selects the Item Basket functionality.

The configuration XML for the connector for this feature is in DefaultConnectorTechnician.XML. The installer uncomments the XML tags for the router, connector and formatter for this feature if the user selects the Item Basket functionality when installing the Point-of-Service Server.

The following is the connector configuration in DefaultConnectorTechnician.xml:

```
<CONNECTOR name="InventoryService" 
javaclass="oracle.retail.stores.connector.GenericWebServiceConnector">
   <PROPERTY propname="passwdEnabled" propvalue="NO"/>
   <PROPERTY propname="userID" propvalue="$PSI_WS_UID"/>
  <PROPERTY propname="alias" propvalue="simWSUser"/>
   <PROPERTY propname="rampartFileLocation" 
propvalue="classpath://config/rampart-policy.xml"/>
   <PROPERTY propname="action" propvalue="urn:processMultiplePosTxns" />
   <PROPERTY propname="endPtURL" propvalue="$PSI_URL" />
   <PROPERTY propname="svcName" propvalue="LookupItemBasketRequest" />
   <PROPERTY propname="securityModule" propvalue="rampart" />
</CONNECTOR>
```
The following is the formatter configuration in DefaultConnectorTechnician.xml:

```
<FORMATTER name="itemBasketFormatter" 
javaclass="oracle.retail.stores.pos.services.inventoryconnector.ItemBasketFormatte
r">
   <PROPERTY propname="operationNameSpace" 
propvalue="http://retail.oracle.com/SIM/ItemBasket/v1" />
   <PROPERTY propname="OperationLocalPart" propvalue="LookupItemBasketRequest"/>
   <PROPERTY propname="nameSpace" propvalue="ns1"/>
</FORMATTER>
```
## The following is the Message Router configuration in DefaultConnectorTechnician.xml:

```
<MSGROUTER type="ITEM_BASKET" rule="retryRule">
  <MSGCONNECTOR connector="InventoryService" formatter="itemBasketFormatter" />
</MSGROUTER>
```
# **F**

## **Appendix: Realtime Point-of-Service-to-Oracle Retail Store Inventory Management Updates**

Oracle Retail Point-of-Service updates Oracle Retail Store Inventory Management with transaction information on a periodic basis.

Near real time updates in Store Inventory Management will enable the following:

- A near real time interface allows Point-of-Service to transfer transaction information and update inventory.
- Update features for snapshots, physical count quantities and authorized values.
- UOM conversion, to convert from selling UOM to standard UOM.

With near real time updates, Store Inventory Management inventory will be up-to-date with the Point-of-Service sale transactions. Every transaction that takes place at Point-of-Service is posted to Store Inventory Management using a web service. The whole process is near real time. The call from Point-of-Service to Store Inventory Management using a web service will be a blocking call. Therefore, the web service performs minimal processing and persists the transaction data to staging tables.

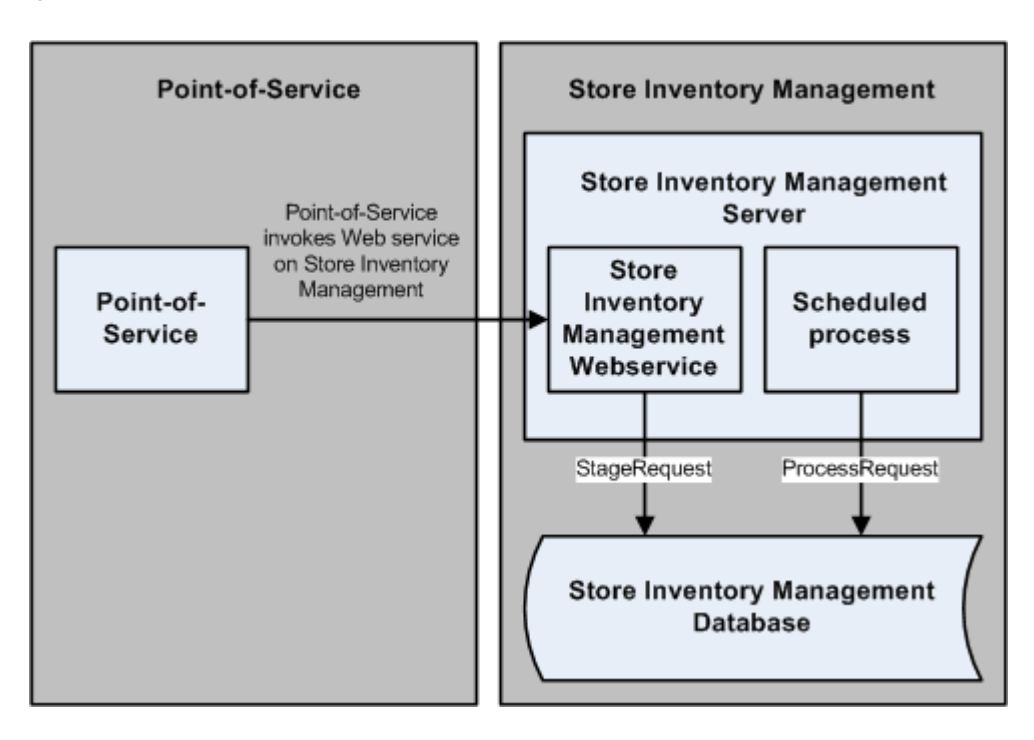

*Figure F–1 Realtime Updates Process Flow*

## **Configuration**

The following configuration options are available.

## **Enabling or Disabling Inventory Update Functionality**

The property **InventoryUpdateEnabled=false** in application.properties file controls enabling or disabling of the feature. The Point-of-Service Server installer sets the value **true** or **false** based on whether the user selects the InventoryUpdate functionality.

## **Saving Transaction Object through Retail Transaction Technician**

Add RemoteTransactionTechnician to StoreServerConduit.xml as in the following:

```
<TECHNICIAN name="RemoteTT" class = "RetailTransactionTechnician"
                 package = "oracle.retail.stores.platform.server.transaction"
                 export = "Y" >
                 <PROPERTY propname="dataScript" 
propvalue="classpath://config/manager/RetailTransactionTechnician.xml"/>
</TECHNICIAN>
Modify the data technician reference type datatech from RemoteDT to RemoteTT in 
PosDataManager.xml as follows, 
<TRANSACTION name="TransactionWriteDataTransaction"
                  queue="TransactionQueue"
                  pollinterval="20"
                  timeout="19">
                  <DATATECHREF datatech="RemoteTT"/>
</TRANSACTION>
```
## **FileQueueConnector Configuration**

The following example shows how to configure the FileQueueConnector for storing transaction object in queue before broadcasting:

```
<CONNECTOR name="TransactionFileQueueConnector" javaclass=" 
oracle.retail.stores.connector.FileQueueConnector">
    <PROPERTY propname="queueFileName" proptype="STRING" 
propvalue="DefaultTrnFileQueue"/>
    <PROPERTY propname="queueMonitorInterval" proptype="STRING" 
propvalue="30000"/>
    <PROPERTY propname="executionInterval" proptype="STRING" propvalue="1000"/>
</CONNECTOR>
```
## **BatchedFileQueueConnector Configuration**

The following example shows how to configure the BatchedFileQueueConnector for storing transaction object in queue before sending to Store Inventory Management:

```
<CONNECTOR name="PSITransactionFileQueueConnector" javaclass=" 
oracle.retail.stores.connector.BatchedFileQueueConnectorFileQueueConnector">
     <PROPERTY propname="batchSize" proptype="STRING" propvalue="10"/>
     <PROPERTY propname="queueMonitorInterval" proptype="STRING" 
propvalue="30000"/>
    <PROPERTY propname="executionInterval" proptype="STRING" propvalue="1000"/> 
</CONNECTOR>
```
## **TransactionFilterConnector Configuration**

The following example shows how transactions to be filtered out can be configured in PSITransactionFilterConfig.xml:

```
 <!-- The Transaction Names should be same as provided in 
TransactionConstantsIfc -->
```
<INTEGRATIONTYPE name="InventoryUpdates">

```
 <!-- Enter Transaction Names which have to be exported for Inventory 
Updates -->
        <TRANSACTION name="SALE"/>
        <TRANSACTION name="RETURN"/>
        <TRANSACTION name="VOID"/>
        <TRANSACTION name="EXCHANGE"/>
        <TRANSACTION name="LAYAWAY_COMPLETE"/>
        <TRANSACTION name="LAYAWAY_DELETE"/>
        <TRANSACTION name="ORDER_COMPLETE"/>
        <TRANSACTION name="ORDER_CANCEL"/>
        <TRANSACTION name="ORDER_PARTIAL"/>
        <TRANSACTION name="SEND"/>
        <STATUS name="COMPLETED"/>
  <STATUS name="VOIDED"/>
     </INTEGRATIONTYPE>
     <INTEGRATIONTYPE name="InventoryReservation">
        <!-- Enter Transaction Names which have to be exported for Inventory 
Reservation -->
        <TRANSACTION name="LAYAWAY"/>
        <TRANSACTION name="LAYAWAY_PICKUP"/>
        <TRANSACTION name="LAYAWAY_DELETE"/>
        <TRANSACTION name="ORDER"/>
        <TRANSACTION name="ORDER_INITIATE"/>
        <TRANSACTION name="ORDER_COMPLETE"/>
```

```
 <TRANSACTION name="ORDER_CANCEL"/>
   <TRANSACTION name="ORDER_PARTIAL"/>
   <TRANSACTION name="SPECIAL_ORDER"/>
   <TRANSACTION name="SPECIAL_ORDER_COMPLETE"/>
   <TRANSACTION name="SPECIAL_ORDER_CANCEL"/>
   <TRANSACTION name="SPECIAL_ORDER_PARTIAL"/>
   <STATUS name="COMPLETED"/>
   <STATUS name="VOIDED"/>
 </INTEGRATIONTYPE>
```
## **Logging/Auditing**

Point-of-Service-to-Store Inventory Management Realtime Updates uses log4j for logging. The following logging levels can be used:

- Info: logging information messages.
- Debug: logging all the debug messages.
- Error: logging application errors.

The logging level can be configured with log4J.xml.

Any exception in sending the transaction information to Store Inventory Management will be logged in orpos.log in the <OracleRetailStore>\Server\pos\logs folder.

## **Appendix: Serial Numbers**

Serial numbering is a system used by manufacturers to be able to trace the history of any finished good that reaches the customers. When customer complains of defective goods, knowing the serial number enables the manufacturer to find out where the raw materials were purchased, who was involved in each production step, as well as which distributors the goods were channeled by.

Retailers that sell such high-valued or high-risk items have to track unique numbers or attributes for a single item or a group of items. This enables the retailer to have a tight control over every unit of every item in the inventory. The sale/return process needs to capture the serial number of the items, reserve/reverse status of item in Oracle Retail Store Inventory Management and transmit the serial number to mark the item as sold to Store Inventory Management. The serial number of the sold item will also need to be transmitted with the transaction data to all the downstream applications that require Point-of-Service transaction data.

Point-of-Service will need to support sale of serial controlled items. The overall processing of a serial controlled item is broken into the following two parts:

- Serial Number Validation: When an item is scanned, if the UIN-required flag is set to **Yes**, the user will be prompted for the serial number. If the UIN capture time is set to **StoreReceiving**, then the serial number will need to be validated from Store Inventory Management. This process will need to be followed for the following transactions:
	- **–** Normal Sale
	- **–** Non-Receipted return transaction
	- **–** Layaway Initiate
	- **–** Sale initiated Pickup and Delivery
	- **–** Special Order Pickup
	- **–** Layaway Pickup if UIN was not captured at the initiation
	- **–** Transaction Re-entry mode for all the above listed transaction
- Serial number status update: Serial number status will need to be updated in Store Inventory Management based on the stock movement. All the transactions listed in the validation step will need to be sent to Store Inventory Management for update. The following transactions must be sent as well:
	- **–** Post void of the transactions listed in the validation step
	- **–** Layaway delete
	- **–** Pickup/Delivery order cancel
- **–** Post void of partial pickup of Layaway
- **–** Return with receipt

The impacts of the requirement are as listed below:

- The item scan process in the transaction listed for the serial number validation process will need to prompt the user for the serial number if the item is a serial controlled item. The serial number entered will need to be validated and inventory reserved in Store Inventory Management. For erroneous serial numbers entered, facility for creating new serial numbers or manager override will need to be supported
- On completing the transactions listed in serial number update process, the serial number will need to be transmitted as part of the transaction information to all downstream applications such as to Central Office, a sales audit application, Store Inventory Management, and so forth.
- Point-of-Service will need to handle the scenarios when Store Inventory Management is offline.

## **Configuration**

## **Enabling or Disabling Serialization Functionality**

The property **SerializationEnabled=false** in application.properties file controls enabling or disabling of the feature. The Point-of-Service Client installer sets the value **true** or **false** based on whether the user selects the serialization functionality.

## **Serial Number Validation Process**

The serial number validation process requirse the Point-of-Service Client to connect to the connector framework using the Point-of-Service-to-Store Inventory Management Serial Validation Connector service.

The ConnectorManager in the Point-of-Service Client will delegate the validation request to the ConnectorTechnician (Entry point to the connector framework) that will integrate with Store Inventory Management Web service through the Point-of-Service-to-Store Inventory Management Serial Validation Connector service to get the serial number validated.

- On a scan of an item that is serial controlled, the user is prompted to enter/scan the serial number.
- The new validation tour will invoke the ConnectorManager. The connector framework is used for integration with Store Inventory Management and getting the result back to the tour. If the validation is successful the item is added to the **Sell item** screen. The transaction is marked as having serial controlled items. If the validation fails, the exception flow is executed.

For Sale Reversal flow (Return/Post Void) there will be no validation of serial numbers even when there is modification to the serial number.

The response from Store Inventory Management will result in one of the following actions in Point-of-Service:

- Allowed to Sell
- Not Allowed to Sell
- Conditional Sell driven from the item attribute External System create UIN. If the attribute is set to not allow the creation of UIN then the process falls back to Not Allowed to Sell.

The statuses and errors sent from Store Inventory Management will map to one of the above actions in Point-of-Service.

## **IMEI Scan**

The user can also scan the serial number directly on the sell item/return item/item inventory inquiry screen. IMEI scan increases the complexity of the item lookup process:

- The Sale and Return without receipt process prompts the user to enter/scan the item ID.
- The Point-of-Service Client will have a configuration to enable/disable the IMEI scan.
- The user enters/scans the IMEI number on the Sell item/Returns without receipt screen. The IMEI number will be assumed as an Item ID and the normal lookup in stores database will be done. The item lookup will fail if the number entered/scanned is an IMEI number.
- Both the processes will now be modified to check if the IMEI scan is enabled. If it is not enabled then the existing unknown item process flow executes.
- If the IMEI scan is enabled the control then moves to the new serial validation tour.
- The serial validation tour will invoke Store Inventory Management with just the IMEI number and Store Inventory Management will return with either one specific item ID or return the list of item Ids if more than one item is found with the same IMEI.
- If Store Inventory Management is offline then the control moves to a display error to the user and instructing the user to scan the item ID and then the serial number. Else the control moves to check if there is even one item that has a Sellable status. If none of the items returned from Store Inventory Management have a Sellable status then the control moves to a display error to the user and instructing the user to scan the item ID and then the serial number.
- If there are items in the returned response that have Sellable status then those items are looked up from the stores database. If none of the items are found in database then the control moves to a display error to the user and instructing the user to scan the item ID and then the serial number.
- If multiple items are returned a screen with the various items will be displayed to the user and the user will need to select the specific item.
- If only one item is returned or if the user chooses a specific item from the list the process will again execute the item lookup process.

The IMEI scan is also enabled for the item inventory inquiry process. The process to enable IMEI scan is as shown below:

- The current process prompts the user for item details to be entered and then does an item lookup in stores database. If the item is not found then the user can choose to search for the item in the Buddy Store or the Transfer Zone.
- The change to the process will be done to check if IMEI scan is enabled when the item lookup fails. If IMEI scan is enabled then the serial validation tour is invoked to get the items corresponding to IMEI from Store Inventory Management. The rest of the process is as already mentioned for the sale and returns without receipt process.

## **Enabling or Disabling IMEI Functionality**

The property **IMEIEnabled=false** in application.properties file controls enabling or disabling of the feature. This feature is not set by the installer and needs to be configured post-installation.

## **Serial Number Update Process**

The serial number update process is a background process. The process runs once the transaction is tendered and persisted to the stores database. The process requires the Point-of-Service Server to connect to the connector framework through the RetailTransactionTechnician (entry point to the connector framework for transaction object).

- The transaction data is posted by the Point-of-Service Client to the Server for saving the data to the database. The transaction data is received by the RetailTransactionTechnician (RTT) in the Point-of-Service Server. The RTT forms the entry point into the connector framework (CommExt).
- The RTT persists the data to the database and then queues the data for later delivery to Store Inventory Management. Once the data is read from the queue it is then picked up by the Point-of-Service-to-Store Inventory Management Transaction Update connector service. The formatter associated with the service creates the transaction post request in the format Store Inventory Management requires. If a serial number was captured by Point-of-Service for any item within the transaction, those items are sent along with the serial number.
- Store Inventory Management updates the status of the serial numbers once the data is received at Store Inventory Management.

## **Glossary**

#### **Batch**

A collection of data operations that are processed during import at one time. The size is determined by a configurable parameter.

#### **Bundle**

A collection of import files, one file per data type, stored as a compressed archive containing a manifest. It is expected that the retailer or implementation team is responsible for delivering to the Store the bundle along with manifest for all data feeds to the Store. MOM applications can package the bundle but do not provide delivery functions.

### **Corporate**

Used interchangeably with *enterprise*. The enterprise environment of the retailer where enterprise applications are deployed. Oracle Retail Central Office is deployed in the enterprise.

#### **Data Access Object (DAO)**

A Java class that can retrieve and persist data to and from a data source. DAO is well-known JEE development pattern.

### **Data Distribution Infrastructure (DDI)**

The infrastructure and application components that are responsible for distributing seed data from enterprise applications to Store applications, ODS at Corporate (or enterprise), and Store Database at the stores.

### **Data Transfer Object (DTO)**

A class that contains data records from a received payload. The DTO's attributes are populated with the parsed data.

### **DIMP**

Data Import

### **Incremental**

There are two types of update operation, full incremental and delta incremental. Full incremental assumes that all the fields for a data type are supplied in the XML. A delta incremental import contains only the fields that are being changed.

### **ISP**

In-Store-Processor

### **JEE/J2EE**

Java Enterprise Edition (formerly Java 2 Enterprise Edition) is a set of APIs designed to support tier 1 type business models.

### **Java Database Connectivity (JDBC)**

An API used to communicate with relational databases.

### **Kill And Fill**

Kill And Fill refers to a data operation where all the existing data in a table is deleted (kill) and then replaced with new data (fill).

### **Limit (discount rule)**

The maximum price allowed for a source or target to be part of a deal. Used most often when the source or target is a classification or department where many different priced items exist.

### **Manifest**

A file within a bundle that lists the data files in the bundle and their interdependencies.

#### **Minimum Data**

Minimum Data is defined as the minimum set of data necessary to support the deployment of Stores applications only.

If the user attempts to select any function or log in, an error may occur in the application without Sample Data loaded. See [Sample Data](#page-250-0).

#### **Operational Data Store (ODS)**

The corporate data repository that services Oracle Retail Central Office.

### **ORBO**

Oracle Retail Back Office

### **ORCO**

Oracle Retail Central Office

### **ORLT**

Oracle Retail Labels and Tags

## **ORPOS**

Oracle Retail Point of Service

## **ORRM**

Oracle Retail Returns Management

### **ORSIM**

Oracle Retail Store Inventory Management

## **ReSA**

Oracle Retail Sales Audit

## **RMS**

Oracle Retail Merchandising System

## **RPM**

Oracle Retail Price Management

## **RTLog**

Retail Transaction Log

## <span id="page-250-0"></span>**Sample Data**

A set of data used to demonstrate application features.

### **Store Applications**

Oracle Retail applications that run in the store environment. This includes:

- Oracle Retail Back Office
- Oracle Retail Point-of-Service
- Oracle Retail Strategic Store Solutions
- Oracle Retail Labels and Tags
- Oracle Retail Store Inventory Management
- Oracle Retail Central Office
- Oracle Retail Returns Management.

It must be noted that even though Oracle Retail Central Office runs in the corporate environment, it is classified as a store application.

## **Store Database (SDB)**

The data repository for store applications.

## **Strategic Store Solutions**

The Oracle Retail business unit that assumes responsibility for applications running in the Store environment.

## **Threshold (discount rule)**

The minimum price allowed for a source or target to be part of a deal. Used most often when the source or target is a classification or department where many different priced items exist.
# **Index**

## **A**

archive file [format, 3-6](#page-43-0)

#### **C**

[capacity planning, 4-1](#page-50-0) [customization, 5-1](#page-52-0)

### **D**

data import [dependencies, 1-5](#page-22-0) [dimplogger.properties, 3-6](#page-43-1) [error handling, 2-2](#page-29-0) [exception flow, 2-4](#page-31-0) [extension points and development, 5-1](#page-52-1) [import adapter and translator, 5-3](#page-54-0) [ImportControllerIfc, 5-6](#page-57-0) [manually editing generated code, 5-3](#page-54-1) [metadata, 5-5](#page-56-0) [SAXParserGenerator, 5-3](#page-54-2) [feed methods, 1-4](#page-21-0) [field width maximums, 7-5](#page-68-0) [generic data import flow, 1-3](#page-20-0) [import status logging, 2-2](#page-29-1) [logic, 2-3](#page-30-0) [reprocessing a bundle, 2-4](#page-31-1) [logging, 2-6](#page-33-0) [merchandising system and a price management](#page-18-0)  system, 1-1 [spring configuration, 3-1](#page-38-0) [spring.properties, 3-4](#page-41-0) [discount rules, A-1,](#page-78-0) [C-1](#page-226-0)

# **F**

[functionality gaps, 7-1](#page-64-0) [merchandising system, 7-3](#page-66-0) [price management, 7-1](#page-64-1)

## **G**

[glossary, Glossary-1](#page-248-0)

#### **I**

[implementation configuration, 3-1](#page-38-1) [integration architecture, 2-1](#page-28-0) [data import, 2-1](#page-28-1) [Strategic Store Solutions to sales audit](#page-28-2)  application, 2-1 integration overview [a merchandising system to Oracle Retail Strategic](#page-24-0)  Store Solutions, 1-7 [Oracle Retail Point-of-Service inventory](#page-236-0)  inquiry, E-1 [Oracle Retail Point-of-Service to Oracle Retail Store](#page-25-0)  Inventory Management, 1-8 [price management to Oracle Retail Strategic Store](#page-23-0)  Solutions, 1-6

## **K**

[known integration gaps, 7-9](#page-72-0) [known issues, 6-1](#page-60-0) [authorized for sale, 6-1](#page-60-1) [branded debit card transactions, 7-9](#page-72-1) [cancel one item and partial pickup of other item in](#page-72-2)  special order, 7-9 [character restrictions for UOMs, 7-9](#page-72-3) [clearance pricing, 6-1](#page-60-2) [currency.xml import restart, 6-1](#page-60-3) [data import, 6-1](#page-60-4) [data import field width maximums, 6-1](#page-60-5) [data mismatches in data import, 7-9](#page-72-4) [DepartmentDefaultTaxGroup, 7-11](#page-74-0) [discountable attribute from a merchandising](#page-74-1)  system, 7-11 [empty item classes lists for DIMP, 7-11](#page-74-2) [geocode tag missing for store, 7-11](#page-74-3) [gift card error, 7-11](#page-74-4) [hardcoded attributes consumed from](#page-61-0)  merchandising system, 6-2 [item cost attribute consumed from merchandising](#page-61-1)  system, 6-2 [jar extract, 6-2](#page-61-2) [layaway deletion fee, 7-11](#page-74-5) [missing encryption key for Saencrypt.pc, 7-12](#page-75-0) [multiple regular price, 6-3](#page-62-0) [need to escape special characters in XML file, 6-3](#page-62-1)

[POSlog, 6-3](#page-62-2) [postal code, 7-12](#page-75-1) [predefined store id, 7-12](#page-75-2) [preload section of ItemImport, 6-3](#page-62-3) [price changes and price promotions, 7-12](#page-75-3) [price management price promotion endDateTime](#page-62-4)  in Pricing Import XSD, 6-3 [pricing group ID data mismatch, 7-13](#page-76-0) [reason codes for price discount, 6-3](#page-62-5) [registryEligible field, 6-3](#page-62-6) [retail price field size limitation, 6-4](#page-63-0) [special order eligible coupons, 6-4](#page-63-1) [start date and end date mismatch, 7-13](#page-76-1) [store ID datatype mismatch, 7-13](#page-76-2) [store ID maximum length, 6-4](#page-63-2) [third-party tax and employee information, 7-13](#page-76-3) [till opening and closing, 7-13](#page-76-4) [transaction-level items, 6-4](#page-63-3) [UTF-8, 7-13](#page-76-5) [VATCode datatype mismatch, 7-11](#page-74-6)

#### **M**

merchandising system [configuration, 3-9](#page-46-0)

# **O**

[overview, 1-1](#page-18-1)

#### **P**

price management [configuration, 3-10](#page-47-0)

# **S**

[serial numbers, G-1](#page-244-0) Strategic Store Solutions to Oracle Retail Store Inventory Management [extension points and development, 5-6](#page-57-1)

# **T**

[troubleshooting, 6-1](#page-60-0)

# **X**

[XSD files and data element definition tables, B-1](#page-80-0) [currency import, B-1](#page-80-1) [customer import, B-5](#page-84-0) [employee import, B-17](#page-96-0) [item import, B-22](#page-101-0) [merchandise hierarchy import, B-52](#page-131-0) [pricing import, B-81](#page-160-0) [store hierarchy import, B-113](#page-192-0) [tax import, B-137](#page-216-0)